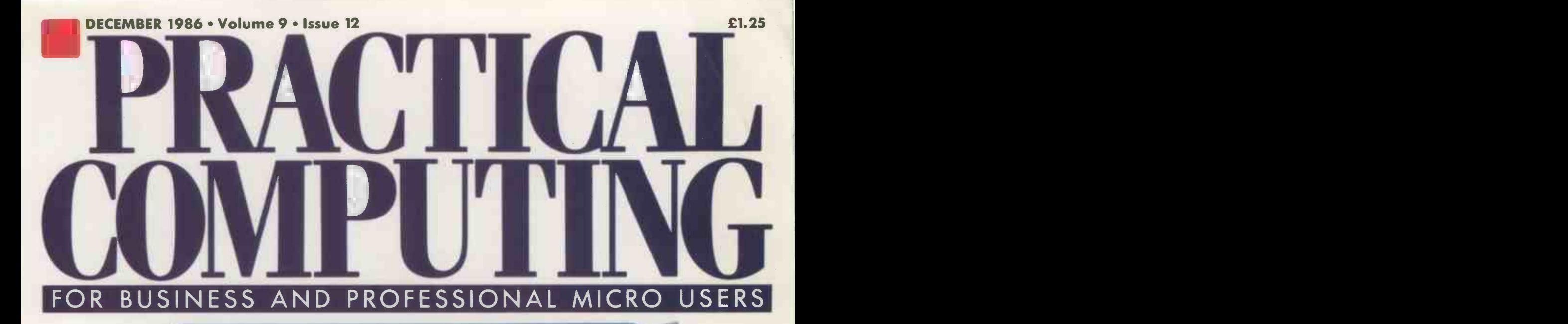

### THE YEAR'S TOP PRODUCTS HARDWARE Transputer add-on . Tandy 1000EX SOFTWARE PFS Professional Write . Deskset FEATURES Micro maintenance . Liability Amstrad and the software revolution

# The secret of Borland's success is nothing more than "Speed, Power, Quality & Price"

We're one of the biggest software companies in the world-and we got that way by making "Speed, Power, Quality and Price" essential characteristics of every Borland software program. Look for Borland software-then look no further.

#### Turbo Pascal' 3.0

Turbo Pascal has become, the de facto worldwide standard in high-speed Pascal compilers. Described by Jeff Duntemann of PC Magazine as the "Language deal of the century," Turbo Pascal is now an even better deal than that-because we've included the most popular options (BCD reals and 8087 support). You now get a lot more for a lot less: the compiler, a completely integrated programming environment, and BCD reals and 8087 support! Minimum memory: 128K.

#### Turbo Tutor<sup>®</sup> 2.0

The new Turbo Tutor can take you from "What's a computer?" through complex data structures, assembly languages, trees, tips on writing long programs in Turbo Pascal, and a high level of expertise. Source code for everything is included. New split screens allow you to put source text in the bottom half of the screen and run the examples in the top half. There are quizzes that ask you, show you, tell you, teach you. Minimum memory: 192K.

#### Turbo GameWorks<sup>®</sup>

Turbo Game Works is what you think it is: "Games" and "Works." Games you can play right away (like Chess, Bridge

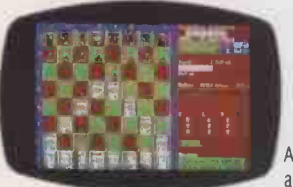

and Go-Moku), plus the Workswhich is how computer games work. All the secrets and strategies of game theory are

there for you to learn. You can play the games "as is" or modify them any which way you want. Source the control code is included to let you do that. Minimum memory: 192K.

#### **Turbo Database Toolbox**

PASCAL

A perfect complement to Turbo Pascal, because it contains a complete library of Pascal procedures that allows you to search and sort data and build powerful database applications. It comes with source code for a free sample database-right on disk. Minimum memory: 128K.

SuperKey

#### Turbo Graphix Toolbox<sup>\*</sup>

Includes a library of graphics routines for Turbo Pascal programs. Lets even beginning programmers

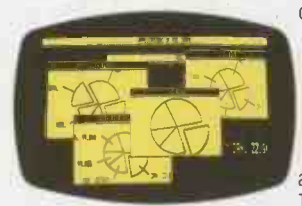

create highresolution graphics with an IBM.<sup>®</sup> Hercules," or compatible graphics adapter. Our Turbo Graphix

Toolbox includes all the tools you'll ever need for complex business graphics, easy windowing, and storing screen images to memory. It comes complete with source code, ready to compile. Minimum memory: 192K.

#### Turbo Editor Toolbox "

Recently released, we called our new Turbo Editor Toolbox a "construction set to write your own word processor." Source code is included, and we also include MicroStar, a full-blown text editor with pulldown menus and windowing. It interfaces directly with Turbo Lightning to let you spell -check your MicroStar files. Minimum memory: 192K.

#### Turbo Prolog'

Our new Turbo Prolog has drawn rave reviewswhich we think are well deserved-because Turbo Prolog brings 5th-generation language and supercomputer power to your IBM PC and compatibles. Turbo Prolog is a high-speed compiler for the artificial intelligence language, Prolog, which is probably one of the most powerful programming languages ever conceived. We made a worldwide impact with Turbo Pascal, and you can expect the same results and revolution from Turbo Prolog, the natural language of artificial intelligence. Minimum memory: 384K.

#### SideKick<sup>®</sup>

BORLAND

S85 Scotts Valley Drive<br>S85 Scotts Valley Drive

#### Instant Desktop Management!

Powerful desktop management program and the #1 best seller for the IBM° PC. SideKick includes notepad, calendar, calculator, appointment scheduler,

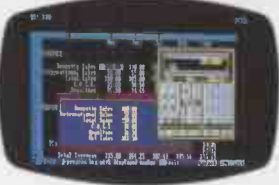

telephone directory, autodialer, and ASCII table. It's RAM-residentwhich means SideKick is always there ready to react

when you need to do something, call someone, or find out something in a hurry. And it does all this while you run other programs. Minimum memory:128K.

### SuperKey "

### Turns 1000 Keystrokes Into 1!

If you use SideKick, you need SuperKey. They're designed to work together-and work for you. SuperKey's an amazing keyboard enhancer for your IBM PC and compatibles. With easy-to-write macros, you and SuperKey can turn 1000 keystrokes into 1. Minimum memory: 128K.

#### Traveling SideKick \*

It's the electronic organizer for this electronic age. Neither you nor your secretary need to face 1987 with old-fashioned 1887 diaries. Traveling SideKick has everything they have-and a lot more. (Unlike dusty old diaries. Traveling SideKick doesn't "expire" at the end of '87, because it's electronic and good for '88, '89, '90 and on and on and on.) It's a professional binder, a software program, and a report generator-a modern business tool that prints your ever-changing appointments in daily/weekly/monthly/ yearly form. (If your schedule changes hourly Traveling SideKick handles the changes instantly.) Whether you use your own personal computer or have someone's help with that, Traveling SideKick is the smart new way to take your computer with youwithout taking your computer with you. Minimum memory: 256K.

#### Turbo Lightning

#### Solves All Your Spelling Problems! While you use SideKick,<sup>®</sup> Reflex,<sup>®</sup> MultiMate,

WordPerfect° Microsoft° Word, Lotus 1-2-3,° and most other popular programs, Turbo Lightning proofreads as you write! Lightning's a revolutionary new software program and the forerunner of a complete Electronic Reference Library. It includes the 80,000word Random House<sup>®</sup> Concise Word List and the 50,000 -word Random House Thesaurus. Minimum memory: 256K.

#### Lightning Word Wizard -Technical Reference Manual For Turbo Lightning!

An important addition to Turbo Lightning, Lightning Word Wizard includes fascinating and challenging word games like "Akerue" (try reading that backwards), "That's Rite," "CodeCracker," "CrossSolver," "MixUp," and "FixUp," to name some of them. Lightning Word Wizard introduces you to the "nuts and bolts" of Turbo Lightning technology, and gives you more than 20 different calls to the Lightning engine. Minimum memory: 256K

All Borland producis are trademarks or registered trademarks of Borland International, Inc or<br>Boiland/Analylma, Inc, Travelmg SideKick is not In any way associated with Traveling Software, Inc. of<br>Searle. Washington

 $\rightarrow$  circle 105 on enquiry card  $\leftarrow$ 

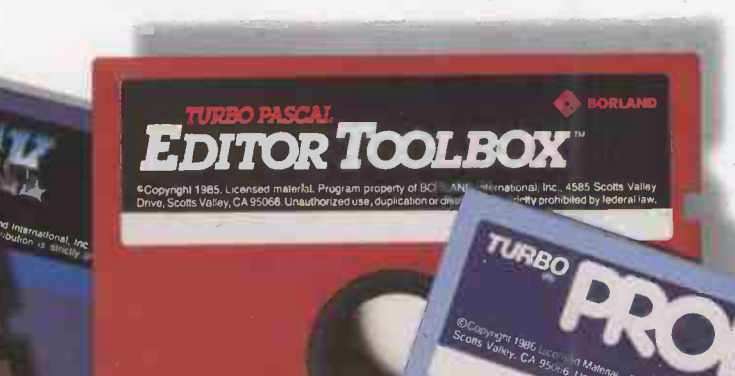

### Reflex: The Analyst upgrades and adds the new Reflex Workshop!

# Running your business without Borland's Reflex and the new Reflex Workshop is an act of blind faith

Running a successful business isn't something you can do with your eyes shut. No matter what business you're in, Reflex® and the new Reflex Workshop" give you all the tools and views to see what your numbers mean.

#### Using Lotus 1-2-3® or dBASE® without Reflex is like driving at night without lights

Products such as 1-2-3 or dBASE can do the numbers for you, but you may still not get the picture-simply because they can't show you analytical graphs and pictures of your data, nor can they analyse and summarise all the information you manipulate, like Reflex can.

### Li

Reflex excels as an analytical tool ... this program can become everyman's database manager. Frank J. Derfler, PC Magazine 77

#### The best just got better. Introducing Reflex 1.1

The new Reflex 1.1 with expanded memory support allows you to manage huge databases of up to 8 megabytes of RAM, 32,000 records, and 250 fields per record with the nowlegendary "Reflex Lightning Speed."

Furthermore, Reflex 1.1 with its EGA support displays 40 lines of information in its spreadsheet -style List View, compared to less than 25 lines displayed by traditional spreadsheets.

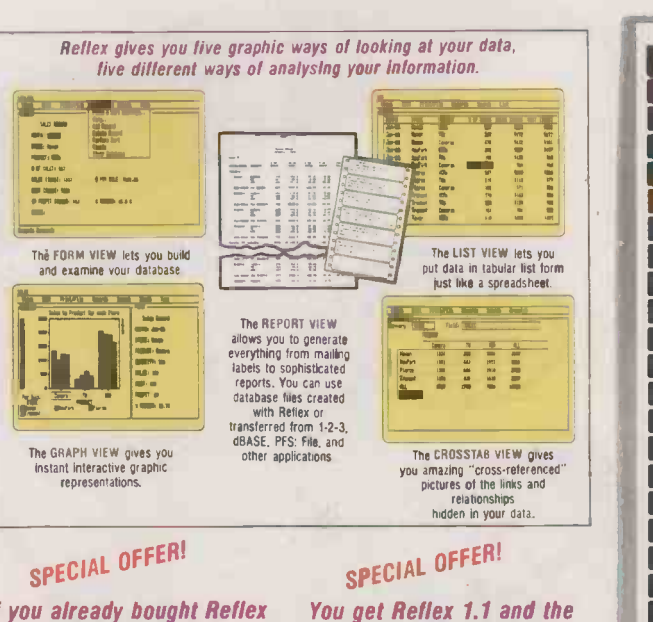

#### If you already bought Reflex 1.0, get Reflex 1.1 and the Reflex Workshop for only £69.95

Because you bought Reflex from us, you're "our kind of people." And since we're not the "take-the-moneyand -run" kind of company, you can upgrade to Reflex 1.1 and the Reflex Workshop for only £69.95. If you prefer to simply upgrade to Reflex 1.1, you can do that for only £10.

#### **NEW!** Introducing the Reflex Workshop Only £69.95

A major addition to Hellex, the new Hellex<br>
Workshop gives you a wide range of analytical<br>
Yooks written for specific applications. You can<br>
use these tools "as is" or modify them to suit<br>
your business needs. What you hav

- For Finance/Accounting:
- Business Expense Tracking
- Petty Cash Tracking Line of Credit Tracking 8 Analysis
- Accounts Receivable Tracking Aging Analysis
	-
	- Purchase Order Entry 8 Analysis Purchase Order Tracking System
- Leasing Inventory Management

to work for you right away!

 Asset Inventory Tracking Cash Management Trial Balance Commercial Real Estate Tracking 8 Analysis For Administration:

Reflex Workshop for only

Sold separately, the new Reflex Workshop is £69.95 and Reflex is £99.95, totaling £169.90-but you

only, at a significant £149.95. So act now-rush to your nearest dealer, call us, or clip the coupon and put

£149.95

- **Mall List**
- Appointment Scheduling
- Applicant Tracking 8 Inquiry System Facilities Planning
- Project Scheduling
- For Sales & Marketing:
	- Sales Lead Tracking 8 Analysis Store Check Inventory Analysis
	- Sales Analysis
	- Trend Analysis
	- For Production & Operations:
	- **Manufacturing Quality Assurance Tracking**
	- Assembly Repair Turnaround Tracking
	- Product Cost Analysis 8 Control

Lotus and 1-2-3 ale registed Irademanks of Louis Development Corp. disclosed the Conservation of Development of Marketine and Marketine Marketine Marketine Marketine Marketine Marketine Marketine Marketine Marketine Market

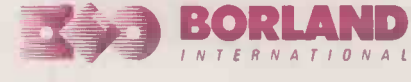

aliey.CA95068.0natilitiesdu alian alionalistica du

One Great Cumberland Place London WIN 7AL (01) 258-3797

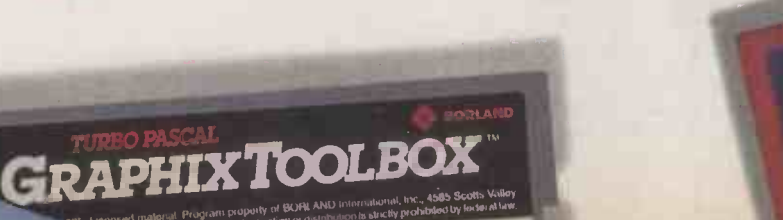

 MM MINN, YES! I want 1 Copies Product Price Totals 1 Reflex: The Analyst  $\frac{1}{2}$  59.95 £ Reflex Workshop Reflex & Reflex Workshop '149.95 £ Upgrade to 1.1 8 Workshop" 69.95£\_ Upgrade to  $1.1$ <sup>--</sup> 10.00 S.. 69.95£\_ \_ Turbo Prolog Turbo Pascal w/8087 8 BCD 69.95 £ 1 Turbo Pascal (Amstrad)  $59.95 \text{ s}$ 1 Turbo Pascal for CPIM-80  $49.95$  S, Turbo Database Toolbox 49.95 £ Turbo Graphix Toolbox  $49.95 \&$ . Turbo Tutor 2.0  $29.95 \&$ Turbo Editor Toolbox  $49.95 \& -$ Turbo GameWorks 49.95  $\&$  -Turbo Lightning 69.95 £ Lightning Word Wizard 49.95 £ U <sub>—</sub> Lightning word wizard 4<br>U <sub>—</sub> Turbo Lightning & Lightning Word Wizard  $99.95 \&$ SideKick  $69.95 \text{ s}$ II Iraveling SideKick<br>In SideKick & 69.95  $\&$ 1 SideKick & U Traveling SideKick 125.00 SuperKey 69.95 &<br>Turbo Jumbo Pack 245.00 & can get them both for a limited time Turbo Jumbo Pack  $Outside UN 2d/d E 10 per copy$  Add VAT Amount enclosed Prices include shipping to all UK cities. Reflex 1.1 and the Reflex Workshop 1 Carefully describe your computer system: Mine is: \_\_ 8-bit \_\_ 16-bit<br>
I use: \_\_ PC-DOS \_\_ CPIM-80<br>
\_\_ MS-DOS \_\_ CPIM-86 1 1  $MS-DOS$   $-$  CPIM-86 <sup>1</sup>I **U** My computer's name and model is: The disk size I use is:  $\Box$  3'  $\Box$  5%'  $\Box$  8' Payment: VISA Access Money order Cheque Credit card expiration date \_ Card # 1111 | 1111 | 1111 | 1111 | 1111 | 1111 | 1111 | 1111 | 1111 | 1111 | 1111 | 1111 | 1111 | 1111 | 1111 | 1111 | 1111 | 1111 | 1111 | 1111 | 1111 | 1111 | 1111 | 1111 | 1111 | 1111 | 1111 | 1111 | 1111 | 1111 | 1111 11111111110 Name Shipping Address: n City: State<sup>+</sup> Zip Telephone<br>
CODs and purchase orders WILL NOT be accepted by<br>
Borand Counsel Market payment by credit card or<br>
Unrendicod Postal Money Dder.<br>
Unrend Counsel and the Capital State Counsel Counsel Counsel Counsel Counsel Coun IΠ N All prices are suggested lost prices and are subject to change without notice. ۸ BORLAND

REFLEX MARINE

BUSINESS WISE PC SOFTWARE FROM SAGE

# BUSINESS WISE, PRICE WISE, IT HAS TO BE SAGE.

Forget all those tales of woe about the cost of small business computerisation decimating profits.

Sage has taken the financial sting out of overpriced, over -rated software with its incredibly low-priced, high performance range of 16 -bit business software.

Fast, efficient, proven business software at highly intelligent prices from the market leaders in software innovation.

Compatible with 95% of all 16 -bit personal computers.

Fully backed by 90-days after-sales support absolutely free, Sage is simplicity itself to use - with a wide range of programs to choose from, whatever your business needs.

So if you want to run your company more smoothly and effectively, remember - only the new Business Wise range of top quality software from Sage promises to keep your business on its toes, without you falling over backwards at the price.

Contact Sage TODAY and get the full facts. Sagesoft plc, NEI House, Regent Centre, Gosforth, Newcastle upon Tyne NE3 3DS. Tel: 091-284 7077 Telex: 53623 SAGESL G

### FREE DEMO DISK

of all Sage programs available. Just attach your letterhead or business card to the coupon.

### **SAGE**

AVAILABLE NOW AT ALL GOOD COMPUTER STORES

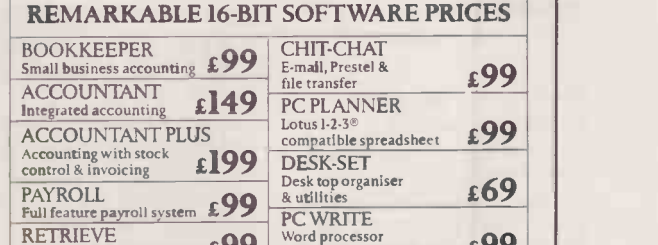

RETRIEVE  $\frac{P99}{P}$  word processor<br>Data storage & management £99 with spelling checker £99

Prices shown do not include VAT.

PLEASE SEND FULL DETAILS TO:  $PC 12$   $|$ 

POSITION

ADDRESS

POSTCODE TEL:

OR TELEPHONE THE SAGE SALES DESK ON: 091 284 7077 Sagesoft plc, NEI HOUSE, REGENT CENTRE, GOSFORTH, NEWCASTLE UPON TYNE NE3 3DS

SA5

 $\rightarrow$  circle 139 on enquiry card  $\sim$ 

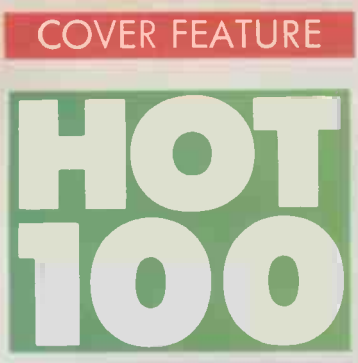

1986 has probably seen more happening in the business micro market than ever before. In this end-of-the-year round-up we  $\quad \parallel \mathbf{K}$ look at the most significant recent developments on both the hardware and software fronts. As we chart the birth of new trends and the death of old ones, we pick out the top machines and programs. We also look forward to 1987, which promises to be just as exciting as this year. The top 50 software packages begin on page 86, and the top 50 machines and add-ons 85 on page 92

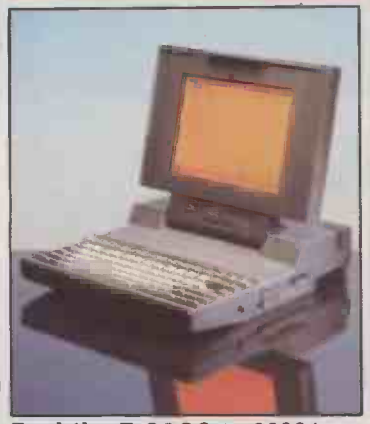

INSIDE

Toshiba T-3100 An 80286 transportable - page 48.

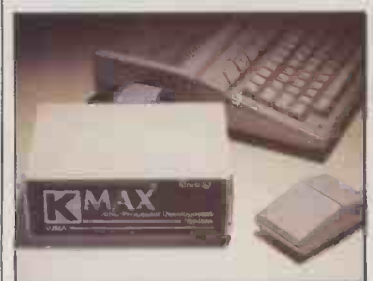

Kuma K-Max Taming the Transputer  $-$  page 44.

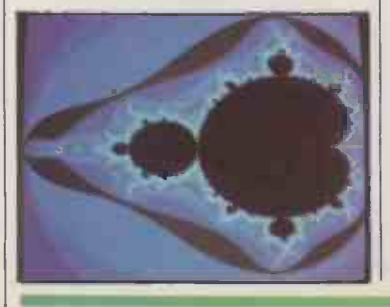

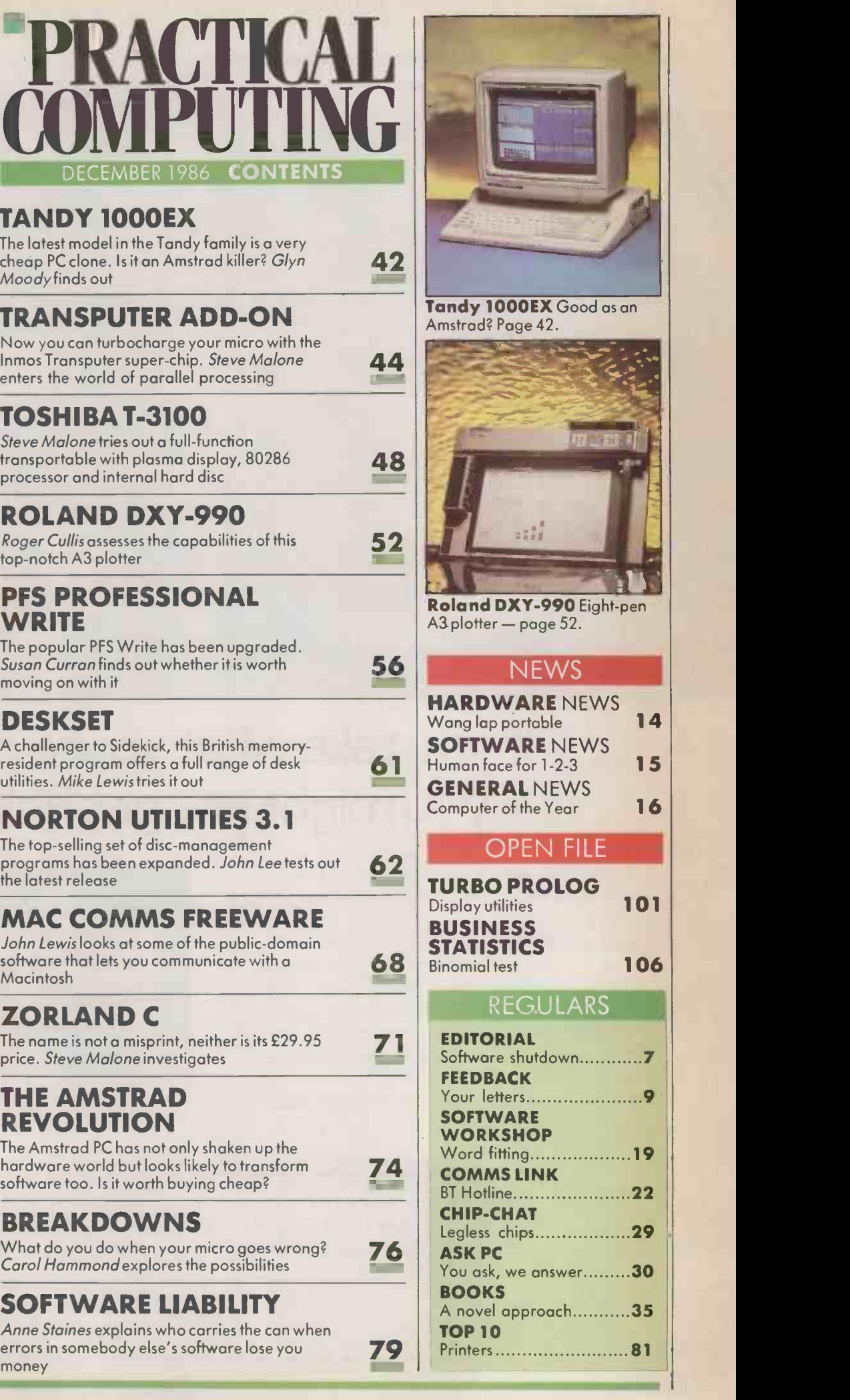

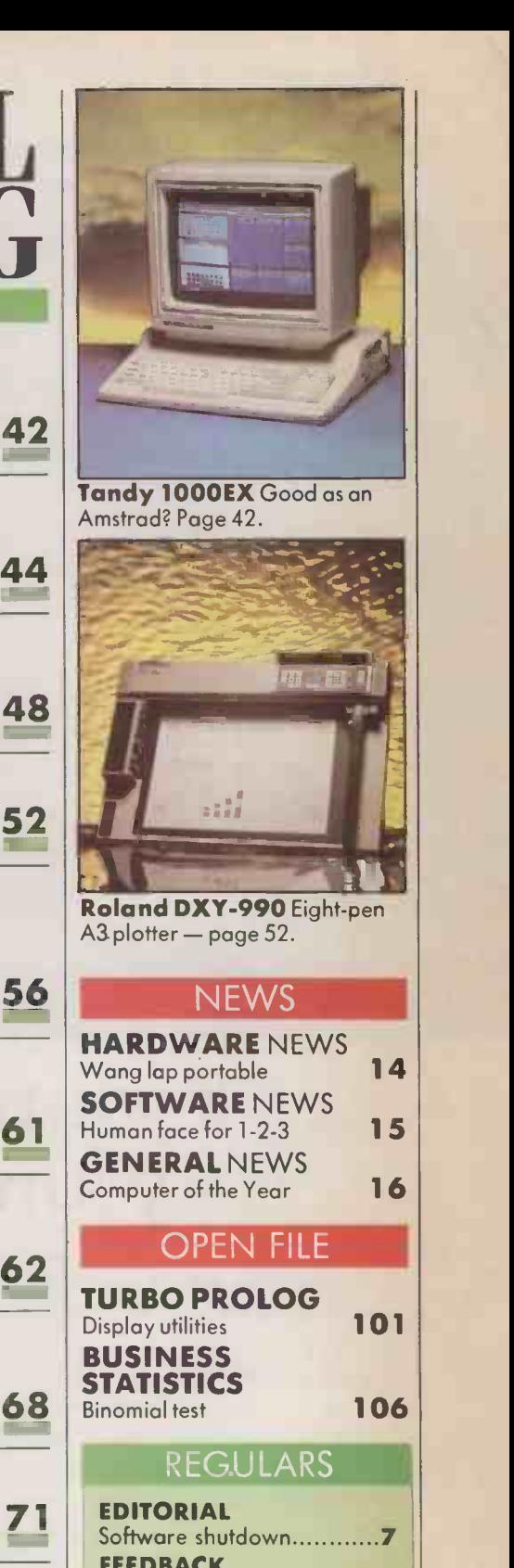

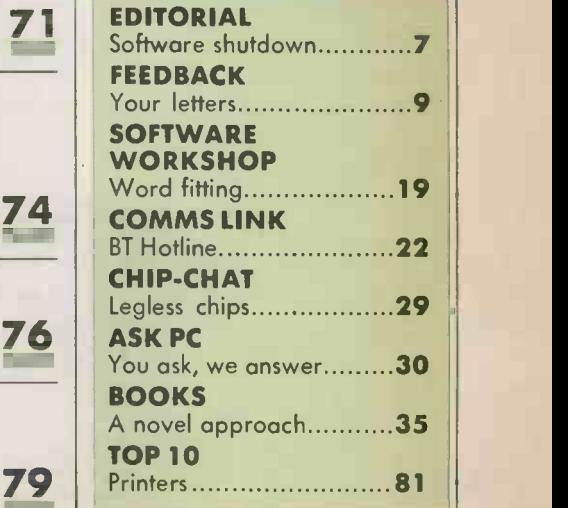

## PHILIPS PERSONAL MONITOR-

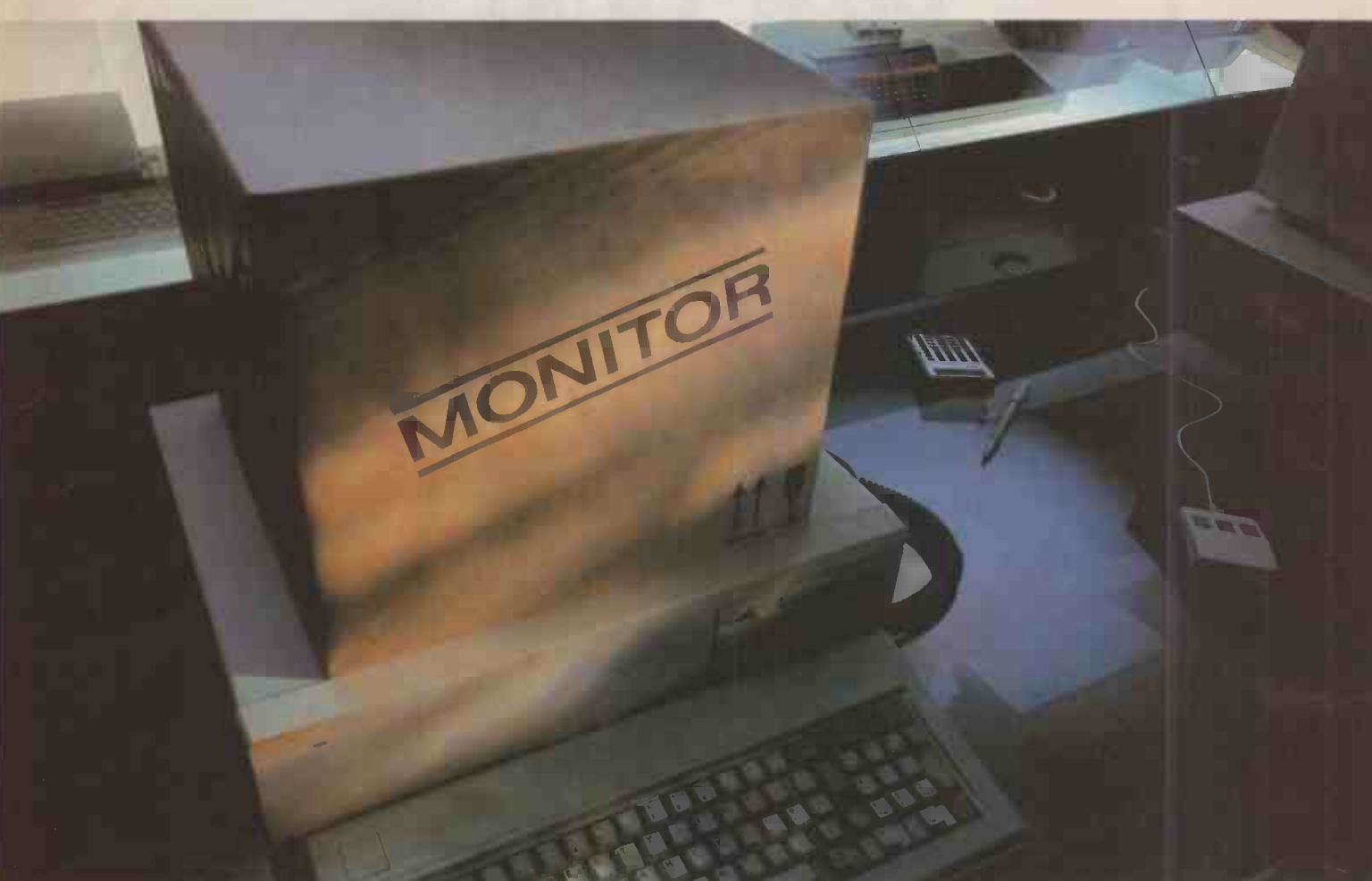

# If you take what you're given, you might not get Philips

If you take the monitor you're given as part of a package, you might not get as much as a Philips Personal Monitor offers you.

Multi-compatibility - which means a future proof investment and more real choice, whatever your computer. Choice of colour resolution, choice of amber, green or white monochrome phosphors. More performance where it matters. More quality from the world leaders in visual display systems.

Why take less than Philips - when Philips could cost you less?

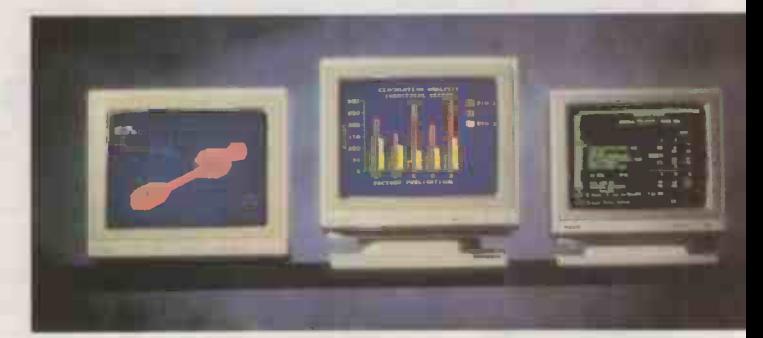

### For more details, complete and post the coupon today. **Better where it matters**.

PHILIPS

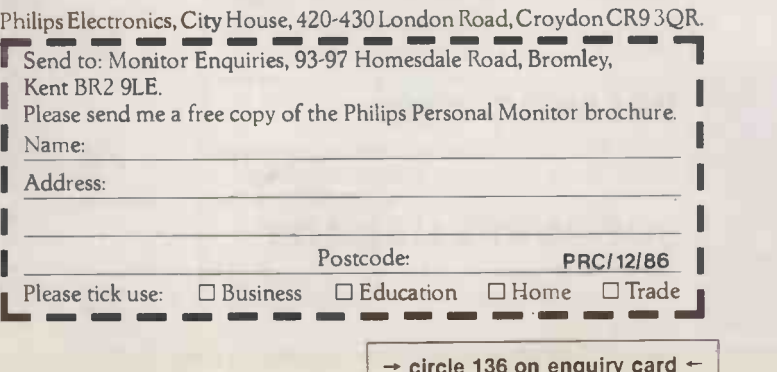

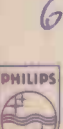

TORIAL EDITORIAL 01-661 3633 Telecom Gold 81:JET727

Editor GLYN MOODY Deputy Editor (Production) JOHN LIEBMANN Art Editor HUGH ANDERSON

Assistant Editor IAN STOBIE Senior Reporter STEVE MALONE Reporter/Sub-editor CAROL HAMMOND

Editorial Secretary RUTH LAZENBY ROBERTS Consultant JACK SCHOFIELD

ADVERTISING 01-661 3612

Advertisement Manager NITIN JOSHI 01-661 3021 Assistant Advertisement Manager NEIL MARCHANT 01-661 8626 Advertisement Executives KATE SCALLY 01-661 8425 JANET THORPE 01-661 3468

Midlands and North: 061-872 8861 Advertisement Production Control JACKIE PERRY 01-661 8649 BRIAN BANNISTER 01-661 8648 Advertisement Secretary LYNN DAWSON 01-661 3612 Classified SUSAN PLATTS 01-661 3033

PUBLISHING DIRECTOR SIMON TIMM

## SOFTWARE SHUTDOV

ere in the U.K. we have the makings of a full-blown software crisis on our hands. A market report from the electronics consultancy XMT claims that over 3,000 U.K. software firms will go under in the next five years. Although this figure was arrived at through simple extrapolation rather than any deep analysis, its basic message is clear enough.

The XMT study is a timely reminder of what the government's Advisory Council for Applied Research and Development (ACARD) warned of earlier in the year. At first there was a flurry of excitement, followed by lots of soothing noises from ministers; then the industry returned to its complacent slumbers. The newsworthiness may have diminished, but the problem has not.

The situation at present is that the U.K. represents some five percent of the world software market, yet U.K. suppliers only provide around two to three percent of that. Worse, the ACARD report predicts that at the current rate this country will have a trade deficit of £2 billion in 1990 on software alone.

The U.K. has long been resigned to almost total domination by foreign manufacturers in the area of hardware, but it has prided itself on software skills. In a kind of IT snobbery, hardware has come to be thought of as a cloth -cap metal -bashing activity, whereas software is the province of sophisticated professionalism.

It is true that there are a number of U.K. companies which derive very healthy livelihoods from writing software. But this has largely been in the area of labour-intensive, high-margin bespoke packages where foreign software houses are least able to compete. Many projects have been defence -related and so subject to a further protectionist barrier. In the all-important packaged software market, U.K. firms are being left nowhere.

The rise of the software package, as opposed to the custom program, is intimately related to the rise of the micro. The large user bases it has generated have meant that high research and development costs can be recouped by very high volumes. Unfortunately, to reap those benefits requires the kind of entrepreneurial risk -taking this country is notoriously bad at. The U.S., on the other hand, has at the heart of its self-image precisely this kind of activity. Hence the rise of Lotus, Microsoft and the rest.

The cosy parochialism of the U.K. software industry fails to recognise that over the next few years there will be a huge shift away from purely bespoke packages. Not because they are inherently less suitable than off -the -shelf programs, but simply because they cannot be supported. Increasingly, it is taking DP departments all their limited resources to update present installations, never mind cope with new software for new applications. The only way out of this impasse is the use of easily configured software, possibly of the type generally and vaguely called fourth generation'

Whether software houses die by attrition or are swallowed up by overseas manufacturers, the end result will be the same. The U.K. will be left defenceless in what is probably the key strategic industry of the next century. After all, software drives everything. The folly of depending on American goodwill is clearly demonstrated in the risible restrictions which it has attempted to apply to the use of one of the latest supercomputers.

To avert this dire prospect, the ACARD report makes a number of suggestions. Inevitably some of them involve setting up yet more schemes and projects with names like Starting, Typssea and Bassmatt which are so beloved of bureaucrats. More useful is the recommendation that technical training be provided on a regular basis to those in the software industry in order to increase their skills and productivity. The report also mentions an approach adopted by the successful French programme, which gives tax incentives for research and development in the form of accelerated write-offs.

But much more needs to be done. The government must stop tinkering about with IT: it must treat it not only as a way of making valuable improvements to efficiency, but as absolutely central to the transformation of this country into a postindustrial service economy. Industry must learn that it is only through large-scale investments - above all in software and people - that it will claw its way out of the slough of ineptitude it has been wallowing in for decades. And everyone in business has got to start choosing the right software for the right reasons, and start using it properly.

### Y E ARS AG

The Government has rejected the idea of an independent data -protection authority, but is to publish a White Paper setting out its proposals on the subject. This was made clear by Home Office Minister of State Timothy Raison at a recent conference held at the British Medical Association, London.

The conference included among its speakers Sir Norman Lindop, who reported on data protection in December 1978 and has argued consistently that any data -protection authority must be independent if it is to have any teeth.

However, Raison, giving the Government's proposals, rejected the independent approach and suggested that "The form of independent authority proposed by Sir Norman's committee is fundamentally objectionable"

PC Volume 4 Issue 12

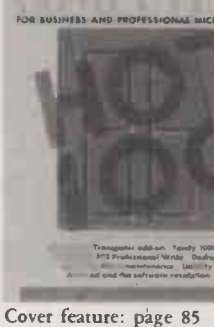

ILLUSTRATION: MIKE GORNALL

PUBLISHED by Electrical Electronic mil<br>Press, Quadrant House, The Quadrant, pla<br>Sutton, Surrey SM2 5AS. Tel: 01-661 3500. Telex/grams 892084 BISPRS G DISTRIBUTED by Business Press In ternational Ltd, Quadrant House, The Quadrant, Sutton, Surrey SM2 5AS SUBSCRIPTIONS: U.K. £16.50 per annum; overseas £30.00 per annum; selling price in Eire subject to currency<br>exchange fluctuations and VAT; airmail that rates available on application to Sub-scriptions Manager, Business Press International Ltd, Oakfield House, Perry - 1<br>mount Road, Haywards Heath, Sussex don<br>RH16 3DH. Tel: (0444) 459188 PRINTED in Great Britain for the hard

proprietors Business Press International | In Dunstable.

Typeset by Lithotype Design, London EC1. © Business Press International Ltd 1986.

ISSN 0141-5433

Would-be authors are welcome to send articles to the Editor but PC cannot undertake to return them. Payment is at £35 per published page. Submissions should be typed or computer -printed double-spaced, and should include a disc of any program.

Every effort is made to check articles and listings but *PC* cannot guarantee that  $\begin{bmatrix} 1 & 1 \\ 0 & 1 \end{bmatrix}$ sponsibility for any errors.

### P C SOFTWARE: OVER

# EDITION LONGON INCREDIBLY COMPUTER DESCRIPTION OFFER DISCOUNT!

### WHY PAY MORE?

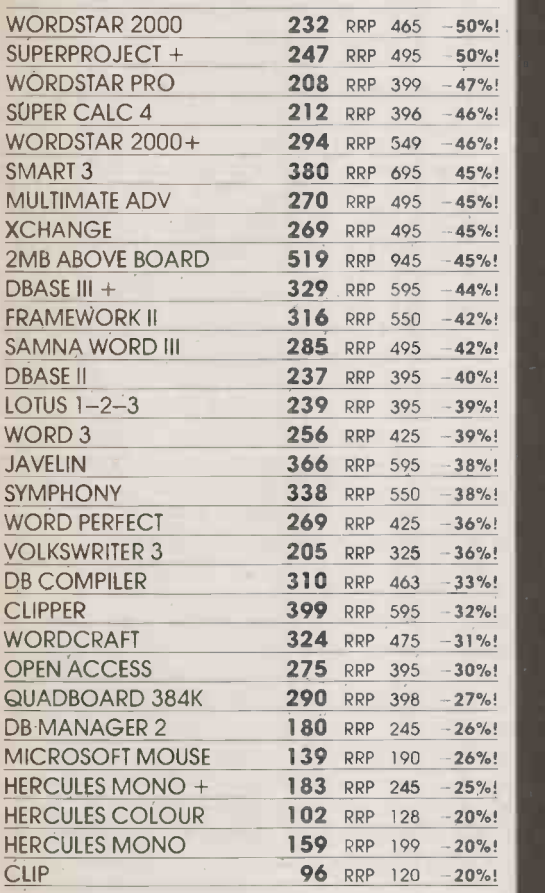

- Most popular business micros supported!
- Fast delivery!
- Quantity discounts!
- Credit accounts available!
- Government & overseas orders welcomed! Customised software & consultancy service!
- (IBM-PC prices shown exclude VAT and are correct at time of going to press)

Call us NOW on 0480 · 53044 for further details!

Call us NOW on 0480 413122 and save money!

Elite Computer Systems UNIT 2 · HALCYON COURT · ST MARGARET'S WAY HUNTINGDON · CAMBS PE18 6DG

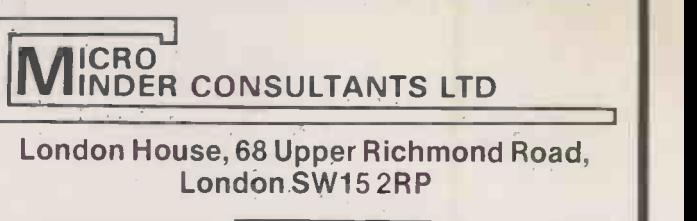

AUTHORISED **Tandon** DEALERS Computer OFFER

### very competitive deals on Fully IBM Compatible Micros

\* TANDON PCX 20 (IBM PC XT Compatible)  $1 \times 360$ K Disk Drive, 20Mb Hard di**s**k, 256K RAM, 14" High Res Mono Monitor, MS-DOS 2.11. GW-BASIC **Contract Contract Contract Contract** 

RRP £1495 + VAT

\* TANDON PCA 20 (IBM ATE Compatible)  $1 \times 1.2$ Mb Disk Drive, 20Mb Hard disk, 512K RAM, 14" High Res Mono Monitor, Clock, MS-DOS 3.10, GW-BASIC

#### R RP £1995 + VAT

**\* TANDON PCA 40 (IBM ATE Compatible)** 1  $\times$  1.2Mb Disk Drive, 40Mb hard disk, 512K RAM, 14" High Res Mono Monitor, Serial/Parallel Port, Clock. MS-DOS 3.10. GW-BASIC RRP £2995 + VAT

All Tandons are covered by six-month on -site warranty

We offer FREE RAM upgrade to 640K on every PCX<br>and and FREE RAM upgrade to 1 MB on every PCA

01-8704650

 $\rightarrow$  circle 145 on enquiry card  $\leftarrow$ 

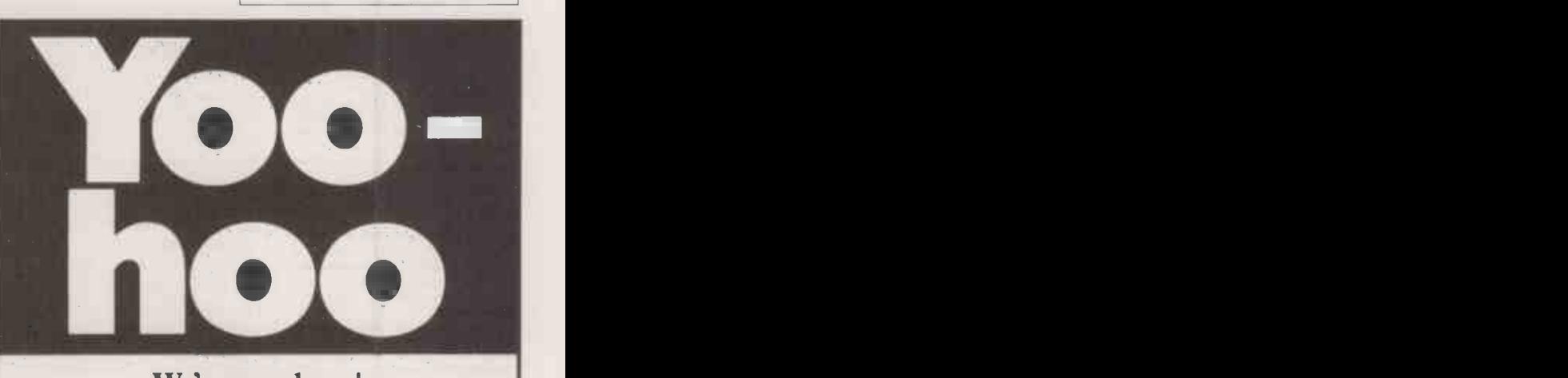

We're over here!

Only good advertising gets noticed. And does the job.

What you need is a good advertising agency:

Lloyd, Clark, Rowe. Tel. 01-352 0077. Ask for Barrie Hope.

(You'll find a good example of our work in this publication  $-$  for the Apricot Farm.)

> Lloyd,Clark,Rowe 131-141 King's Road, London SW3 4PW.

 $\rightarrow$  circle 146 on enquiry card  $\leftarrow$ 

Our Feedback columns offer readers the opportunity of bringing their computing others, as well as to seek our advice or to make room nownere, desk-top publishing how suggestions, which we are always happy to | grov receive. Make sure you use Feedback — it is your **chance** to keep in touch.

WRITE TO:

Feedback, Practical Computing, Quadrant House, The Quadrant, Sutton, Surrey SM2 5AS

## AMSTRAD COMMS

I AM writing in response to Glyn Moody's article in the September | host issue which contained a review of the communications package Comm Plus. Easylink distributes | app. a customised version of program, which I understand supplied to you along with the raw version you reviewed. the | was |

The article gave quite the wrong impression with regard to | THE I the use of the Amstrad for communication purposes, and presented a view of Comm Plus which contrasts sharply with the feedback that we get from our subscribers who use the program. | c As supplied by Easylink, Plus is almost completely menu- | re driven apart from the editor. All | w the user is required to do is to has press the correct keys; he doesn't even need to know what the files are called, since Comm Plus will automatically send files with a particular internal file name. It must also be pointed out that the | be a ru writing of the Job Control File (JCF) that you showed can hardly have been an enormous effort since it is cribbed from the Comm Plus manual.

Mr Moody also said that the use of single -letter commands from the menu is "very unhelpful". First, I have already shown that most users would never have to touch the "guts" | thar of Comm Plus. Secondly, what is unhelpful about using F to initiate sending a file, P to toggle how b on a printer, and H to set the level of help?

It made me wonder what Mr Moody would make of Crosstalk, which has. a similar means of working, in that to get the best from it you need to write script files. Neither Microstuf nor its | v distributors provide these for any service and users are thrown in at di the deep end. This has not prevented it becoming the most \dots' popular communications package available so far.

Thus, in conclusion, Comm Plus would not have proved a ''inappropriate to the ordinary | (OF user" had the versions supplied | make to you been used. Comm Plus would have emerged as the

package which is "taming a hostile area" and illustrated that the Amstrad is an ideal, low-cost terminal for email and telex applications.

I P NORTHWOOD, Easylink Ltd, Brentford, Middlesex.

 $Common \mid$  since the whole tenor of the  $||$ THE EDITOR REPLIES: Mr Northwood spends most of his time defending the customised version of Comm Plus, against which I have no complaints. I did not look at it or any other specific review was comms packages which could be used generally that is, without modification.

As Mr Northwood notes, the Job Control File in the review was provided in the manual; the enormous effort was finding it, not writing it. Crosstalk may well be a runaway success, despite its use of similarly opaque instructions. But as I was at pains to point out, the review was written from the viewpoint of the general user, accustomed to neat rather than knotty solutions.

PRACTICAL COMPUTING would like to thank those who responded to our invitation to take part in reader panels. Their replies are now being processed. After this has been done, readers will be contacted in rotation, so you may not hear from us immediately.

### Canon lasers

for any 100 of our August issue that the Comm | finished with. Canon in fact uses CANON has pointed out that we were incorrect in stating on page drum in its LBP-CX laser -printer engine is made from selenium. The disadvantage of selenium is that it is toxic, creating a disposal problem when the drum is a safe organic photo -conductor (OPC) drum, as do most other makers of laser printers and photocopiers designed for the office. office. ID

### SPECIAL SECTION DESK -TOP PUBLISHING

From nowhere, desk-top publishing has<br>grown into one of the hottest areas<br>around. It seems that everyone is<br>launching a program. In this special section we look at the two main groups of personal-publishing packages: those for the Apple Macintosh and those for the IBM PC.

### **HARDWARE**

Multi-user systems are becoming automating the office. As more powerful<br>chips come through, the attractiveness of<br>a single processor becomes greater. We review the Comart Quad and the Bromcom QC, two four -user systems which are cheaper than you think.

### **SOFTWARE**

customised version of the package **National Property of the package New York Concept of the package New York Property of the package New York Property of the package New York Property of the package**  $\blacksquare$ Earlier in the year we reviewed VP -Planner, the low-cost 1-2-3 clone from Adam Osborne's Paperback Software. III. We also try out some of the word processors specifically designed for the Amstrad PC.

### FEATURES

Whatever happened to Worms? We investigate the latest generation of write once, read many times optical discs. We also profile Zenith, a company most famous for its knack of beating IBM to the U.S. government's big contracts.

### TOP 10 SURVEY

Reader panels<br>As technology progresses you can pack more in less. We give our best 10 laptops.

Don't miss the January issue of

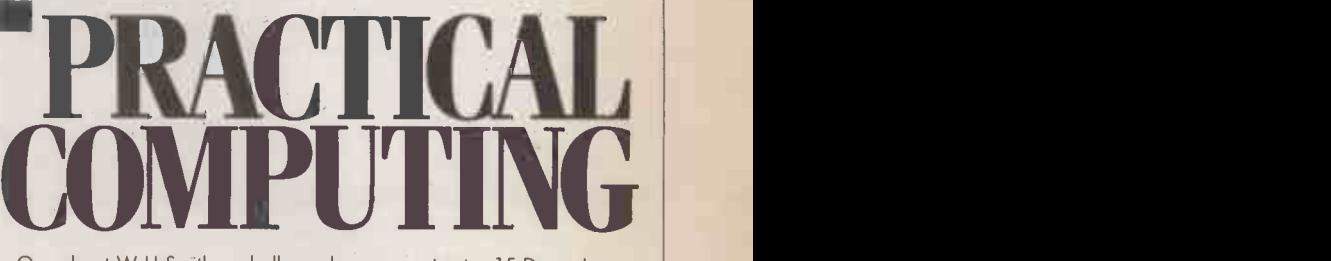

On sale at W H Smith and all good newsagents ater 15 December.

Contents may vary due to circumstances beyond our control and are subject to chonge without notice.

# **HURRICANE** 80386 AT -£3,999

### Hurricane is Amazingly Fast

Hurricane is devastatingly fast with data. As one of the fastest 80306 AT's it's ideal for CAD, spreadsheets, databases, desktop publishing and Unix, Xenix workstation. Enhanced with an 80287 co-processor handling such applications becomes a breeze. handling such applications becomes a breeze. Hurricane runs all the major software written for the IBM PC, PC/XT and PC/AT.

### Unique Upgradeable Motherboard

The Hurricane motherboard is unique since the 286<br>or 386 processor is fitted on a removable daughterboard. This enables you to upgrade from today's to tomorrow's technology just by changing the daughterboard, minimising obsolence. Hurricane is built for generations to come.

### System Specifications

#### Hurricane 386 AT Systems

- 
- Includes:- 80386 Motherboard 640K RAM, 1.2 Meg Floppy Combined floppy and hard disk
- controller card Clock/Calendar with battery back up
- AT keyboard
- **e** Power supply
- 80386 processor Diagnostic and enhanced set up
- software Documentation
- 
- 
- Monitor Mono/graphics card 40mb 40ms hard disk

IBM PC, IBM XT, IBM AT are trademarks of IBM Corporation.

Intel is a trademark of Intel Corporation.

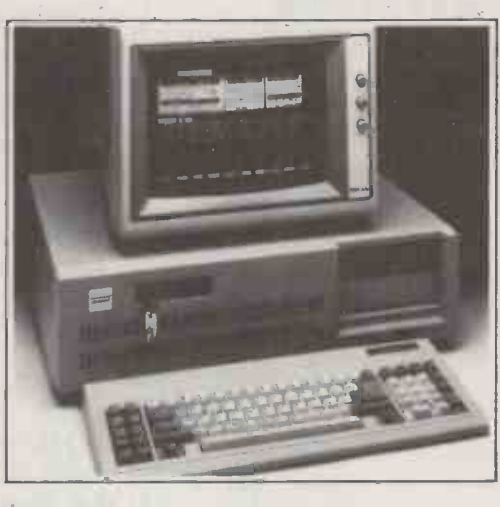

#### Prices: (ex VAT & delivery)

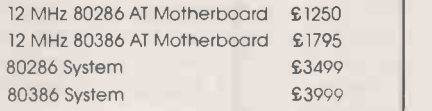

### INNOVATION **COMPUTERS LIMITED**

39 Charing Cross Road London WC2H OAR Tel. 01-434 1533

### **HURRICANE** Devastatingly Fast with Data.

 $\rightarrow$  circle 147 on enquiry card  $\leftarrow$ 

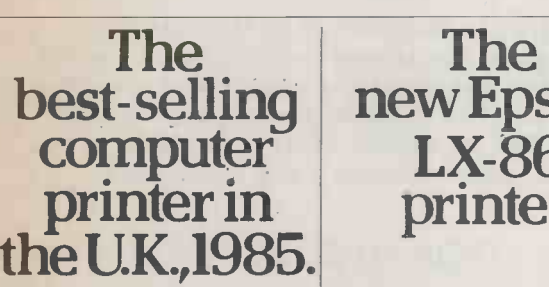

Prints in both letter-quality and draft mode.

Draws graphs and charts.  $Fast - 100$  c.p.s. in draft.

Extraordinarily reliable.

Very low-priced for its specification (£255 RRP exc. VAT).

be changed by pressing a single button on the front. Draws pies, graphs and charts.  $Faster - 120 c.p.s.$  in draft. Has IBM character set built in.

The new Epson

printer.

Prints in both letter-quality and draft mode  $-$  and print styles can

 $Extraordinarily$  reliable  $-$  and ribbon life is 50% greater. Very low-priced for its specification (£275 RRP exc. VAT).

To find out more about the Epson LX -86, complete and return the coupon below. (By the wax if you're wondering what last year's bestselling printer was ... it was the Epson LX-80.)

I might have guessed. But tell me more about the LX-86.

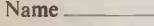

Company

Address

Telephone

LPC 3

To: Epson (U.K.) Ltd., FREEPOST, Birmingham B37 5BR. Tel: 01-902 8892. [11 .Net

**LOUTRONICS** 

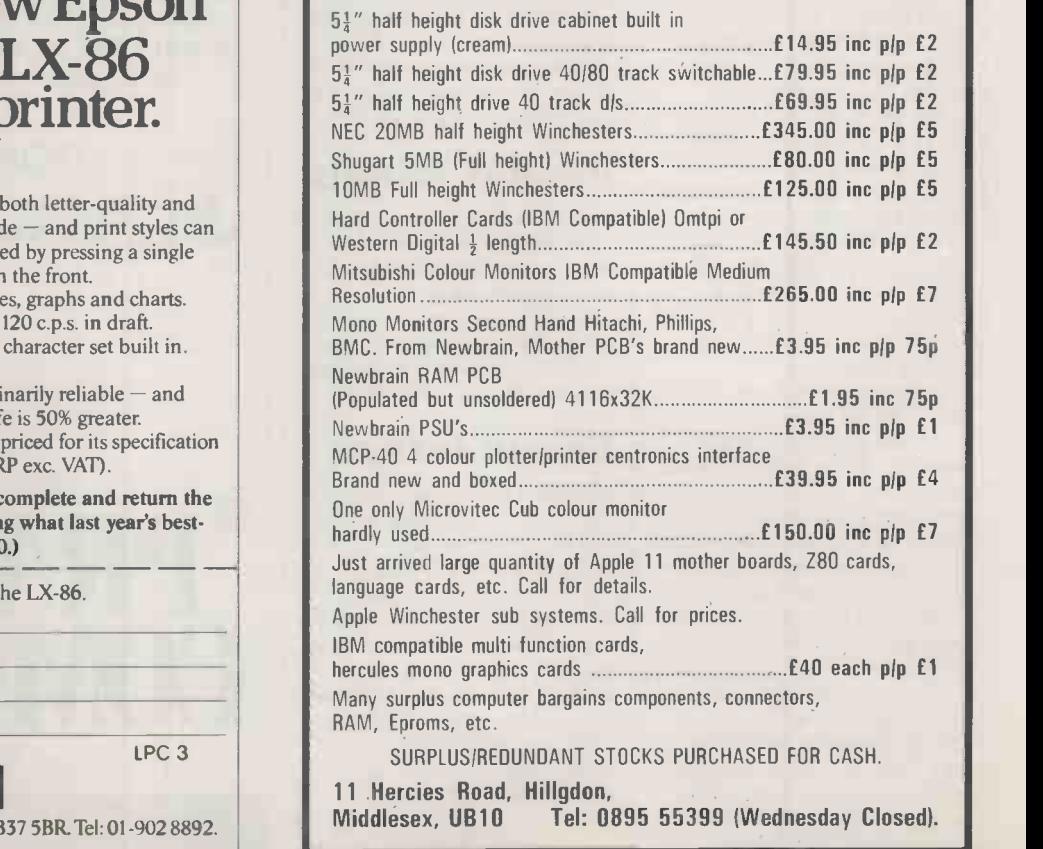

 $\vert$   $\circ$  - circle 141 on enquiry card  $\leftarrow$   $\vert$   $\rightarrow$  circle 148 on enquiry card  $\leftarrow$ 

# MPU

### NEXT DAY DESPATCH=

£279.00

£480.00

# COMPAQ Lotus olivetti EPSON

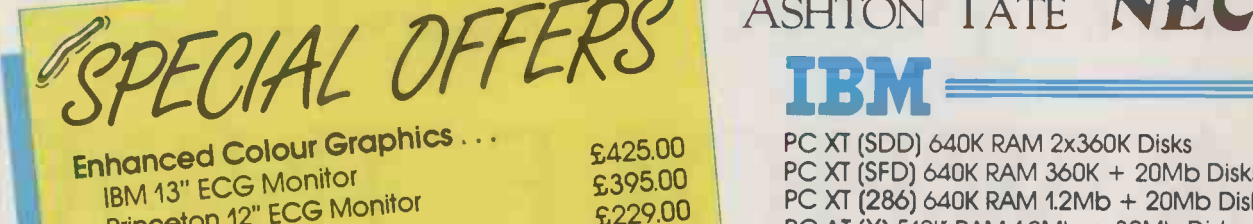

Princeton 12" ECG Monitor Quad EGA+<br>Paradise Auto-Switch EGA

Improved Colour Graphics . Taxan Vision IVm + Adapter

LIMITED OFFER Compaq Deskpro. 640k RAM 2x360k +10Mb Disks, Keyboard, Dual-Only £1595.00

Mode Monitor & DOS:<br>Ex-rental Equipment for Sale .... Please 'phone 0923 47637 and speak to Stuart Thompson for information and prices on current stock

# TATE NEC AST

PC XT (SDD) 640K RAM 2x360K Disks **£1178.00** PC XT (SFD) 640K RAM 360K + 20Mb Disks £1542.00 PC XT (286) 640K RAM 1.2Mb + 20Mb Disks £2022.00 PC AT  $(X)$  512K RAM 1.2Mb + 30Mb Disks Mono Monitor + Adapter **£244.00**<br>Colour Graphics Monitor + Adapter **£435.00** Colour Graphics Monitor + Adapter **£435.00**<br>EGA Monitor + Adapter **£789.00** EGA Monitor + Adapter PC XT (S) Keyboard £126.00 8087 Chip £15400 PC AT (X) Keyboard £126.00 Parallel Adapter £45.00 Display Stand £50.00 Serial Adapter £59.00 AT 360k Disk £145.00 AT Parallel/Serial

## compAa-=--

**Portables** 

Portable I (256k RAM 2x360k Disks) £1377.00 Portable II (640k RAM 360k + 20Mb Disks) £2637.00 Portable 286 (640k RAM 1.2Mb + 20Mb Disks + 10Mb Tape Backup) £3127.00

### Deskpros

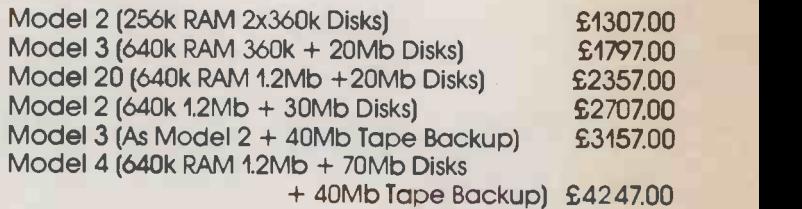

All prices include Keyboard, Dual -Mode Monitor & DOS.

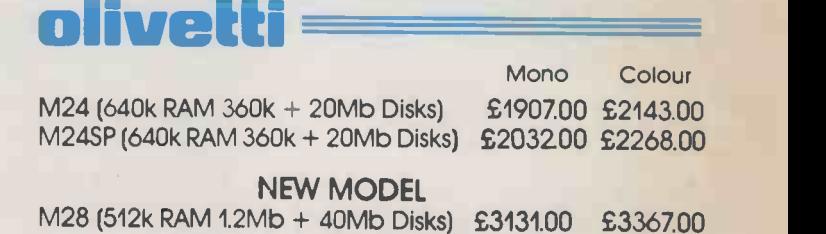

All prices include Keyboard, Monitor & DOS.

All prices include cable.

Other Printers, Multifunctional Cards & Software available.

Please ring for an immediate response and the latest prices. Additional discount available for educational orders.

Prices exclude VAT & Delivery. All goods subject to availability. ALL MAJOR CREDIT CARDS ACCEPTED

 $\rightarrow$  circle 142 on enquiry card  $\leftarrow$ 

Unit 8. Woodshots Meadow, Croxley Centre, Watford, WD1 8YU

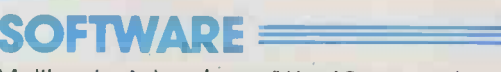

Multimate Advantage (Word Processor) 6299.00<br>Framework II (Integrated) 6349.00 Framework II (Integrated) Lotus 1-2-3 (Spreadsheet) 6259.00 Symphony (Integrated) 6359.00 dBase II Plus (Database) 6399.00<br>MS Windows & MS Mouse 6495.00 MS Windows & MS Mouse

### PRINTERS

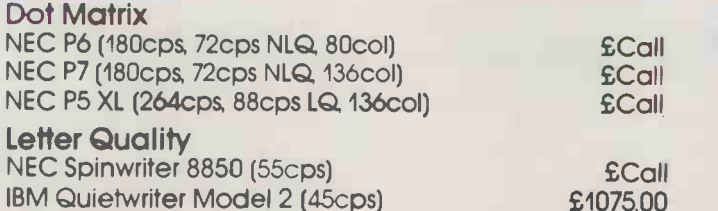

£1075.00 HP LaserJet (8ppm) £1999.00

# ONCE EVERY A MAJOR DESIGN A WHOLE INDU

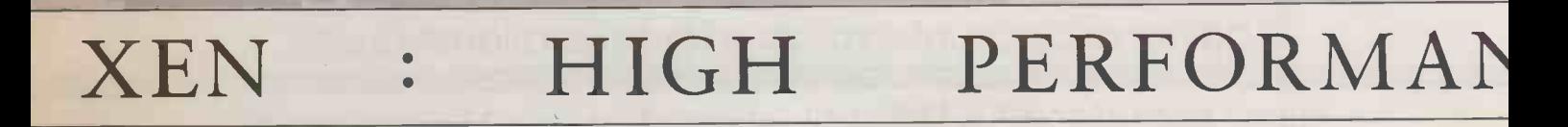

4\\\\\\\\.\\\\\

Gurige

# GENERATION ADVANCE MOVES STRY FORWARD

Apricot XEN is a remarkable computer system. Although fully IBM® compatible, it has the performance and facilities that far outstrip anything else.

It begins with a range of the most advanced stand-alone computers in the world. Each has, at its heart, the high-speed 286 processor. But just one small step will take them to a large scale multi-user installation. It will even network together any IBM° compatible or Apricot PC.

Moreover, with XEN communication products you can share data with other systems in other departments, companies or countries. And, quite naturally, you can enjoy the world's largest range of proprietary software - from MS-DOS® to Xenix.® What is unnatural is the speed at which it runs.

The power of XEN lies in sophisticated gate -arrayed technology around the Intel 80286 processor.

It already delivers startling performance.

More importantly, it ensures that you'll be ready for the next generation of operating systems. Where the full 16 Mbyte

memory capability of the 286 can be addressed.

But, XEN is also better equipped than other systems, in other ways.

The unique XEN Advance Plan ensures that your investment keeps pace with your needs. Each XEN computer can be upgraded to the level of the most powerful. At any time.

All this is fully supported by a nationwide network of expert dealers.

Which is precisely the right place to find the new Apricot XEN-xi 10.

For  $£1,998$ <sup>\*</sup> it features the Intel 286 processor running at 8 MHz. 512K RAM. 10 Mbyte Winchester disk. A 720 x 350 pixel high resolution monitor. A choice of 5.25" floppy drive with 1.2 Mbyte capacity or the new Apricot high density 3.5" Microfloppy drive with 1.44 Mbyte capacity. And Microsoft<sup>®</sup> Windows to capitalise on XEN's performance.

Call Freefone Apricot for your nearest centre of excellence.

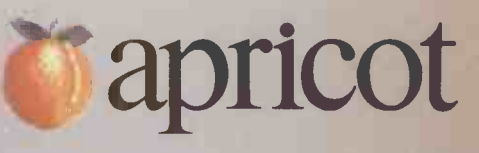

System illustrated is XEN-xi 10 with optional XEN TEL and high resolution colour monitor.

- IBM is a registered trade mark of International Business Machines Corporation. - Microsoft, MS-DOS and Xenix are registered trade marks of Microsoft Corporation Inc. - Intel is a registered trade mark of Intel Corporation. \*Price excludes VAT.

CE MULTI - USER SYSTEMS

 $\rightarrow$  circle 117 on enquiry card  $\leftarrow$ 

# Two clone **WAA** drop prices

BOTH Compaq and Olivetti, the leading sellers of IBM clones in the U.K., have cut their prices. Olivetti prices are falling by about 20 percent across the range. The M-28 AT clone comes down from  $£3,288$  to £2,767 for a system fitted with a 20Mbyte Winchester disc.

Compaq prices are falling less dramatically, but the changes still average more than 10 percent on the Deskpro range. An 80286based Deskpro with one floppydisc drive drops from £2,981 to £2,181. The equivalent system with a 20Mbyte hard disc costs £2,881; this is a newly introduced model, so there is no old price to compare it with.

British Olivetti is at Olivetti House, PO Box 89, 86-88 Upper Richmond Road, London SW15 2UR. Telephone: 01-785 6666. For information on Compaq contact Compaq Computer, Ambassador House, Paradise Road, Richmond, Surrey TW9 1SQ. Telephone: 01-940 8860.

# N E W S -Two clone WANG'S LAP HARDWARE PORTABLE

DESPITE flagging interest in the IBM-compatible lap-portable market, Wang is to introduce its own £2,535 offering at the start of next year. The 141b. Wang Laptop is a battery-powered machine, making it a true portable.

It has a full-size LCD screen, a hard disc and a printer installed as standard. The processor is the 8086 -compatible NEC V-30 CMOS chip.

The company seems to be placing its faith in improved technology, which allows a batterypowered machine to get closer in performance to a desk-top system. A key improvement is to the screen. Wang uses the new supertwist LCD technology, which is claimed to give better contrast and therefore readability.

The standard Wang Laptop does not have a built-in floppy drive, only the 10Mbyte hard disc. Wang is offering two separate external floppy units as options: a mainspowered 5.25in. drive and a 3.5in, drive which will run off mains or batteries. The built-in printer is a full-width 24-element thermaltransfer unit made by Epson. It uses thermal ribbon, enabling it to print on to ordinary paper at 18 characters a second.

Battery life on the Wang Laptop depends on how much use you make of the printer. Wang quoted us four hours continous use between recharges, but also said this could drop to between two and three hours with heavy use.

There is little doubt that the poor showing of the IBM PC Convertible in the U.S. checked the expected growth of sales of portables. But the requirements for desk -top power in a portable system is still there. Wang's main rivals in this market are likely to be Toshiba, Zenith, Data General and possibly Grid.

Contact Wang U.K., 661 London Road, Isleworth, Middlesex TW7 4EH. Telephone: 01-560 4151.

### HARDWARE SHORTS **SHORTS**

• Logimouse C7 is a £125 mouse aimed at IBM users. It has a resolution of 200 dots to the inch, and plugs straight into an RS -232 serial port. Software to drive Lotus 1-2-3 is included in the price. Both Hercules and EGA cards are supported. Contact Silicon Express on (0533) 374917.

 U -Microcomputers has a low-cost system based around the 68000 processor which is aimed at satisfying number crunching and multi-user requirements. Prices start at £1,299 for a single -user system with 1Mbyte of main memory; an eight-user system comes in at around £5,000 plus the cost of the terminals. Telephone (0925) 54117.

 The Infoscribe Model 1400 18-pin dot-matrix printer has a 400cps top speed for DP use, with two slower multipass modes available for higher -quality

correspondence work. The printer comes with IBM, Epson and Diablo printer emulation. Contact Infoscribe on (0273) 25992.

 Alpha Micro has launched a low-cost hard -disc backup device which works in conjunction with a domestic video -cassette recorder. The £365 unit lets you store up to 80Mbyte of data on a standard two-hour video tape. Details from Alpha Micro on (0753) 821922.

 $\bullet$  Omnichrom 2000 lets you add colour to laser -printed paper or transparencies. The £995 unit heat -bonds special film on to the laser output. Details from ABM on (04895) 2457.

**• Tyepro of Cambridge** calims to be able to link any brand of computer and printer together. The company makes its own range of interface converters, switches and cables, which it will customise if necessary. For information phone (0223) 322394.

## Rush to market new lasers

LASER PRINTERS continue to flood on to the market, in many cases from new suppliers. This month the emphasis is on compact size as well as price and speed.

Oki's Laserline 6 is priced very competitively at £1,899. The specification of six pages per minute with fairly limited graphics suggests that it is mainly intended for straightforward office wordprocessing use. Its main claim to fame is that it is exceptionally graphic small, with a 16in. square footprint, and at 331b. it is about half the weight of its competitors.

Oki is a major manufacturer of matrix and daisywheel printers, but this is the company's first laser. It is built around amechanism from Ricoh. Oki is also believed to be working on a much faster upmarket printer which will use a light-emitting diode array rather than a laser.

C. Itoh is also launching its first office-level printer, the LIPS-10. It has a £3,200 price tag and a top speed of 10 pages a minute. The laser engine is made by Konica/ Ubix, and has not shown up before in the U.K.

Kyocera is launching the F-1010, a  $£2,995$  10 page a minute laser model. The laser engine for this machine is Kyocera's own, and is already on the market here inside printers made by Mannesmann -Tally and Sperry.

Xitan has hitherto distributed laser printers from other manufacturers but is now launching its own machine, the Turbolaser, to sell for around  $£4,250$ . Its principal feature is the control electronics, which are designed to be fast.

The Turbolaser is also quick at graphics. Driver software to make the Turbolaser work with Autocad and Robocad drawing packages is included in the price.

Meanwhile the very competitively priced 15 page a minute Omnilaser 2015 from Texas Instruments is beginning to arrive in the U.K. As well as speed it provides exceptionally good paper handling. Costing only £4,295, it looks like the laser bargain of the

moment for users with a heavier than average print volume to deal with.

C. Itoh is at Beacon House, 26-28 Worple Road, London SW19 4EE. Telephone: 01-946 4960. For information on Kyocera machines contact Mekom Computer Products, Enfield Hall, Enfield Road, Edgbaston, Birmingham B15 1QA. Telephone: 021-454 2288. For Oki contact  $X$ -Data, 750-751 Deal De Avenue, Slough Trading Estate, | 24 Slough, Berkshire SL1 4SH. Telephone: (0753) 31292. For Texas Instruments contact RTS Technology, St. Pancras Commercial Centre, Pratt Street, London NW1 OBY. Telephone: 01-267 7541. Xitan is at Xitan House, 27 Salisbury Road, Totton, Southampton | will cust SO4 3HX. Telephone: (0703) 871211.

### Publishing system from Xerox

XEROX has launched Documenter, an £8,200 desk -top publishing system based around its own hard ware. At the same time it is preparing to launch Ventura Publisher, a bought-in program aimed at IBM PC/AT users.

Documenter is based on the

Xerox 6085PC. The base Documenter configuration has a 6085 with a 15in. bit-mapped screen and a 10Mbyte hard disc: you also get Xerox's own Viewpoint 1.1 desk -top publishing software and the 4045 laser printer.

Options include a co -processor

board to let you run IBM PC software. The system is designed for use on its own or for connection to an Ethernet local area network.

Rank Xerox (U.K.) is at Bridge House, Oxford Road, Uxbridge, Middlesex UB8 1HS. Telephone:<br>(0800) 444180.  $(0800)$  444180.

### Lotus targets technical users

Two PRODUCTS aimed at en gineering and scientific users have been announced by Lotus. Manuscript is a technical word processor, while Measure is an add-on  $\int_{0}^{2\pi}$  mines package to Lotus 1-2-3 which  $\begin{bmatrix} 0 & 0 \\ 0 & 0 \end{bmatrix}$ allows the direct transfer of instrument data into a worksheet. Both packages should be on sale by the end of the year, priced at £395.

Manuscript has many special features for the technical WP user, including the ability to mix text and graphics and to support Greek and mathematical symbols. The package also supports footnoting and indexing, and can generate a table of contents. A clever zoom facility lets you preview you printer output on -screen even if you have a poor -quality display card.

Manuscript will work with most matrix or laser printers. You can even output directly to certain typesetting machines, as Manuscript can turn documents into and shou Postscript files.

Lotus Measure is aimed at users who handle quantities of data from measuring instruments. The package allows such data to be passed directly into 1-2-3 spreadsheets without rekeying. The package works with IEEE -488 and RS-232 comms ports, and with special add-on data-acquisition boards such as the Metrabyte Dash-16.

Manuscript and Measure are designed to run on hard-disc systems with a minimum of 512K of memory. For more information contact Lotus Development (U.K.), Consort House, Victoria Street, Windsor, Berkshire SL4 1EX. Telephone: (0753) 840281.

### N E W S = SOFTWARE HUMAN FACE FOR 1-2-3

AMONG the flurry of new products | from Lotus the one of greatest general interest is HAL, the Human Access Language for 1-2-3. HAL is a memory-resident program which is used alongside 1-2-3 to give it a new user interface.

HAL lets you enter 1-2-3 commands as ordinary words or phrases. You type things like: Graph January to March

> or  $Make revenue = sales - costs$

Other useful features include a Find and Replace command, an improved ability to link spreadsheets together and an Undo The tutor command to let you correct  $\frac{1}{m}$ mistakes.

HAL costs £120 and runs on IBM or compatible machines with at least 512K of memory. More details from Lotus Development  $(U.K.)$ , Consort House, Victoria  $\begin{bmatrix} 0 & 0 \\ 0 & 0 \end{bmatrix}$ Street, Windsor, Berkshire SL4 Softsel IEX. Telephone: (0753) 840281.

### Aldus Pagemaker now to run on IBM

THE AVALANCHE of desk-top publishing products continues. Aldus has announced the IBM PC version of Pagemaker, which is brand leader on the Mac. Pagemaker PC runs under Microsoft Windows and should be available in the U.K. by the end of the year. The price will be around £600.

PC Pagemaker can import text files from word-processing programs like Word Perfect, Microsoft Word and WordStar, and graphics from 1-2-3, Inavision and PC Paint. Output can go to a range of different devices, including laser printers from Hewlett-Packard and Apple, and Postscript -compatible typesetting machines.

Xerox has finally announced some plans for Ventura Publisher, an IBM desk -top publishing package to which it acquired the rights earlier this year. In the U.S. it will cost \$875; U.K. pricing and distribution arrangements have not been finalised. It is reportedly a strong candidate for leadership in the IBM desk-top publishing new co market. But with competitors Quic arriving all the time, Xerox could miss the boat if it delays too long.

On the Macintosh, currently the leading machine for desk -top publishing, new software includes an offering from Letraset. Letrapage, priced at £595, is intended to compete with Pagemaker on the Mac. It is a heavily rewritten version of an existing product, Mac Publisher, to which Letraset has acquired the rights.

Aldus Pagemaker PC is available from McQueen, Elliott House, 8-10 Hillside Crescent, Edinburgh EH7 5EA. Telephone: 031-558 | ● A u 3333. For information about M! Ventura contact Rank Xerox, 338 Euston Road, London NW1 3BH. Telephone: 01-300 8000. Letrapage is distributed by Page and Print, 3 Bedford Street, London WC2E 9HD. Telephone: (0483) 277702.

### **SOFTWARE SHORTS**

 Borland is now shipping a new version of Turbo Prolog, its AI language for IBM machines. The new version compiles more quickly, uses less space in memory and can handle larger applications. The tutorial disc also has many more examples. The price remains £70; currently registered users will get the upgrade free. Contact Altor on 041-226 4211, First Software on (0256) 463344, P&P on (0706) 217744, or Softsel on 01-568 8866.

Quickbasic 2.0 is a cleaned up, debugged and enhanced version of Microsoft's Basic compiler for MS-DOS computers. You can use it to compile and therefore speed up your existing Basica or GWBasic programs, or you can type new code directly into Quickbasic's multi-windowed full-screen editor. New features include EGA support. Quickbasic 2.0 costs £85 from Microsoft on (0734) 500741.

**Interchange HS lets you** transfer any kind of MS-DOS file from a 5.25in. IBMcompatible machine to one with 3.5in. discs. For £95 you get software to run on both machines plus a cable which links their RS-232 ports. Contact Belmondo Research on (0272) 276143.

 A utility called 1-dir gives MS-DOS a more friendly front end, replacing the bald DOS prompt with a command screen that shows a directory along with statistics on disc and memory usage. It costs £59 from Qubie on 01-871 2855.

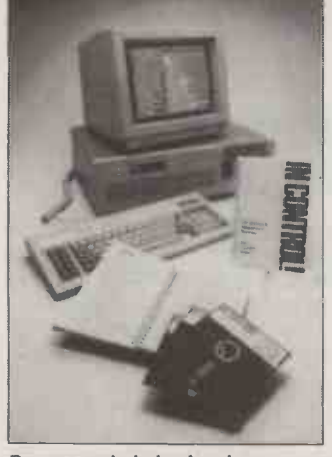

Pertmaster's baby brother.

### Bargain basement software

CHEAP software continues to come on to the market, prompted by the arrival of the Amstrad PC-1512. Most of it is existing software that has been repackaged for the lowend market, but in some cases | throug features have been altered. The stores. programs will also run on other cheap IBM clones.

Personal Cardbox Plus is a simplified version of the wellknown database. It costs £150, while the standard IBM PC product, which now has some additional features, remains at £300. For information contact Business Simulations on (0892) 86315.

Trustwriter is a WP program that resembles WordStar. It sells for £49.95 inclusive of VAT through Tandy's High Street retail stores. Tandy is introducing a range of low-cost software to go with its own 1000EX IBM compatible, which we review on page 42 of this issue. The excellent VP-Planner spreadsheet with database facilities costs £87.

Twin is another worthwhile 1-2-3 clone, this time with outstanding graphics. It is coming down in price to £99. Contact Future Management on (0908) 615274.

Vuman is bringing out a  $£49$ version of its scientific word processor, Vuwriter. More information on 061-226 8311.

In Control is a new £49.50 project-management package from Abtex. It is simpler than the company's existing Pertmaster project manager, but you can move data files up into the more powerful package if necessary. Contact Abtex Software on (0274) 734838.

### **N E W S . 2008**

# BEST PROGRAMS AND<br>HARDWARE OF 1986 **EXECUTE OF 1985/86 of 5 Amstrad has announced**<br>Computing | had one vote apiece. This year we | never appear at all. It is therefore | £136 million for the same

has got together with an inter-<br>national group of leading micro<br>wished in each of the categories. which are valid for all participating this year's turnover was £75 national group of leading micro wished in each of the categories. which are valid for all participating this year's turnover was £75 magazines to elect the Software The final winners are shown in the countries. For compari magazines to elect the Software The final winners are shown in the countries. For comparison *Practical* million, as and Computer of the Year under table below. the aegis of the German magazine One problem with this pan-<br>Chip. (Ship) enterproblem and approach is that machines Our thanks to the publishers of have 53,000 active members

The system of choosing winners are launched at different times in  $\begin{array}{|l|l|}\n$  Chip for organising this year's and to be expanding has changed slightly. Before, we different countries; in some they awards.

Chip.<br>The system of choosing winners are launched at different times in Chip for organising this year's and to be expanding at 100

ble below.<br>One problem with this panel shown alongside the winners. **Telecom Gold** claims to

different countries; in some they awards. percent per annum.<br>**Ansa Software,** the

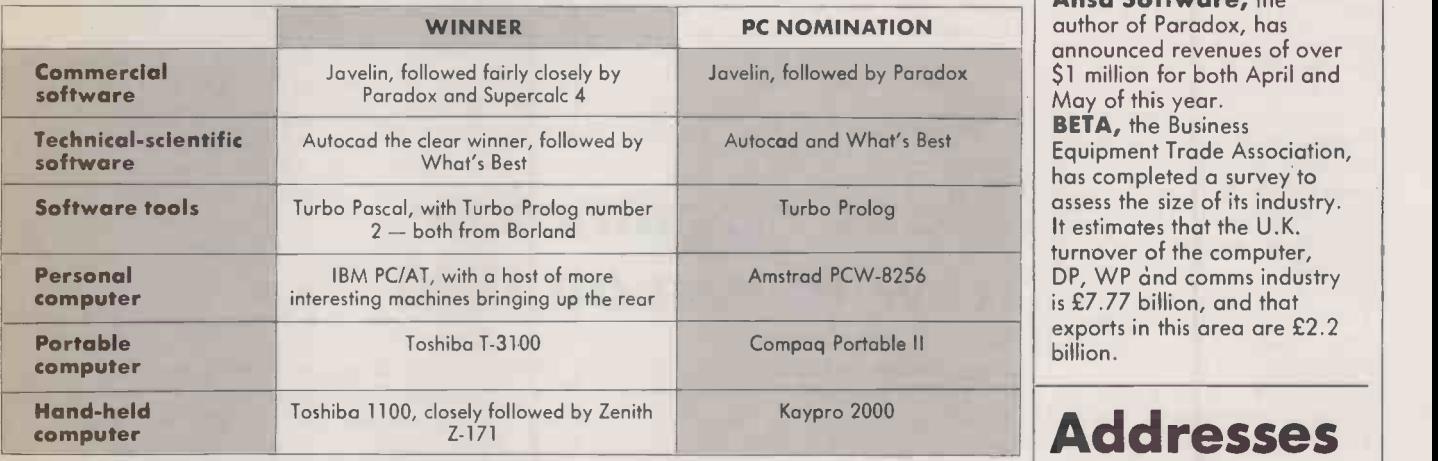

version of the Fintech range of twice -monthly publications cover ing the business aspects of new technology. The six Fintech publications cover telecomm markets, the electronic office, personaldates on computer products.

In addition to the usual Telecom Gold costs, there is a charge of 80p THE Dial'n'File DF-23 stores up to counted to £9.85 for orders of five Grosvenor Place, London SW1<br>per minute; for current Fintech 20 3.5in. floppies. It has a control or more. Details per minute; for current Fintech 20 3.5in. floppies. It has a control subscribers the charge is 15p. More at the front of the box which allows subscribers the charge is 15p. More  $\, \mid \,$  at the front of the box which allows  $\, \mid \,$  Computer  $\,$  Supplies,  $\,$  Abercorn  $\,$   $\mid$   $\mid$   $\mid$   $\mid$   $\mid$   $\mid$   $\mid$ information can be obtained from  $\mid$  you to see each label and so select  $\mid$  Trading Estate, Manor Farm Road,  $\mid$   $\mid$ Telecom Gold, 60-68 St. Thomas Street SE1 3QU. Telephone: 01-403 6777.

It is also now possible to send scribers from Prestel. There will be<br>a charge for this service, including FIND-IT is a computerised index of of product, name of manufacturer 1981 Forgery Act. The case was a charge for this service, including FIND-IT is a computerised index of of product, name of manufacturer 1981 Forgery Act. The case was evening use. There are no plans at computing magazines that is being and by topic. Six evening use. There are no plans at computing magazines that is being and by topic. Six publications present for a service from Telecom published on IBM-format discs. It are covered, including *Practical* Gold to Prestel. Prestel Headquarters, Telephone disc. A year's quarterly subscrip-<br>
House, Temple Avenue, London tion costs £60, and 12 monthly Orkney Computing, 60 Albert to the unauthorised use of floppy<br>
EC4Y 0HL. Telephone: 01-822 sub 1056. Information is indexed by name  $|$  1HQ. Telephone: (0856) 86268.  $|$  and ordered to pay £250 costs.  $|$ 

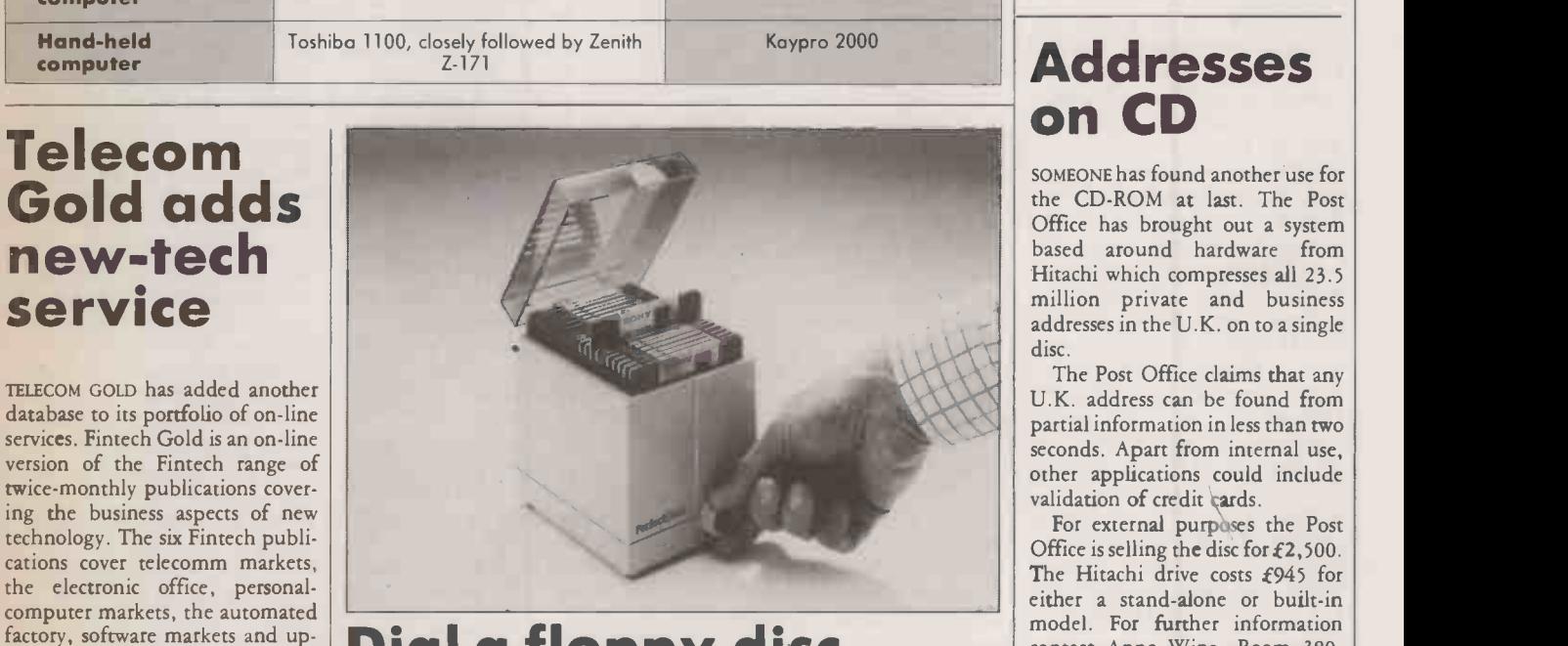

### Computer markets, the automated<br>
factory, software markets and up-<br>
dates on computer products.<br>
Post Office Headquarters. 33

any disc in turn.

The DF-23 costs £11.95, dis-

### It is also now possible to send<br>
messages to Telecom Gold sub-<br> **Magazine index** A SOFTWARE PIRATE has been<br>
charged with offences under the

Wembley, Middlesex HAO 1WL.<br>Telephone: (0800) 333333.

turnover for 1985/86 of £304 million. This compares with ONCE more *Practical Computing*  $\vert$  had one vote apiece. This year we never appear at all. It is therefore  $\vert$  £136 million for the same has got together with an inter-  $\vert$  had 100 points to distribute as we quite diff

author of Paradox, has announced revenues of over S1 million for both April and

May of this year.<br>BETA, the Business Equipment Trade Association, has completed a survey to assess the size of its industry. It estimates that the U.K. turnover of the computer,<br>DP, WP and comms industry exports in this area are £2.2<br>billion.

# Addresses<br>on CD

SOMEONE has found another use for<br>the CD-ROM at last. The Post million private and business addresses in the U.K. on to a single disc.

The Post Office claims that any other applications could include validation of credit cards.

For external purposes the Post Office is selling the disc for £2,500. The Hitachi drive costs  $£945$  for either a stand-alone or built-in Post Office Headquarters, 33<br>Grosvenor Place, London SW1X

### Pirate in  $\frac{1361}{236777}$ .<br>
is also now possible to send

present for a service from Telecom published on IBM-format discs. It are covered, including *Practical* accused of copying accounting Gold to Prestel. Details from is being issued monthly at £20 per Computing, PC User and Which software from Pegasus. He House, Temple Avenue, London tion costs £60, and 12 monthly Orkney Computing, 60 Albert to the unauthorised use of floppy EC4Y OHL. Telephone: 01-822 subscriptions cost £120. Street, Kirkwall, Orkney KW15 discs. He was bound over for a year

## The Key Tronic KB 5151: A Superior Keyboard For The IBM<sup>\*</sup> PC or XT.<sup>\*</sup>

Improve your IBM\* PC or XT\* with a plug-compatible KB 5151 keyboard from Key Tronic. This professional series keyboard is designed for word processing, spread sheets, as well as other applications. Advantages over the regular IBM keyboard are:

- 
- 
- Function keys on top row for easier and more accurate https://www.fashiology.com/
- operation.<br>
SHIFT & RETURN keys in 
Solid-state capacitive swi familiar typewriter locations. • Positive tactile feedback.
- Separate numeric pad. **Easy-to-read key legends instead**
- Separate cursor keys. of symbols.<br>
Function keys on top row for 
CED indicators on all LOCK
	-
	- Solid-state capacitive switches.
	-

Designed for reliability, each key switch is rated at 100 million cycles, which translates into eight hours of daily use for 12.8 years at 80 words per minute.

The KB 5151 - from Key Tronic, the world's largest independent manufacturer of full travel keyboards.

**CERCER** 

Ask CERATECH Electronics Limited about the IBM compatible KB 5151 today . . . or call 0420 88674 85470 for more information about the complete Key Tronic product range.

"IBM, XT and AT are registered trademarks of IBM Corporation.

ERATECH Electronics Limi

LENTEN HOUSE, 20 LENTEN STREET ALTON, HANTS. GU34 1HC<br>Tel: 0420 88674 85470 Teles 858509<br>AUTHORISED DISTRIEUTOR

 $\sqrt{2}$ 

"Teel the Key TronicTouch" key Ironic Responsive Input Company

This keyboard is available for the Olivetti M24 <sup>17</sup>

 $\rightarrow$  circle 138 on enquiry card  $\leftarrow$ 

This layout is also and

**NOV Tronic KBSIS** 

 $a^{\text{value}}$ 

the  $1BM PCA$ <sup>1</sup>

# XT-Compatible<br>20 Megabytes<br>20 Megabytes 20 Megabytes 47758 Mhz

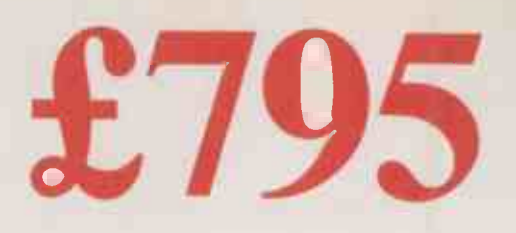

- PC-88 Turbo
- **Legal Bios**
- Switchable 4.77/8 MHz Clock
- **1111 640K RAM**
- <sup>20</sup> MB Half Height Hard Disk
- 360K Half Height Floppy
- **III** Parallel Printer + RS232 Serial Ports
- Clock/Calender with Battery Back-up

# AT-Compatible 20 Megabytes<br>6/8/10 Mhz

- **Monographic/Printer card**
- **130W Power Supply**
- **Professional Keyboard**
- "Hi Res 12" Green Monitor<br>■ MS DOS 3.2
- 
- **Full Set of Manuals**
- **B** 8 Expansion Slots
- **12 Months Warranty**

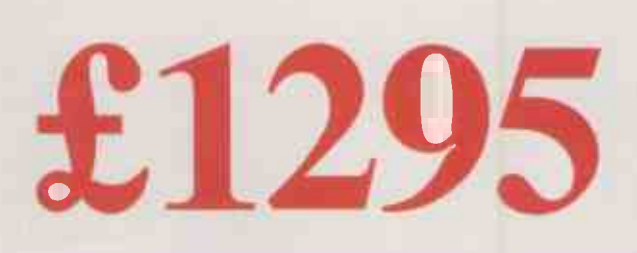

### 0 -OR 1 WAIT STATES

- The PC 286 Turbo
- **Legal Bios**
- Switchable 6/8/10 MHz
- **640K RAM**
- **MI 20 MB Half Height Hard Disk**
- **1.2 MB Half Height Floppy**
- Parallel Printer + Two RS232 Serial Ports
- **Clock/Calender with Battery Back-up**
- **Monographic/Printer card**
- **200W Power Supply**
- **Professional Keyboard**
- "Hi Res 14"" Green Monitor<br>■ MS DOS 3.2
- 
- II Full Set of Manuals
- 8 Expansion Slots
- **12 Months Warranty**

### OPTIONS

- 30 MB Hard Disk Drive Upgrade £200 40 MB Hard Disk Drive Upgrade £300
- 14" Colour Monitor Upgrade £175
- 14" Hi-Res Colour Monitor and Ega Card upgrade £395
- Ega Card £165

Units are in stock Delivery in  $UK = f15 + VAT$ 

## **ELONEX (UK) Ltd.**

RAYS HOUSE, NORTH CIRCULAR ROAD, STONEBRIDGE PARK, LONDON NW10 7XR 01-965 3225

Please feel free to visit our showroom for demonstration

 $\rightarrow$  circle 158 on enquiry card  $\leftarrow$ 

**SOFTWARE** 

ven people who use word pro-**CESSING A LOCAL SERVICE SERVICE SERVICE SERVICE SERVICE SERVICE SERVICE SERVICE SERVICE SERVICE SERVICE SERVICE SERVICE SERVICE SERVICE SERVICE SERVICE SERVICE SERVICE SERVICE SERVICE SERVICE SERVICE SERVICE SERVICE SERVI** sight of some of its benefits. After all, the goal is usually to get words on to paper; holding them on disc is merely a step towards that end. Yet once you have your text nicely set up in a file, it is a pity not to put it to work in other ways.

An obvious example of this is word counting. Anybody who submits copy for publication needs to know how many words it contains. Editors use word counts to help work out how much space the . printed text will occupy. Authors count words because this is often the basis on which they are paid. But counting words by hand is laborious and prone to errors.

### COUNTING PROGRAMS

However, once the text is on disc, it is an easy matter for a program to do the counting. There are plenty of programs available for this, many of them in the public domain. If you cannot find one, it is not too difficult to write one in Basic. You will find an example of a word-counting program on page 31 of the August 1985 issue of Practical Computing.

However, defining what constitutes a word can be tricky. <sup>I</sup> usually consider a word to be any string of characters made up entirely of letters, digits, hyphens and apostrophes. This definition is adequate but not ideal. It means that a phone number in the form 123-4567 is counted as one word, while a date, such as  $31/12/86$ ,

SYLLABLE COUNTER

counts as three. But this is no worse than the variations that often arise when words are counted by people rather than by machine.

Of course, word counts are not always an end in themselves. Once an editor has determined the number of words in the copy, he or she must still go through a lengthy process to work out the physical size of the text on the final printed page. This process is called copy fitting, and most people who are called upon to do it find it <sup>a</sup> tedious business.

Writing a program for copy fitting is harder to do than writing a program for word counting because there are extra factors to take into account. As well as the size of the text you have to think of the size of the characters, in terms of both their height and their width. Height is measured in points. There are about 72 points per inch and on this basis one point is 0.35278mm. Roughly speaking, the point size of a piece of text is the physical height of its characters, including ascenders betw and descenders  $-$  that is from the  $|$  amoun bottom of a  $y$  to the top of a  $d$  set in the same line.

#### LEADING

When type was set in metal, the printers used to increase the should spacing between lines by inserting strips of lead between the type. The term "leading" has been retained as measure of the spacing between lines, and it too is expressed in points. The total vertical space occupied by a line of

text is its point size plus its leading.

Measuring type horizontally is not so simple. Different characters have different widths, although you can usually get away with applying an average. Unfortunately, this average is not directly related to point size. Thus, a capital E in Times New Roman is 20 percent wider than the same letter in the same point size of Helvetica Medium. Other letters in these two typefaces vary by different amounts.

### CHARACTER WIDTHS

You can overcome this problem by using a look -up table showing the average character width for a given combination of typeface and point size. Such tables are easy to come by; many printers and typesetting firms publish them for their own range of typefaces.

Given the typeface, point size and leading, you can copy fit a text file. Two other parameters are useful: the extra leading, if any, between paragraphs, and the writing amount by which the first line of  $\vert$  style each paragraph is indented. The program would be too long to print here, but if you want to write one yourself, the information in the box on the following page should start you off. Bear in mind that the results will not be exact; they cannot, for example, take account of different systems of hyphenation.

There are plenty of other ways of using text files. For example, there are a number of programs on the

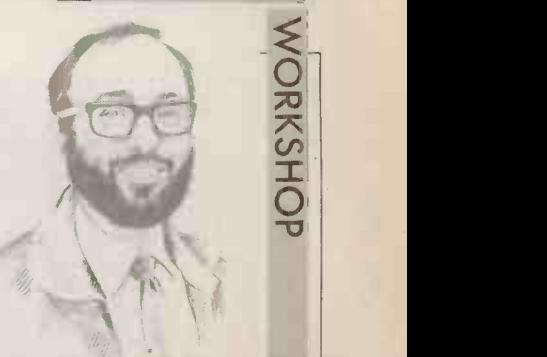

### BY MIKE LEWIS

FITTING **WORDS** 

Having your text on file means you can manipulate it in a number of useful ways.

market which claini to analyse your writing, looking for weaknesses in style and grammar. They can flag redundant words, like "why" in "reason why", or "of" in "all of | this", and they can highlight instances of the same word being used many times in one sentence.

I have never tried any of these programs, so I cannot say how useful they are. But in The Word Processing Book Peter McWilliams describes how he used one, called Grammatick, on some of his writing. He expected to pick up (continued on next page

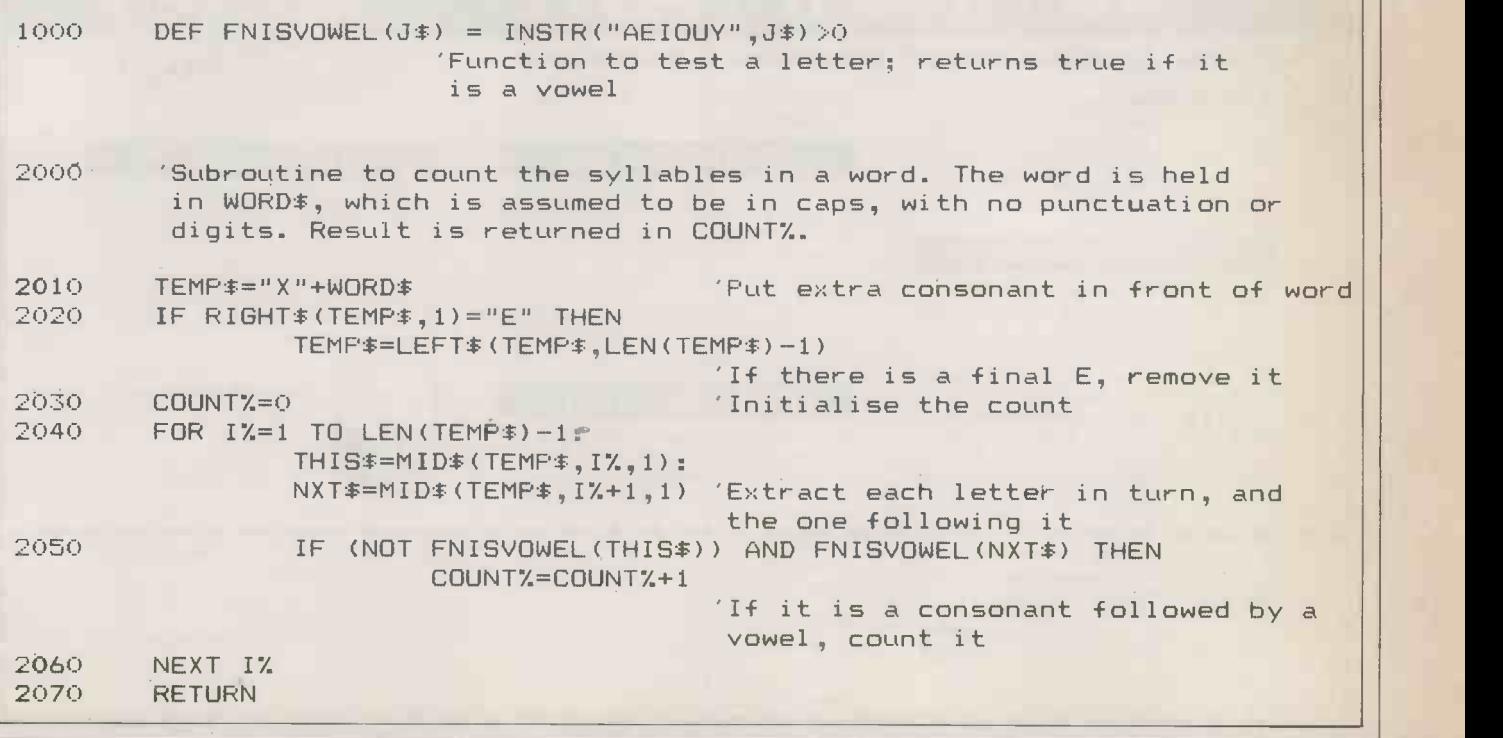

### SOFTWARE WORKSHOP

#### (continued from previous page)

one or two mistakes; the actual results he describes as "vicious." The Word Processing Book is published by Dorling Kindersley at £5.95.

A less exacting way of analysing your prose is to use a readability scorer. This is based on a technique sometimes used by newspaper and magazine editors. You start by going through the text, counting the words, the sentences, and the long words - that is any word of three or more syllables. You then calculate the average number of

words per sentence; then the number of long words as a percentage of the total number of words. You add these two figures' together, multiply by 0.4, and add

5. The result is the readability score, which is expressed as a reading age. The lower the score, the easier it will be to read the text. Popular newspapers have a reading age betwen 12 and 14, while learned journals often exceed 20. Most of the articles in Practical Computing are between 15 and 18.

If you want to write a readability scoring program there are a few points to bear in mind. Semicolons should be treated as full stops. Hyphenated words should be considered as two distinct words. Short numbers ought ideally to be spelled out in full, while long ones should be disregarded. This last rule will be tricky to program.

You will also need an algorithm for counting the syllables in a word. The listing on the previous page shows one method of doing this. It produces correct results in 95 percent of cases and the remaining discrepancies tend to cancel each other out.

When writing a program that manipulates a text file it is worth remembering that different word processors store text in different ways. With WordStar, you will have to watch out for high-order bits in certain characters - the example word counter mentioned previously shows how to deal with them. Other systems present problems of their own. Inevitably, very little is published on this, so you will just have to work things<br>out for yourself out for yourself.

### HOW TO WRITE A COPY -FITTING PROGRAM

A program that copy fits a text file would need the following

 $\hat{P}$  - point size

- $L -$  extra leading between lines, in points
- $G$  extra leading between paragraphs, in points
- $C -$  width of a column of the text, in millimetres
- I amount by which the first line of a paragraph is
- indented, in millimetres
- $W$  average width, in millimetres, of a character for the
- typeface and point size, obtained from a look -up table. The program must scan the text file, obtaining the following
- figures:
- $T$  number of printable characters<br> $R$  number of paragraphs. number of paragraphs.
- At this stage, the program must ignore line endings and disregard control characters used by the word processor. These include extra spaces which the word processor might insert in the

text to make the right margin even. The count of printable characters should include one space between each pair of words. The program can then apply the following formulae. The

number of characters per line, A, is given by:  $A = C/W$ 

The number of characters in the text, T, is adjusted to reflect paragraph indentation, giving:

 $J = T + (R \times I/W)$ 

The number of lines, K, is basically the adjusted character count divided by the number of characters per line. To this is added half the number of paragraphs, on the assumption that on average half a line is wasted at the end of each paragraph.

 $K = (J/A) + (0.5 \times R)$ 

The total point size of the text is then:  $K \times (P+L) + (R \times G)$ 

This can be converted to column-millimetres by multiplying by 0.35278.

# ALL SYSTEMS GO

#### If you found a way to save hundreds of hours a year - would you use it?

Yes? Then MicroCache's speed enhancements are for you. MicroCache is three software packages in one. All three will, to quote a Shropshire dealer, make your system "go like a freshly whipped ferret". What's more, one of them comes absolutely FREE with the other two!

### DISK CACHE

D isk cacheing uses spare RAM to speed up disk accessing by up to 500 times. In normal use expect a two -to -ten fold overall speed improvement when reading from both floppy and hard disk drives. Most systems usually have plenty of unused RAM, or add up to 4. Megabytes to further improve performance.

NEW! With our new Speed Write feature, instantaneous as well.

If the thought of reading (or writing) a 200 Kb disk

To: Microcosm Research Ltd. 26 Danbury St. London NI 8JU **THES!** Rush me a FREE MicroCache Demo Disk by return.<br>THES! Rush me MicroCache. Despatch will be made within 2-5 days from receipt of order. I wish to pay<br>
by 0 Cheque or 0 Access Card<br>Full refund if not completely satisfied. **Access Card Number:** 

file in under two seconds appeals, don't delay - order your MicroCache now!

### PRINTER BUFFER

' peedPrint operates like no ordinary printer buffer.<br>! SpeedPrint is up to five times faster, extracting data directly from your application program at up to 50,000 characters per second. Avoids the delays inherent in serial and parallel interfaces, Ideal for both printers and

plotters. And you keep full keyboard control of the printing process at all times. Buffer size? From 70 Kb to 4 Mb can be allocated or shared with the Cache.

### SCREEN ACCELERATOR

ives you faster display updates. Faster cursor G wes you raster with your suggish screens. And it's FREE with MicroCache

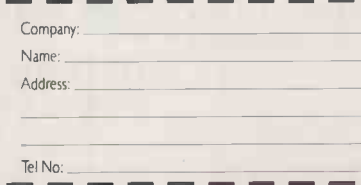

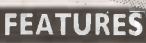

Contact us for your new Speedwrite upgrade.

PLUS 75% OFF

/ FAST!. Easy to use. / Completely automatic. / Compatible with your software. No changes to make to your system. ,/ Efficient use of all types of RAM. / Makes RAM Disks obsolete. / You dbn't rely on any special hardware. / No circuit boards to fiddle with. / All floppy and hard disks supported. / New Speed Write feature. / Cuts waiting time. / Free Screen Accelerator.

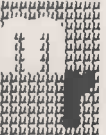

#### Microcosm Research Ltd 26 Danbury Street London NI 8JU Tel: 01-226 9092 Telex: 24263 TARDIS G

□ Disk Cache £89.00 □ Cache + Speed Write £125.00 SpeedPrint Buffer £95.00 0 Cache + SpeedWrite. + SpeedPrint - ONLY C195.00 Please add C3 p&p plus VAT at 15% Remember -75% off AMSTRAD version - (But it only runs on the AMSTRAD). Computer Type (PCDOS/MSDOS only)

1

J

I I

L – <del>L – L –</del>

# Minstrel PC networks. The alternative to not -quite -works.

HM Systems plc know a lot about network technology. We've been pioneering low-cost high performance multi-user systems for years with Minstrel. Now we can offer you price -performance breakthroughs in PC networking. Minstrel PC network cards give you the power to turn your stand-alone PCs into an integrated network, giving users access to a variety of printers, peripherals, mass data storage and communications channels. Use them to network any IBM compatible PC, from Amstrad to Zenith, including 8 MHz. We even have an Apricot version. Minstrel PC Network cards use ARCnet. For the technical, that's 2.5 MBit/Sec, token passing. You can network PCs in a star or ring or tree, using Novell, DR-Net, TUrboDOS/PC and other leading systems. The clever part is that you won't need to make software changes and you can use standard drivers. A unique RAM buffer accessing method improves performance. We use hexadecimal rotary switches for I/O, memory and node number settings. The card is supplied with timer IC and a socket for a PROM, allowing for diskless workstations. But nobody needs a PhD to access this technology. Most users would not know they were part of a sophisticated network unless you told them. Which is the way it should be. We've left the best part until last. Minstrel network cards retail at only £295.00 per PC. We don't know of a cheaper version (Dealer<br>andOEMdiscountsapply). Write, call or telex fordetails now. **HM Systems plc** A Minstrel gets things moving

HM Systems plc, 220 The Vale, London NW11 8HZ. Telephone: 01-209 0911. Telex: 266828-HMS G .<br>ARCnet is a registered trade mark of Datapoint inc. Novell is registered trademark of Novell Inc. DR Net is a registered trademark of Digital Research Ltd. All other trademarks duly acknowledged

 $\rightarrow$  circle 108 on enquiry card  $\leftarrow$ 

### ECOMMS LINK

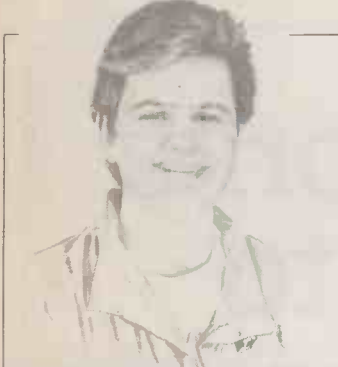

**BY BEN KNO HOTLINE** British Telecom has launched a new on-

line service specialising in business information.

Added Systems and Services Italian<br>division has launched a new ritish Telecom's Value-<br>Added Systems and Services division has launched a new on-line business information service called Hotline. According to BT the service covers all aspects of the business world, from company and market information to key business news.

Hotline covers European markets and companies in particular detail. This area has been rather neglected by the U.S. information services, which up until now have had the market for on-line information more or less to themselves.

To gain access to the Hotline service you need to purchase a subscription. A single-user ID and password costs £1,000. This includes 10 hours of search time at k60 per hour. However, a number of the databases which you can search cost more than £60 per hour, so if you use them, you will get less than 10 hours search time for your fee.

Organisations requiring more than one ID can purchase in bulk. Three IDs cost  $\hat{\xi}$ 3,000, including 40 hours of search time.

A software package for IBM compatibles or Apricot micros is also included in the price of the subscription. It will handle automatically all the calling and logging on to Hotline as long as you have a Hayes-compatible modem.

Once you are on-line you have access to 19 databases which cover news, company and market information, plus telecommunications and information technology. Wall Street Journal covers finance, company, economic and other business news. Information is updated on a daily basis within 72 hours of publication. Marketing Week covers the latest events in the marketing and media world. The Daily Telegraph contains articles from the newspaper's business section. China Express covers business developments in China, including a comprehensive listing of trade fairs and ex-hibitions plus details of opportunities for trade in China.

Inter Company Comparisons is a comprehensive source of British company information, containing details of some 1.8 million companies. Gas: Company Risk Monitor is a daily service which tracks the strategic developments of more than 100 top international companies and analyses the impact of economic and politcal change on their operations.

Euromonitor On-line comprises three separate databases. Eurofacts contains comparative statistics on 16 countries, Eurofile is a database for marketing and strategic planning, and Market Direction offers over 300 reports on French, Italian, West German and U.K. consumer markets. China Express Contracts is a companion to China Express, containing a list of project opportunities in China. Peat Marwick Grants is a guide to finance for new projects in the U.K. Saatchi & Saatchi Media Facts gives details of major media developments and trends. Gas: Country Risk Analysis, Statistics and Rating Monitor, and Daily Risk Monitor are three databases which look at the economic effects of news events throughout the world.

#### INTERNATIONAL

Cambridge Database was created by British Telecom and provides information and news on international trends in the telecomms and information -technology fields. Inspec covers the technical aspects of information technology, software, computers,

electronics, electrical engineering and physics. Cable & Satellite provides the text from the monthly magazine Cable and Satellite Europe.

Perhaps the most revolutionary feature of Hotline is the way it uses windows to present information. When you log on to the service you are asked whether you want to use the Linefeed version or the window version. If you choose the former, the database works in the same way that most other text -based systems do: text is written at the bottom of the screen, and as more lines of text are received, those written earliest scrool off the top of the screen.

The window feature makes the display much clearer and very easy to follow. The screen is split into three windows. The bottom window is two lines deep and is the command window, where you enter commands to carry out your searches. The command window also contains a small box which tells you which database you are currently working in. The next window up is the history window, which contains details of your previous five searches. Finally, in the top window, the help menu is displayed when requested.

The search commands are based on natural language and are fairly straightforward. For example, to search for all occurrences of the | U.S. D word "modem" in a database, you | the mai simply enter

FIND MODEM

Or

for short.

You can combine searches using the information in the history window. If the first search you did was for "modem", the history window would tell you

F MODEM

 $S=1$  < 317 > FIND MODEM The number tells you how many articles in the database contain the word you have searched for.

To search for items which also contain "IBM" you enter

 $FIND S = 1 AND IBM$ Once you have whittled your search down to a manageable number of articles, you use the

Show command to display the full text. The search language is very simple to use, and BT claims that it will only take five to 10 minutes for a typical user to learn.

Other features enable you to jump from database to database using just one command, to focus in on the paragraph in an article which contains the search word, to save your searches until you next log on and to search for publication dates.

#### SMALL BUSINESS

It is difficult to see who Hotline is aimed at. At first sight it seems that it could be invaluable to small business users. But I doubt whether many small businesses could afford the extremely high subscription charge. I know of no other database which demands that the user pays in advance for searching time.

As a public database service Hotline does not offer a particularly large number of databases, although it does link into the Dow Jones News/Retrieval service in the U.S. Dialog and Newsnet, two of the main U.S. systems, both offer hundreds more files, and many for less than the £60 -plus per hour charged by Hotline. But Hotline is a new system and in time it may well expand to a more useful size. The system will be linked into Telecom Gold and possibly Prestel in the future. For further information contact Hotline, Wellington House, Upper St. Martin's Lane, London WC2H<br>9DL. Tel: 01-379 7709. 9DL. Tel: 01-379 7709.

(help)--<br>LIST OF COMMANDS LIST OF COMMANDS.<br>DISPLAY (D) displays what the vocabulary contains for the given term DISPLAY (D) displays what the vocabulary contains for the given term  $\frac{1}{2}$  D CT displays thesaurus records for the given term  $\frac{1$ FIND? (F?) gives a complete list of your search orders TRACE (TR) gives an extract of that list, the orders that led to the given search result SHOU (S) shows records on the screen (Nisteme  $s = t$  $<sub>(6413)</sub>$ </sub> find computer  $$-2$  (183)<br> $$-3$  (976) find amstrad <sup>3</sup> <WS> find (bm and PC find modem ا (3550) hIlkait P6E1 all11.111 1  $\leftarrow$   $\left[\text{Database}\right]$ d. planne.)

Help and History windows separated | from the command sequence make Hotline especially easy to use. The name of the current database is also displayed.

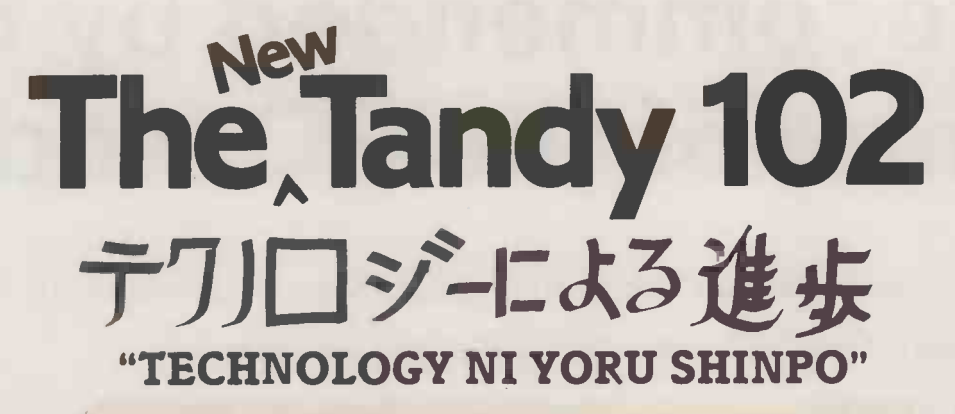

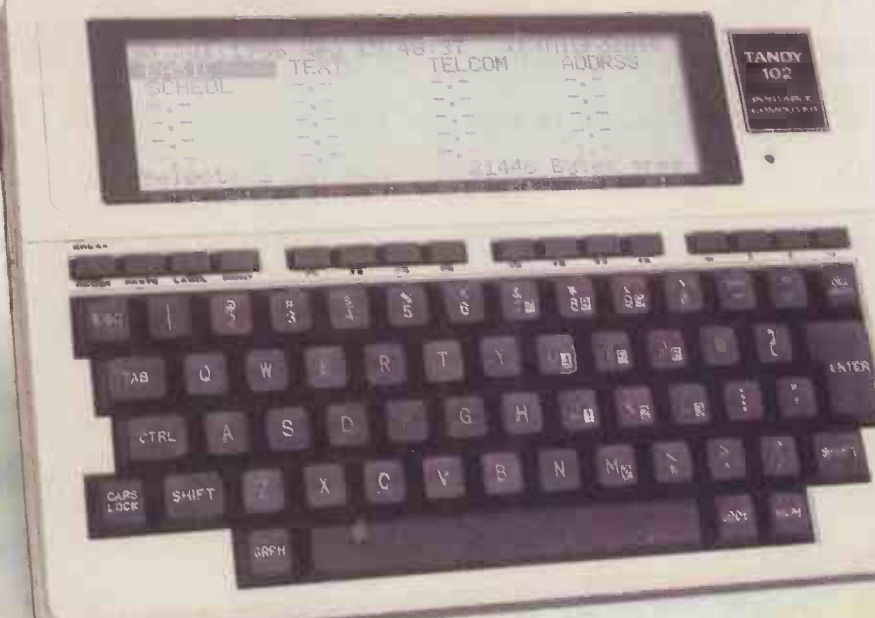

### (ADVANCEMENT THROUGH TECHNOLOGY)

For years now the Tandy 100 portable computer has been dragging terrified writers and travelling executives kicking and screaming into the computer age. Here was a computer for those people who thought they couldn't use and didn't need one. Even hardened note -pad scribblers found the injection of technology a painless step forward

Now, for the enlightened believers out there who've come this far with us, there's more good news. Those people who once thought that a well-sharpened HB was of al the pinnacle of office automation started to complain that they wanted a built-in modem in their portables (well, it was such a chore having a separate box cluttering up the desk....). So much for being blinded by science.

Stores

So it was back to the drawing board in the land of the rising sun. In typical Japanese fashion they ended up giving us even more than we asked for. Whilst building in our extra features they managed at the same time to reduce the size of the 102, thus proving that the maxim that small is beautiful still rings true in Japan.

In all the excitment of the technological leaping and bounding, we've forgotten to mention the price. The cost of all this extra sophistication? Nothing. The new 24K Tandy 102 costs just £299.00 Ex. VAT, the same as a Tandy 100.

How's that for advancement through technology - Japanese style.

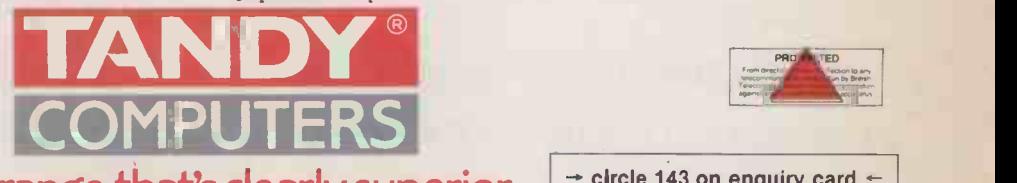

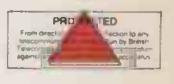

The range that's clearly superior  $\Box$  circle 143 on enquiry card  $\div$ 

Tandy Corporation (Branch UK), Tandy Centre, Leamore Lane, Bloxwich, Walsall. WS2 7PS Tel: 0922 477778 Available from For further information of the state of the state of the state of the state of the state of the state of the state of the state of the state of the state of the state of the state of the state of the state o For further information dial the operator and ask for Available from

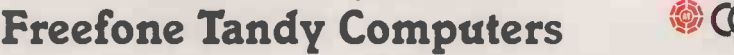

Available from Tandy Stores, Dealers and AT Computerworld.

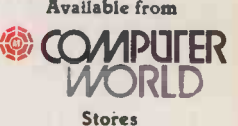

# As recommended by the inventor of the PC modem.

On a borrowed kitchen table in 1977 our founder Dennis Hayes gave birth to his first baby.

The Personal Computer Modulator Demodulator, or 'PC modem: as it was to be christened.

It created a new industry overnight. With our 'AT' Command set, it set the data communications standard for the rest to follow And follow they did. But as all the software in exist

ence was written for a Hayes, they had to virtually copy our machine.

Very soon there were hoards of manufacturers claiming Hayes `compatibility.'

Even so, seven out of every ten modems retailed in the States are still Hayes.

Why? Because our products have a hard-earned reputation for being far more reliable than anyone else's.

This isn't advertising puffery.

All our products carry a two year no quibbles, no-questions-asked recommended.

guarantee. (Extendable to 4 years for a nominal sum.)

Each modem is thoroughly tested, then switched on and off continuously for at least eight hours before it leaves the factory.

Should anything fall short of perfect, it's out on its ear. We train our

> dealers until they know our products inside out and back to front.

They'll then sit down and patiently explain everything to you, however long it takes.

Should you have any queries or worries after that, you can call one of our 'Agony Uncles' on 01-847 5521, Monday to Friday, nine till six.

The thing we've left till last is the bottom line.

You'll be hard pressed to find a more highly priced PC modem anywhere.

But then you'd never find one that comes as highly **DHay** 

24 HAYES MICROCOMPUTER PRODUCTS, (UNITED KINGDOM) LTD., 941 GREAT WEST ROAD, BRENTFORD, MIDDLESEX TW8 9DD. TEL: 01-847 4471.

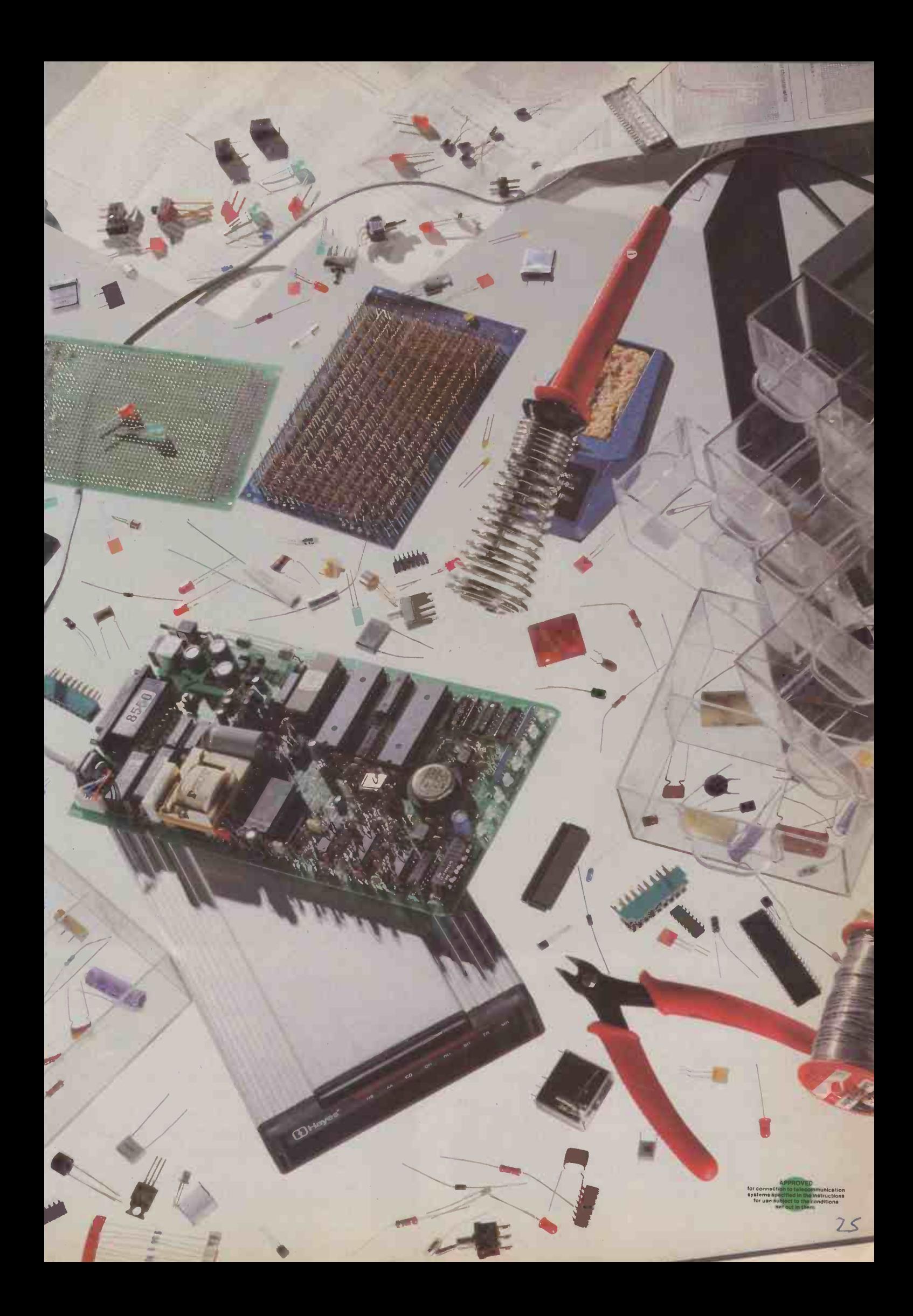

**Loading** please wait

# While other computers are still starters orders, you're off and r

The Amstrad 6128 has a built-in advantage over most other home computers.

Its fast loading disc drive unit.

An ordinary cassette driven computer can take as long as 15 minutes to load.

Whereas the 6128's built-in disc drive will load the same programme in seconds.

Which means you don't waste valuable playing time loading.

And it also means you can quickly get into more sophisticated programmes, using more of the 6128's big 128K memory.

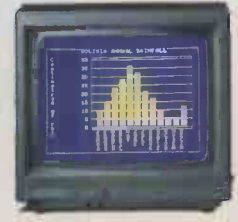

### Loads more business programmes

There are hundreds of games to play on the 6128, but it also has its serious side.

It can handle spreadsheets, database and account management programmes.

It can file and index, produce standard letters and

compile reports. And it will even keep track of rates, mortgage and H.P. payments for you if you want it to.

The 6128 comes complete with green screen or full colour monitor, as well as keyboard with

AVAILABLE AT: ALLDERS · BOOTS · CLYDESDALE · COMET · CONNECT · CO-OP · CURRYS · DIXONS · ELECTRIC SUPREME · LASKYS · JOHN LEWIS · JOHN MENZIES · POWER CITY · RUMBELOWS

 $26$ 

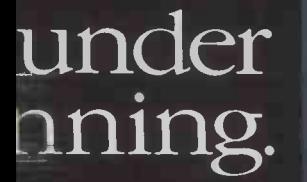

built-in disc drive.

But if you want still more, additional disc drives, printers and joysticks are all available.

**Ne tres** Event: 1 - 188 Metres<br>Quolify 14:25s<br>Attemp**ts 0 0 L**ives 3

 $\overline{\phantom{a}}$ 

You could be off and running on a 6128 for as little as £299 (green screen) or £399 (colour monitor).

At those prices, you won't be surprised to learn that it sells almost as fast as it loads.

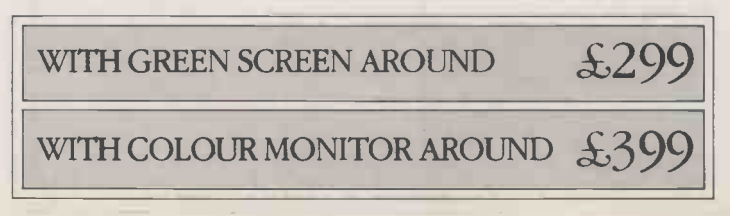

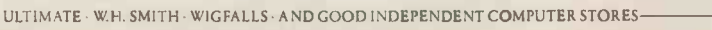

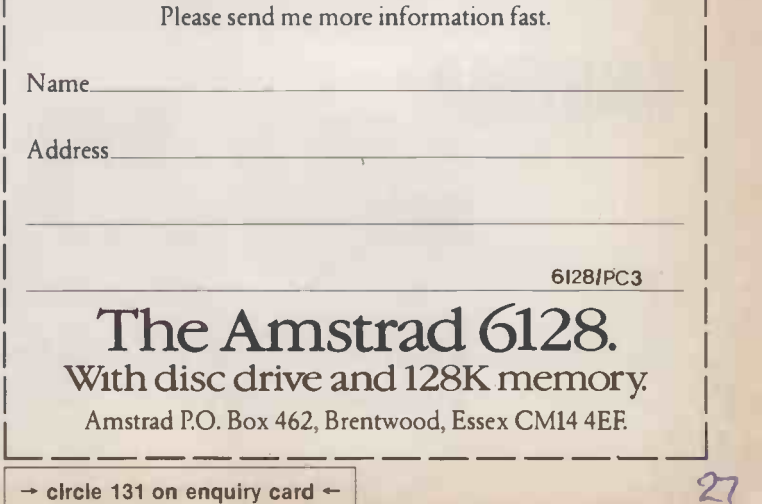

 $\rightarrow$  circle 131 on enquiry card  $\leftarrow$ 

# PLUG IN AND GO T FW BREED 1-USEI COMPUTER

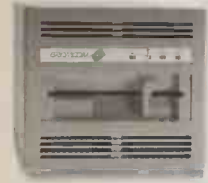

The Bromcom QC is a totally new breed of computer, achieving tremendous breakthroughs in price, size and ease of use. A highly versatile four user multitasking computer capable of expansion to much larger configurations; the Bromcom QC also acts as a file server to any IBM PC, the new Amstrad PC and most clones.

### HALF THE PRICE!

Accustomed to high prices for multi-user systems? The Bromcom QC is under half the price of traditional multi-user systems and is cheaper, per user, than many PC's. But the Bromcom QC doesn't cut corners- 20MB hard disc, full 16 bit processor (Intel 80186 running at 10MHz) and 1MB of RAM are standard. Four high specification VDU's, cables and FREE bundled software including NewWord word processing - complete the package. And all for only £4,495 (plus VAT).

### QUARTER THE SIZE!

Are computers taking over your office? The Bromcom QC is "shoebox" size - making it the smallest and most attractive multi-user computer ever.

### PLUG IN AND GO!

Yes it's true! Simply plug in and switch on. User menus ensure even the most inexperienced of computer users get the most from the Bromcom QC.

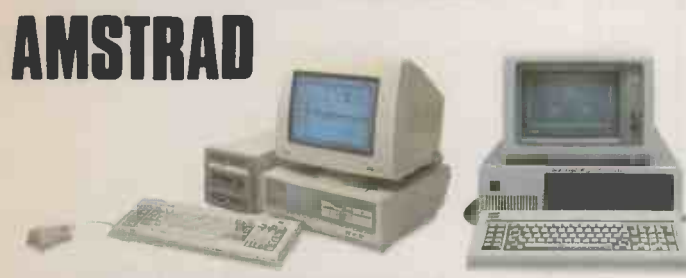

The Bromcom QC is the first system specifically designed to act as a file server to the Amstrad PC and is also an ideal file server for IBM, Olivetti, Ericsson and a host of other PC's.

Bromcom Computers Ltd, 417-421 Bromley Road, Downham, Bromley, Kent BR1 4PJ. Tel: 01-461 3993 Telex: 926012 BCOM G

### BETTER MULTI-USER COMPUTING

1-1

The Bromcom OC allows you to do four\* things at once! By using Digital Research's Concurrent DOS operating software, any of the four users can run four<sup>\*</sup> programmes simultaneously. That's 16 tasks\* in all. And you can change from doing one task to another instantly, at the touch of a single key. Because Concurrent DOS runs almost all CP/M and MS DOS programmes there's no shortage of software to choose from. As well as New Word, FREE with every Bromcom QC, you can run Pegasus, Omicron, Wordstar, Supercalc, Sensible Solution, Dataflex, Tas and many, many others.

### BETTER EXPANDABILITY

The Bromcom QC comes optionally with industry standard ARC -Net

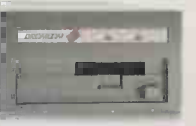

networking ; so you can be sure of easy expansion - and at a fraction of the cost of most systems. ARC -Net cards for each PC are only £245 (plus VAT). If you need backup, or a larger system, Bromcom QC options include a tape streamer and

80 MB Winchester; both available now. 4MB RAM and Concurrent XM will also be available.

The Bromcom OC is the best idea since the PC. For further details, just complete the coupon. Or telephone today. Subject to available RAM

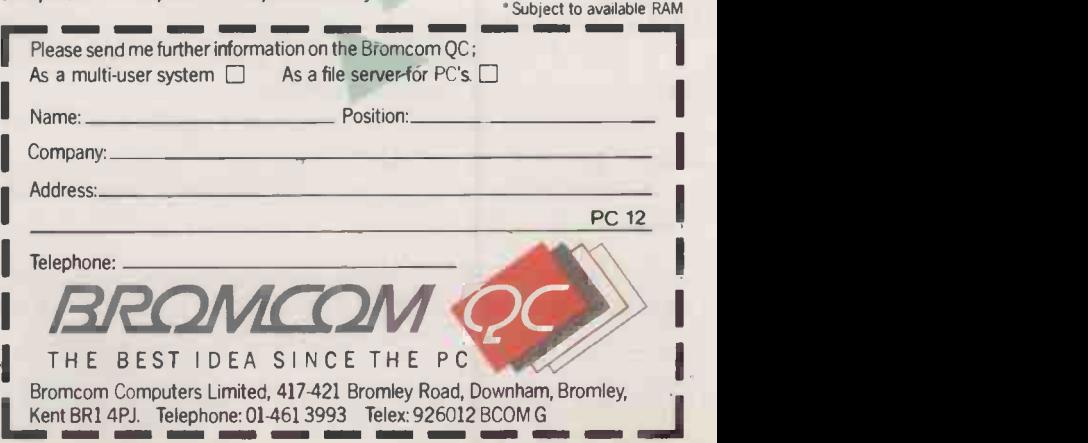

### **CHIP-CHAT**

Iontrary to what the headline might suggest, this article is not a description of a trip home from the pub on a Saturday night. In fact legless chips - or  $more$  properly leadless chips  $-$  are part of a' fundamental change in semiconductor packaging which is revolutionising the manufacture of electronic equipment. The revolution is at least as important as that which saw the demise of the wired metal chassis in favour of the copper -clad printed -circuit board in the 1950s, and it is taking place for very similar reasons.

The introduction of printed-circuit boards deskilled the whole manufacturing process. It allowed complex systems to be mass produced - generally in Japan and Hong  $K$ ong  $-$  at such low prices that even unemployed British wireless builders could afford them. That's progress, of course, and there is another dollop heading our way thanks to the introduction of leadless chips.

The trouble with printed-circuit boards is the plethora of holes that are necessary to accommodate the size an little legs of resistors, capacitors, transistors and integrated circuits. During assembly, the board is clamped in a frame, and with help from a pie -programmed light beam and a rotating component dispenser the PCB operative stuffs the components into the appropriate holes. The frame is then inverted with the components held in position, and all the legs are cut to a uniform size. Finally the board is passed on to a flow-solder machine which makes all the soldered joints at one go.

#### ROBOT INSERTERS

This process works fairly well, but despite all the assistance the poor old human is still apt to make mistakes, especially on Monday mornings and Friday afternoons. Robots do the job faster and with fewer mistakes, so any circuit board that is required in quantities of more than a few thousand per year is made with the help of an automatic component insertion machine. Resistors and capacitors are loaded into the machines on bandoliers like machine-gun bullets; integrated circuits are loaded in tubes like Sten-gun magazines. At the touch of a button the whole contrivance whirrs into action, putting hundreds of Japanese assembly operatives out of work.

Unfortunately, the pretty multicoloured components with their funny shapes and bendy legs are a robot designer's nightmare. To cope with their variety and variability, a fiendishly complex and expensive machine is needed. But even the best machine still manages to get its bandoliers in a twist when a fickle IC leg fails to engage its appointed hole in fhe intended manner. It is small consolation to know that robots make mistakes, just like the rest of us.

To get these expensive machines to work reliably it is also necessary to design the circuit board layout very carefully. This usually means wasting. space, and adapting them to work on new circuit boards with different quantities and positions of components can be something of a nightmare.

#### UNIFORM SHAPE

But in their endless quest for world domination, the robot designers were not going to stand idly by while humans sniggered at their immortal creations. As a result they have prevailed upon the electronic components industry to design a completely new packaging system which robots can handle with ease. There are no pretty colours, no bendy legs, and the components have a uniformity of size and shape which would bring tears to the eyes of a sergeant major.

The generic title for the new components is surface mounted devices, or SMDs for short. Resistors, capacitors, transistors, diodes and all integrated circuits are now becoming available in this format. Robots love them. They do not need bandoliers or Sten-gun magazines; you could load them with a shovel if they were not so expensive. Best of all, with no legs, leads or pins to go astray, they do not need circuit boards with holes in them.

All SMD components look like tombstones with connections made via pads around their periphery. Any robot worth its oil can quickly orientate and position any

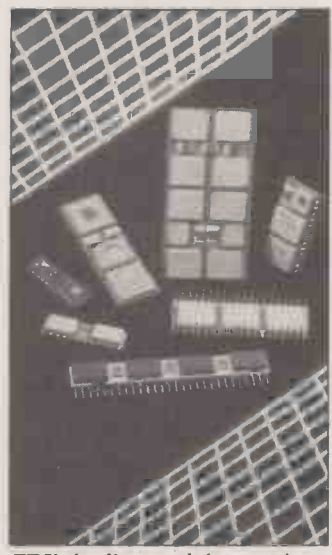

EDI's leadless modules are pin compatible with ordinary chips

one of them on to the surface of a PCB which has been pre-printed with a solder paste. When all the components have been positioned the whole assembly is heated until the solder flows, and the job is done.

The robot required is potentially cheaper, and the job of reprogramming it is much simpler, so now boards manufactured in quantities of just a few hundred can be made this way. You do not even have to be a mainstream PC manufacturer to appreciate the benefits of SMDs. Quite apart from 'their suitability for robot assembly, they offer performance advantages which make them attractive in their own right.

With the cost of labour less important the U.K. could be back  $\begin{bmatrix} 0 & 0 \\ 0 & 0 \end{bmatrix}$ in business in a big way. The snag is that we have already lost our chip production capability. As Alan Sugar reminds us, it is still not cost effective to manufacture here because we have to pay duty on all the chips we import.

### HIGH TOLERANCE

The ceramic leadless chip carrier (LCC) is still the most popular surface mounting package for ICs. It was first used by the designers of military equipment because of its high tolerance of extremes of temperature, shock and vibration, and because of its very small size compared with a conventional dual in -line (DIL) package. Today almost all logic, memory and microprocessor devices are available in this package style. Prices are higher than for the DIL equivalent, which is why most PCs do not use them yet, but they are already falling fast. Cheaper plastic versions of the LCC are now available, so the position will change rapidly over the next few years.

One interesting use of the LCC package is in the manufacture of very dense memory and microprocessor modules such as those produced by Electronic Designs system, including processor, Inc. (EDI). The memory modules floating-point maths unit, Inc. (EDI). The memory modules are produced so that they are physically and electrically compatible with today's DIL memory packages. The difference is that they provide much more memory than is available with the current generation of monolithic devices. They do this by using several LCC packages mounted on a co-fired ceramic substrate which also Yet in provides the necessary interconnections.

The EDH-8832C, for example, is a 28 -pin DIL RAM module. It is pin -compatible with the 1Mbit CMOS static RAM devices which will one day be available as monolithic chips. The substrate carries

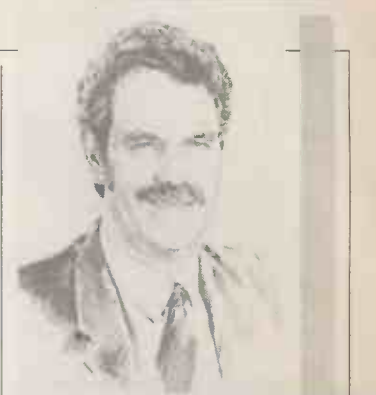

### **BY RAY COLES** LEGLESS **CHIPS**

The mass-production costs of microelectronic equipment are due to take another tumble thanks to a new type of component package.

four  $32K \times 8$  RAM chips in LCC packages, together with a separate address decoding chip and an SMD decoupling capacitor.

It is just the thing when space is at premium, or when designers want to test and evaluate a system before the required monolithic devices are available. Similar<br>modules are available with a mixture of static RAM and EPROM. You can also get groups of 256K dynamic RAM chips in LCC packages mounted on singlein-line substrates for ultra-highdensity memory systems.

Perhaps the neatest example of how the combination of LCCpackaged parts and co-fired ceramic substrates can revolutionise system design is the amazing 80C86 module from EDI. This jumbo-sized DIL package carries a complete CMOS 8086 subsystem, including processor, interrupt controller, communications chips, decode logic, RAM and  $EPROM - a$  total of more than 20 LCC packages in all. It can replace a conventional circuit board more than 10 times its own size.

At the moment this module is produced primarily for military applications, so the price is high. Yet in principle the same LCC components could be mounted directly on to a printed-circuit board for everday applications. This would still give you all the LCC's advantages of lower assembly costs and greatly reduced size compared with an equivalent that uses DIL packages. PC

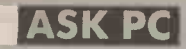

#### When first I fitted a hard disc to my PC I was delighted with the performance as disc accesses were about 10 times faster from the hard disc than from floppies. Now my hard disc seems slow, and disc access from floppies is faster than from the hard disc. The hard disc has 1 Mbyte capacity and is about one -quarter to one-third full, with about 200 files. Can the disc wear out, or does it need servicing?

K ANDREWS

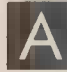

A out and go slowly like<br>old motor cars, and no Hard discs do not wear old motor cars, and no

routine servicing is required. The factor that affects disc performance more than anything else is the number of file entries in a single directory or subdirectory

It sounds as if you have used the hard disc as a very large floppy and have not created any sub -directories. Thus you have stored 200 files in the root directory. If this is so, then the reason for the loss of performance is that you have too many files in a single directory.

When a directory grows too large to fit into the cache  $-$  that part of memory reserved by DOS to hold the directory  $-$  then searching for a file takes quite a long time. This is because the cache is examined, then the disc is read and the cache contents are replaced by more of the directory, which is then examined . . . and so on.

A quick solution is to increase the size of the cache by changing the setting of the Buffers parameter. A buffer is simply an area of memory that holds data when you are writing to or reading from a disc. Normally on a twin -floppy machine the buffers are set by a statement in the Config.Sys file such as  $BUFFERS=2$ 

Hard-disc systems often have Buffers set to 3.

Each buffer can hold 16 directory entries, so with Buffers set to 15 the cache will hold up to 240 entries in the directory, which should cover your present position. The maximum value of Buffers is 99, which would hold 1,584 directory entries.

Increasing the size of the cache only provides a partial solution to the problem since MS-DOS uses a sequential search. Even with large buffers it takes a long time to read through a very long list of

## When first I fitted a hard<br>disc to my PC I was<br>delighted with the<br>delighted with the<br>recorder the data. I wonder if<br>there is a software solution to the TO MS-DOS

I own an Osborne 1 with two single-sided double-density<br>40-track disc drives, running under CP/M 2.2. Recently I<br>purchased an Osborne PC IBM compatible which has two I own an Osborne 1 with two single -sided double -density 40 -track disc drives, running under CP/M 2.2. Recently I double -sided double -density 40 -track drives running under MS-DOS 2.11. I would like to use copies of the various command files, databases and format files from the Osborne 1 and boilerplate text from the old discs on the new machine with the corresponding IBM versions of WordStar and dBase II.

How can I copy these files from my CP/M-discs on to new discs in a format that will be compatible with the new machine and MS-DOS. I have seen firms advertising this service. Is there a utility program that will allow me to do it myself at home?

TREVOR MITCHELL

A you could obtain Kermit for both machines, and this would write<br>allow you to transfer files in either direction simply by wiring and There are several ways you could tackle this problem. First, allow you to transfer files in either direction simply by wiring the serial ports on both machines together. Read the two articles in Practical Computing in the May and June 1986 issues for some details of what Kermit aims to do, where you can get it and how you use it. If you go for this solution, you can almost certainly get the CP/M version of Kermit from the Osborne Users library. Write to Mike Bruce, 8 Sole Farm Avenue, Great Bookham, Leatherhead, Surrey KT23 3DE.

Alternatively you could try one of the commercially available utilities running on PC compatibles that can read data from a wide variety of foreign formats from one disc drive and write it in IBM format on the other disc drive. Plainly the process can work in the other direction as well. One that I have used in called Mediamaster. It is simple to use, and is available from Control Alt Deli, 44 Brownbaker Court, Milton Keynes MK14 6JH; telephone (0908) 662759. The Mediamaster program will read over 60 different formats.

There aré a number of firms that will copy a disc from one format to another. For example, Grey Matter can copy to and from over 400 disc formats for £10 per disc plus the cost of a new disc. Grey Matter is at 4 Prigg Meadow, Ashburton, Devon TQ13 7DF; telephone (0364) 53499.

### ? . ! . ? . ! . ? . ! . ? . ! . ? . ! . ? . ! . ? . ! | 5

file names. Remember also that MS-DOS needs buffers for other purposes, such as opening and reading files. Certain programs like Basica and databases that use random read and write are speeded up enormously by increasing Buffers to 10 or even 20. Plainly if you use all the buffer space for the directory you will degrade the speed of other functions.

A much better solution is to split your file store into a number of sub -directories, and to try and limit the number of entries in each to 100, or at the most to 150. Once you have created a very large directory or subdirectory it will not go away even if you delete some of the files. The only way to get rid of it is to create several new sub -directories, copy the files from the large directory and distribute them into several of the new subdirectories, and finally delete the

large directory altogether.

If you have produced an oversized root directory the only way out of it is to back up all the files you want to keep on to floppy discs or a tape streamer, and reformat the whole of the hard disc. You can then create several sub-directories and copy the files back from floppies into various sub -directories on the hard disc.

In the end, it is all a matter of good housekeeping. It is a great pity that this is not explained in the introductory pages of computer manuals.

I need to be able to read and possibly write to **CO hard sectored 5.25in.** Matter, which can also hard-sectored 5.25in. floppy discs. I feel sure that this is possible with an industrystandard drive, as externally the hard -sectored and soft -sectored floppies look the same. I doubt if the WD-1793 disc-controller chip

in my TRS-80 controller could decode the data. I wonder if there is a software solution to the problem, or whether there is any special controller chip designed for hard-sectored discs.

S P JARMAN

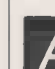

Floppy discs for machines like the IBM PC, Apple, A like the IBM PC, Apple, soft sectored. They contain information stored on concentric tracks, usually 35 or 40 but sometimes 80 tracks on one side of a disc. Near the centre of the disc is a small timing hole, which is used to detect the beginning of each track. Each track of information is divided into a number of sectors, and to read or write data to a disc both the track and the sector on that track must be specified. A stepper motor moves the read/write head to the correct track; the drive then looks for the timing hole, and software reads each sector until the

specified sector is reached. A number of machines use hard-sectored floppy discs. For example, the North Star uses hard -sectored discs with 10 sectors per disc. They are the same size as the IBM discs, but in addition to the timing hole near the centre there are 10 smaller holes equally spaced which indicate where each sector begins.

In general machines are designed to use either softsectored floppy discs or one particular arrangement of hard sectoring, not both.

If you can get access to a machine that can read your hardsectored discs you could then transfer the data to your favourite machine by mounting Kermit or some other communications program on both machines and transferring the files from one machine to another. Commercially available transfer programs such as Moveit, BStam or Ascom do the same thing. Kermit is available free. We described it fully in two articles in the May and June issues of Practical Computing.

If you cannot get access to a machine that can read the disc, you could try a firm like Grey Matter, which claims to be able to read over 400 disc formats and write a new disc in some other format. Grey Matter charges £10 plus the cost of a disc for doing this, and can be contacted at 4 Prigg Meadow, Ashburton, Devon TQ13 7DF; telephone<br>(0364) 53499.  $(0364)$  53499.

In "Ask PC" John and Timothy Lee answer questions on any area of microcomputing. If you have o nagging problem, write to us, marking ASK PC clearly on the top left-hand corner of the envelope. Letters should contain one question only. We cannot guarantee a personal reply, but to be considered your letter must include your nome and address, together with a stamped addressed envelope. The most representotive questions of general interest will be onswered ond published.

# I **Our powerful<br>Multi-User Systems** come complete with some new

When we first introduced the TurboDos multi-user multi processor Operating System to the UK in 1981. we provided a powerful alternative to other multi-user operating systems. Running with Z80 processors we were able to supply performance, at the time equivalent to many low -end minis. Since then technology has grown and expanded, and we have grown and expanded with it.

**FIMIK** Our systems now support 1MB Intel 80186 file servers (running at 8MHz) and Intel 80186 user ITINT! processors (10MHz) as well as Z80H user processors (8MHz), and high performance Winchester drives supporting up to 450MB of fast disc storage, together with 60MB streaming tape drives for back-up.

**TIMM** But for even greater network performance, we introduced our high-speed bi-directional XP bus. ITINT! Its byte-wide transfer path allows efficient user-to-user and user-to-file server connections while increasing data transfer speeds.

TIM To meet the requirements of users with large databases and heavy local processing we introduced **TINT!** one megabyte user processors with cache RAM facilities.

**TIMEK** To meet the requirements of users who need number crunching and graphics facilities we **FUNT!** introduced a floating point maths co-processor option to each 1MB user processor. This efficient cruncher has performed application processors known to take two hours in under ten minutes.

**TIMER** And, finally, we introduced a 30-user system (with optional integrated battery back-up to **ITINI!** maintain system power at all times) with the additional ability to attach PCs and compatibles to our network.

**1: HUMEK**<br>-- FITINT! Thus we provide support for all configurations from single user to large multi-user and net works. **ITIMEK** Software supported includes CB86, Level 2 Cobol, RM Cobol and Dataflex as well as the whole MINT ! range of popular word processors, spreadsheets, databases and languages such as Basic, Pascal, Fortran, C, etc.

**TH' MIMEK** To back up our customers with our systems — old and new — we provide full technical and<br>I- FTUNT ! system support both from our London offices and our dealer base throughout the country over 200 people at your service.

These are the reasons why we have been extensively selected as suppliers to MOD, DHSS, PSA, Health Authorities and a large number of commercial organisations of all sizes. Find out more about our XP range of multi-processor systems by writing or phoning us TODAY.

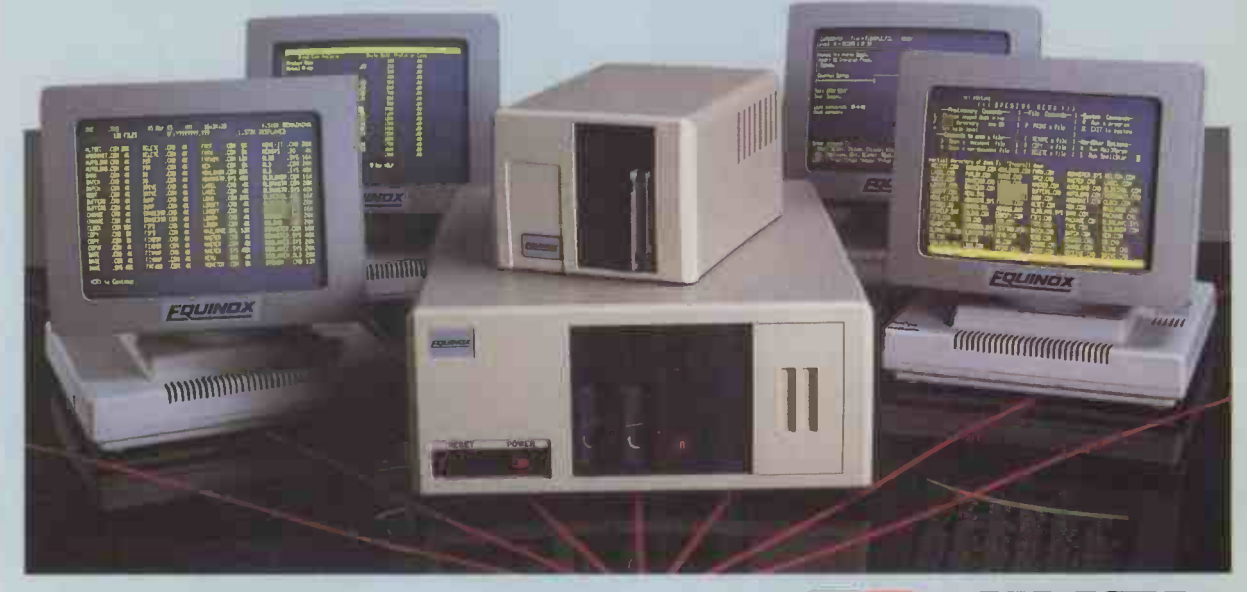

All trademarks acknowledged

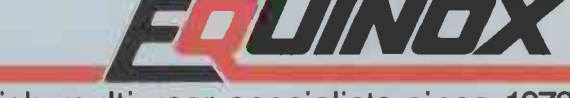

The British multi-user specialists since 1978

Equinox Computer Systems Limited, 114/116 Curtain Road, London EC2A 3AH. Telephone: 01-739 3450. Telex: 27341.

1<del>1.11.11.11.11.11.</del>

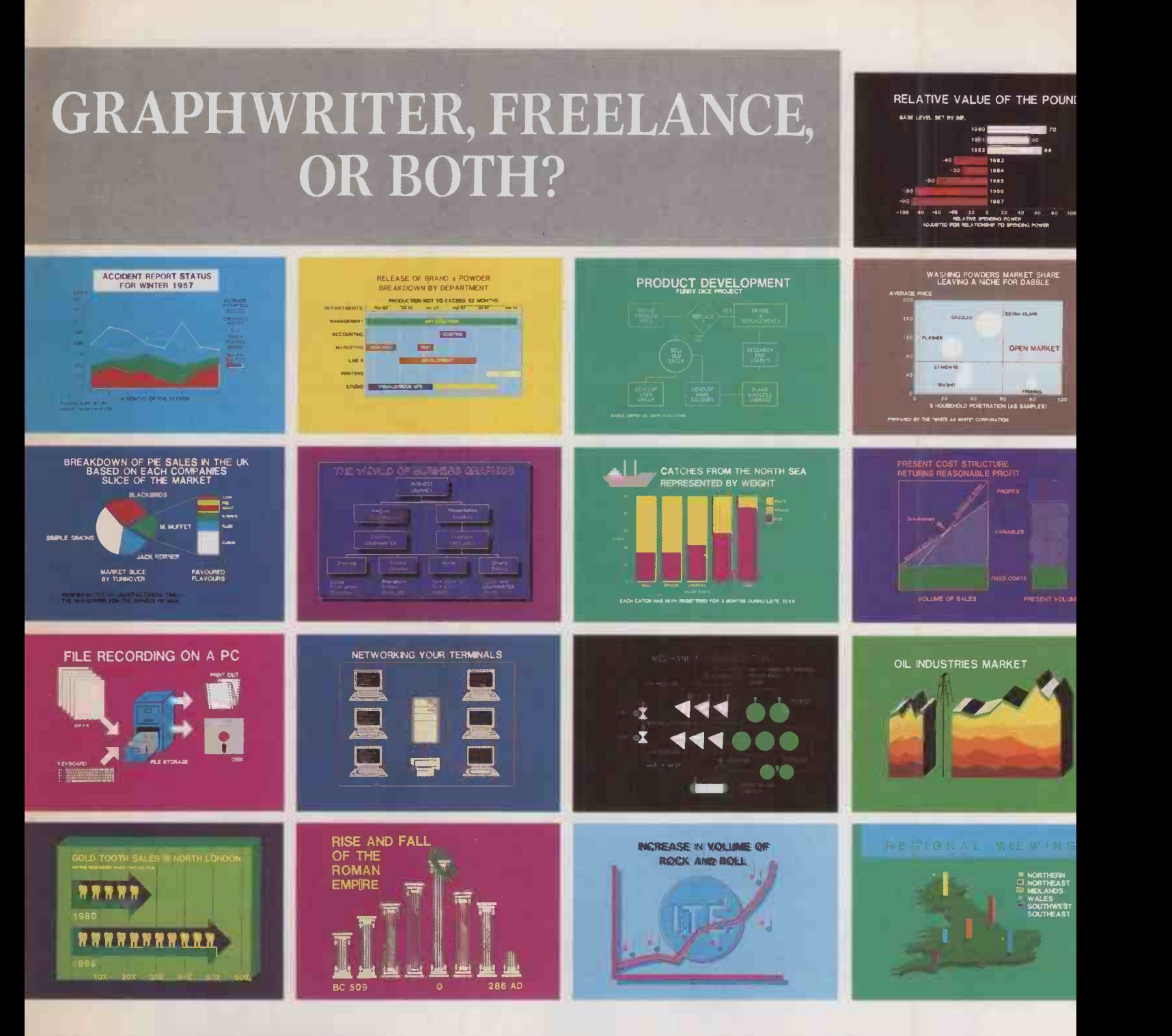

You don't have to be artistic. You don't have to be a statistician.

You merely have to want the world's most imaginative business graphics.

What you're seeing here is but a tiny crosssection of the possibilities open to you.

Graphwriter gives you .more charts and graphs for a presentation than have ever been available before.

Freelance gives you all the rest.

The ability to customise charts you've made with other software, including 1-2-3 & Symphony.

The freedom to design visuals to fit your company, your products, your message, your logo. And dozens of useful symbols like arrows, rectangles and check marks.

You don't need Graphwriter to use Freelance. Or vice versa. But between them, you have all it

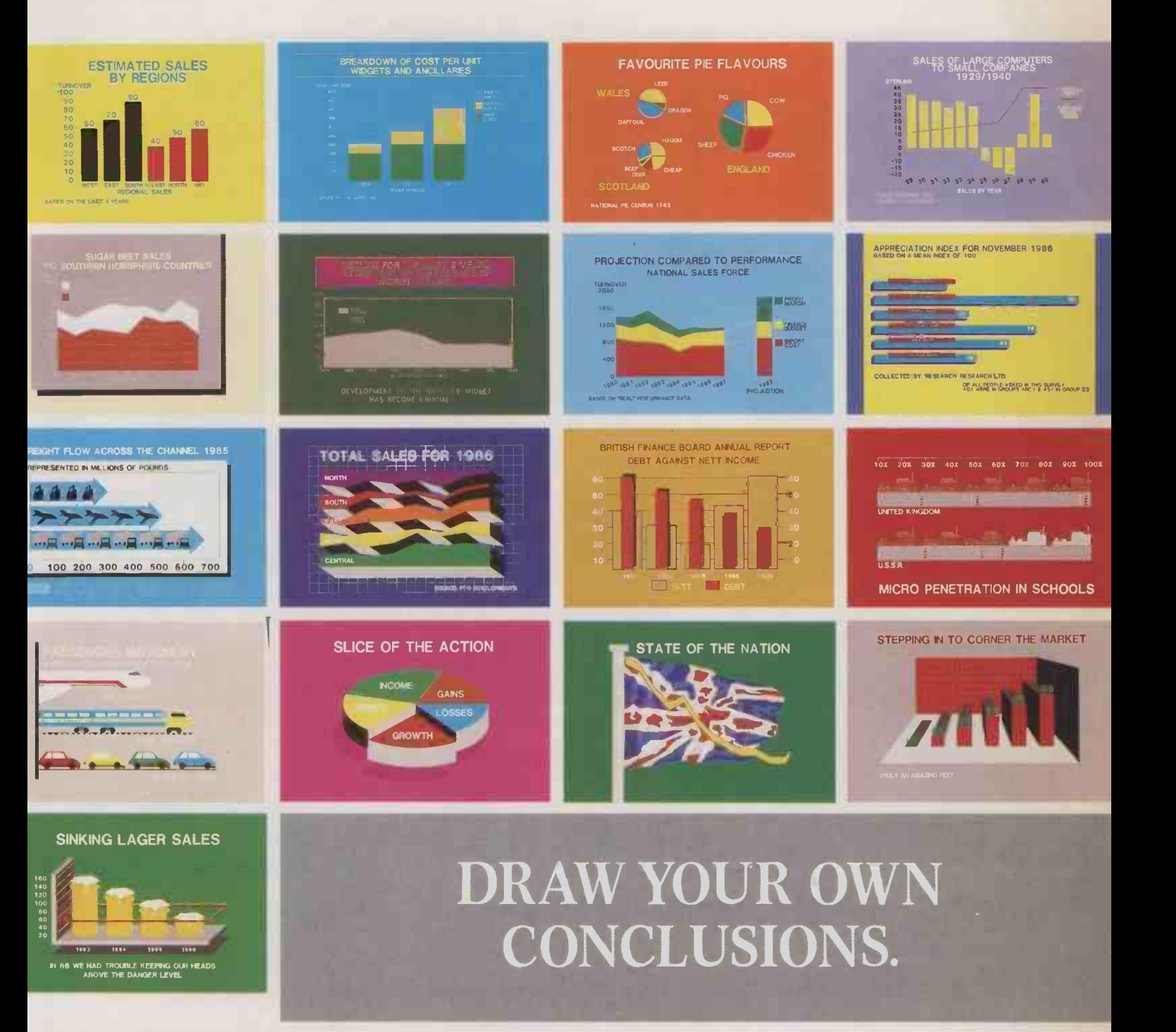

takes to make an audience see things your way. Whether on 35 mm slides, flip charts, documents, or overhead projection.

And it couldn't be easier to use.

Finally, the world's most successful graphics package now comes with all the training, support and back up of Lotus, the world's most successful software company.

And that, for now, concludes our presentation.  $\Big\downarrow_{\mathsf{G}}$ 

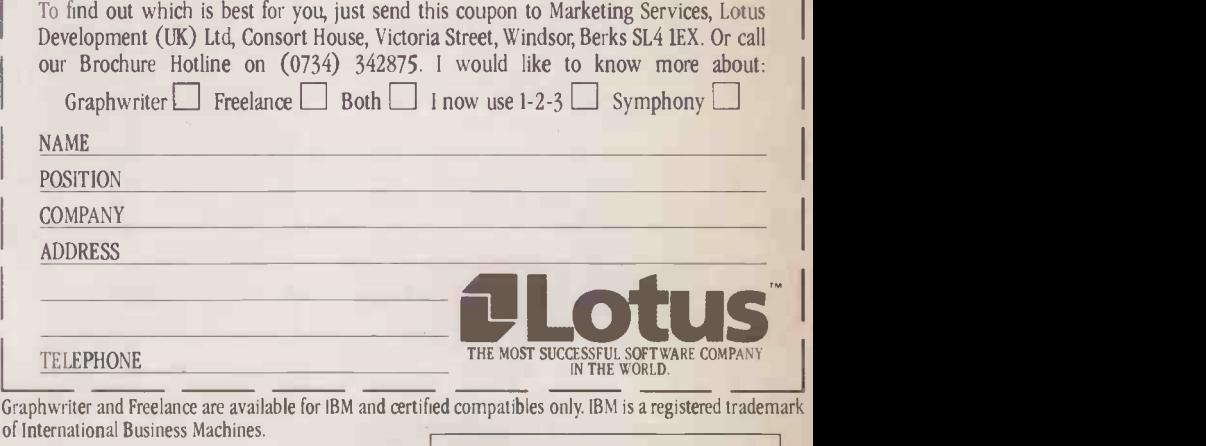

 $\rightarrow$  circle 119 on enquiry card  $\leftarrow$ 

# The POWERH

**BRISTOL** Micro 286

Name

al **Lo**tus Develop-<br>s. Ltd. UNIX is a

**Telephone** 

Address

Town Postal code

Bristol Micro is proud to announce its long-awaited ATcompatible, the Micro 286. Running at 10 MHz, this is one of the fastest machines on the market.

Like our XT-compatible, it is fullfeatured and fully expandable. Serial and parallel ports and battery-backed clock calendar are<br>standard, as are the highperformance 80286 CPU and fast 120ns RAM. The case will accommodate up to 5 half-height drives of various types and there are 8 expansion slots.

If you need outstanding performance at a reasonable price, this is the machine for you.

11, ou are a power user, coreer to want winter<br>your XT slowly grinds its way through a large spreadsheet or engineering calculation, this is  $\overline{CAD}$ the machine for you. The Bristol Micro 286  $\frac{1}{2}$  mance sym is an 80286 -based computer, compatible with the IBM PC/AT, but running at 10 MHZ instead of the 6 MHZ and 8 MHZ of IBM's  $AT$  confecessor models. As a result, on the widely used Norton SI rating of system performance, the Micro 286 scores over 10, vs. the 1.00 score  $\frac{1.001 \text{ m/s}}{2.001 \text{ m/s}}$ of the PC/XT.

#### **Networking**

The Micro 286 offers exceptional perfc mance and exceptional savings as the f server in a low-cost network. The system ca be configured with fast Seagate or Toshil hard disk drives to over 100 megabytes storage. If disk caching software such MicroCache is used, the performance can i simply phenomenal.

Bristol Micro can supply a local area netwo as a turnkey system. This includes a Mic  $\Box$  full-he 286 as file server, network interface card cabling, software, and XT -compatible wo stations. This network can be as cheap as multi-user system, has the same advantage But instead of a terminal, each user has h own computer, which can be expanded wi hard drive, printer, etc.; and which is mo reliable, since it can be run completely i dependently of the Micro 286.

If a multi-user system breaks down, everyo stops working. If a station in a netwo breaks down, some people are inconvenien ed. It's a world of difference.

#### Computer -aided design

CAD is another area where a high performance system is essential. The Micro 286 can be configured as an ideal CAD workstation, with high resolution colour graphics, a maths coprocessor, mouse, and high-speed hard disk drive  $-$  all for roughly the same price as an  $\mathbf{I}$   $\mathbf{Iniv}$ IBM PC/XT with 10-15% of the Micro 286's refermance

e first inter of option or select with -> or

m manipulated in memory, providing yet another big performance boost, if an appropriate operating system such as UNIX is used. System shown with optional EGA monitor and optional Microsoft Mouse. Fascia on [14] ed. This permits large graphic images to be

Unix

Recently a full nort of LINIX System JL has

### **PLEASE SEND ME:**

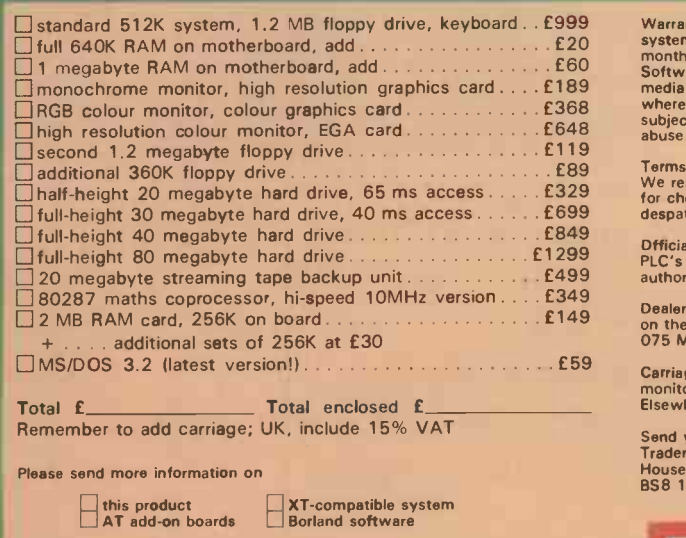

Warranties: a full 12 months on<br>systems and hard drives. 24<br>Software warranties are limited to<br>Software warranties are limited<br>media defects. Warranties are void<br>where products have been<br>abuse.<br>abuse.

Terms are strictly cash with order. We reserve the right to allow time for cheques to clear before despatch.

fficial orders are accepted from LC's government and educational<br>uthorities.

Dealer enquiries are invited. Ring us on the number below or telex 449 075 MAGGS.

Carriage: £20 per system, £10 per monitor within mainland Britain. Elsewhere: call.

Send your order to Bristol Micro Traders, Systems Group, Maggs House, 78 Queens Road, Bristol BS8 1QX.

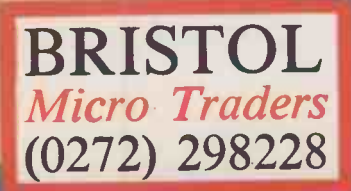

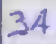

MOST of the books providing general introductions to micros have one thing in common: they are very dull. Now that the first flood of publications has subsided, a second generation is beginning to come though which offers more than the standard potboilers knocked out in a few weeks on a word processor. Some even credit the reader with critical faculties and provide reading with real intellectual fibre.

A case in point is Computers for Beginners. This forms part of the well-known series Marx for FOR Beginners, Einstein for Beginners and so on. Apart from their clear political slant - for Guardian readers only - they are notable for their use of striking visual images, and the fact that they often wryly funny.

The first chapter sets the scene as<br>
ell as the tone. It points out that<br>
e information processing offered<br>
computers is not neutral: well as the tone. It points out that the information processing offered by computers is not neutral: knowledge is power, and power always implies politics. Having got its social message off its chest, the book continues with a history of computers, starting with numbers. Along the way there are numerous interesting facts which will doubtless stand you in good stead for playing Trivial Pursuit. Did you know that although the abacus was invented by the Babylonians, the word is Phoenician and means a flat slab covered with sand on which figures are drawn?

The jog thereafter is through familiar landscapes: Babbage's analytical engine, the tragic Ada Lovelace, Hollerith and his census punched cards, Alan Turing and so on. What distinguishes Computers for Beginners is the excellent picture research which has evidently gone into it, and the way captions amusingly subvert the images.

The book then turns to how the things work, and once more potentially dull subjects are brought to life by neat analogues. However it does fall down in its rather skimpy treatment of peripherals. A short chapter on

# A NOVEL APPROACH

Glyn Moody digests some off-beat introductions to computing.

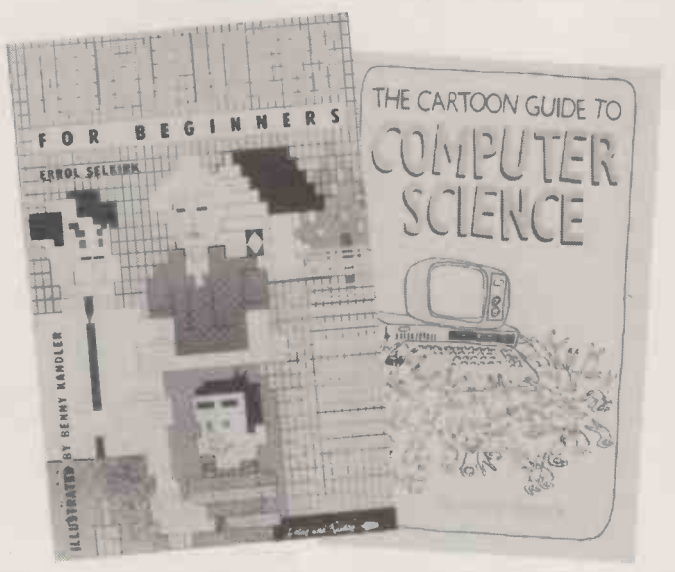

applications expains what all this high-tech can be used for.

With its duty done, Computers for Beginners then gets down to the nitty-gritty: are computers worth it? To quote the Zen aphorism which heads the chapter. "The bigger the front, the bigger the back." In particular it .spends some time spelling out the uses and abuses to which computers can be put to by the state. Unfortunately, most of the data and examples cited here refer to the U.S.

The following chapter on artificial intelligence is a bit of a letdown after all this heady

sedition. Only the last chapter, | go headed "Final Siliconsiderations" gets back into the swing of things with a grand crescendo of doubt about the wisdom of it all. It worries that perhaps, as Issac Asimov once said: "The human species was simply the most efficient way that nature could find to build the silicon chip." If this thought troubles you too, buy the book. Even if it doesn't, buy it anyway.

Science is also one of a series, but it differs from Computers for Beginners in that the text and the drawings were produced by one

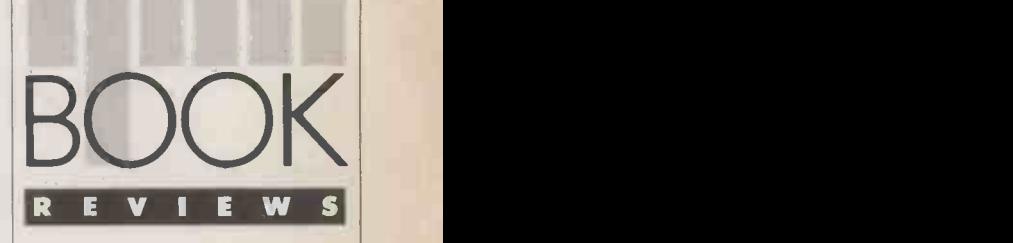

person, Larry Gonick. This leads to a unity which Computers for Beginners lacks. Some people may finds its Doonesbury-type American humour slightly trying.

Like Computers for Beginners, it offers the usual scurry along the horizons of information technology. It takes in the history of numbers, Babbage, Ada Lovelace and the rest. This century's developments are centred around the U.S., with no mention of Turing's Colossus or Bletchley Park.

The second part of the book explains how a computer works. It goes into some particulars with treatments of Nand and Or gates in full, gory detail. For anyone determined to understand this level of operation, Gonick's guide probably provides the most painless approach around.

The Carton Guide to Computer the worst, you can always turn the ience is also one of a series, but it The Cartoon Guide's concluding chapter offers a few cautionary remarks on computers, and ends with the following quotation from Norbert Wiener on the dangers of thinking that, at the worst, you can always turn the machine off effectively, we must be in possession of information as to whether the danger point has come. The mere fact that we have made the machine does not guarantee that we shall have the proper information to do this The very speed of modern digital machines stands in the way of our ability to perceive and think through the indications of danger.'

No such worries will have ever troubled the designer of the popup guide Inside the Computer. In six spreads you are presented with pop-up delights such as keyboards, (continued on next page)

A pop-up spread from Inside the **Computer** 

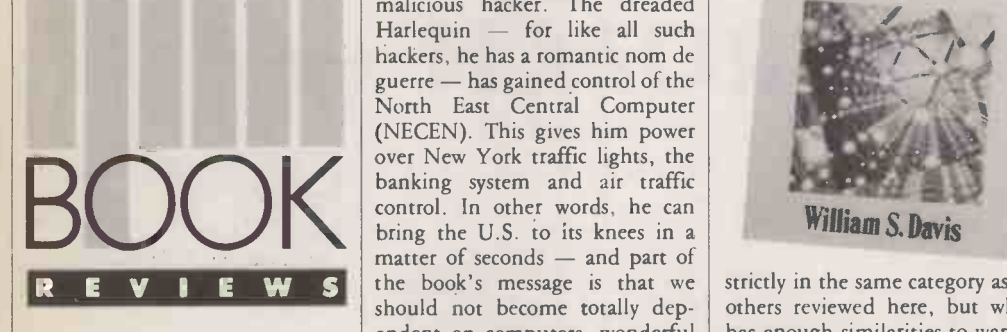

(continued from previous page)

disc drives, electron beams and printers. Pop-up books of the human body show how complicated the many connections and dispositions of organs are. But computers are fundamentally very simple in construction; it would be as sensible to produce a scratch 'n' sniff guide to computers as it would a pop-up book. I am also not clear who this book is aimed at. An adult would find it of little real use, and a child would get bored in five minutes with its limited range of things to pull and push.

Another alternative approach to explaining computers is offered by The NECEN Voyage. This is cast in the form of a science -fiction novel in which a band of intrepid heroes are miniaturised and enter the very circuits of a computer to outwit a malicious hacker. The dreaded Harlequin - for like all such hackers, he has a romantic nom de guerre - has gained control of the North East Central Computer (NECEN). This gives him power over New York traffic lights, the banking system and air traffic control. In other words, he can bring the U.S. to its knees in a matter of seconds  $-$  and part of the book's message is that we should not become totally dependent on computers, wonderful things though they be. All he requires is \$1 billion to stop him from taking over.

Up to this point, the story is predictable, but then Professor Corbin is called in to deal with this threat, and enters the computer to debug it from the inside. You are taken on a journey not of fourthrate sci-fi, but a genuinely revealing voyage of discovery through the workings of the hardware and software, even down to the bootstrap routines. For anyone interested in parity bits, operating systems and the rest, but unwilling to plunge into books about as exciting as a bus timetable, The NECEN Voyage could be the perfect Christmas present.

Finally, a book which is not

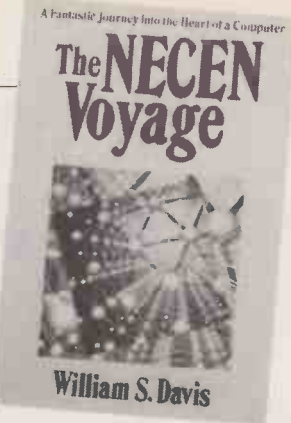

strictly in the same category as the others reviewed here, but which has enough similarities to warrant inclusion. Xorandor is a fully fledged novel. The difference is that its central character is a silicon based life form called Xorandor. The story is told by two young twins Jip and Zab, who discover the life form by sitting on it, since to all intents and purposes it is a

age look. The language they use to describe their experiences is a rock. The language they use to curious melange of computerspeak and adolescent nothings. It reads as if it were written by Anthony Burgess gone techie.

Like most of the other titles reviewed here, Xorador is a book with a social conscience. It is concerned with nuclear waste and nuclear weapons: Xorandor lives off the one and hates the other. The plot is slight, apart from one mildly exciting episode, but along the way there is a feast of material which raises questions about consciousness, evolution, the arms race and Shakespeare. It is hardly easy-going, but well worth the effort if you want to read something which will undo some of the damage wrought on your brain by too much turkey and Christmas<br>pudding. pudding.

### A NOVEL APPROACH

Computers for Beginners by Errol Selkirk, illustrated by Benny Kandler. Published by Unwin Paperbacks, £3.95. ISBN 0 04 001011 2 The Cartoon Guide to

Computer Science by Larry Gonick. Published by Harper & Row, £4.25. ISBN 0 06 460417 9 Inside the Personal Computer by Sharon Gallagher. Published by Penguin, £7.95. ISBN 0 670 80114 3 The NECEN Voyage by William Ddvis. Published by Addison-Wesley, £9.60. ISBN 0 201 11979 X **Xorandor** by Christine Brooke-Rose. Published by Carcanet, £8.95. ISBN 0 85635 655 7

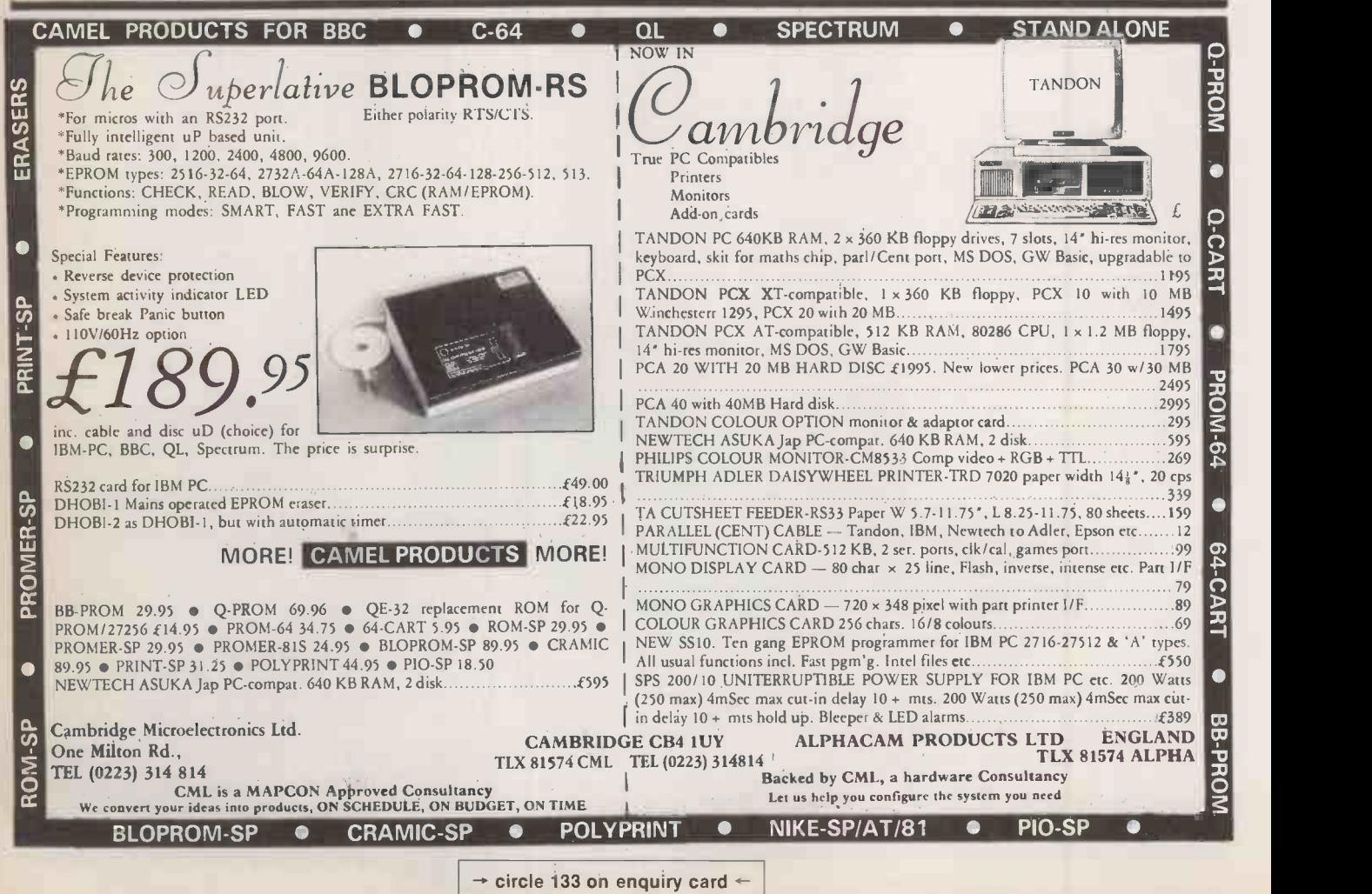
TAS-Plus just made it faster, easier and cheaper to build database applications. TAS-Plus combines the power of a relational database with the ease of a screen printer and a program generator. Then TAS-Plus adds a runtime compiler to produce lightning fast code that will outperform any database we know of. Just look at what TAS-Plus gives you:-

TM

- + Relational Database
- + 4th Generation Language
- + Source Code Editor
- + Runtime Compiler
- + Screen Painter
- + Program Generator
- + Database Browser
- + Report Writer

#### TAS-PLUS fOR NOVICE AND PROFESSIONAL

With TAS-Plus you can build professional database applications on day one. Even if you have never programmed before. Just "paint" the screen the way you want and the TAS-Plus program generator writes the program for you, and custom reports are just as easy. When you have created your first database applications, the database browser and report generator allow you to retrieve the information quickly and print it to screen, disk or printer.

The excellent 350-page tutorial and reference manual will teach you step-bystep how to use the source code editor and expand your programs to support multiple files and screens including the "fancy stuff" such as pull -down menus and TAS-windows (we're the ONLY database that can do this). TAS-Plus has 128 colour combinations available and can display all IBM graphic characters. You can even get at or set the system time and date. TAS-Plus allows you to produce programs that are more professionally looking and with more 'polish'' than even the very expensive socalled "professional" software packages.

Finally, when it comes down to the speed of writing and more importantly running your programs (because that's what you do every day) you will find that the compiled code makes it load, read and write data quicker than any other database we know of. And don't feel sorry for yourself if you already have dBase, TAS-Plus can read and write those files as well. Now, you must agree that's respectable at any price, at £69.00 its awesome. And if you still need convincing that this is the bargain of a lifetime we offer a 60 -day money back guarantee'.

#### AT f69 TAS-PLUS IS COMPLETE

It consists of the Relational Database, 4th Generation Language, Source Code Editor, Runtime Compiler, Screen Painter, Program Generator, Database Browser, Report Writer and 350 Page Tutorial and Reference Manual. TAS-Plus has over 86 commands and over 200 options available in its source code editor. TAS-Plus supports 16 simultaneous open files, each with up to 16 indices and a total of 65,000 records per file with up to 10,000 characters per record.

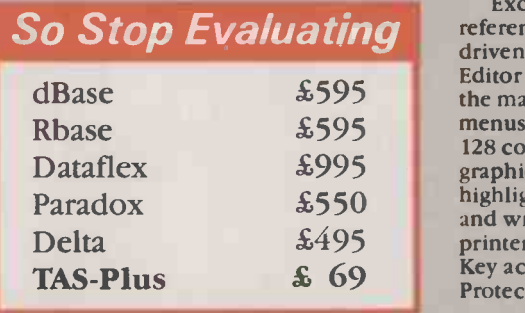

#### TAS-PLUS DEVELOPER'S VERSION f199

For those who need even more power. Open 32 files, each with up to 32 keys per file. Save up to 17 million records. Includes programmers toolkit (includes the source code of the editor which is written in TAS).

#### TAS-PLUS MULTI-USER VERSION f299

Includes TAS-Plus developer and supports DOS 3.1 NETBIOS file and record locking.

#### SYSTEM REQUIREMENTS

TAS-Plus runs on IBM PC, XT, AT and all true compatibles. It requires at least two floppy discs and a minimum of 384KB RAM. The current TAS Level-1 product is available for CP/M and non -IBM compatible MS-DOS systems (including Apricot) for £199.

#### TAS-PLUS fOR THE TECHNICALLY MINDED

Because TAS compiles down to intermediate machine code your programs will execute fast, TAS itself is written in Assembler. TAS uses B-Tree multi-key file access and is the fastest database we know of. It provides an incredible, but easy to learn, 85 + commands including IF, DO, WHILE, FOR/NEXT, GOTO, GOSUB, ON

**BUSINESS** Exclusively Distributed by MEGATECH<sup>\*</sup>\* 111-113 Wandsworth High Street, London SW18 4JB. TOOLS Tel: Orders: 01-874 6511. Telex: 21768. 111-113 Wandsworth High Street, London SW18 4JB.

'Previously the software division of NEWTONS laboratories. All trademarks are recognized.

statement etc. Excellent array handling and string manipulation.

Time and date fields are supported (incl. European and long or short dates). Full date arithmetic (add and subtract dates). Get/set system time and date. TRAP all functions keys, numeric keypad and file 10. Run other TAS programs. Run non TAS programs. Run DOS commands. Read and write dBase files. Read and write non-TAS (ASCII) files. Multicompany filing system and commands. Initialize, rename, reindex and delete files from within programs and calculate file sizes. You can even compile programs as a command.

So Stop Evaluating reference manual. Totally automated menu-Excellent 350 page tutorial and driven, syntax -checking Source Code Editor which even tells on which page in the manual to get help. Create pull down menus and 10 overlapping windows. Up to 128 colour combinations. All IBM business graphics supported. Set video highlight/normal/reverse. Powerful scroll and wrap commands. User definable printer control characters. Full Function Key access and control. Not Copy Protected. So . . . at £69.00 it's a must.

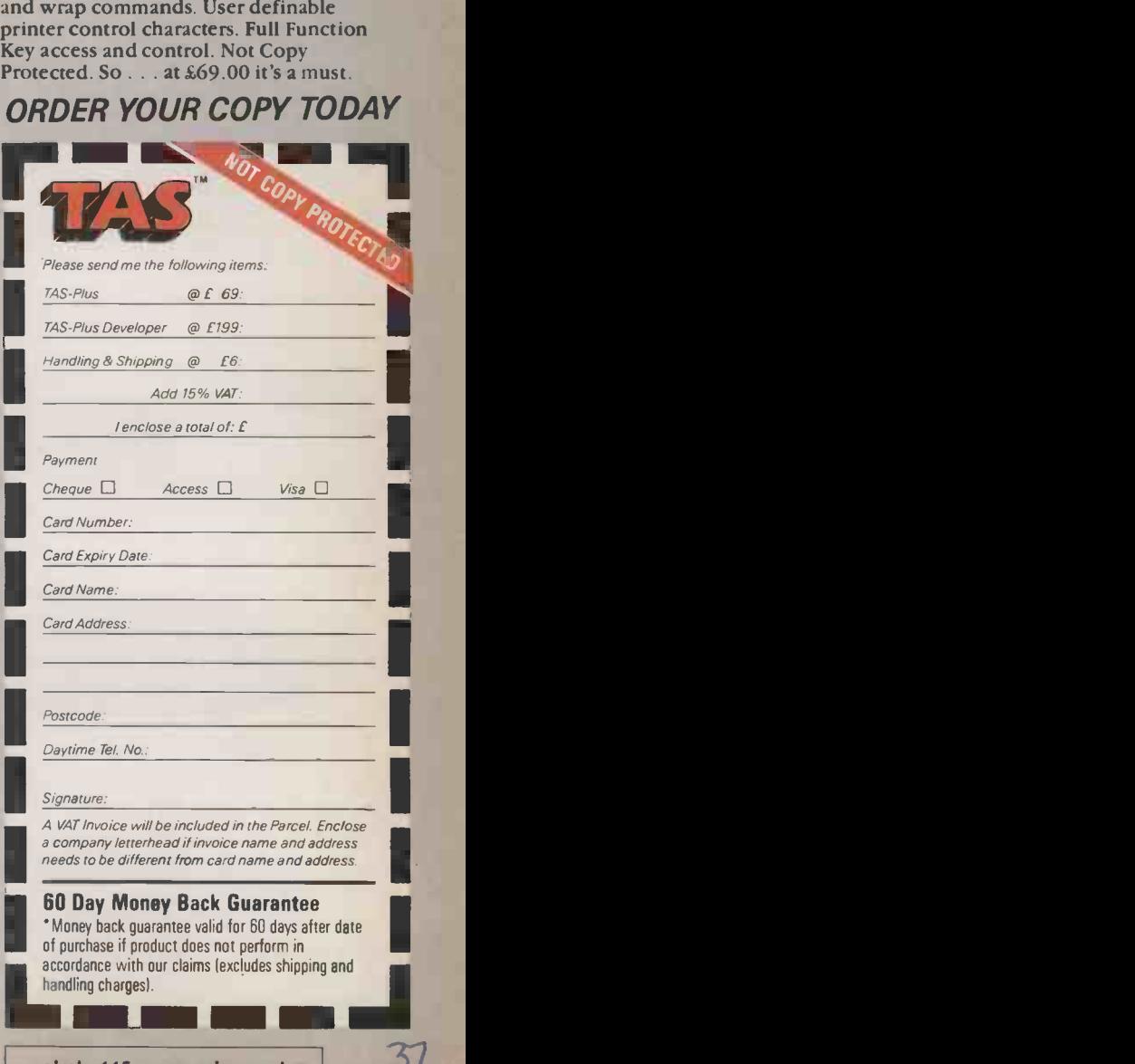

# Where to gathe<br>on the new Aprice

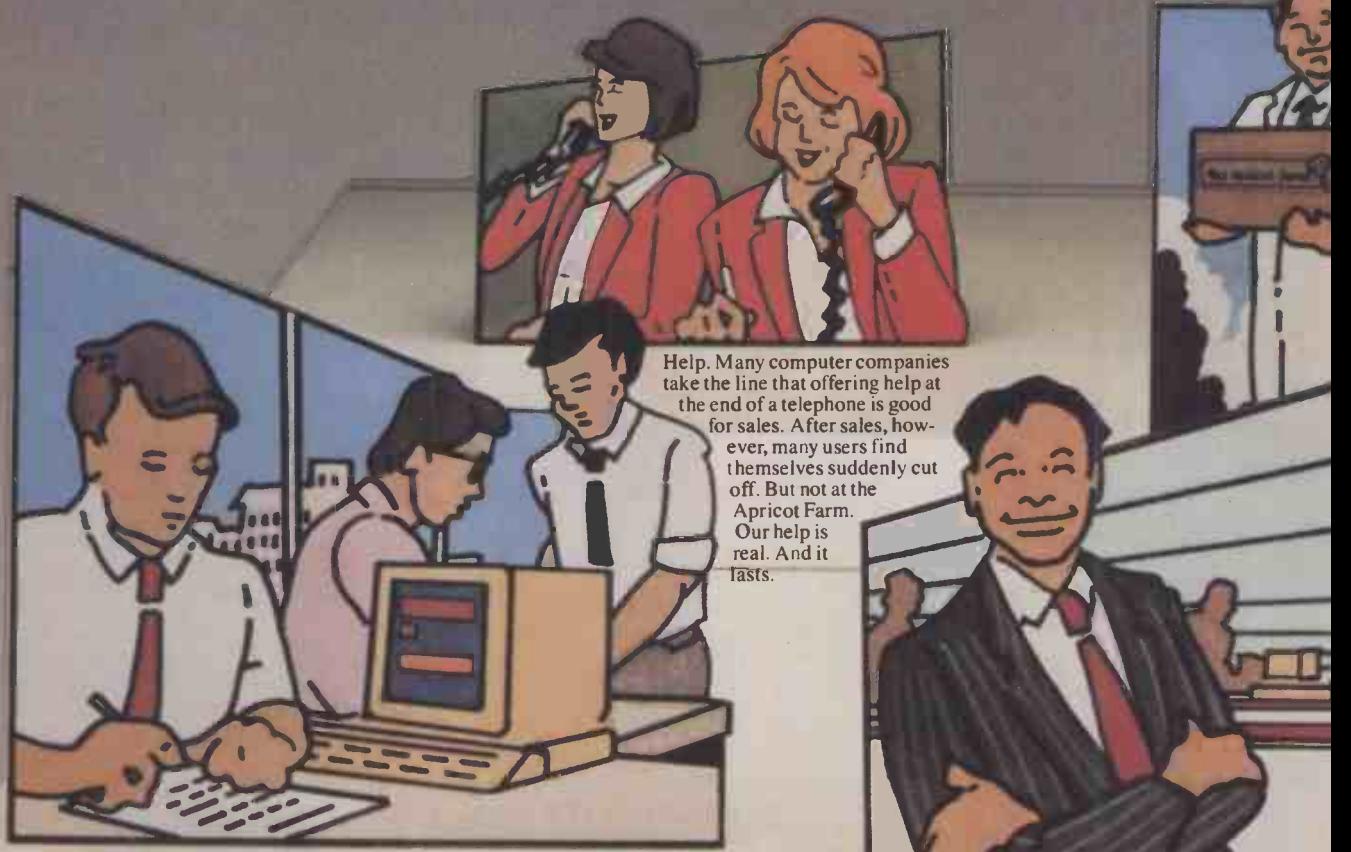

No two companies have the same needs. So no matter what software packages you run, you will invariably need advice. With its own professional consultants, the Apricot Farm is quite up to developing systems - from scratch if necessary.

It's one thing to read literature (or advertisements for that matter). But the only way to be certain you're making the right choice is to visit a

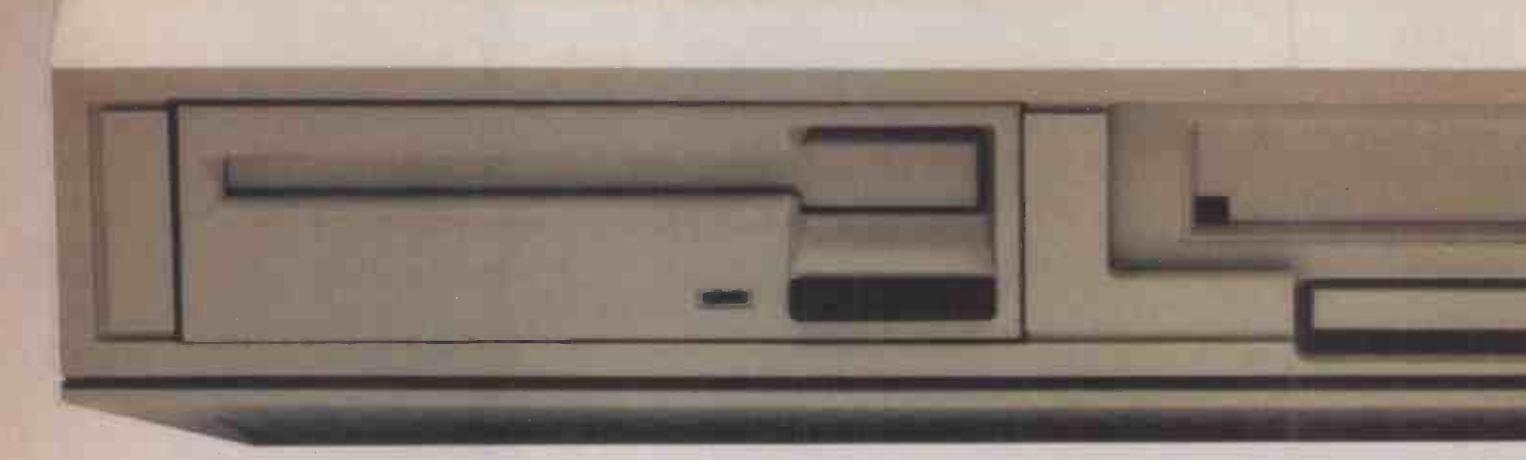

For any company with the good sense to take computers seriously, the new Apricot multi-user system is the finest choice in Britain today:

Faster, more powerful and versatile than anything else in supermicro technology, it has won acclaim from the entire industry.

Apricot, in fact, gives you a complete office system which allows every member of staff to share programs and data - switching between tasks at the touch of a key.

It's a cost-conscious system. Your existing PCs can<br>behave the point of the point of the point of the point of the point of the point of the point of the point of the point of the point of the point of the point of the poi  $\Im^8$  probably be incorporated. And printers can be shared.

But even these virtues would be limited- if you didn't talk to the one Apricot centre in London which is truly expert.

The Apricot Farm.

Instead of box -shifting sales people, we have professional graduates.

We not only sell machines and software, we advise and develop and remain helpful:

No wonder more and more companies who find themselves on the point of adopting multi-user systems,

# most expertise<br>multi-user system.

the apricor r

Our technicians are all highly trained and experienced.

> The Apricot Farm delivers and installs systems no matter where you are in the country.

proper working showroom - with on -the -spot experts to explain and answer questions. That's precisely what you'll find at 57a Hatton Garden. We believe the new Apricot delivers the finest multi-user supermicro system today. And we have the happy customers to prove it.

1MMMMMMMMMMMM

the

To make an appointment, please call 01-430 0464. Or write for more information to: The Apricot Farm, 57a Hatton Garden, London EC1N 8JD.

The difference between networking and not working.

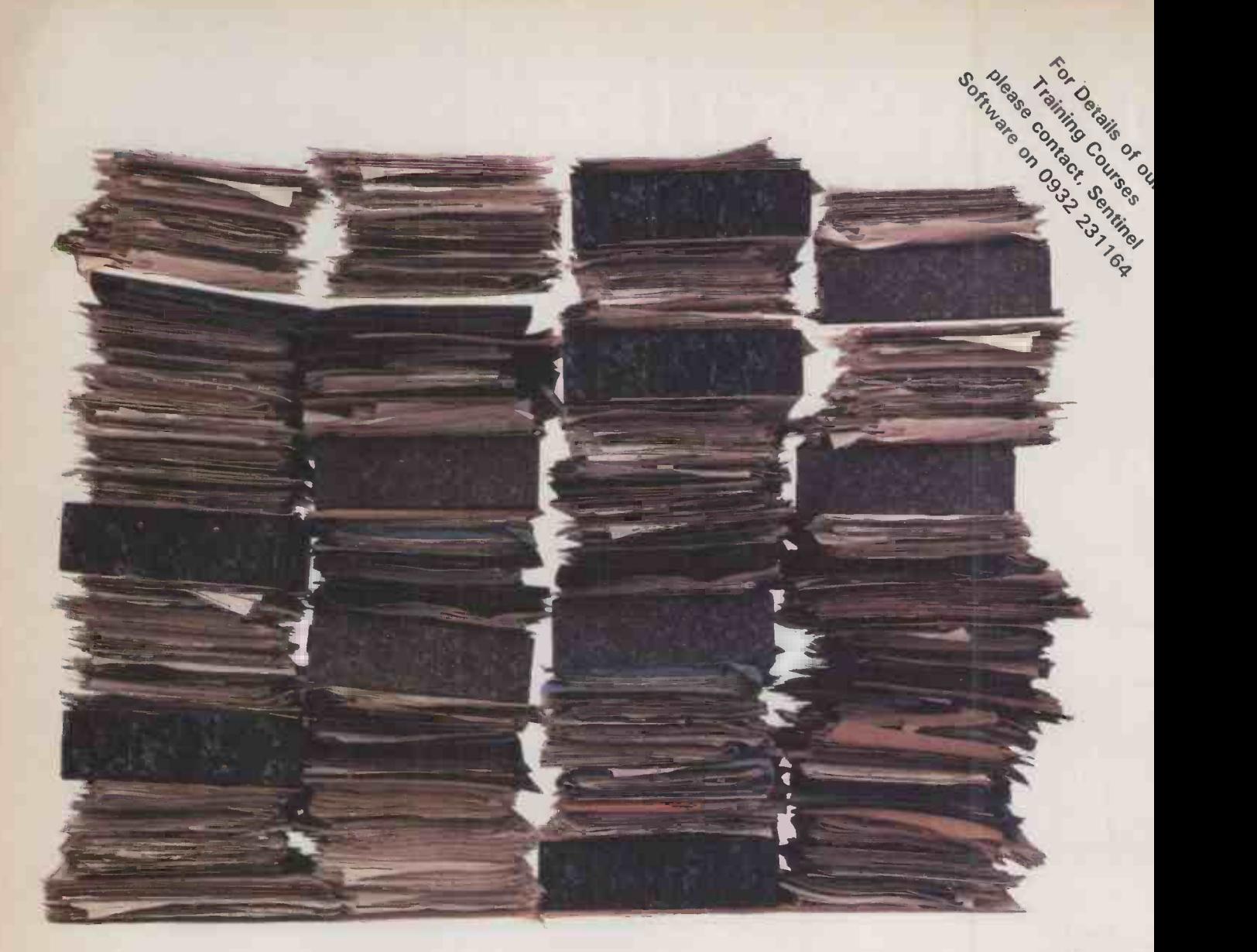

## A new way to control 13 million records.

From the authors of WordPerfect comes this exciting new approach to data record management.

SSI Data is a multi -file, multi -index relational database that really motors.

Yet it makes organising even the most complex information delightfully simple.

And not just for you. A key feature of this new

**WordPerfect** 

database allows you to write your own help screen to enable others to make use of it.

With features such as variable length text fields viewed through windows, the ability to edit fields in the same manner as WordPerfect and a powerful new report writer, SSI Data sets a new standard of excellence.

All this for an incredible £195.

**MathPlan** 

SENTIN Sentinel, Wellington House,

New Zealand Avenue, Walton-on-Thames, Surrey, KT12 1PY. Telephone: (0932) 231164

**SSI Database** 

## PC II-A COMPUTER FOR THOSE WITH MORE SENSE THAN MONEY

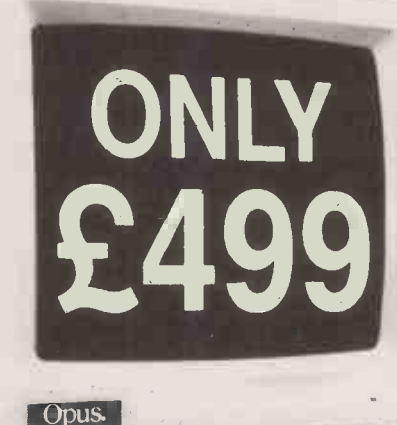

nce upon a time you needed more money than sense to buy the best PC. Now, with a little sense and a lot less money, you can buy an even better PC from OPUS - the remarkable new Turbo-speed PC II. At just £499 it's a generation ahead of any IBM- compatible you've ever seen.

With turbo-processing up to three times faster than the IBM PC/XT, outstanding compatibility and a quite amazing specification, the PC  $\Pi$  is a new price and performance pacesetter.

It'll handle all leading software written for the IBM PC, it's built to strict American FCC standards and it's available with a host of expansion options which leave the competition standing - motherboard expansion to 1 Mb creating hard disk performance 384K RAM disk, 2nd floppy, Winchester and colour monitor options.You can even select the latest fully -licensed 3.2 versions of MsDos and GW Basic.

Just £499 now buys you a new generation of PC-compatible with an unbeatable specification.

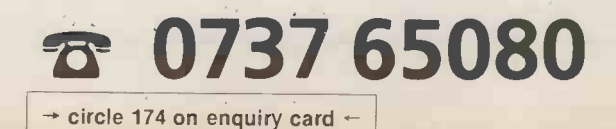

#### **THE PC II**

Fully IBM compatible 16 -bit micro

4.77/8 MHz Turbo-processing

360K floppy disk drive

High resolution monochrome monitor with tilt and swivel base Hercules-compatible monochrome graphics card.

Quality AT-style U.K. spec. keyboard Highly compatible legal BIOS 256K of RAM expandable on motherboard to 1Mb creating super fast 384K RAM disk

NEC V20

SUPER PROCESSOR

- 8 expansion slots
- Parallel printer and joystick interfaces
- Security lock
- Real time clock/calendar with battery back-up
- 150 watt U.L. approved power supply

With all this and 12 months free warranty, a low-cost maintenance option and guaranteed 72 -hour delivery, the PC U not only makes more sense it leaves you with a lot more of your money.

Call Opus now on 0737 65080 for full details of the amazing PC  $\overline{II}$  the IBM-compatible that's a generation ahead. Generous education and government discounts available. Dealer and export enquiries welcomed. Price exclusive of VAT and carriage.

Opus Supplies Ltd, 55 Ormside Way, Holmethorpe Industrial Estate, Redhill, SURREY RH1 2LW.

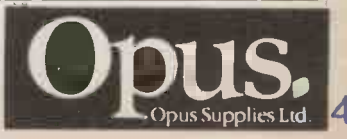

IBM-PC is a trademark of International Busmess Machines Corp. MsDos is a trademark of Microsoft Corp.

## TANDY 1000EX A PALPABLE MISS By Glyn Moody

Tandy is pitching its new micro in direct competition with the Amstrad PC.

andy U.K. must be cursing Alan Sugar. If the Amstrad PC-1512 had not been launched, the Tandy 1000EX would doubtless have aroused great interest as a very low-cost PC clone from a reputable manufacturer. But measured against the Amstrad, the 1000EX has several serious flaws.

The basic model comes with one floppy disc, 256K of RAM and mono screen, but with built-in colour circuitry. The cost is  $£459.$  This compares with £399 for the Amstrad PC which has 512K RAM, though the Tandy comes bundled with an integrated package called Personal Deskmate. The system reviewed here had a colour monitor and costs £549.

The reason for the Tandy's shortcomings are clear from its design. Unlike most business computers, the 1000EX has its keyboard built into the systems box. This is reminiscent of the Apple II and the home computers which followed it  $-$  not surprisingly, since the Tandy 1000EX has been designed first and foremost with the U.S. home market in mind. In Britain the home market is less able to sustain the equivalent price level, so the new Tandy is being targeted here at entry-level business and education.

One consequence of the all -in -one design and the original end market is that there are no standard IBM expansion slots. This renders the machine well-nigh useless for business purposes, where add-on cards are increasingly vital as a way of beefing up the ageing IBM -standard hardware. Instead, Tandy is offering the possibility of proprietary cards, though few of these are available at the moment.

It is also not possible to upgrade to a harddisc system at the moment, though an external drive may be available later. Tandy answers these criticisms by pointing out that the next model in the range, the Tandy 3000HL, comes with a built-in hard disc and expansion slots. Such segmenting of the market with non-upgradable machines went out years ago; to revert to the practice is a regrettable piece of backsliding on Tandy's part.

The main unit is quite slim but rather space -consuming. The single 5.25in. disc drive is placed on the right-hand side towards the back. This positioning is awkward at best, and well-nigh unreachable for those who are left-handed.

The keyboard is also idiosyncratic, and the changes it makes to the basic IBM PC layout are not improvements. The function keys are placed along the top, and there are 12 instead of the usual 10. There is no Scroll Lock key, which causes problems with some programs, and the Control, Alt and Delete keys have been shifted in such a way that doing a warm boot requires some acrobatics. The + sign associated with the numeric keypad is at the top rather than at the side, and is not well positioned. Tandy has always been wilful when it comes to keyboards; with the 1000EX it has not only ignored all pleas to move in the direction of the standard, but has moved even further away. On the plus side, the feel is good, and the quality of construction is probably better than that of the Amstrad PC.

an that of the Amstrad PC.<br>The machine's home-computer origin is **Available:** now

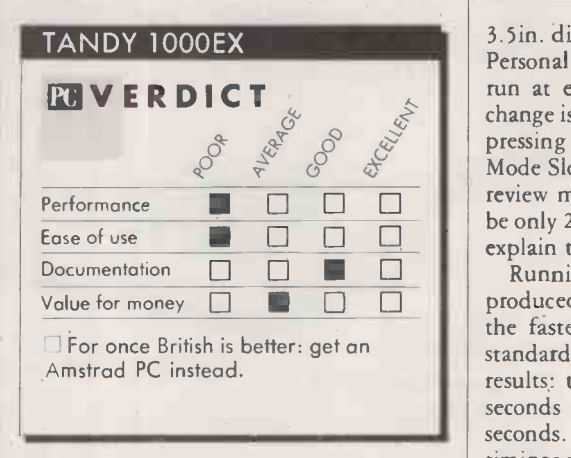

further evidenced by joystick ports and an earphone socket. At the back of the machine there is a parallel printer port and a socket for connecting a second disc drive, which can be 5.25in. or 3.5in.

Despite the broad footprint of the The machine, there is little provision for Flig standing a monitor safely on the system box. The colour monitor in particular balances very precariously on top. I found the colour display unacceptable in terms of definition: the characters are very difficult to read, and for word processing it would be very tiring.

As befits a machine designed for the uninitiated, it is hard to get inside the casing. There is, however, a small expansion compartment which can accept up to three small boards.

The machine comes with a version of MS-DOS 2.11 that has been extended to handle

#### **SPECIFICATION**

CPU: 8088 running at 4.77MHz and  $.16$ MHz RAM: 256K, expandable to 640K ROM: bootstrap and diagnostics Mass storage: 5.25in. 360K floppydisc drive built-in; second disc can be added externally Keyboard: non-standard QWERTY layout with 12-key\_numeric pad Display: 320 by 200 pixels, eight colours from possible 16 Expansion options: memory board, mouse, RS-232 port Software in price: MS-DOS 2.11, GWBasic, Personal Deskmate Prices: monochrome system £459, colour system £549 Manufacturer: Tandy U.K., Leamore Lane, Bloxwich, Walsall, West Midlands WS2 7PS. Telephone: (0922) 477778

run at either 4.77MHz or 7.18MHz. The Performance il 0 0 review machine was that there appeared to 3.5in. discs. Also bundled are GWBasic and Personal Deskmate. The 8088 chip can be change is effected during the boot process by pressing f4, or by entering Mode Fast or Mode Slow. One very curious feature on the be only 240K of RAM. Tandy was at a loss to explain this.

> Running the standard Basic Benchmarks produced an average time of 17.7 seconds at the faster speed and 20.7 seconds at the standard 4.77MHz. These are unimpressive results: the ancient IBM PC manages 16.8 seconds and the Amstrad a swift 6.9 seconds. The Bagshaw Disc Benchmark timings were more respectable: 217 seconds against the IBM's appalling 742 seconds and the Amstrad's 284 seconds. Since the IBM PC/XTs hard disc could only manage 254 seconds, the Tandy's performance is rather creditable.

> The Tandy 1000EX ran Lotus 1-2-3, Flight Simulator and Sidekick. The nonstandard keyboard gave rise to difficulties with some of Sidekick's functions.

> Clearly the Tandy 1000EX has little to offer in terms of hardware or performance, especially in comparison with the Amstrad. Where it does score is with the Personal Deskmate package. This is a very substantial rewrite of the Deskmate program bundled with the Tandy 1000, which Practical Computing reviewed in April 1985. It offers all the main applications of word processor, spreadsheet, database, telecomms and calendar.

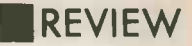

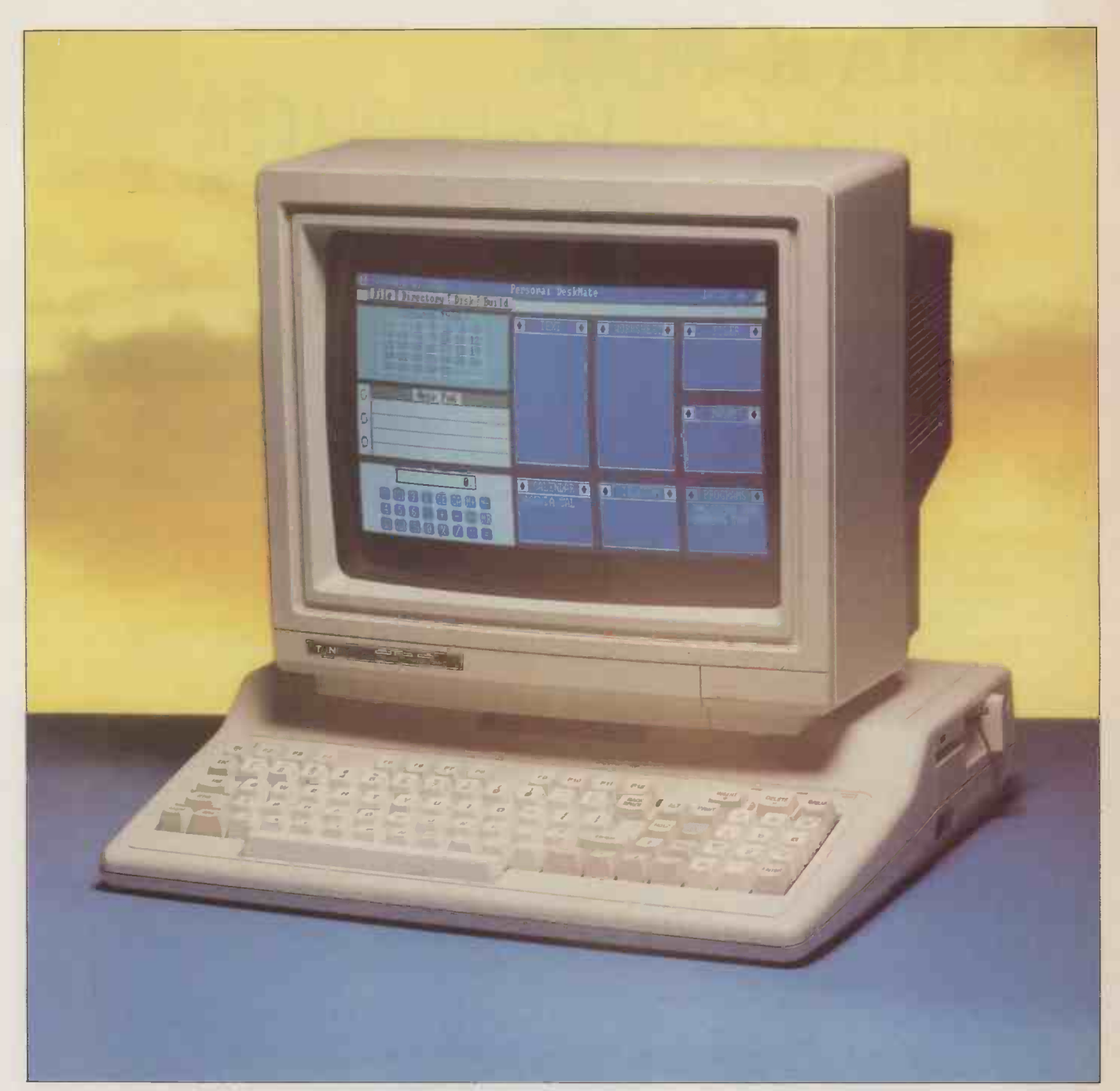

The main difference in the new version is  $\vert$  Both keyboard and completely rewritten front end that gives it  $\vert$  into the system box. a completely rewritten front end that gives it a Mac-like appearance, complete with pulldown menus. To derive the full benefit from it you need a mouse. Tandy will be offering its own proprietary model as an optional extra, though the Microsoft mouse will work if you add a serial port. In use I found Personal Deskmate rather confusing without a mouse. It is also very tedious to keep swapping between the three discs on which the program's constituent parts are stored, especially with the inconveniently placed drive. The manuals, as elsewhere, are quite good.

Tandy has also announced a range of lowcost software for the machine, to be sold through its chain of stores. It includes products like VP-Planner, Delta 4 and a £49.95 WordStar -like word processor called Trust Writer.

The Tandy 1000EX emerges as rather a

Both keyboard and disc drive are built

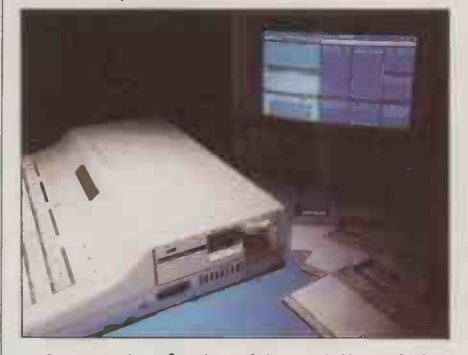

sad example of cultural imperialism: it is a U.S. niche-market machine that is simply inappropriate for this country. This is particularly regrettable as Tandy's last few machines have shown a steady improvement culminating in the Tandy  $3000 -$  still about the best low-priced AT clone around.

There are few reasons for anyone in the  $U.K.$   $-$  especially in the corporate sector  $$ to buy the new Tandy. If you are after a cheap clone the Amstrad PC is far better value. Apart from the bundled software, which may be of interest to those starting out and who want a complete solution, the main advantage the 1000EX has at the moment is availability. If, as Tandy claims, these machines are to be had right now, they might sell to frustrated would-be Amstrad owners for that reason alone.

#### CONCLUSIONS

The Tandy 1000EX is a low-cost IBM PC compatible.

**It is seriously flawed by its badly designed** keyboard, illegible display and lack of expansion capabilities.

Some may find the bundled integrated software attractive, but for business users the<br>Amstrad PC is worth waiting for. [11] Amstrad PC is worth waiting for.

#### **PREVIEW**

## KUMA K-MAX TAMING THE TRANSPUTER By Steve Malone

The fearsome processing power of the Transputer can now be tapped through an add-on package for Atari ST.

ust over a year ago Inmos launched the Transputer. This revolutionary 32 -bit processor chip opened up the prospect of genuine parallel processing for microcomputers. Since then the device has made slow but steady progress in the fiercely competitive microprocessor market. Inmos claims that it has taken five percent of the world 32-bit market, which is not bad for a company less than 10 years old.

Most uses for the Transputer have so far been confined to high-performance number crunching. But even with Transputers now costing around £500 each, cheaper development systems are beginning to appear, one of them being the K -Max add-on system for the Atari ST series.

Billed as a "computer on a chip", the combir

T-414 Transputer is a 32 -bit CPU with 2K of RAM on board. When operating as <sup>a</sup> straightforward 32 -bit device it has the memory and data -addressing capabilities of the 68020 and 80386: thus it has a 4Gbyte address space and 32 -bit internal architecture.

The real secret of the Transputer is the four fast serial links associated with each chip. Their throughput rate is 10Mbaud. Data received on one of these links is processed by the Transputer using the programs and data stored either in the on -board memory or supplied via the external data bus. Once the processing is complete, the output can be sent via one of the links to another Transputer for further processing. This assembly-line approach to processing means that a number of tasks can be carried out simultaneously.

The effects are dramatic. The base-level Transputer has been benchrnarked at 7.5 million instructions per second (7.5Mips). At optimum efficiency, daisy -chaining two Transputers together could produce <sup>a</sup> combined processing power of 15Mips.

Inmos currently has a 10Mips device on sale, and faster Transputers are planned. The Transputer's fast serial links are bi-directional and capable of receiving both input and output.

The four links also mean that the Transputers can be arranged in a matrix fashion, with perhaps all four links connected to other Transputers and all exchanging information. While this is an unusual problem for the design engineer, it is a completely alien world to most software developers. Most of them are new to the problem of achieving maximum efficiency from parallel processors.

In order to make the most of the parallelism available, Inmos has developed a parallel -processing language known as Occam. At the coding level the language bears a resemblance to C and Pascal. Where it differs from the others is in its size and the way it supports the Transputer's architecture. The current generation of Occam compilers occupy around 256K of RAM, though Inmos says you need about 1Mbyte to hold associated files.

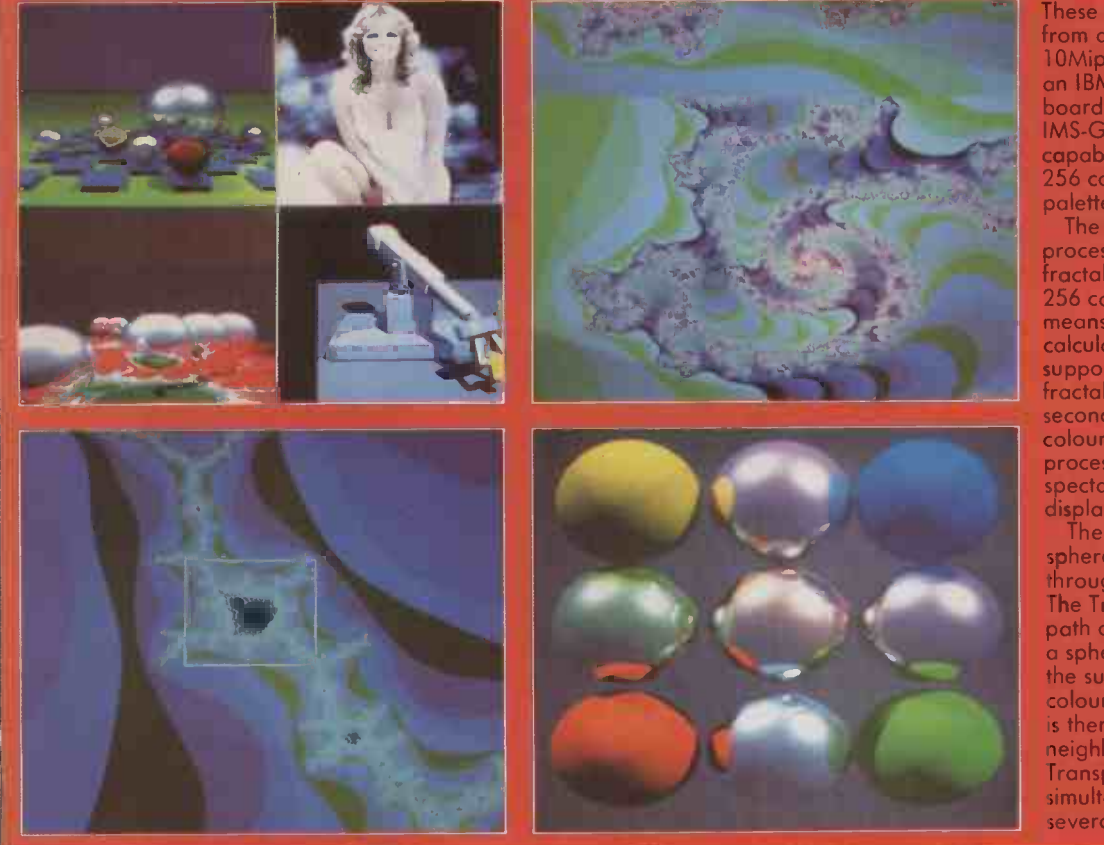

These displays were built up from a serial array of eight 10Mips Transputers run from an IBM PC/AT. The video board itself has a T-414 and IMS-G170 adapted Transputer capable of displaying up to 256 colours on-screen fro**m** a palette of 262,144.

The Mandelbrot evaluation process which is producing the fractal designs requires up to 256 calculations **p**er pixel. This **the calculation** means that up to 6.7 million calculations were required to support each screen. The fractal display took a few seconds to generate, while colour changes requiring little processing power provided spectacular rapidly changing displays.

The image of the reflecting spheres was constructed as if through a pin-hole ca**m**era. The Transputers calculate the path of a light beam which hits a sphere and is reflected on to the surrounding globes. The colour and tone of the sphere is therefore reflected on to its neighbour. Even with the eight Transputers running simultaneously this screen took several minutes to produce

**Continued on page 47)** 

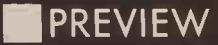

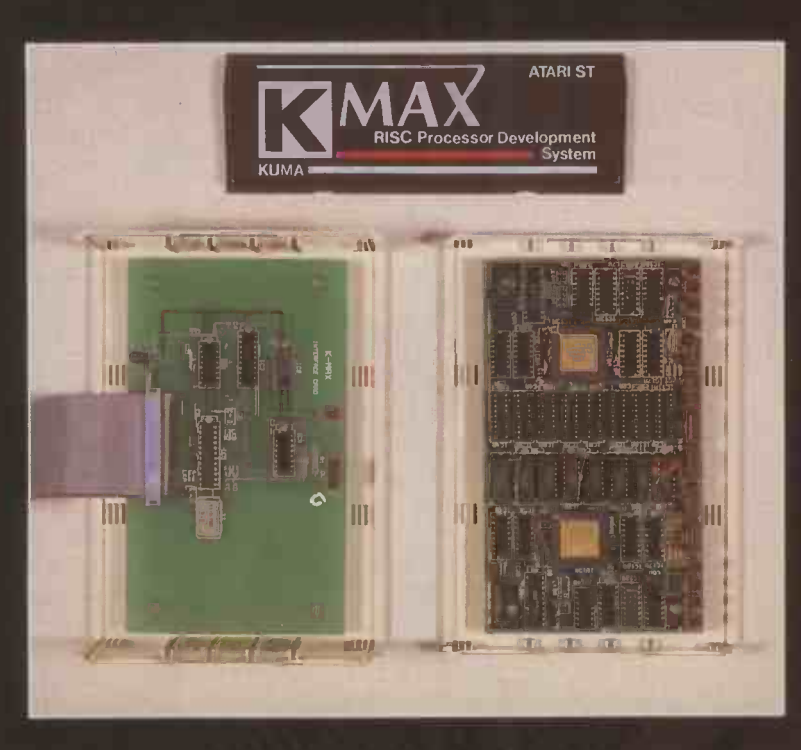

The K-Max twin-Transputer system allows The Little for true parallel -  $\overline{\phantom{a}}$ processing programs. It ncludes I/O facilities to the little  $s$ ervice the Transputer  $\overline{\phantom{a}}$  $\mathsf{board}$  and link it to the state  $\|\cdot\|$ ROM port of an Atari ST.  $\quad \blacksquare$ 

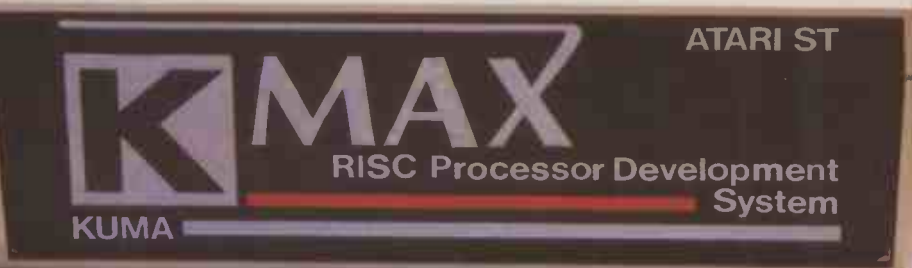

Step-by-step tutorial, demo programs with source code included! Borland introduces Turbo Prolog, the natural language of Artificial Intelligence.

Prolog is probably the most powerful computer programming language ever conceived, which is why we've made it our second language - and "turbocharged" it to create Turbo Prolog.'

Our new Turbo Prolog brings supercomputer power to your IBM® PC and introduces you step-by-step to the fascinating new world of Artificial Intelligence. And does all this for an astounding £69.95

#### Turbo Prolog is to Prolog what Turbo Pascal<sup>®</sup> is to Pascal!

Our Turbo Pascal astonished everyone who thought of Pascal as "just another language." We changed all that-and now Turbo Pascal is the de facto worldwide standard, with hundreds of thousands of enthusiasts

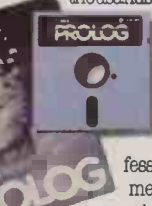

and users In universities, t **C.** research Prol centers, schools,

> and with professional programmers, students, and hobbyists.

You can expect at least the same impact from Turbo Prolog, because while Turbo Prolog is the most revolutionary and natural programming language, it is also a complete development environment-just, like Turbo Pascal.

Turbo Prolog radically alters and dramatically improves the brave new world of artificial intelligence - and invites you into that fascinating universe for a humanly intelligent £69.95.

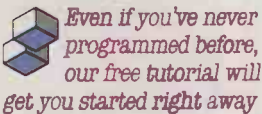

You'll get started right away because we have included a

complete step-by-step tutorial as part of the 200-page Turbo Prolog Reference Manual. Our tutorial will take you by the hand and teach you everything you're likely to need to know about Turbo Prolog and artificial intelligence.

For example: once you've completed the tutorial, you'll be able to design your own expert systems utilizing Turbo Prolog's powerful problem -solving capabilities.

Think of Turbo Prolog as a high-speed electronic detective. First you feed it information and teach it rules. Then Turbo Prolog "thinks" the problem through and comes up with all the reasonable answers-almost instantly.

If you think that this is amazing, you just need to remember that Turbo Prolog is a 5th -generation language-and the kind of language that 21st century computers will use routinely. In fact, you can compare Turbo Prolog to

Turbo Pascal the way you could compare Turbo Pascal to machine language.

Ok

0.1

se 0 04

#### You get the complete Turbo Prolog programming system for only£69.95

You get a complete Turbo Prolog development system including:

 The lightning -fast Turbo Prolog Incremental compiler and the interactive Turbo Prolog editor. **The 200-page reference** manual which includes the stepby-step Turbo Prolog tutorial  $\blacksquare$  The free GeoBase<sup> $\spadesuit\sp$ </sup> natural query language database including commented source code on disk-ready to compile. GeoBase is a complete database designed and developed around U.S. geography. It includes cities, mountains, rivers, and highways, and comes complete with natural query language. Use GeoBase immediately "as is," or modify it to fit your own interests.

So don't delay-don't waste a second-get Turbo Prolog now. £69.95 is an amazingly small price to pay to become an immediate authority-an instant expert on artificial intelligence! The 21st century is only one phone call away.

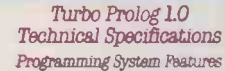

**g Compiler**: Incremental compiler gen-<br>erating native in-line code and linkable object modules. The linking format is<br>compatible with the PC-DOS linker. Large memory model support. Compiles over 2E00 lime per minute on a standard IBM FC.

#### **Interactive Editor:** The system

includes a powerful interactive full-acreen<br>text editor. If the compiler detects an error, the editor automatically positions the cursor appropriately in the source code. At run-time, Turbo Prolog programs can call the editor, and view the running progrem'e scurre code.

**Type System:** A flexible object-oriented type system is supported.

Er Windowing support The system supports both graphic and text windows

Input/Output Full I/O facilities, including formatted I/O, streams, and random access flies.

Numeric Rangen: Integers: -32767 to 32767; Peals: 1E-307 to 1E+309

**El Debugging: Complete built-in trace de-**<br>bu**gging** capabilities allowing single stepping of programs.

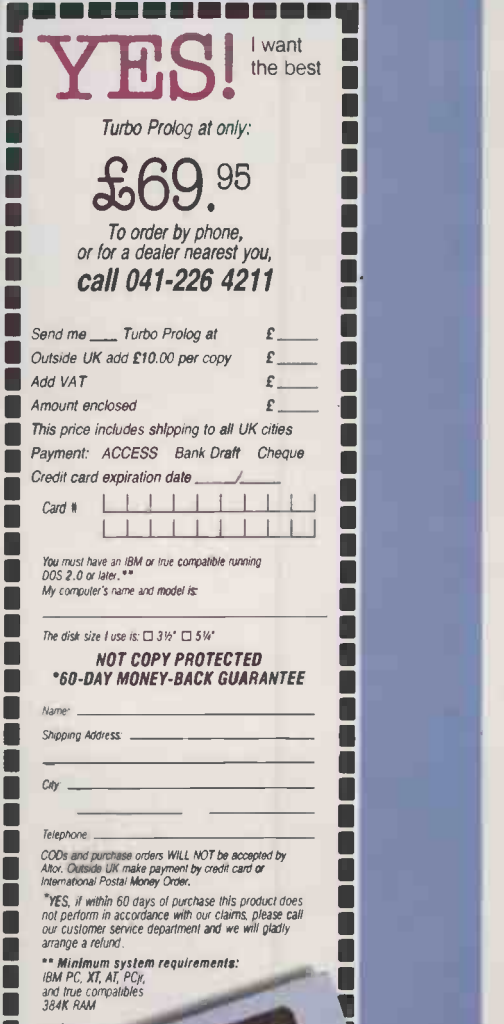

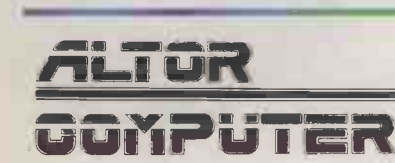

ALTOR LTD. The Anderston Centre Glasgow G2 7PH Tel 041-226 4211

Other Borland Products include Turbo Pascal; Turbo Tutor, Turbo Lighuning; Turbo Databass Toolbox, Turbo Graphix Todibox;<br>Turbo Bditor Toolbox, Turbo GanneWorke, SuperKey, Staekhok; SaleKok; The Machuceh Office Machuger, R turbo Prolog and GeoBase are trademarks and Turbo Pascal is a registered trademark of Borland International Inc. ISM and AT<br>we registered trademarks of International Business Machines Corp.

 $\rightarrow$  circle 118 on enquiry card  $\rightarrow$ 

#### (continued from page 45)

Although Occam is not the easiest of languages to pick up, it is not as difficult as some would have you believe once you have understood the background to the Transputer. The main problem is that programmers are entering uncharted territory, without any of the familiar techniques which they may have been using previously. A second drawback is price: the Inmos Occam development kit, consisting of a Transputer, 2Mbyte of memory and an Occam compiler, will set you back £4,500.

Many establishments and potential users - computer-science students in particular  $-$  will find that the Inmos system is simply  $\|\cdot\|$  Available: now too expensive. This gap in the market has been perceived by Kuma Computers, which has put together its Transputer development package for the Atari ST at a fraction of the cost of the equivalent Inmos system.

The Kuma K-Max is housed in a box measuring 75mm. by 147mm. by 206mm. which plugs into the ST's ROM port. It contains two circuit boards, one with a 7.5Mips T-414 processor and 256K of RAM, the other with the circuitry needed to interface the system to the host computer. Kuma has also provided circuitry to fit a second Transputer as an optional upgrade along with its associated 256K of RAM. Thus the device allows for true parallelprocessing programs.

In the two-Transputer system the processors are connected via one of the four links. To pass information to and from the ST another of the links on the first Transputer is linked to the K -Max I/O board via the Inmos validated transmission protocols. These are similar to the Transputer-to-Transputer links, but have particular checksum passing'routines built-in.

Other connections from the I/O board to the Transputer go under the collective name of "system services". They perform the basic hardware maintenance necessary to keep the system running. This includes such things as provision of the 5V power supply, the clock, error signalling and hardware event flagging.

#### MEMORY MANAGEMENT

Transputers can handle almost all the tasks associated with more traditional 32 -bit processors. The major exception is virtual memory management, for which they have no hardware facilities. Inmos says that this was a conscious decision, as the company feels that virtual-memory management is becoming increasingly unnecessary and would have reduced performance. But it means you cannot run <sup>a</sup> conventional operating system like Unix through Transputer hardware  $-$  although of course it is possible to perform software emulation of virtual-memory management.

 The favoured solution to this problem is to use the Transputer architecture as a coprocessor to a standard processor. This is the kind of thing which has already been achieved, not only with up-market research systems but increasingly with some of the more widely available machines, especially

#### SPECIFICATION

Description: Transputer development

Hardware required: Atari 520ST or 1040ST

Dimensions: 75mm.(3.0in.) x 147mm. (5.8in.) x 206mm.(8.1in.) CPU: Inmos T-414 32 -bit Transputer

running at 15MHz RAM: 256K Manufacturer: Kuma Computers, <sup>12</sup> Horseshoe Park, Pangbourne, Berkshire RG8 7JW. Telephone: (07357) 4335 Price: £1,450 for single-Transputer system,  $£2,450$  for twin-Transputer layout

those based around the Motorola 68000 series that holds a large proportion of the current Unix market.

Serial Transputer output is interfaced to the parallel 68000 universe by means of an Inmos link adaptor. This is essentially a multiplexer which receives the serial data from one of the Transputer links and converts it into bytes which can be placed on the host computer's data bus. The adaptor also handles the duplexing which allows the Transputer to run at a different clock rate from the host.

The central part of the K-Max I/O board is the C-002 multiplexer which turns the Transputer's serial signals into 16 -bit parallel data able to be read by the ST's 68000 CPU. It is here that the bottleneck occurs that prevents the user gaining access to the full power of the Transputer. The ST add-on is unable to perform the virtuoso displays of the Inmos graphics systems which are based around the Transputer-derived IMS B-007 board.

Kuma has had to perform a certain amount of operating -system tweaking to get the system to work at all. The major problem facing the developers was that the ROM port used as the interface between the ST and the K -Max is intended for read-only devices. Luckily the port does not have any diodes installed which prevent it becoming bidirectional, and so Kuma has been able to read and write to it via software. The other problem involved in interfacing the 8MHz 68000 chip and the 15MHz T-414 is the difference in speeds. This is taken care of by the C-002, which contains asynchronous duplex circuitry enabling it to adapt to the clock speed of the host computer.

In order to make use of the Transputer, Kuma has provided its own K-XPA assembler, which occupies a mere 20K of RAM. It has all the features that programmers expect in a modern development system, including a full-screen editor, assembler, disassembler, debugger and monitor. Although source code can be written on any word processor which is capable of producing files in an ASCII format, Kuma recommends that you use the K -Max editor.

The editor has a split-screen feature. At the top is the standard full-screen editor, which allows you to move and edit the source code at will. At the bottom is the

command line which allows you to exit, load, save or assemble the source code. The editor also contains a Block Move facility which enables you to reproduce code else where in the program. This feature can become especially important when handling parallel processes.

The assembler itself is in the usual two pass format. Code is checked for syntax errors and then compiled. Kuma says that the code is entirely relocatable and compiles at the rate of 50,000 instructions per minute. It is written in 68000 assembly language. During compilation the source code is translated by the processor into Transputer mnemonics and is loaded into the Transputer's own RAM via addresses at the ROM port. Once the code has been assembled into RAM it can be executed by the Transputer.

#### OCCAM PREFERRED

To begin with, Inmos was not best pleased with Kuma, as it is trying to get everyone to program in Occam rather than assembler. This is not simply to sell more Occam licences; it also means that Inmos can change the microcode of the Transputer. As long as any relevant changes are implemented within the Occam compiler, all Occam programs can be recompiled and run on a new layout. This would leave Inmos with a free hand to change the architecture of future Transputers without having to support dead wood left over from earlier designs.

Next year Inmos is hoping to introduce the T-800 Transputer. This chip will be able to handle floating-point calculations via hardware rather than software emulaton as at present. As a comparison, Inmos says that current versions of the T-414 are able to generate 0.1 million floating-point calculations per second (0.1Mflops). The new device is able to manage 1Mflop Several of these Transputers linked together will be able to challenge supercomputers like the Cray for the title of the world's fastest number -crunching machine.

Now that a lot of ROM-based code has been written for specific Transputers Inmos feels that it cannot alter the T-414. Future versions of the Transputer like the T-800 wil be upwardly compatible under Occam, ever though they will not be compatible as far as assembly code is concerned.

#### **CONCLUSIONS**

One year on and the Transputer is still ahead of its time in terms of both its speed and its parallel-processing capabilites.

The K-Max add-on system for Atari STs is a good entry point for investigating parallel pro cessing on the Transputer.

Though it does not display the stunning demonstrations that Inmos's own eight. Transputer system is capable of the K -Max is still impressive. Its main handicap is the bottle. neck caused by the host computer's relatively limited capabilities.

With falling component prices the K-Max is only the beginning. Kuma hope to reduce the price of the system in the near future.  $\mathbb{E}$ 

### TOSHIBA T-3100 80286 TRANSPORTABLE By Steve Malone

Such has been the pace of technical development that the power of an XT -286 is now available in a package the size and weight of a briefcase.

**Transportable computers have come a** long way since the days of the Osborne 1. Improvements in CMOS technology and the development of light, low -powered displays mean you no longer have to be built like Geoff Capes to carry one around. Weight has been reduced to such an extent that many transportables are all but indistinguishable from lap -portable computers. The only feature separating the two categories is whether or not they can be run on batteries.

It is tempting to refer to the Toshiba T-3100 as an AT clone. The machine is 720K based around the Intel 80286 processor and is fitted with a 10Mbyte hard disc. It is also compatible with IBM software. However, the comparison ends there, and it is more accurate to view the Toshiba machine as a portable version of IBM's new PC/XT-286.

Packed away for carrying, the T-3100 is briefcase sized, measuring roughly 12in. by 3in. by 14in. It weighs 15lb. The carrying handle fitted behind the peripheral ports at the back allows the machine to swing on two pivots. This makes it less of an effort to carry, and means that the handle can double as a stand, raising the back of the machine to place the keyboard at a natural typing angle.

The T-3100 has a fold-down screen. It is held down by a clip on the front which, when released, allows the screen to spring up; it can then be lifted back to a suitable viewing angle. The keyboard is recessed, with the full-sized keys raised just above the surrounding casing. They are arranged in a QWERTY layout. The feel of the keys is not w excellent and although the space between them is understandably a little cramped, touch -typists will have no trouble adapting to the machine.

One of the problems with building a full -function IBM-compatible portable is squeezing the great expanse of the IBM keyboard into a manageable space without too much doubling-up of key functions. The two biggest headaches for the keyboard designers are the function keys and the numeric keypad. Toshiba has placed the 10 function keys in a row across the top and has moved the Escape key alongside. To the

right of the function keys are the Num Lock, Scroll Lock, Prt Scr and Sys Req keys. Along the far right-hand side are other cursorcontrol functions like Home and Pg Dn.

A block of alphanumeric keys on the right-hand side of the keyboard double as number keys. While this may be a way round the space problem, it really is nothing like as easy to use as a separate keypad. I found the numbers at the top of the keyboard easier to locate.

Toshiba has managed to find room on the keyboard for separate cursor functions. This is practically essential, as word processors frequently use the cursor keys for full -screen editing; switching the alphanumeric keys back and forth between normal and cursor modes would be unacceptably laborious.

The T-3100 is an up-market version of the earlier T-2100; the main difference is that it has a 10Mbyte hard disc as standard rather than simply as an option. The single 3.5in. 720K floppy -disc drive is fitted flush with

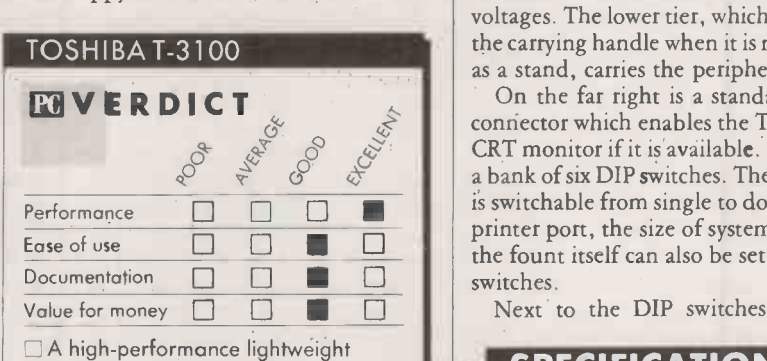

transportable.

the casing on the side of the machine. Its red eject button is illuminated by an LED and doubles as a drive activity light. This may seem like a neat idea, but in practice it does not work very well. The LED is faint, and as the button is recessed into the side of the machine you have to peer round to see it. More easily visible disc -drive activity lights are placed underneath the screen, along with indicators for power, Scroll Lock, Caps Lock and Num Lock.

The most striking feature of the T-3100 is the built-in plasma display. Measuring 9.5in. diagonally, it supports a full 80by 25 -character display. The individual characters are bright orange, displayed against a deep brown background. They are large enough to be perfectly legible even under strong background lighting. The pixel resolution can be switched to one of three formats. The 320 -by -200 resolution supports a basic 40-column mode, while 640 -by -200 matches standard IBM colour graphics. Extra -high resolution is provided by a 640 -by -400 format.

The plasma screen is able to support most of the attributes associated with the standard IBM monochrome display, but cannot represent bold. The T-3100 gets around this by thickening the characters. Shade is supplied by simply turning off some of the columns in the block graphics. Unless the application software demands it most users will prefer to keep the screen in doublepixel, high -resolution 640 -by -400 format, as it produces a much clearer display.

At the rear of the machine the usual peripheral ports and power unit are fitted into two banks. At the top is the power unit with the normal three-pin a.c. input and switch, along with a switch to allow the machine to be used with different mains voltages. The lower tier, which is shielded by the carrying handle when it is not being used as a stand, carries the peripheral ports.

 $\mathcal{E}$  CRT monitor if it is available. Next to that is On the far right is a standard IBM RGB connector which enables the T-3100 to use a a bank of six DIP switches. The display fount is switchable from single to double dots; the printer port, the size of system memory and the fount itself can also be set from the DIP switches.

Next to the DIP switches is a parallel

#### SPECIFICATION

CPU: Intel 80286, switchable between 4.77MHz and 8MHz RAM: 640K ROM: 64K Dimensions: 311mm. (12.2in.) x 80mm. (3.1in.) x 350mm. (13.8in.) Weight: 6.6kg. (151b.) Display: plasma display; 80 by 25 characters or maximum resolution of 640 by 400 pixels; RGB colour socket Keyboard: QWERTY with 10 function keys; numeric keypad mapped on to alphanumeric keys, separate cursorcontrol keys Mass storage: 720K 3.5in. floppy-disc

drive and a' 10Mbyte hard disc Interfaces: expansion bus, RS-232C port, parallel printer/floppy-disc interface Software in price: MS-DOS 2.11 **Expansion options: modem, pending** approval for use on BT network; expansion box containing five PC/XTcompatible slots

#### **REVIEW**

The T-3100 includes an 80286 CPU, 640K of RAM and a $\sim$ 10Mbyte hard disc as  $\qquad \qquad$  . The  $\qquad$ standard. With the plasma screen folded down it forms a portable briefcase -sized package.

printer port and beyond that the RS-232 serial interface. On the far right is the Toshiba expansion bus, hidden behind a metal plate. It looks like a miniature version of an IBM expansion board, except that the Toshiba bus has pins. A Toshiba modem that plugs into the bus is currently awaiting approval for use on the BT network.

The Toshiba bus is compatible with the PC/XT expansion specification, although interface not with that of the PC/AT. This could turn  $\parallel$  Althoug out to be rather a limitation, particularly now that certain AT .cards like the Above Board PS/AT memory -expansion card are becoming accepted add-ons for 80286 machines.

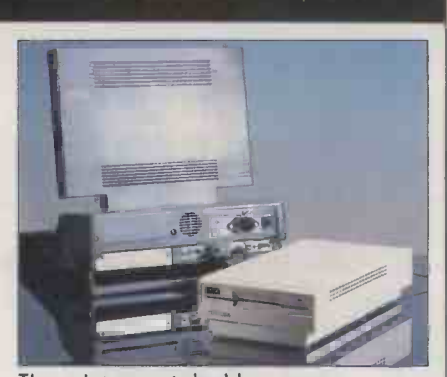

The printer port doubles as an interface for a 5.25in. disc drive.

Price: £3,200 Manufacturer: Toshiba (U.K.) Ltd, International House, Windmill Road, Sunbury, Middlesex TW16 7HR. Telephone: (0932) 78566 Available: now

Apart from the modem, Toshiba is offering a £695 expansion box for the computer which will allow up to five fulllength PC cards to be fitted. Since display circuitry, disc controllers and serial and parallel ports are fitted as standard on the T-3100 expansion cards will only be required for the less usual applications.

The parallel printer port can double as an interface for an external floppy -disc drive. Although it is theoretically possible to use this port for any type of drive it is intended especially for use with a 5.25in. unit. Even with the advent of the IBM Convertible, the 3.5in. format is still something of a novelty in the IBM universe, with 3.5in. IBM software even more so. Access to a 5.25in. drive is therefore important if users are to have a reasonable choice of software.

Anyone thinking of buying a T-3100 should seriously consider spending an extra £395 for the 5.25in. drive to go with it, but even that is not the end of the problem. If the software is copy -protected you will not get it across to the 3.5in. format. Many software houses have removed copy protection from their discs but there are exceptions, notably Lotus. A version of 1-2-3 is, however, available on 3.5in. format for Toshiba users.

To configure the parallel port for use as a disc drive or printer interface you use a switch on the left-hand side of the T-3100. This switch has three settings: Printer, Drive A and Drive B. The two drive settings are important if the external drive is to be used to its full capabilities. Some copy -protected programs like Lotus 1-2-3 insist on being booted on drive A, while at other times you may prefer to boot off the 3.5in. disc and keep the external drive as drive B to store data that you intend to transfer back to a system with 5.25in. drives. You can even change the interface designations while the machine is running. Thus it is possible to load an application from 5.25in. disc and then switch the port over to printer mode so that data from the application can be dumped as hard copy.

Problems arise when you have data on 5.25in. format which is read into buffers before being sent to the printer. In this case you will have to copy it to the hard disc or 3.5in. floppies before you send it to the printer.

The installation of the 3.5in. drives provided us with something of a surprise. The version of MS-DOS which was supplied with the machine was 2.11, although Microsoft has said that only version 3.2 supports 3.5in. drives. It appears that Toshiba has tweaked MS-DOS 2.11 to use the 3.5in. format. All the application packages we tried ran on the machine, including graphics-intensive products like the Microsoft Flight Simulator.

The Bagshaw Disc Benchmarks came in at 143 seconds for the hard disc, 291 second's for the 5.25in. floppy and 361 seconds for the 3.5in. floppy. The hard disc is particularly slow: it is only twice the speed of the 5.25in. floppy, and way behind the 60 seconds of the IBM PC/ AT's 20 Mbyte Winchester. At least part of the reason for this is that it has a mechanism that automatically parks the disc head after seven seconds of inactivity. This allows the machine to be carried around without any fear of damaging the Winchester mechanism. The difference between the floppy -disc times probably reflects some of the patching that was necessary to get the drives to work under MS-DOS 2.11. The Basic Benchmarks gave an average timing of 4.3 seconds, which is comparable with the Compaq Deskpro 286.

Alert readers will remember that last month we said that we would be reviewing the Sony SMC-210 alongside the T-3100. We have actually had a Sony machine in the office, but halfway through the review Sony informed us that the machine would not after all be sold in the U.K. The company quoted an unfavourable exchange rate of the yen against sterling and the falling price of 8088 -based machines as the reasons for its change of mind. This is the second time Sony has launched a machine and then announced that it would not be introduced, the first having been the Typecorder portable word processor. One wonders what will happen the next time it announces a new product.

#### CONCLUSIONS

The Toshiba T-3100 provides the power of an 80286 -based hard -disc machine while remaining truly portable.

 While it appears to be entirely software compatible with existing IBM PC programs, the machine has made compromises with the hardware that deviate from the full PC/AT specification.

The advanced features incorporated into the T-3100 should keep users happy for some time; Toshiba is to be applauded for thinking of them in advance. **PC** 

## Our printers have been designed to go through hell

It's a rough, tough life for a Mannesmann Tally printer, both before and after it  $\mathcal W$  leaves our factory. Because we know that only the strong, reliable printer can survive in the tough world of commerce.

For example, we know a paper mill where our MT600 series printers have had to survive grit and dust and heat, continuously printing barcodes 24 hours a day, 7 days a week, for over 12 months. And that's without their lids on.

Another of our printers was equally heroic. Having survived the heat, smoke and 20 -foot flames of an office fire, it was drowned by firemen's hose -water and buried in debris .The machine was given a new case, cleaned, oiled, plugged in... and it still worked.

We've even beaten world records. An amazing 681.5 million characters of output in 57 days to be precise.

However, it's not surprising our printers run, and run, and run the way they do. All of them pass through 3 separate quality control stages for firmware, subassemblies and finished product. Only if a printer can pass all these stringent checks, is it allowed to face the ultimate test: a busy office.

We're justifiably proud of our current range of computer printers. They cover an impressive array of features. Features that include high-speed draft output, graphics and colour. Correspondence print with automatic sheet feed for word processing applications. Automatic front feed for on -demand printing. Barcodes, OCR and large

character printing for warehouse applications, stock control and labelling. Plus much more.

Mannesmann Tally pioneered matrix line printing technology over 20 years ago. Our MT600 series offers marvellous price/performance characteristics for high-speed, heavy-duty environments. While on the serial side, our MT400 series is probably the most flexible printer system around.

When it comes to professional PC printers, we've a new arrival to join the highly successful MT290 with its all-round paper handling capability. The MT330 offers all this plus 24 needle letter quality and 300 cps draft output at an incredibly low noise level of less than 53 decibels. Important in any office. And we cover general purpose PC printing with the MT85/86 and MT80+.

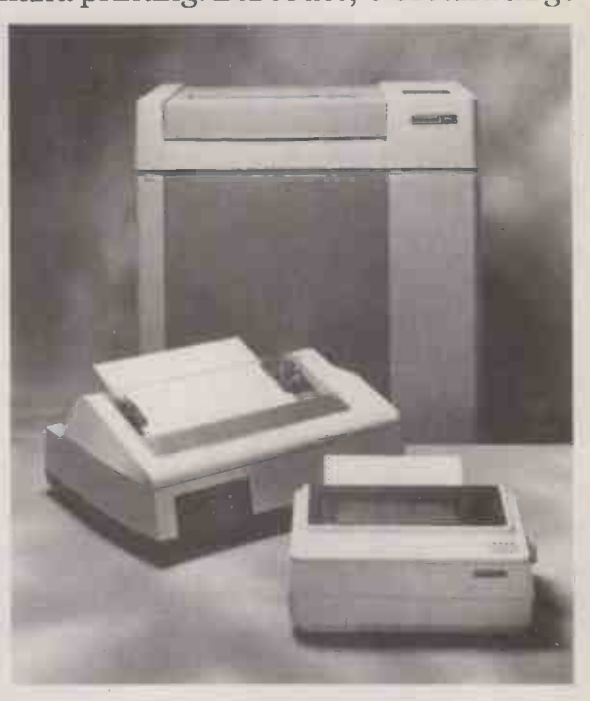

Finally, and just as importantly, there's our new MT910 Laser Page Printer, designed to cut through office work in a flash. It offers quality, flexibility and ease of use at the speed of light, and combines crisp, dark text and graphics with brilliant paper handling.

Mannesmann Tally is Europe's leading printer manufacturer. That's why the world's leading computer manufacturers have come to rely onus. So whatever your printing needs, contact Mannesmann Tally, for printers that survive dust, heat, smoke, water ... and office work.

You'd like to know more? Ring us right now on (0734) 788711. We're waiting with the answer to your printing requirements.

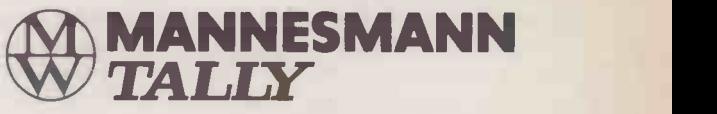

 $\rightarrow$  circle 112 on enquiry card  $\leftarrow$ 

**REVIEW** 

## ROLAND DXY-990 FLAT-BED PLOTTER By Roger Cullis

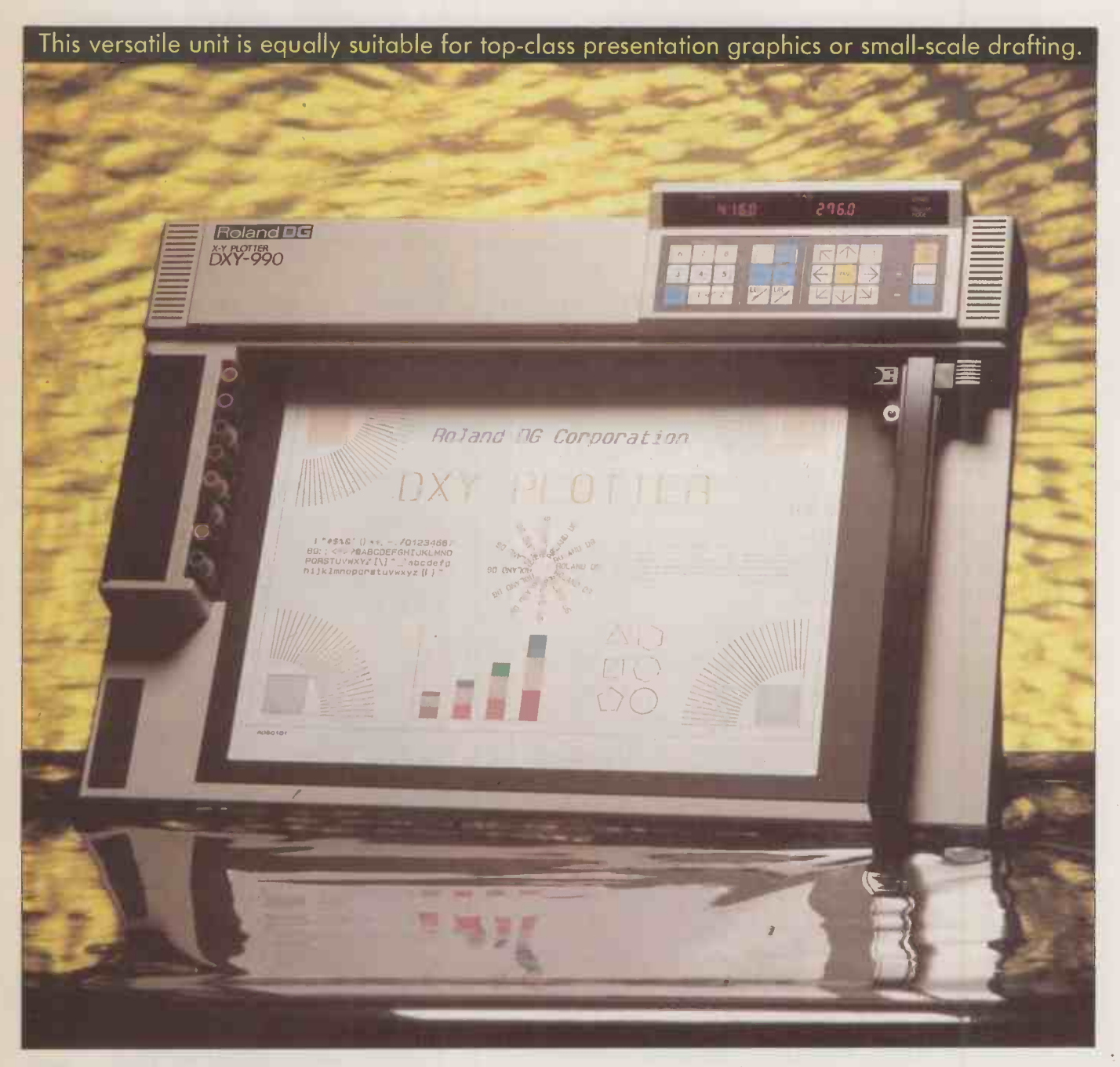

he newly introduced DXY-990 is the top of the range of Roland plotters. It is of flat-bed construction, with an eight -pen magazine, and has a mechanical resolution of 0.05mm. Maximum drawing speed is 300mm./s.

Paper is held to the base of the plotter by electrostatic attraction. The unit can be mounted flat on a table or tilted at about 60 ° on its built-in stand. It accommodates paper up to A3 size. Power is provided by a transformer unit in the mains lead.

The DXY-990 is equipped with a particularly comprehensive control panel and display for plotting under manual control. Four -digit LEDs provide a readout of the x,y co-ordinate values in 1mm. units. The display origin can be set at any positon using the Reset button. Any one of the eight pen positions can be selected from the numbered keys, and moved using the cursor -type keypad. Drawing is initiated by the Pen Down key.

Under software control the plotter is driven by the Roland Graphics Language. The language includes a comprehensive range of drawing commands as well as commands to select different operating modes and default values. Since it is compatible with the widely used Hewlett-

#### HEWLETT-PACKARD GRAPHICS LANGUAGE

Hewlett-Packard Graphics Language (HPGL) is a set of two -letter mnemonic commands by means of which a computer controls a plotter or other output device. These commands may cause the plotter to create an element in a drawing, perform a mechanical operation. such as selecting a pen, or raising or lowering it, modify a subsequent drawing command or change the mode of operation of the plotting device.

The syntax of HPGL commands has a standard format, with a mnemonic followed by the parameters necessary to specify it. The mnemonic and parameters are separated by delimiters and the whole command is completed with a terminator character. As an example, the Arc Absolute command, which is used to draw an arc with a specified centre point, has the format  $AA$  X, Y,  $\theta c$ ( $, \theta d$ ) [terminator]

The X,Y parameters specify the co-ordinates of the centre of the arc,  $\theta$ c is the angle subtended at the centre and  $\theta$ d is the resolution parameter which specifies the smoothness of the arc. The resolution is frequently limited by the physical properties

Packard Graphics Language (HPGL) the plotter will not be short of software support.

The DXY-990 supports 19 different character sets that can be used for annotating drawings. At any time, one may be designated as the standard character set and another as the alternate set. They are then switched into use under software control using the Select Standard and Select Alternate commands. Individual characters are selected by ASCII code. In addition to

the normal upright form, characters may be printed in italic or rotated to different angles.

By setting scaling points using a scaling command or the P1 and P2 switches on the control panel, drawings may be enlarged or reduced. A further command specifies a window which limits the extent of the drawing.

Pens are stored in a magazine at the lefthand side of the plotter and are transferred to the plotting arm as they are required. When a pen is returned to the magazine it is automatically capped to prevent it from drying out. To minimise. the danger of smearing, pens are automatically raised if no command is input for approximately three **Manufacturer:** made in Japan by seconds. After a delay of 35 seconds the pen is returned to the magazine and capped.

The pen raising and lowering mechanism is equipped with a mechanical soft-landing | Brentford, Middlesex TW<br>device This reduces a letting exist and I Telephone: 01-568 4578 device. This reduces plotting noise and permits the use of conventional drafting pens. The pen pressure can be adjusted by a small rotary control on the back panel.

The plotter comes with an eight -colour set of water -based fibre-tip pens in 0.3mm. and 0.6mm. diameters suitable for high-speed drawing on paper. Colours reproduce well, and these pens are ideal for general-purpose graphics such as charts and histograms.

Water -based ball-point pens are available for finer work. For very precise drafting applications ceramic -tip pens are available in 0.2mm., 0.4mm. and 0.6mm. widths. These pens have a maximum drawing speed of 150mm./s. and come with red, black, blue or green water -based inks. Oil -based fibre pens may be used with transparent film for the preparation of overhead -projection transparencies.

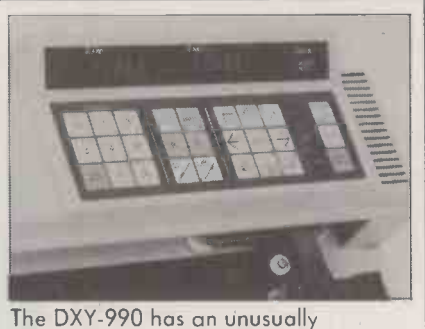

comprehensive control panel.

**SPECIFICATION** 

Description: A3 flat-bed plotter Resolution: 0.05mm. Maximum plotting speed: 300mm./s. Paper sizes: A3, A4, ANSI A or B; maximum plotting area 416mm.(16.3in.) x 276mm.(107in.) Languages supported: HPGLcompatible Roland Graphics Language Price: £1,525 Hardware option: SYA-350 discbased auxiliary data buffer, £695 Roland DG Corporation U.K. distributor: Roland DG Corporation, 983 Great West Road, Brentford, Middlesex TW8 9DN. Available: now

For drawings and illustrations that require | Value for money high picture quality with constant line width there are various combinations of pen holders and tips available for different drawing media. The pens are manufactured for Roland by Staedtler and are handled, used and cleaned in a similar manner to manual drafting pens.

The plotter is equipped with both serial and parallel interfaces, with standard Centronics and DB-25 connectors on the back panel. A DIP switch is used to select the default mode; a full range of serial data formats and communications protocols are available. A further DIP switch selects the default paper size, which may be A3, A4, or ANSI A or B. Roland can supply connectors

of the medium. For example, the screen display may be restricted to 640 by 200 pixels, whereas the actual drawing produced by the plotter on an A2 sheet has a resolution of 0.0125mm. The software itself may set the co-ordinates with even greater accuracy. In a Basic program, the command is sent to the plotter in the form of a Print statement such as

10 LPRINT "AA 6000,5000,360,10;"

Computer -aided design packages and other applications software are a convenient way of assembling a set of plotter control commands using an input device, which may be a mouse, a graphics tablet, or even just a keyboard.

A feature of plotters and the software which drives them is that all trigonometric calculations are performed in floating-point arithmetic. If a large amount of CAD work is to be undertaken, it is therefore an advantage to install an arithmetic co-processor in the computer. However, not all applications packages support co -processors so you should check on this point before incurring the expense of installing the extra chip.

> that enable a wide range of computers to drive the plotter. When connected to a computer via the RS -232 port the plotter can operate as a digitiser. In digitising mode the x and y co-ordinates and pen status are indicated on the LED display.

> A dedicated 3.5in. 640K disc drive, known as the SYA-350 auxiliary data buffer, is available as an optional extra. It is normally connected between the computer and the plotter, and has both parallel and serial input and output ports, allowing it to act as a protocol converter. An entire drawing may be saved to disc, where it can form part of a library.

> Data format may be set up either by software commands from the host computer or by means of a DIP switch, which also sets up default values. In a drawing office, the data buffer could replace a computer as the source of drawings. Floppy discs which have been previously prepared with the computer can be loaded into the buffer and drawn up by the plotter.

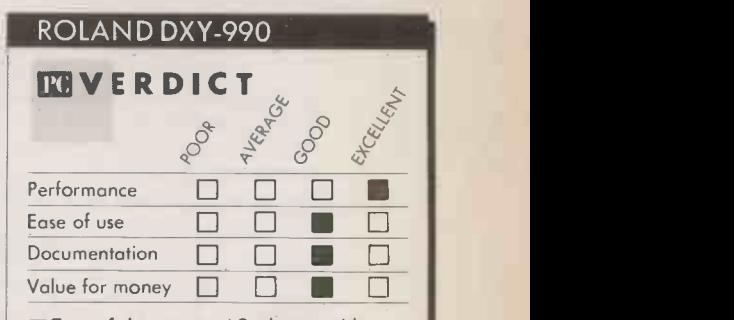

 $\Box$  Top-of-the-range A3 plotter with a full complement of facilities and a price to match.

#### CONCLUSIONS

The Roland DXY-990 plotter is well made and offers a comprehensive range of facilities. **Elt is at the top of the range of A3 plotter in** terms of both price and performance.

Suitable applications include high-quality presentation graphics as well as small-scale drafting.

Roland Graphics Language is compatible with the industry -standard HPGL, this giving the user a wide choice of software. FO

## I he data rotector A SOFTWARELOCK ON YOUR MICRO)

### s'personal' data on your micro secured in accordance with the Data Protection Act? Is sensitive data secure on yourmicro?

If the answerto either of these questions is NO then you need CLAM from MICROFT TECHNOLOGY. CLAM, as the name implies, provides a software 'shell'aroundyourcomputerto preventunauthorised access to programs and data. Once the simple task of setting up CLAM has been completed on anydisk, the data can only be accessed through the user defined menus. (The menu system offers all the facilities of MICROFT's popular menu system MENUGEN.)

On starting the computer users are asked fora password. They then see on their menus only those options for which they have authority. If no valid password is entered atthe third attemptno more tries are allowed until the computer has been switched off and then on again.

CLAM works by locking subdirectories. Users can only access those subdirectories for which they have authority. Onlythe copy of CLAM thatlocked a subdirectory can unlock it. Access is notpossible by loading an operating system from anotherdisk.

#### MAIN FEATURES

1. All data held on a hard or floppy disk can be keptsecure from unauthorised access. 2. Security is by default. Once CLAM has been set up the user does not have to take any positive action to secure data. 3. Access to all activities is via userdefined menus within CLAM. 4. Each user is given a user name and password. These determine which menu options the userwillsee. Each userneeds to rememberonly one password. 5. Even those with access to the DOS prompt can be limited to some (orno) subdirectories. 6. A complete audit trail of all use of the system is kept.

CLAM is available for most micros with PC/MS DOS version 2.0 or later: These include the IBM PC and all compatibles. CLAM costs £148 + VAT for a single user licence. Site and corporate licences are available. Existing MENUGEN users may upgrade to CLAM for £110 + VAT. CLAM may be purchased from MICROFT TECHNOLOGY LTD. The Old Powerhouse, Kew Gardens Station, Kew, Surrey TW9 3PS or from most dealers. To order or obtain further information telephone 01-948 8255.

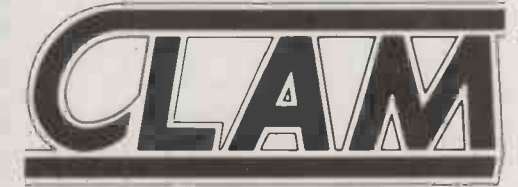

COMBINES THE FRIENDLIEST POSSIBLE 'FRONT END' WITH COMPLETE SYSTEM SECURITY CLAM is a Trade Mark of Microft Technology Ltd and is a British product.

54

AMIMIMINI III

**MANNER REPORT FOR THE PARTY** 

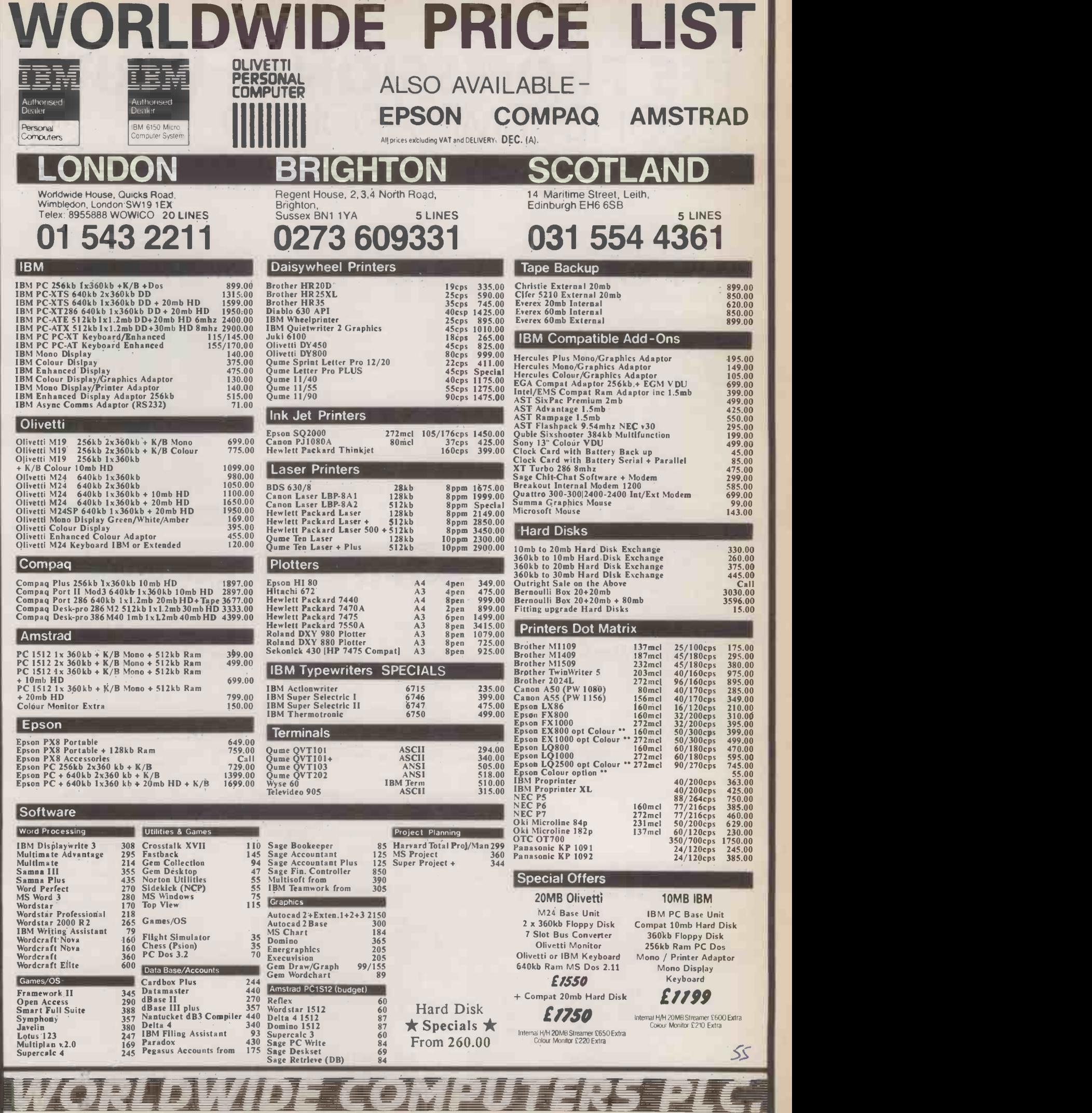

#### ESOFTWARE REVIEW

## PFS PROFESSIONAL WRITE SECOND TIME AROUND By Susan Curran

PFS Write won acclaim as an easy -to -use if rather basic program. Now it has been upgraded and given some extra functions.

**Software Publishing Corporation has** replaced its original PFS series of programs with two new series. Last month Ian Stobie reviewed PFS First Choice, an integrated package for occasional users which supersedes all the existing budgetpriced products. The PFS Professional series caters for users with more extensive needs. It consists of Professional Write, Professional File, Professional Plan and Professional Network. PFS Professional Write works on IBM compatibles with at least 320K of memory.

Professional Write comes in a neat package with a spiral -bound manual encased in a ring -binder folder and slipcase. The manual is full and clear. The program and its spelling checker are contained on two unprotected floppy discs. <sup>I</sup> tested an American version, but an anglicised version is now available.

#### **TYPED-IN COMMANDS**

The on -screen appearance of Professional Write is roughly the same as what you get when you print your documents. Justification is not echoed on -screen but is handled through commands which are typed within the text. If used incautiously such commands many make line breaks onscreen differ from those on the printed page. Margins are shown on -screen as are headers and footers. Single- and double -line spacing is echoed on -screen; other line spacings are not available at all.

The Page Break command is strangely inflexible. It is possible to order a new printer page at any point, but the screen | Cursor m ignores the effect of this and shows Write standard -length page breaks throughout a document. Since there is no automatic control over widows and orphans this could prove inconvenient in long documents as there is no way of foreseeing where all the real page breaks will come.

A simple main menu offers the choice of creating or editing a document, altering the setup arrangements or exiting. All normal WP functions are performed using the first option, though it is possible to return to the menu and alter, say, printer configurations without losing your document.

The program saves files with a short description as well as the usual MS-DOS name. The descriptions are reproduced whenever the directory is requested, and they are also available whenever the program prompts for a file name. Unfortunately it is not possible to access them for general housekeeping, nor are they sorted alphabetically.

The main editing screen is reasonably plain. It has margin lines down the sides, and a ruler and two lines of basic information at the bottom. There is no keyboard template but function -key assignments are listed at the top; in all four lines are taken up with system data. Documents up to 250 columns wide can be accommodated.

The function keys give access to good context-sensitive help and to five subsidiary  $\|\cdot\|$ pull-down menus. All the items on them can be selected either numerically or with the cursor; many of them are also accessible

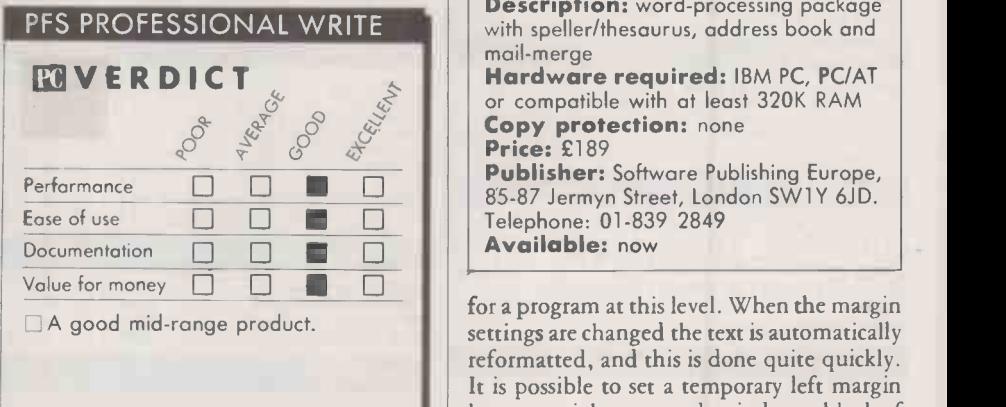

more quickly using control -key combinations which bypass the menus.

The menu/key commands cover all the main editing functions of the program, apart from the Justify and page -break commands that you type into the text. Cursor movement was rather a mess on PFS Write, but is now handled by a well-chosen selection of Control and cursor -key combinations.

Professional Write normally operates in a push -forward Insert mode; typeover is available as an alternative. It will not insert tab spaces in existing text. On -screen it is neat and speedy, though its instant reformatting can slow it down when, for instance, you erase several words in succession.

Only one overall margin setting can be specified per document; it affects the entire document regardless of where the cursor is when it is selected. This is unduly inflexible

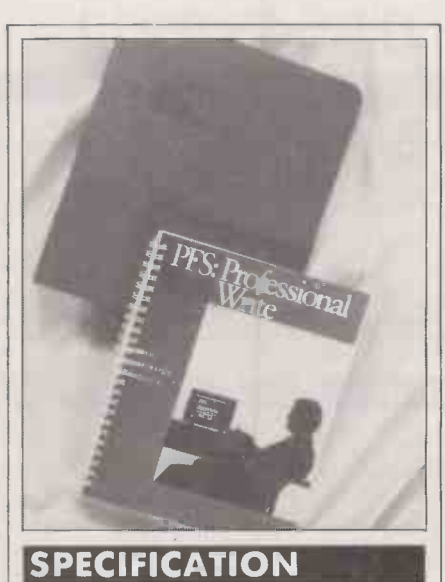

Description: word-processing package with speller/thesaurus, address book and

mail -merge Hardware required: IBM PC, PC/AT or compatible with at least 320K RAM Copy protection: none Price: £189

Publisher: Software Publishing Europe, 85-87 Jermyn Street, London SW1Y 6JD. Telephone: 01-839 2849 Available: now

for a program at this level. When the margin settings are changed the text is automatically reformatted, and this is done quite quickly. It is possible to set a temporary left margin but not a right one, and to indent a block of text from the left but not from the right. Multiple indents are not supported, and as on PFS Write it is difficult to remove unwanted indents and then reformat.

#### PRINT ENHANCEMENTS

Underlining and bold type are echoed onscreen, but they can only be added to text which has been typed already. They cannot be selected as a default typestyle. The only underline style is non -continuous. Removing underlining and boldface is tricky. Other printer typestyles can be selected, either from menus or by inserting printer -control codes into the document. Subscript and superscript are only available by the latter method.

The program handles only one document at a time, except in merge operations. There is no windowing or split-screen facility. Documents are handled in RAM only. The maximum length is 32 pages or less,

#### **ISOFTWARE REVIEW**

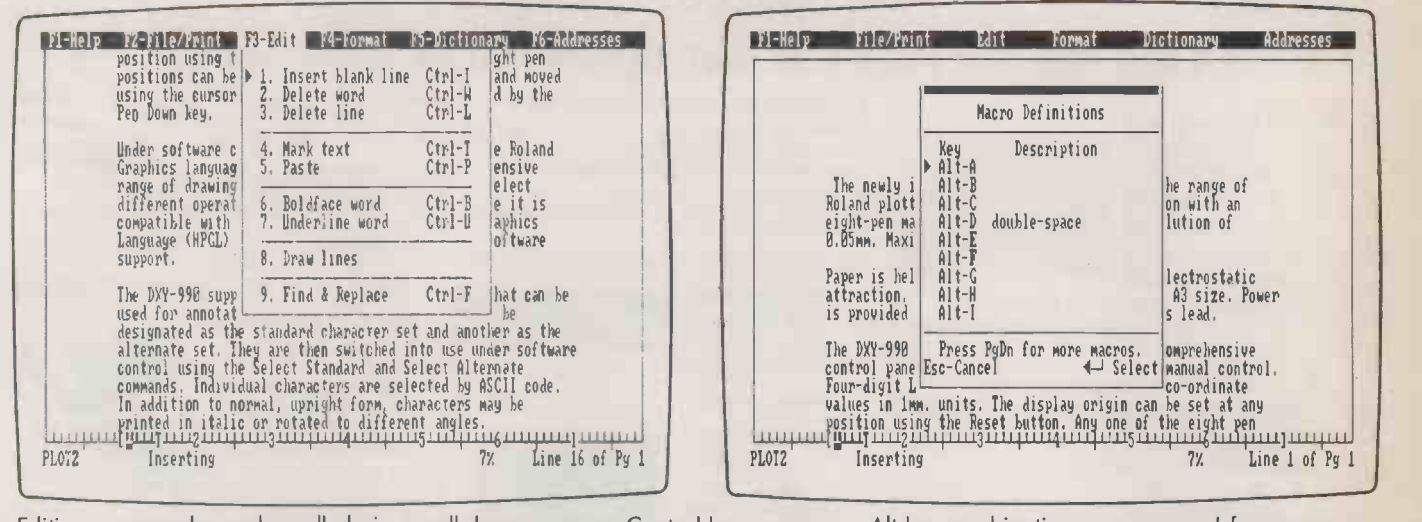

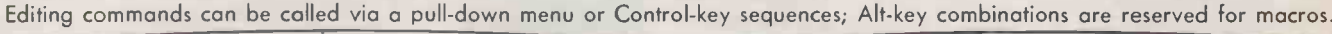

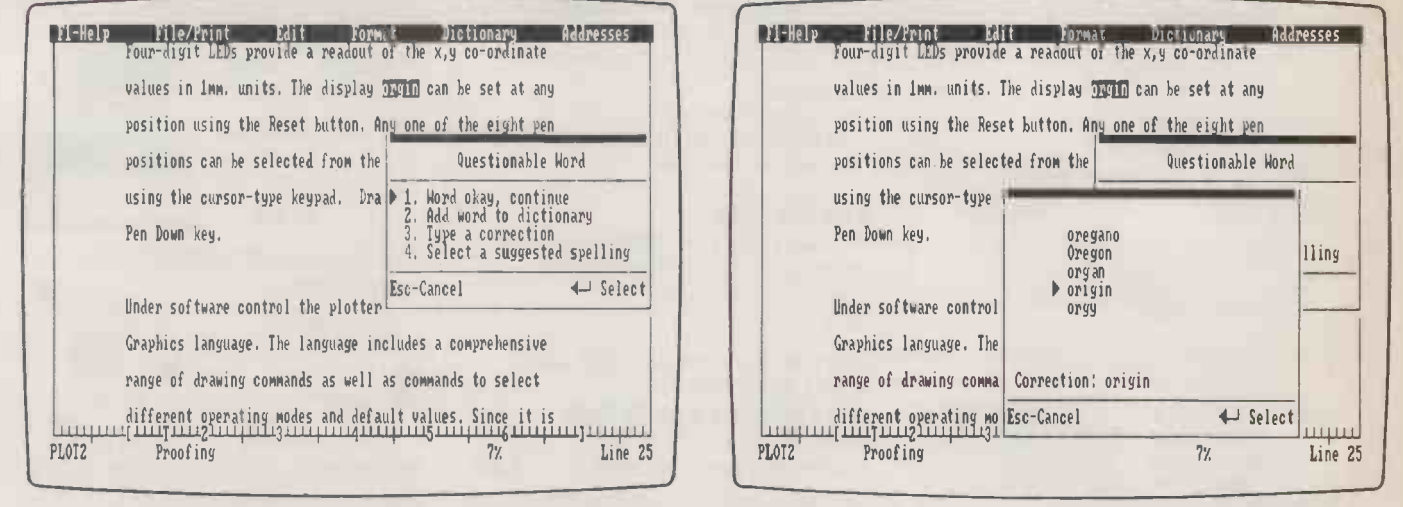

The spelling checker in operation (left); option 4 invokes a further window (right) displaying suggested alternative spellings.

depending upon the amount of RAM available.

The printer support provided is passable. Over <sup>50</sup> named printers are supported, and there is an Unlisted Printer option for others. This allows you to set up a basic printer driver, with initial codes, page-end codes and codes for basic printer features. However, it has limited flexibility and does not allow you to set up complex drivers. Either two printers or two variations on one printer can be set up at the same time, and it is possible to change the printer support at any point. Micro -justification is supported on selected printers.

It is possible to print a whole document, selected pages or blocks of text. The program will also automatically extract an address from a standard -format letter and print it in the correct position for a standard envelope. What Professional Write lacks is a background print feature; only the document being edited can be printed, and then only in foreground mode.

Professional Write has a 77,000-word spelling checker which works in context and offers alternative spellings on request. There are up to half a dozen of these, and they are reasonably well chosen. The checker works at decent speed and words can be added to a user dictionary. It handles capitalised words and words with hyphens and apostrophes, as well as number formats. Multiple user dictionaries can be set up, but this involves quite a bit of work renaming files. There is also a thesaurus feature which offers synonyms for 20,000 words.

Among Professional Write's special features are a line -drawing option which allows you to draw lines horizontally and vertically in various styles, password series of linked files.<br>protection, and the ability to read and write The macro feature will handle up to 35 protection, and the ability to read and write ASCII and DCA files.

#### ADDRESS BOOK

The mail-merge facilities are outstanding for a mid -range WP program such as this. The program has a built-in fixed-format address -book database; in the program I tested this was set up for American addresses, but Software Publishing says it has been modified for the anglicised version of the program. Data can be extracted from the database either to form the address section of a letter or envelope or to fill fields in a form letter. Each address -book file will hold up to 256 records, and it is possible to set up multiple files. There are adequate facilities for adding, deleting, updating, and searching for or selecting records. Formletter runs can be sorted, but the files cannot.

Data can also be merged either from the PFS Professional File program or from an ASCII file produced by a database. You can append Professional Write or ASCII files to an existing document, and insert graphs produced with Harvard Presentation Graphics, PFS Professional Plan or PFS Graph. A uniform header, footer and pagenumbering format can also be applied to a series of linked files.

macros based on Alt-key combinations. Macros can be listed with a brief description, but they cannot be edited. You can include commands in macros, and the macro will pause for variable input.

#### CONCLUSIONS

Like PFS Write, PFS Professional Write is a neat and competent program. But it retains some of the earlier and cheaper program's annoying limitations, which could seriously affect some users.

**Interprogram's limited range of features are** covered in great depth. The spelling checker, thesaurus, and mail -merge and address book are excellent, but there is no easy subscript or superscript facility, no maths or column capabilities and there is no background printing. **Introduce in the is good value for money,** Professional Write is no rival to the top-class, top-price programs.

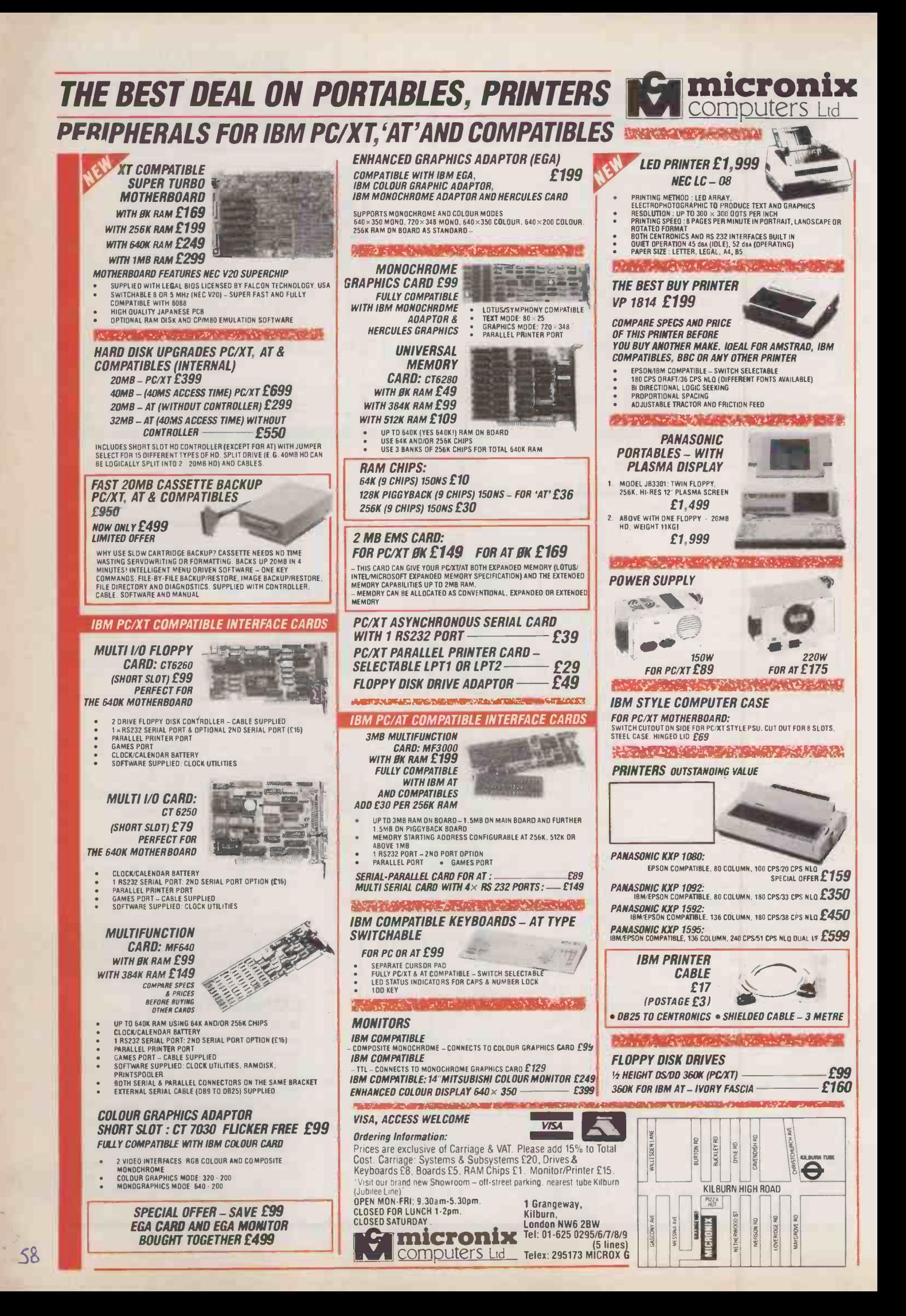

## MICRONIX BREAKS THE **PRICE/PERFORMANCE BARRIER**<br>TURBO MASTER –<br>"AT' COMPATIBLE TURRO

### TURBO MASTER - 'AT' COMPATIBLE TURBO

TURBO MASTER WITH FAST 30MB (40mS) HARD DISK ONLY £1,999

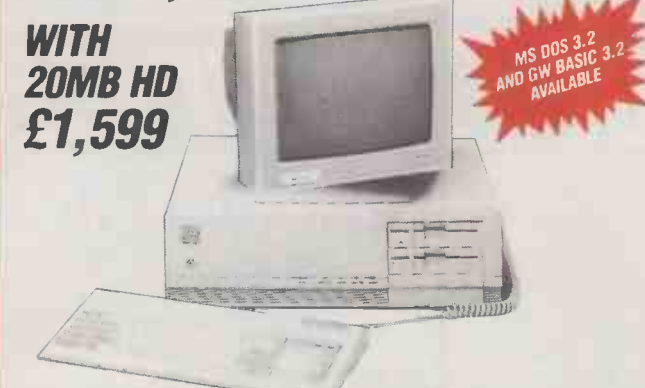

80286-8 6/8MHz SWITCHABLE 512K RAM (EXPANDABLE TO 1MB ON BOARD) HI-RES MONOGRAPHICS CARD HI-RES MONOCHROME MONITOR  $\blacksquare$  'AT' TYPE KEYBOARD  $\blacksquare$  1.2MB HIGH DENSITY FLOPPY  $\blacksquare$ ■ SERIAL & PARALLEL PORTS ■ FAST 30MB HARD DISK (40mS ACCESS MON TIME)  $\blacksquare$  Legal licensed bios  $\blacksquare$  8 slots  $\blacksquare$  real time  $\blacksquare$ CLOCK/BATTERY LICENSED MS DOS 3.2 & GWBASIC RELEASE 3.2 AVAILABLE (£50)

#### 元化学 经实际 计语言计算机 AMSTRAD PC OUTSTANDING MICRONIX OFFER FREE RAM UPGRADE TO 640K ON ALL MODELS PLUS WE OFFER YOU FAST (40mS ACCESS TIME) 40MB HARD DISK OPTION

- Amstrad PC 1512 single floppy, free RAM upgrade to 640K and fast (40mS) 40MB hard disk, (non - Amstrad) mono . . . E1,099
- $\bullet$  Our 40 MB hard disk upgrade is fully quaranteed for one year
- Micronix 40MB hard disk upgrade kit is also separately available for £699
- We can install for a charge of £25

PC 1512 SD mono with free 640K RAM upgrade £399 PC 1512 DD mono with free 640K RAM upgrade £499 PC 1512 HD20 mono with free 640K RAM upgrade £799

**PRINTER VP 1814 IDEAL FOR AMSTRAD £199 FREE PRINTER**<br>• EPSOMABM COMPATIBLE • 180 CPS ORAFT/36 CPS NLQ **248LE** · EPSON/IBM COMPATIBLE · 180 CPS ORAFT/36 CPS NLO

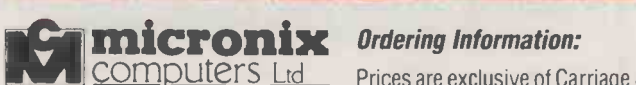

1 Grangeway, Kilburn, London NW6 2BW Tel: 01-625 0295/6/7/8/9 (5 lines) Telex: 295173 MICROX G

Prices are exclusive of Carriage & VAT. Please add 15% to Total Cost. Carriage: Systems & Subsystems £20, Drives & Keyboards £8, Boards £5, RAM Chips £1. Monitor/ Printer £15.

Visit our brand new Showroom - off-street parking, nearest tube Kilburn (Jubilee Line) OPEN MON-FRI; 9.30am-5.30pm. CLOSED FOR LUNCH 1-2pm. CLOSED SATURDAY.

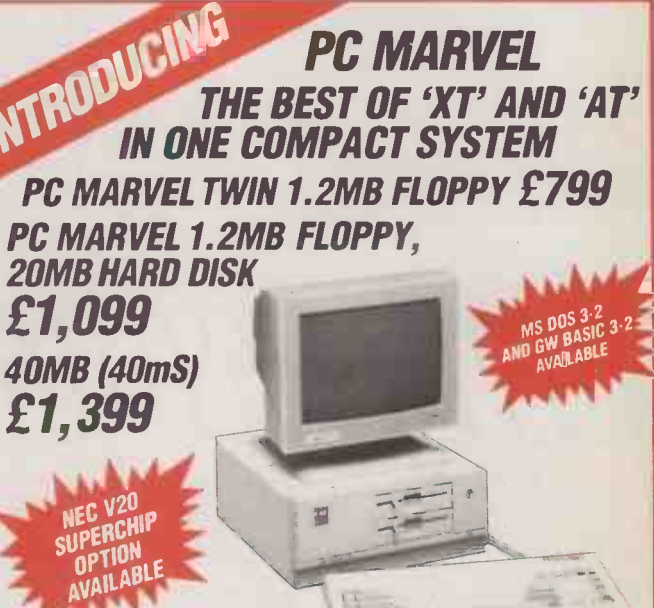

8088-2 8MHz/4.77MHz SWITCHABLE 8 SLOTS LEGAL LICENSED BIOS CLOCK/CALENDAR & BATTERY ON BOARD 640K RAM (EXPANDABLE TO 1MB ON BOARD - 640K RAM FOR DOS AND 384K RAMDISK)  $\blacksquare$  2 x 1.2MB HIGH DENSITY 'AT' TYPE DRIVES (XT FLOPPY IS ONLY 360K!) OR 1  $\times$  1.2MB FLOPPY AND 20MB HARD DISK  $\blacksquare$  HI-RES MONO GRAPHICS CARD WITH PRINTER PORT SERIAL RS232 PORT  $\blacksquare$  COMPACT SIZE: 390  $\times$  362  $\times$  153mm  $\blacksquare$  HI-RES MOND MONITOR  $\blacksquare$  at type keyboard  $\blacksquare$  360k diskettes can be read and written  $\blacksquare$ ONTO IN 1.2MB DRIVE AND FILES CAN BE COPIED BETWEEN 1.2MB & 360K DISKETTES AND VICE VERSA (EVEN IBM 'AT' CAN'T MANAGE THAT!) LICENSED MS DOS 3.2 AND GWBASIC RELEASE 3.2 AVAILABLE (£50)

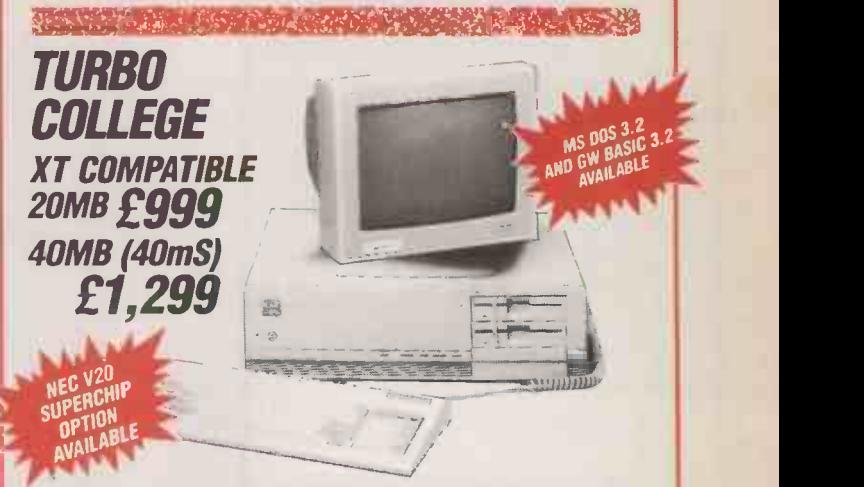

8088-2 8/4.77MHz SWITCHABLE **8 SLOTS 640K RAM (UP TO 1MB DN** BOARD CLOCK/CALENDAR BATTERY SERIAL PORT HI-RES MONOGRAPHICS CARD AND PRINTER PORT HI-RES MONO MONITOR  $\blacksquare$  'AT' TYPE KEYBOARD  $\blacksquare$  LEGAL BIOS  $\blacksquare$  1  $\times$  360K FLOPPY  $\blacksquare$  20MB HARD DISK **ELICENSED MS DOS 3.2 AND GWBASIC RELEASE 3.2** AVAILABLE (£50)

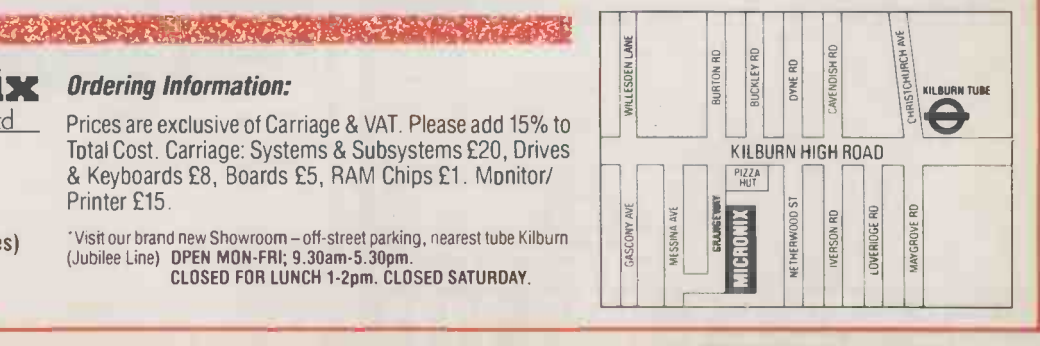

### Power Without The Price! £100 DISCOUNT ALL PACK PRICES **PACK 1**<br>
INCLUDE VAT PACK PRICES<br>
INCLUDE VAT PACK PACK PRICE Discount Price 25549<br>
Discount <u>Pack Price 2448</u><br>
Pack Price 2448

D  $\mathbf{R}$ 

 $\blacksquare$  $\mathbf{y}$ 

1 DISK DRIVE

**SPORT Metallong CONSTRANT CONSTRANT SET AND SET AND SET AND SET AND SET AND SET AND SET AND SET AND SET AND SET AND SET AND SET AND SET AND SET AND SET AND SET AND SET AND SET AND SET AND SET AND SET AND SET AND SET AND S** the pack prices shown in the chart include VAT.

UPGRADE TO 1024K RAM We are pleased to be able to offer a Mbyle upgrade<br>on the standard 520ST keyboard to increase the<br>memory from 512K to a masslee 102K. It has a full 1<br>meanwhich are all the packs can be upgraded to those the standard retai

### FREE SOFTWARE STRIVE

Shop, you will receive a large and varied software package free of the programs. Wherever you purchase your Atari ST computer, you should receive the first sixter software titles as standard. However, if you purchase your

- 
- 
- 
- 
- 

4) BASIC - *Personal Basic by DR (with manual)*<br>
6) LOGO - *Logo language by DR (with manual)*<br>
6) LOGO - *Logo language by DR (with manual)*<br>
6) ReDCHROME = *A powerful colour systems)*<br>
and graphics<br>
spackage (only usea

- 
- 
- 
- games, demos and accessories<br>
12) CARDS A unique set of card games from Microdeal<br>
These additional free software titles are all part of the FREE Silica<br>
ST STARTER KIT', return the coupon below for further details.<br>
ST

- 
- FOUR FREE MANUALS<br>
In a didition to the free software which will be given to you when you<br>
in a didition to the free software which will be given to you when you<br>
11-5<br>
1) ST OWERS MANUAL (80 pages): Early and became famil
- 
- 

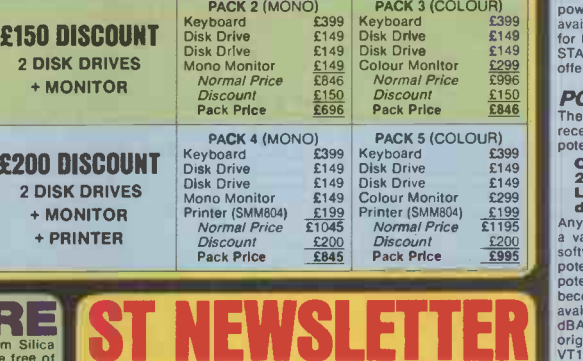

5205

A ATARI

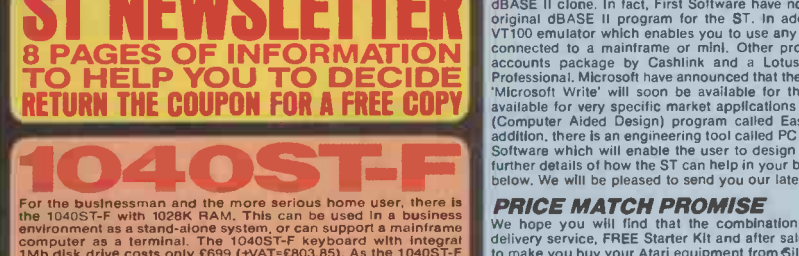

computer as a terminal. The 1040ST-F keyboard with integral<br>
This disk drive costs only 6599 (+VAT-E803.85). As the 1040ST-F to make<br>
was manufactured solely with business use in mind, it does not<br>
come with an RF modulat

your nearest branch of Silica Shop for a demonstration. Ca<br>4 The Mews, Hotherley Road, Sidcup, Kent, DAT4 4DX<br>17 Orpington High Street, Orpington. Kent, DR6 0LG<br>17 Orpington High Street, Orpington. Kent, DR6 0LG<br>officiales

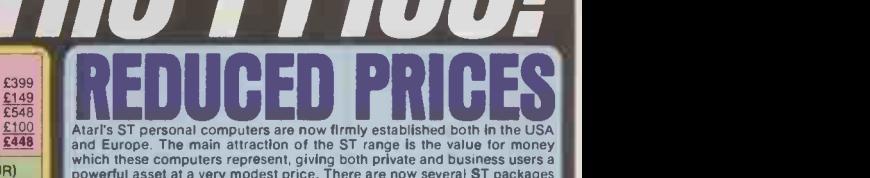

Atar's ST personal computers are now firmly established both in the USA<br>and Europe. The main attraction of the ST range is the value for money<br>which these computers represent, giving both private and business users a<br>power

**POWER FOR BUSINESS**<br>The list below shows some of the new business products which have been<br>recently launched for the Atarl ST range. It gives an Indication of the ST's<br>potential to business buyers looking to install a pow

D

**4** potential, and ha software companies have been quick to recognise it for its business<br>potential, and have produced programs for the ST which hames this<br>potential. In addition, there are several perlpheral and hardware products<br>available inc

**PRICE MATCH PROMISE**<br>We hope you will find that the combination of our low prices, FREE delivery service, FREE Starter Kit and after sales support, will be enough<br>delivery service, FREE Starter Kit and after sales support

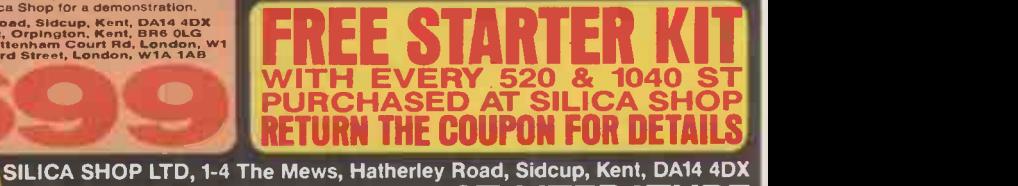

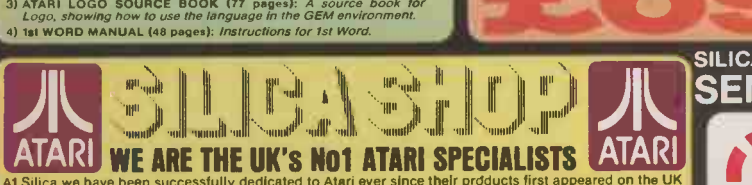

**ATTECHNICAL SIDE THE UN'S NOT ATTANT SPECIALISTS AND MANY SERVICE IN THE CONDENSE TO THE REFORMATION IN THE CONDENSE INTO THE CONDENSE INTO THE REFORMATION IN THE CONDENSE INTO THE REFORMATION IN THE REFORMATION IN THE RE** 

**AREPAIR SERVICE ON ATARI PRODUCTS A Specialist Alari &**<br>SILICA **CON MILLICA** SILICA <sup>5</sup><sup>1</sup> 01-309

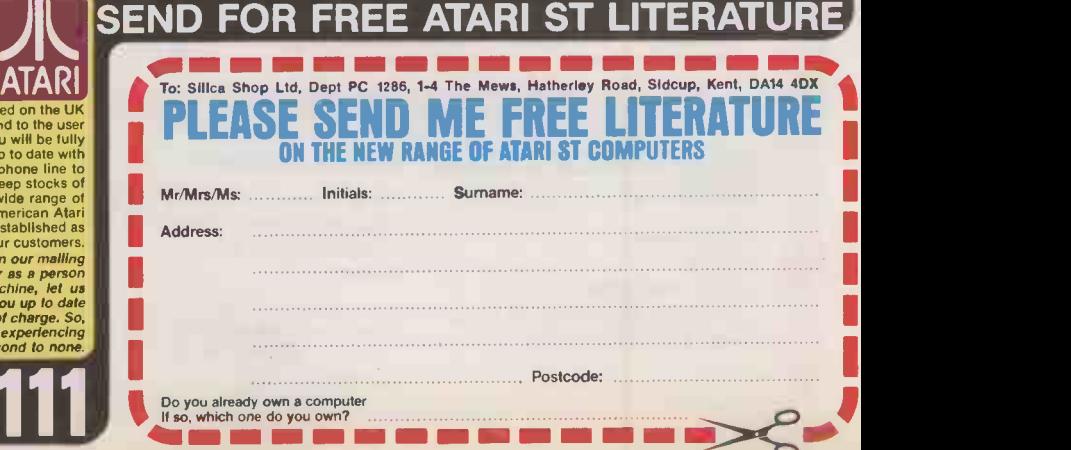

60

#### SOFTWARE REVIEW

### DESKSET POP-UP DESK ACCESSORIES By Mike Lewis

Another suite of memory resident programs is muscling in on the market pioneered by Borland's Sidekick.

eskset is the latest offering in the fashionable new market for pop-up desk accessories. It has eight separate modules, ranging from a fairly trivial calendar to a respectable word processor. These modules are independent of each other; each may be loaded separately as needed and each is invoked with its own hot key. On balance, the package offers slightly more features than its obvious competitor, Borland's Sidekick.

We looked at the package marketed in Britain by Sagesoft, but an almost identical set of modules is available from Ideal Software. In addition, Ideal is marketing a package known as Desktop Plus, which includes an extra comms module. Ideal is also planning a series of two- or threemodule packages based around the WP, calculator, comms and and DOS functions.

#### DOWNLOAD AFTER HOURS

The alarm clock, calendar and autodialler are unexciting. They allow you to flash messages on the screen at preset times, to view a calendar for any month or year, and to dial phone numbers from your main application. The best feature of the alarm clock is its ability to tell the operating system to run another program at a pre -defined time. This is very handy for downloading your electronic mail after office hours.

The pop-up calculators - there are two of  $them - are more interesting. The simple$ version is an ordinary four -function affair, with 10 separate memory registers and an optional hard -copy audit tape. The separate financial calculator incorporates a battery of financial and statistical functions such as compound interest, loan -repayment schedules, correlation and regression, and much more. Any self-respecting spreadsheet offers much the same, but having it as a pop-up is so much easier.

appeal is Popword, the mini word processor. It supports all the common WP features, including search and replace, block move and copy, automatic reforming of paragraphs and so on. You can cut and paste text between the pop-up and the main application, either as lines or as rectangular columns. Its printer support is slightly ahead

of Sidekick's notepad, although it has no way of putting printer control codes in the text. It is adequate for note taking and for quick memos, but not for heavy-duty word processing.

Another useful module is Popdos. This program includes a mixed bag of DOS -style file -handling functions. It enables you to copy, delete, display or rename any file, or to list a directory, without having to quit your main application. You can also tell it to change the current directory and to keep the **Copy protection:** none change in force after returning to the main program. This will be good news to users of packages like WordStar and Crosstalk that do not recognise full path names.

Popdos also sports some handy printer-

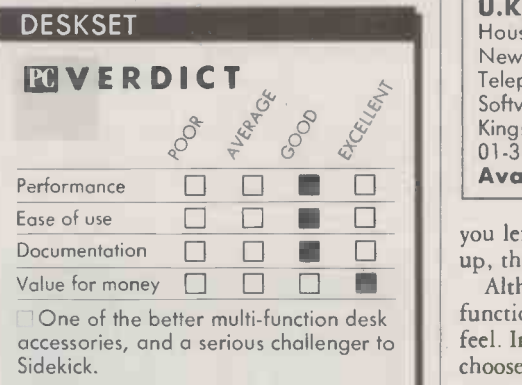

related features. One option will set the printer up for different print styles, such as emphasised and double width. Unfortunately, only the lowest common denominator of Epson codes are supported, which means that you cannot use it to set the printer to double spacing or to NLQ mode. Another option puts the system into typewriter mode, which is terrific for typing a quick envelope or label.

#### POPANYTHING

The module that will have the widest | available. In practice it is not quite as The final Deskset module is called Popanything. In theory, this allows you to run any application as a pop-up from any other, provided of course that enough RAM is wonderful as it sounds, although it is still very useful. It works by invoking, as a popup, a secondary command processor. This gives you access to the DOS prompt and therefore to any other program, no matter what you are doing. The limitation is that you cannot pop into and out of the secondary program at will. To get back to where

#### **SPECIFICATION**

Description: set of memory-resident utility programs comprising clock, calendar, two calculators, autodialler, mini word processor, DOS -style file functions and DOS command line; Deskset Plus has an additional comms program

Hardware required: IBM PC, PC/AT or compatible; comms programs require Hayes -compatible modem Price: £69 from Sagesoft; Ideal Software sells Deskset for £59.95, Deskset

Plus for about £75 and the mini -packages for £19.95 each

Publisher: Popular Programs of Kirkland, Washington, U.S.A. U.K. distributors: Sagesoft, NEI House, Regent Centre, Gosforth, Newcastle upon Tyne NE3 3DS. Telephone: 091-284 7077. Ideal Software, Tolworth Tower, Surbiton, Kingston, Surrey KT6 7EL. Telephone: 01-390 6722 Available: now

you left off, you must close down the popup, then type Exit from the DOS prompt.

Although Deskset is ahead of Sidekick on functions, the Borland product has a nicer feel. In Popword, for example, you can only choose between a full -screen window and one occupying a fixed, narrow column. Other modules have similar limitations. In Sidekick, the user has complete control over the size and position of all the windows.

All eight Deskset modules work happily with each other, provided that you observe the correct order of loading. But using Deskset with other memory-resident products could cause problems. I found that Superkey and Metatext worked fine, but not Turbo Lightning. With Sidekick loaded, invoking the pop -ups was a bit hit-and-miss, and cutting and pasting would not work at all. Clearly, Sidekick users will have to decide between going over to Deskset completely or leaving it alone.

#### CONCLUSIONS

Packages like Deskset can be enormously useful, helping your usual software to do all kinds of things that would not otherwise be practical.

Although a few of the Deskset modules are fairly trivial, most regular computer users should find a use for at least part of the package.

For those who only need one of the major functions the mini -packages are a very economical option. **PC** 

#### MSOFTWARE REVIEW

## NORTON UTILITIES 3.1 **OS EXTRA** By John Lee

This suite of programs adds extra functions to the standard DOS utilities, including the ability to restore deleted files. Now it is available in an upgraded version.

ost of the basic utilities needed for setting up an IBM-compatible computer and for its day-to-day operation are provided as part of the PC - DOS or MS-DOS operating system. Useful as these utilities are, they are not completely  $comprehensive - as the continuing pop$ ularity of the Norton Utilities testifies.

The latest release of this package, version 3.1, simplifies the main program and adds two new utilities: Quick Unerase and anything Unremove Directory. Many of the other less. utilities in the suite have also been enhanced. The programs run on almost all IBM PC compatibles. They are supplied on a single floppy disc and are supported by a 64 -page manual.

The main program is a sophisticated tool for recovering erased files or attempting to recover damaged files. If you use the MS-DOS command Erase or Del to delete a program and then change your mind the Norton program can be used to restore it.

When a file is erased only the directory is altered; the data is left unchanged, though the sectors it occupies are released for reuse when needed. Provided you have not written anything to the disc after erasing the file the sectors containing the lost file will not have been reused, so the file can be recovered without fail.

Before you start to recover an erased file it is prudent to copy the whole disc if possible. This can be done easily with floppies, but is impractical . with hard discs. To run the program you simply type NORTON

#### A message

Reading disk information

appears followed by a menu. Selecting f3 calls up a further menu which offers you the following options:

- $f1$  change selected drive and directory
- $f2$  select an erased file to unerase

 $f3$  - display information about an erased file

- f4 find erased file's data
- $f5$  save unerased file
- Esc return to top-level menu

You simply work through these steps in order. The bottom part of the menu shows the disc drive, the sub -directory and the file selected.

When you select f2 the program displays all the erased files in the relevant directory. The first letter of each file name is missing, and is replaced by a question mark. You simply select the appropriate file in the list and press Enter. You are then asked to type the missing first letter for the file name.

Keying f3 will display information about | nat the erased file. This tells you if any of the space formerly used by the file has been used for other files; if it has, only partial recovery will be possible. With a .Com file or a highly structured file such as a Lotus worksheet, anything less than complete recovery is useless. For text files or Basic programs part of the file is better than nothing.

Several options are available for the data. The easiest is automatic selection of all the data clusters. With luck, the program will report that all the data clusters have been found; you then press Esc and return to the menu. Semi -automatic selection allows you to look at each cluster of data before adding it to the file. You can also search for specific

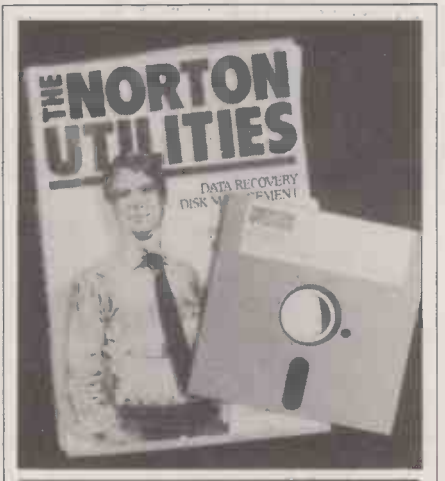

#### **SPECIFICATION**

Description: set of utilities, mainly for disc management Hardware required: IBM PC, PC/AT or compatible with DOS 2.0 or later and at least 128K of RAM Copy protection: none **Price: £62** Publisher: Peter Norton Computing of Santa Monica, California

U.K. distributor: Softsel, Softsel House, Syon Gateway, Great West Road, Brentford, Middlesex TW8 9DD. Telephone: 01-568 8866<br>**Available:** now

data if you know some text that follows what you have already found, or you can specify specific sectors that you think hold the data.

You may try any method or a combination of methods, and change your mind. Nothing permanent happens until you move to the next step and save the file on disc by pressing f5.

If you have written to the disc after erasing the file, it is possible that the new file has not overwritten any of the sectors in the erased file, but if the old information has been overwritten it cannot be recovered. In that case you use another part of the program that explores the disc and shows the cluster number and sector numbers used for the file you require. With care you should be able to save the part of the file that remains, but you will have to rewrite or reconstitute the missing part.

The program can also be used to recover from errors introduced by spikes on the power supply, switching the computer off with a disc in the drive, corruption of the directory or the file -allocation tables, or a misaligned disc drive. You can examine the contents of a file, the directory or the fileallocation table. If you can find what is wrong, you can change the corrupt part. This requires both skill and luck.

#### WORK ON A COPY

Repair and recovery are not certain, and it is always best to work on a copy of the damaged disc rather than the original, in case your changes make things even worse. Copying should be done using the DOS command Diskcopy, which copies the disc regardless of its contents. The Copy command only copies intact files. It is also worth trying the DOS utility Chkdsk on the copy of the disc in these cases.

Of the remaining programs in the Norton Utilities set, 12 help with disc management. A novel feature is that you can choose whether to use long or short names to call the programs. Two programs called Short and Long are provided: running Short renames the Norton programs in the file directory from long descriptive names of six to eight letters to two -letter names, which are quicker and more convenient to type. The program Long changes short file names into long file names, which may be helpful for beginners.

Suppose you have forgotten what sub-

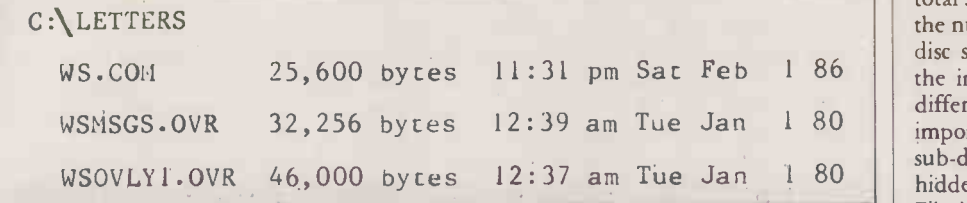

directories exist on your hard disc or are using an unfamiliar machine. The Listdir (LD) program can then be used to give the names of all the directories and subdirectories on a disc. The options /P and /W may be used in exactly the same way as for the MS-DOS Dir command. Thus the command

#### LISTD/W

arranges the sub -directories in four columns across the screen. Adding /P is useful when you have a large number of sub -directories, as it pauses when the screen is full to allow you to read it, instead of scrolling off the screen. The option / A may be added to make Listdir search all disc drives, and the option /T shows the total number and sizes of files in the directory.

You may have forgotten which subdirectory you used to store a particular file. The program Filefind (FF) will search through all the directories to find a named file. The command.

FILEFIND FORMAT.COM

searches the default drive and shows a list of directories or sub -directories in which a file called Format.Com is found.

You may specify which disc drive you wish to search and you can also use wild card characters as a part of file names. Thus

#### FILEFIND C:WS\*.

would locate all files beginning WS, regardless of their extension. This might produce the output shown in figure 1. The dates and times when the files were created provide a useful reminder of which version of a file is the most up to date if two files with the same file name are found in different sub-<br>directories. The /P and /W options can be<br>their directory entries. The file name directories. The /P and /W options can be used in the same way as with Listdir. You may also use Filefind to list all files on all drives with the command

#### FILEFIND /A

It is hard work to look for a particular file name in a large directory, since the file names are normally in a random order. The program Dirsort (DS) reads a directory, sorts it into order and writes the sorted directory back on to the disc. You may choose how you would like the files to be sorted by specifying one or more key letters. N sorts the files alphabetically based on the file name, E sorts on the file extension, D and T sort on the date or time the files were written, and S sorts on their sizes.

Putting a minus sign in front of any of the sorting parameters makes the program sort in the reverse order. Thus  $-$  S sorts files on their size with the smallest first, and -D will sort on the date with the most recent date first. These methods of sorting may be combined, and you can specify which directory is to be sorted. The command DIRSORT EN C: /TEMP

Figure 1 (above): Filefind locates the sub directory of specified files. Figure 2 (below): The Filesize command.

4,736 IBMBIO.COM 17,024 IBMDOS.COM 1,152 AUTOEXEC . BAT 17,664 COMMAND . COM 25,600 WS.COM 32,256 WSMSGS.OVR 46,000 WSOVLYI.OVR 144,432 total bytes in 7 files 166,096 bytes disk space occupied, 15% slack

would sort the files in the sub-directory Temp on drive C:. If you wish to sort all the sub -directories below the directory specified, you should include the /S option, thus

#### DIRSORT EN/S C:

would sort the files in the root directory and all the sub-directories. below it  $-$  which would in fact be the whole of disc C.

The Disktest (DT) program will test that your disc is readable and free from damage. The command

#### DISKTEST/F

reads and test the contents of your files and currently being checked is displayed, and this is continuously updated. A list of subdirectories that have been checked is also displayed. Used with the /D option Disktest reads every part of the disc, whether it is in use or not, starting with the system area, and reports the number of each cluster as it is checked. The /B option performs both tests.

If the program detects unreadable parts of the disc which are not at present in use, it will ask you permission to mark these as bad sectors so that they are not used. This is particularly important on Winchester discs. You may log the results of the test on the printer or in a disc file by adding /Log command, and

DISKTEST /B /LOG> >TEST.LOG will send output to the file Test.Log: Disktest works in a different and complementary way from the MS-DOS command Chkdsk so both tests should be used regularly, particularly to safeguard hard discs.

The Filesize (FS) program will display the sizes of a group of files. It also shows the

#### ESOFTWARE REVIEW

total size of a group of files added together, the number of files involved and how much disc space they actually occupy, including the inevitable wasted space. This program differs from the DOS Dir command in two important ways: Filesize does not display sub -directories, and the DOS files that are hidden from the Dir command are shown by Filesize.

On an IBM machine the command Filesize produces output like that in figure 2, where Ibmbio and Ibmdos are system files normally hidden from Dir. If you do not want to cover the whole of the current drive you can specify a set of file names and an alternative drive. For example

FILESIZE D:WS\*.\*

would display information only for matching files on drive D. If you wish to check if there is enough free space on another disc, for example on drive A:, to copy a set of files to, use the command FILESIZE WS\*.\*A:

The program will work on sub-directories below the current directory if you add /S to the command. The option /P may be added to the end of the command to make the display pause when the screen is full, and /T lists only the bottom two lines of output, omitting, the details of individual files.

The Fileattr (FA) program may be used to display the status of the archive and the read-only attributes of a particular file of a group of files. The archive attribute is set up when the DOS Backup program is run in order to copy the contents of a disc on to another disc or tape streamer. You may wish to change this to get another backup copy made, or conversely to prevent it being archived. ,

Normally a file can both be read and written to, but if the read-only attribute is set for a file it can only be read, and cannot be altered or deleted until the access has been reset to read and write. This ensures that deletion cannot occur by accident. The Fileattr program may be used to change either the archive status, the read-only status or both.

#### FINDING TEXT

The Textsrch program (TS) searches a disc for a portion of text data that you specify. Normally only the files on the disc are searched, but the option /D instructs the program to search the whole disc, including free space. Option /E searches the erased file area, and /S searches sub-directories below the current one. If any matching text is found the filename, the location and the adjacent text are displayed, and you are then asked if you want to search for another match. If you choose to search across the whole disc you are given the option to copy the text and its surrounding data into a file. Other, options include /Eur to handle the extended character set, /EBCDIC to handle EBCDIC code, and /Log to send output to the printer or a file.

One simple use for this utility is if you have forgotten the name of a file but can remember some of its contents. Textsrch is also valuable in locating lost information in (continued on next page)

#### SOFTWARE REVIEW

#### (continued from previous page)

the erased space on the disc. If the Quick Unerase program cannot recover an erased file, it may be possible to recover it by unerasing using the main program; if that will not work, then partial recovery may be achieved by using Textsrch to copy blocks of data that you can recognise into a file.

The Qkuneras (QU) program provides a very simple way to recover files that have been erased. By default it will work on the current directory, or you can specify a drive or directory. The program reports how many erased files are present in the directory concerned and how many it can rescue.

If you accidentally erase a file, and run Qkuneras straight away, you are certain to be able to recover the file. If you have erased written other files to the disc after erasing the file you will not be able to recover the file if some parts of it have been overwritten. The program displays the file name of the first erased file  $-$  except for the first letter, which will have been lost  $-$  together with the file size. If the file can be unerased you are asked to type the missing first letter, and it is done. The program then moves on and repeats the procedure with subsequent erased files until all erased files in the directory have been examined.

You may add the parameter /A to make the program work automatically. It will recover all of the files in the relevant directory that have been erased but are still intact, replacing the first letter of the original file name with the first letter in the alphabet that gives a unique file name. You will have to rename any recovered files to reinstate their original names. You should always check the recovered file to make sure that it contains what you expected. If it is not the correct data, erase the file again and try using the more sophisticated Norton program instead.

#### RECOVERING DIRECTORIES

The program Unremdir (UD) will recover a file directory that has been erased. Before running the program you normally enter the parent directory - that is, the one immediately above the deleted one. Alternatively you may specify the parent directory in the command. The program reports the number of removed sub -directories present in the directory you specify, and prompts you with the name and the date and time that the sub -directory was created as a means of identification.

In the same way as with erased files, the first letter of the sub -directory name is lost. The program asks if you want to restore this sub -directory to working order. If you reply Yes, you are prompted for the missing letter. Provided that none of the space it used has been written on by other files, the directory is then restored. It is very important that you attempt to recover an erased directory as soon as possible, since writing a file could prevent recovery.

It is always a good idea to use a volume label to identify floppy discs. DOS allows you to write a volume label when you format a disc, but versions before 3.0 do not allow you to add a label or change it later. The program Volabel (VL), however, allows you to write a label or change an existing label on a disc at any time, without altering any of the files on the disc. You simply run the program and type the new label. The Volabel program distinguishes between upper- and lower-case letters, unlike the DOS facility, which renders everything you type in as a label as capitals.

The two programs Wipefile and Wipedisk are useful aids to safeguarding the security of confidential data. Erasing a file or formatting a disc does not actually remove the data from the sectors on the disc, so it is possible that a determined snooper could read confidential information from an erased file. But the Wipefile program actually writes zeros or any specified number over a named file, obliterating the original contents. Similarly Wipedisk writes over a whole disc, or just the erased area, thus wiping out any data left there.

Both commands must be used with great

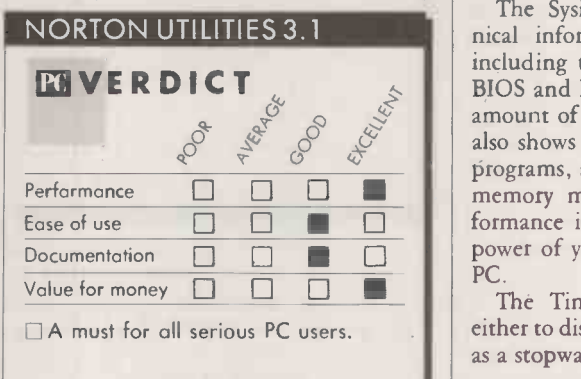

caution, since careless use can totally destroy data that is needed. Because the programs are so destructive, they do not have short two -letter names. Forcing you to type the full name makes it less likely that you will run one of these programs by accident.

An assortment of miscellaneous programs is included in the Norton suite. Beep makes a noise in the computer's loudspeaker to attract attention when a long job or a batch job are complete, or if an error has occurred. The /**F** option specifies the frequency of the note, /D its duration and /R the number of times it is repeated. For example:

BEEP /F100 /D10 /R4

gives a fairly low-pitched note that lasts for about a second and is repeated four times. You use Beep to give distinctive warnings for different events.

Lineprnt (LP) is a simple program that formats a single text file or a family of files and sends it to the printer. There are 13 options that may be selected, most of which are followed by a number. Pages are output with the file name and the current date printed at the top, and by adding /N the page number is printed as well. If you do not want this information at the top of the page, you use the no -header option /Noh.

Four commands set the margins: /T the top, / B for the bottom, and / L and / R for the left and right margins. The page size is controlled by /H and a number, which sets the height of the page in lines, and /W and a number, for the number of characters in a line. Normally page numbering starts with page 1, but any other starting number may be set by /P and a number.

The spacing between lines may be controlled with / S, while /80 and /132 generate printer codes that set many dot-matrix printers to normal and compressed print modes respectively. The /Eur option allows you to use the extended character set with the eighth bit set. This program formats documents reasonably well, and could come in useful if you do not have a word processor.

The Scratr (SA) utility changes the screen attributes on a colour screen. It only works if the Ansi. Sys driver has been loaded, but this is usually done by putting the line

DEVICE = ANSI.SYS

in the Config.Sys file. The program is useful to set the colour combination used on a colour monitor screen both for letters and for the background.

**EXECUTE:** BIOS and DOS, number of disc drives and The Sysinfo (SI) program reports technical information about your computer, including the type of machine, version of amount of memory installed. The program also shows the location in memory of your programs, and helps you to understand the memory map. Finally, a computing performance index is given, showing the raw power of your machine relative to an IBM PC.

> The Timemark program may be used either to display the current date and time or as a stopwatch timer. Thus

TIMEMARK START

followed by

TIMEMARK STOP displays the starting date and time on one line of the screen followed by the elapsed time on a second line. Any one of four different timer counters may be used by specifying /C1, /C2, /C3 or /C4 in the command, so that several different times may be recorded. You may also specify /Log, in which case the output is sent to the

printer or to a data file. Most of the Norton Utilities can be used with only the briefest reference to the documentation supplied. The only area where I would have liked more help from the manual is on the difficult subject of repairing damaged files. The manual itself is typeset, and is generally clear, well written and understandable, though it does not have an index.

#### CONCLUSIONS

**MThe Norton Utilities will be useful to almost** all serious users of IBM machines and compatibles.

I use some of the programs so regularly that I wonder why they were not included in the original system. Others are interesting, but of little use except for helping you understand how your system works.

All the programs work well and without any problems.

**MYou need only recover a single lost file or** damaged directory to justify the cost of the<br>package. package.

## The Micro P printers produce words faster than you can say them at prices we like to shout about.

Our dot matrix printers have all the features you'd expect from best selling machines; fast speeds, graphics and on some there's optional font cards to give you various type styles to help you look good on paper.

MP 165 - £229 RRP EX VAT

This best selling 80 column printer is capable of 165 cps in draft mode or 35 cps in Near Letter Quality (NLQ). It boasts a 2k buffer, high resolution graphics capability as well as friction and tractor feed.

It suits all major micros and is Epson compatible.

#### MP 200 - £329 RRP EX VAT

A brand new machine, giving 200 cps in draft and 40 cps in NLQ mode. This 80 column printer has many features including 7k buffer, high resolution graphics and optional interchangeable IC Font cards. It is IBM and Epson compatible and will hook up to almost any micro.

CALL US FREE ON 0800 521111

They're compatible with most micros, including Amstrad, IBM, Acorn and Compac and if you want to know more or where your local stockist is, call us now for free on our Link Line number below.

CPA -80+ - £199 RRP EX VAT

With 100 cps quality printing the CPA-80+ probably gives more cps per  $\check{\mathcal{E}}$  than any other printer available. It is packed with features you would normally find on a more expensive printer including friction and tractor feed and graphics capability. It will connect to almost any micro and is Epson compatible.

MP 201- £399 RRP EX VAT (Not shown) A 136 column printer with same specifications<br>as MP 200. as MP 200.

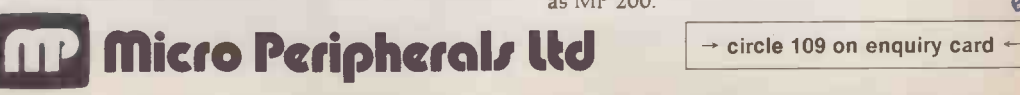

INTEC 2, UNIT 3, WADE ROAD., BASINGSTOKE, HAMPSHIRE, RG24 ONE, TEL: (0256) 473232.

All Trade Marks Recognised.

## LOGISTIX ADDS TO THE SPREADSHEET WHAI YOU REALLY NEED

## TIME MANAGEMENT

The Logistix worksheet provides the four facilities required by the professional microcomputer user: a powerful spreadsheet, extensive database facilities, presentation quality graphics and that vital fourth dimension  $-$  Time Management.

Vital because Logistix lets you plan any aspect of your business; the assignment of staff to tasks, the allocation of jobs to machines or even the scheduling of a full scale project using Critical Path Analysis.

Only Logistix integrates Time Management with classic spreadsheet

 $\rightarrow$  circle 129 on enquiry card  $\sim$ 

features, an easy-to-use database and unparalleled graphics.

Logistix even reads data files from other popular spreadsheet and database packages.

Logistix: the best idea in business software since the Spreadsheet.

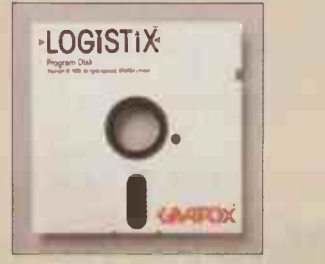

**TIMESHEET SPREADSHEET GRAPHICS** DATABASE

Contact Grafox now for a Logistix Evaluation Pack.

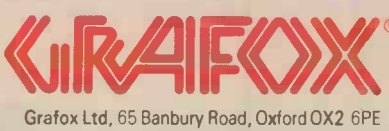

Tel: 0865 516281 Telex 837748 GRAFOX G

 $66$ 

## ming Combinations

## Borland International's

#### Business Productivity Programmes

#### Reflex: The

Analyst. Amazing databasemanager, especially useful for analising data from dBASE or 1 -2-3, and generating 1-2-3 reports.

Reflex Workshop. <sup>22</sup> different templates, for use with Reflex, to aid in running businesses.

Sidekick. Award-winning, record -selling RAM -resident desktop manager — pop-up calculator,<br>notepad, schedule, auto dialer, etc.

#### **Travelling**

Sidekick. Used with Sidekick; electronic business/personal diary and daytime organiser. Convenient pocket diary format, with automatically printed schedules, calendar, lists.

Superkey. Super keyboard enhancer, compressing many keystrokes into one; also encrypts files.

#### Electronic Reference Programmes

#### Turbo

Lightning. Resident spelling checker/thesaurus, checks words while you type, suggests synonyms upon request. Includes Turbo Lightning engine, used by all Borland electronic reference programmes.

#### Lightning Word

**Wizard.** Development tool<br>kit, technical reference manual foi Lightning engine. Includes Turbo Pascal source code, various games.

#### Turbo Pascal Family

Turbo Pascal. Industry standard Pascal, over 400,000 copies sold. Latest version, includes 8087 and BCD support.

#### Turbo Graphix

20 MB Upgrade Kit

E 80287-6 (6 MHz)

Toolbox. Source code for Tu<br>graphics library. IBM colour rever<br>graphics adaptor, Hercules hi-res rev mono graphics card, or compatibles. No royalties on applications developed with Borland toolboxes!

#### Turbo Database

Toolbox. Routines for sorting and searching, includes sample customer database. Source code, no royalties.

#### Turbo Editor

Toolbox. Kit for writing word processor, including pull-<br>down menus, windows. Also includes Microstar, a Wordstar clone. Source, no royalties.

#### Turbo

Gameworks. Games in Turbo Pascal, and an excellent tutorial on the theory. Source.

Turbo Tutor. Latest version. A gentle introduction to programming in Pascal, from modular design to turtle graphics and in -line assembly code. Many examples, with source code.

#### Artificial Intelligence

**Turbo Prolog.** revolutionary version of the revolutionary 5th generation language. Borland adds windows, graphics, colour, modular programming to the language of the 1990's.

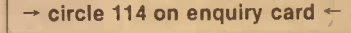

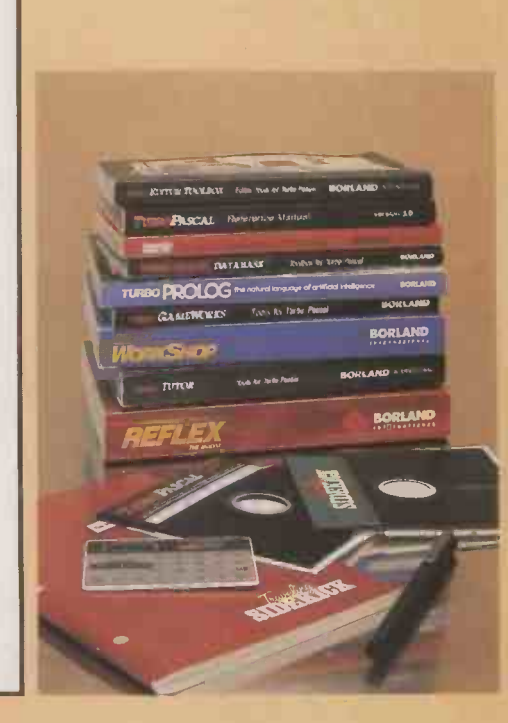

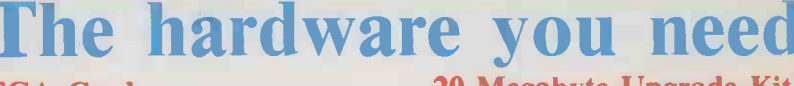

sets of 256K RAM at £25

High -resolution colour (and monochrome) graphics, for the PC /XT/AT; compatible with IBM's 256K EGA card.

#### Mono Graphics Card

High-resolution monochrome graphics, compatible with the Hercules Graphics Card. Free software, manual, programming tutorial.

IBM, PC / XT, PC -AT are trademarks of IBM Corporation. Borland product names are trademarks of Borland International. Hercules is a trademark of Hercules Computer Corp.; 1 -2- 3 of Lotus Development

Medium resolution colour and monochrome graphics, compatible with the IBM Colour Graphics Adaptor.

f349

£139 £159

#### EGA Card 20 Megabyte Upgrade Kit

20MB hard disk drive, controller, cable, installation instructions. For IBM PC, XT, true compatibles.

#### EMS Card

Adds up to 2 megabytes of expanded memory to your PC /XT/compatible. Lotus/Intel/Microsoft standard, use with 1-2-3 version 2, Reflex, other advanced products.

#### 8087/80287 Maths Coprocessors

**Colour Graphics Card**<br>Medium resolution colour and monochrome<br>Laps to 50 or more times. 8087 for PC, XT; 80287 for AT. Select version for clock speed of your machine.

## make

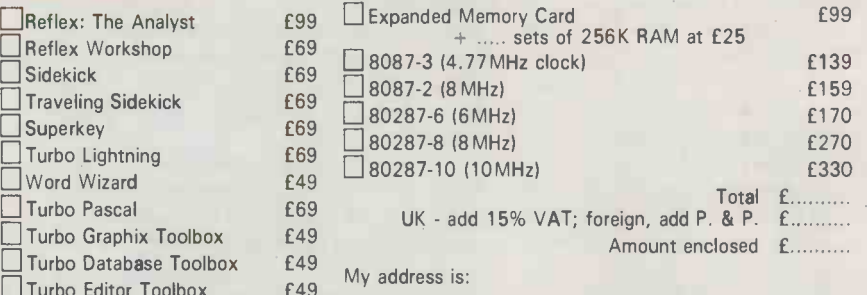

Please send me:-

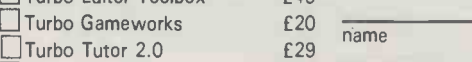

### Turbo Prolog **E69** address

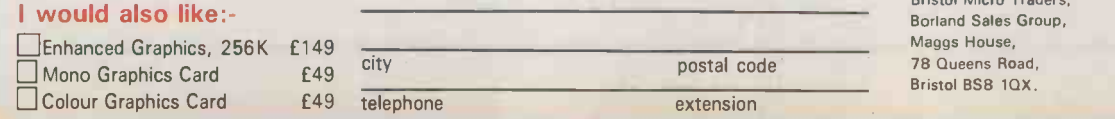

A Limited Offer

£99 Prices on Borland products are our usual prices, but prices on hardware accessories are available only where these are purchased in combination with £170 Warranties - Borland products. This offer may be limited to product on hand, and may be withdrawn at any time. Requirements -<br>IBM PC /XT / AT or true compatibles; DOS 2.0 or higher. Board products: 24 months. If it doesn't work, we will repair or replace it,<br>free of charge. Hard drives: 12 months. Software products: Warranties are<br>limited to media defects. In all cases: Warranties are void where produ  $T$ erms Official orders are accepted from PLC's, government and educational Carriag Free within the UK. Within the EEC, £2 per item, but call on hard drives. Send your order to - Bristol Micro Traders, BRISTOL

 $E270$  Board p £330 limited subject to unreasonable physical abuse.

> Strictly cash with order. We reserve the right to allow cheques to clear before despatch.

authorities. Trade enquiries are invited.

Elsewhere, £5 per item, call on hard drives.

Micro Traders (0272) 298228

#### **ISOFTWARE SURVEY**

## MAC COMMS PUBLIC-DOMAIN PROGRAMS By John Lewis

A wide selection of comms software for the Apple Macintosh is available free of charge or at nominal cost. Much of it will stand comparison with commercial programs.

The of the results of the Macintosh<br>
Ryder has up to 30 macros which car<br>
being rushed on to the market-<br>
for telephone numbers, log-on c<br>
place was that it lacked any form of<br>
passwords, and such like. You can a<br>
redible ne of the results of the Macintosh being rushed on to the marketplace was that it lacked any form of credible communications software. A prerelease version of the Apple terminal package, Macterminal, was available in the early days, but it left a lot to be desired. The result was that some Mac owners wrote their own terminal emulators so that they could start communicating.

Today public -domain programs rival commercial packages like Vicom or the latest version of Macterminal. Typically they support data-transfer rates from 300 baud to 2,400 baud. To provide for the various communication protocols it is usually possible to set the key parameters, including the number of stop and data bits, parity and whether operation is at full or half duplex. They also have the ability to save or transmit files, and they can emulate VT -52 and VT-100 terminals in addition to the simple TTY mode plus one or more of the filetransfer protocols such as Macbinary, Xmodem or Kermit.

It is impossible to transmit Macpaint, Macdraw and Macwrite files using just an ASCII text transfer. So a number of leading Macintosh communications users in the U.S. drew up a specification for a transfer routine which would enable Macintosh documents to be transmitted in their expanded form, retaining all the relevant graphics and formatting information. Error -checking routines were also incorporated, so that if the receiving computer detected an error it would ask for the erroneous block of data to be retransmitted. The result is a program called Binhex, which is currently at version 5. Many of the terminal programs incorporate it as one of their menu options.

#### RED RYDER

Now in its 9.4 version, Red Ryder has become the standard against which publicdomain comms packages are measured. Although it is in the public domain Red Ryder is not free; if you use it you are expected to send \$40 to its author, Scott Watson. When you send your money you become a registered user and will get further releases plus another program called Red Ryder Host, which enables you to run your own bulletin board or electronic-mail operation.

The standard program is very powerful as it incorporates macros and procedures. Red

Ryder has up to 30 macros which can be used for telephone numbers, log-on codes or a telep passwords, and suchlike. You can also write procedures that, for example, dial a number, log you on, download a particular file, log off and shut down at a certain time. If you do not want to write a procedure Red Ryder has a macro feature which records the keystrokes you make while logging on, ready to play them back next time you want to access that particular service. Red Ryder is Hayes compatible and supports tone and pulse dialling.

Because communications have grown so fast there tend to be a number of different standards. For example, some systems expect a Carriage Return to be followed by a Linefeed, while others assume that a Carriage Return includes a Linefeed. Since the Mac does not have the traditional Control and Escape keys you have to define them. Red Ryder allows you to tailor the keyboard to suit the system you will be working on.

A number of different terminal protocols are in common use, the main ones being TTY, VT-52 and VT-100. TTY is the one used by most bulletin boards and for electronic mail. If you want to set up your Mac as a terminal to a mainframe you may find that you have to make it behave like a VT -52 or VT -100 terminal. These have special characteristics and control codes for cursor movement and the like which Red Ryder can emulate. A timer indicates how long you have been on-line.

Other terminals available include Free Term, PG Term, Squirm Term and Mock Terminal. They lack some of the more advanced features of Red Ryder but are adequate for most purposes. Mock Terminal has the convenience of being set up as a desk accessory, but it only supports TTY. It was written by Donald Brown who also produced the Mockwrite, Mockprint and Mockchart range of accessories. Mock Terminal, is available for a \$25 honorwarc fee, which covers all the other programs in the series.

PG Term is shareware and costs \$35. In addition to TTY it offers a limited subset of VT-100 so that it can communicate with some mainframes. It includes a filter facility to remove, say, incoming Linefeeds which may not be required. Like Free Term it comes with a manual on disc.

Squirm Term differs from the rest in that it supports rates of 19.2Kbaud and 38.4

Kbaud. While these are too fast for normal telephone -line communication they can be used to transfer data between two micros connected back to back.

For those terminal packages which do not themselves support macros, Autolog can provide the necessary dialling and log-on routines via a desk accessory. Autolog is offered as shareware and comes with a manual but it does not have a fixed charge; the author only asks that you send what you think it is worth.

Multichannel Communication System (MCS) is a useful error -correcting protocol for long-distance communications involving satellites, where the link tends to have a high noise level and long return times. Operators can chat via their keyboards while files are being transferred with little degradation of transfer time.

#### CONFERENCING

Many of the bulletin boards in the U.S. offer conferencing facilities whereby a number of people can be on-line at the same time. Bob Perez's VMCO includes an onscreen display that shows a conference table with chairs around it. The table top acts as the message window where all the dialogue appears. A speech synthesiser is installed so that you can hear the conversations taking place. Each person has a face which you can alter to represent their expression; many users have produced cartoon likenesses of themselves. There is even a sign to say you have had to leave for a few minutes.

In the U.K. many computer users favour the British Telecom Prestel system for electronic -mail and bulletin -board facilities. Unlike most other systems it uses a split baud rate of 1,200/75 baud, and this causes problems for a lot of communications programs. Pretzel, a desk accessory written by Paul Russell, copes with Prestel alphanumerics, flashing characters, etc., though it cannot yet deal with double -height characters.

For modems that cannot handle a split baud rate Paul Russell also provides Baud Buster, which consists of a small piece of external hardware based around the 555 timer chip. It effectively reprograms the Mac's serial communications controller via the serial port, and includes desk-accessory software to control it.

John Lewis is the founder and operator of the Mac User Group.

#### SOFTWARE SURVEY

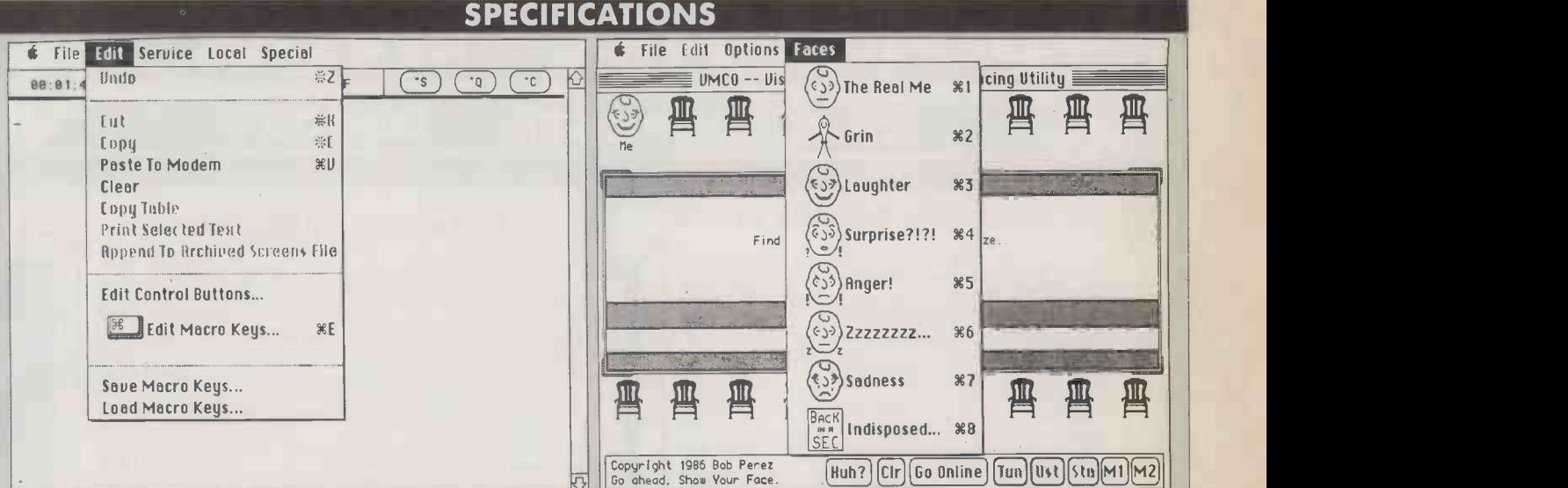

The Red Ryder screen. Elapsed time is shown by the clock at the top of the screen. The ^ S, ^ Q and ^ C buttons are used to  $\hspace{1cm}$  car control the data flow. The Edit menu shows the other options available, including macros. The program is Hayes -compatible. top; speech synthesis is also available.

The VMCO conference table, showing the different faces which can be selected to indicate your level of interest in the proceedings. The text typed by participants appears on the table

#### APPLE TERM

Description: terminal program with restricted features Baud rate: 300, 600, 1,200, 2,400 Registration fee: none Author: Apple Computer, Cupertino, California

#### AUTOLOG

Description: desk accessory that automates log -on sequences; for use in conjunction with a terminal package; complete with documentation Registration fee: none Author: Steve Fine, 504 Lindon Raad, University Park, Pa 16802

#### BAUD BUSTER

Description: hardware modification that allows split baud-rate operation with standard modems; can be used in conjunction with the desk accessory Pretzel for Prestel Baud rate: 75/1,200 Registration fee: none Author: Paul Russell, ARC Electronics, Flat 27, Chain Pier House, 46-49 Marine Parade, Brighton BN2 1PE

#### BINHEX 5

Description: file-transfer protocol which allows formatted Macintosh files, such as Macpaint and Macwrite, to be **Baud rate:** 300, 1,200 transmitted intact Registration fee: \$10

Author: Yves Lempereur, 28611B Canwood Street, Agoura Hills, Ca 91301

#### FREE TERM

Description: simple terminal package complete with documentation; supports both ASCII and Xmodem transfers and can send and receive files to and from disc

Baud rate: 300, 1,200, 2,400 Registration fee: none

Author: William Bond, Dreams of the Phoenix, PO Box 10273, Jacksonville, Fl 32247

#### KERMIT

Description: file-transfer protocal to ensure reliable data transfer in both binary and ASCII modes between the different hosts Registration fee: none

Author: Bill Catchings, Columbia University, New York

#### **MCS**

Description: file-transfer protocol for long-distance communications channels; includes chat facility **Baud rate:** 300, 600, 1,200, 2,400 Registration fee: \$10 Author: Yves Lempereur, 28611B Canwood Street, Agoura Hills, Ca 91301

#### MACTEP

Description: a terminal emulator written in Basic; needs Microsoft Basic Baud rate: up to 38,400 Registration fee: none Author: Dennis Brothers, Brothers Associates, 197 Old Connecticut Path, Wayland, Ma 01778

#### MOCK TERMINAL

Description: simple desk-accessory terminal; needs a separate configuration utility to set up baud rate, data length, ports, etc.

**Registration fee: \$25** Author: Donald Brown, CE Software, 801 73rd Street, Des Moines, la 50312

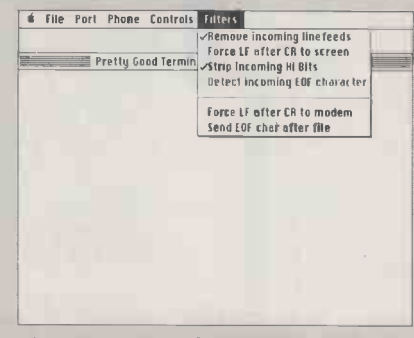

The Filter Menu from PG Term.

#### PG TERM

Description: modem comms program that supports Macbinary and Xmodem file transfers as well as giving a VT -100 emulation; includes filters to strip unwanted incoming characters and macros to combine a number of keystrokes

Baud rates: 300, 1,200, 2,400, 4,800, 9,600

Registration fee: \$35

Author: Phillip Zimmerman, 440 South 45 Street, Boulder, Co 80303

#### RED RYDER

Description: full-featured terminal package that supports text, Xmodem and Kermit file transfers with filters and forced line ends; macros, procedures, a dial facility and documentation are included Baud rates: 300, 450, 600, 1,200, 2,400, 4,800, 9,600

Registration fee: \$40 Author: Scott Watson, The Freesaft Co., 1028 Lacklink, St. Louis, Mo 63114

#### SQUIRM TERM

Description: simple terminal emulator. written in one of the newer devleopment languages for the Macintosh, Rascal Baud rates: 300, 600, 1,200, 2,400, 9,600, 19,200, 38,400 **Registration fee: none** 

#### VMCO

Description: terminal program for conferencing calls; complete with documentation Baud rates: 300, 1,200, 2,400 Registration fee: none Author: Bob Perez, 5751 Choasset Way, San Jose, Ca 95123

• All the programs mentioned above are available from the Mac User Group, 55 Linkside Avenue, Oxford OX2 8JE. Telephone: (0865) 58027

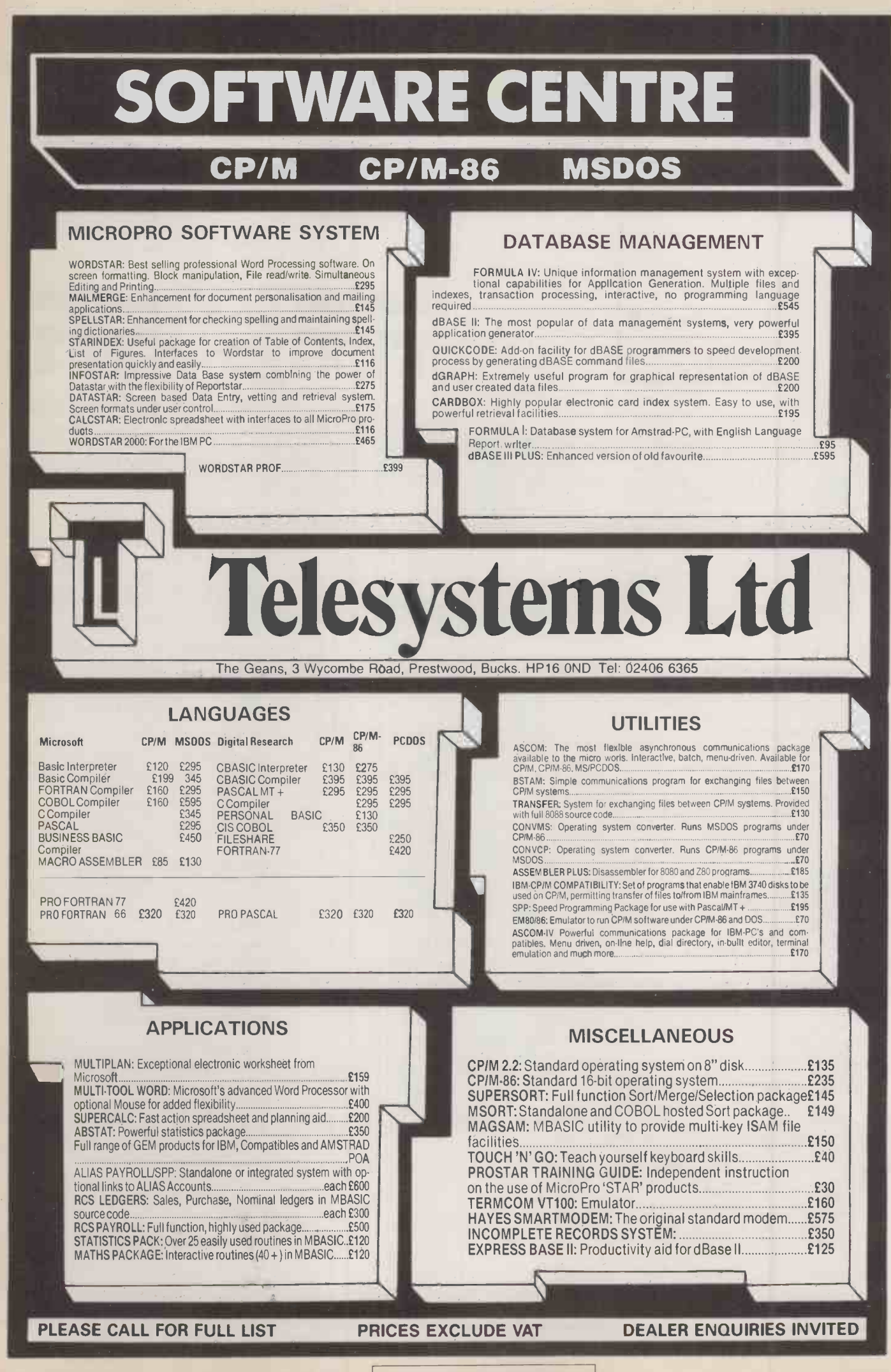

## ZORLAND C LOW-COST COMPILER

By Steve Malone

It is not only applications software that is beginning to appear at bargain prices, as this implementation of the C language demonstrates.

perhaps the most fashionable programming language of the moment is C. It was developed at Bell Laboratories primarily for use with the Unix operating system, but has since found widespread acceptance among programmers as a means of producing tight, low-level code. On the hardware side, the flavour of the month is undoubtedly the Amstrad PC. This cut-price micro has brought in its, wake a corresponding fall in the cost of IBM PC programs, with software houses indulging in an eager scramble to gain a following among its cost-conscious new users. It is clear that anyone who comes up with a low-cost C compiler for the Amstrad PC should be on to a winner.

Zorland International certainly appears to think this way, and has launched a C compiler that can be bought for the modest sum of £29.95. It is a full implementation of the language in line with the principles laid down by Kernighan and Ritchie, the originators of C. Zorland C is compatible with Microsoft and Lattice C source code, which provide a ready-made library of available utilities.

C is a language which bears a strong superficial resemblance to Pascal. Thus it Griffin Road, London SEI<br>contains Research for forms and set Telephone: 01-317 7240 contains Pascal -like features such as declaring variables at the beginning of the

source code and encouraging nested subroutines. On the other hand, the language also shows the influence of Unix. For example, C uses the single -character separators { and } to mark the beginning and the end of functions. This is in contrast to Pascal, which uses the easier Begin and End. As a result C programs tend to be more prone to error.

Zorland C consists of an editor, a two -pass compiler and a number of library routines. The company has avoided any attempt to turn the compiled code into MS-DOS executable binary. This task is wisely left to the Microsoft utilities Link .Exe and Exe2bin.Exe, thus ensuring compatibility. The compiler is supplied on two discs. The first is the compiler itself, which includes the control program, parsing files and the other files necessary to produce the object code. The other disc contains an editor and a number of sample programs to get you started.

#### **SPECIFICATION**

Description: C compiler with library files, a full-screen editor and sample programs Hardware required: IBM PC, PC/AT or compatible with at least 180K of memory and two disc drives; a hard disc  $\parallel$   $\parallel$   $\,$   $\!$   $\parallel$   $\!$ is desirable Copy protection: none<br>Price: £29.95 Publisher: Zorland International, 144 Griffin Road, London SE18 7QA. Available: now

The requirements of Zorland C look to be tailor-made for the Amstrad PC. The company suggests that the compiler works best with about 512K of RAM - although it will work with  $256K -$  and two floppy discs or a hard disc. Zorland also recommends that users set up a RAM disc to store the temporary files created by the compiler, allowing them to be accessed faster.

The first thing a user will want to do with the compiler is install it using the setup routines supplied by Zorland on the compiler disc. Two routines are provided. FD -Setup installs on a blank formatted floppy with the system, while you use HD-Setup for a hard disc. The utilities create a boot disc with suitable paths and instructions to optimise compilation.

#### DISC ORGANISATION

For floppy-disc installation Zorland recommends that source files be kept on one disc and compiler files on another. Accordingly it has arranged things so that the compiler looks on the second disc for source and temporary files. The Autoexec.Bat file created by the setup program contains a number of Set commands which redirect the files to the disc. The setup programs also alter the Config. Sys file to set the numbers of files and buffers. Like the use of the RAM disc this increases the speed of compilation and reduces the amount of disc accessing that is required by the compiler.

Zorland gave us several versions of the installation batch files, but all of them were bug-ridden to some extent. Paths created in the Autoexec.Bat file did not work, and Config. Sys files were not updated. A phone

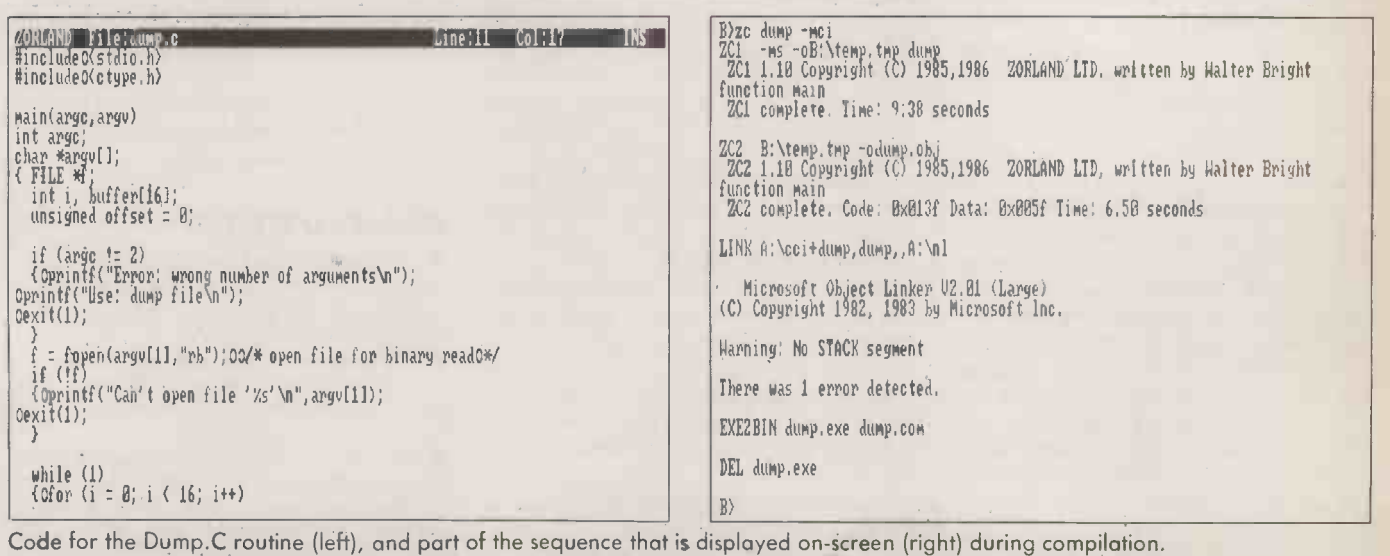

(continued on next page)

#### SOFTWARE REVIEW

#### (continued from previous page)

call to Zorland sorted out the problems, and the company does seem to be working on getting it right, but it was annoying nonetheless. Early users might do well to set aside a day or so to make sure the program is installed correctly.

As C was designed to work within the Unix environment, which has adequate editors of its own, no editors are normally provided with the language itself. This typically Unix solution means that the compiler can work with source code written on a wide range of editors and word processors, always provided that the control codes used within the editor do not clash with C's own code. Zorland says its compiler will work with source code written in ASCII format, so any editor which uses this convention should be acceptable.

Zorland has also provided an editor of its own which you can use if you have any doubts about the suitability of your normal word processor. It is designed like a stripped -down version of WordStar, but without the Micropro embedded control codes. Thus, most of the WordStar Ctrl -key combinations work within the Zorland C editor. Loading a source file is performed by Ctrl-K R while for saving the format you use Ctrl-K S. There are certain quirks to be wary of. The extended Ctrl-K D to save and quit the editor is not implemented and quitting the editor via Ctrl-K X does not, as in Word-Star, save the current file; veteran WordStar users should be careful not to forget which package they are in. Apart from this the editor is adequate if limited.

The data types supported by Zorland C are identical to those used in Microsoft C. Character size is eight bits, integers are 16 bits, floating-point and long types are 32 bits and double -precision is 32 bits. Char, Int and Long data types can be declared as either signed or unsigned variables.

#### DEFINES MACROS

If a floating-point variable is declared in the program the startup program will examine the hardware for the presence of an 8087 maths co -processor. If it is fitted the calculations will be performed by the 8087; if not they will be executed by the 8088. Other features of Zorland C include the ability to define macros and to include library files. They are implemented at compile time by the pre-processor.

Once the source code is complete, compilation is initiated from DOS. One way of doing this is to run as a batch both passes of the compiler followed, if required, by the DOS utilities to create either an .Exe or a .Com file. Alternatively you can run each of the compiler modules separately while developing and debugging the program.

The full two-pass system is executed by running the compiler-control program compiled an ZC.Com. The format for this command is  $ZC$  filename  $[-xxx]$ 

where  $[-xxx]$  is a series of switches which

pass parameters to the compilation process. ZC.Com carries out all the steps for you. When ZC.Com is executed it calls ZC1, which processes the source file and checks for errors. Assuming everything is OK it then creates a temporary intermediate file with the extension . Tmp. The output is then passed to the second phase, ZC2, which creates an Intel .Obj file.

The most commonly used switches are the m series: m followed by i will tell the compiler to call the appropriate start-up module to support floating-point or integer calculations within the compiled program. Similarly, the c switch tells the control whether it should continue after compilation and linking to create a .Com file.

Other switches that can be submitted via ZC.Com are specific to the compilation process itself. For example, i followed by a path name tells the compiler to search the specified path for # Include environment variables, while o followed by a file name indicates that the .Obj file is to have a different name to the source file.

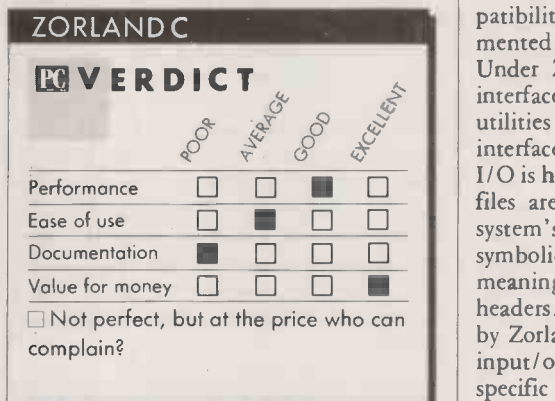

One of the major bugbears with many popular programming languages like GWBasic and Turbo Pascal is that they are limited to 64K even though the 8086 processor can access 1Mbyte. The default mode of Zorland C follows this convention, but by using the m switch four different memory models can be chosen. You can retain the 64K limit for code and allow 1Mbyte of address space for data, or vice versa. There is also the large-memory mode which permits 1Mbyte of code and data within the program, although you will need an AT and Xenix to do anything with it. The snag with the large -memory modes is that the necessary start-up files are not available with the standard Zorland C package; they are bundled with the C Developer's Upgrade which you have to buy separately.

Experienced C programmers will know that there is more to getting a C program running than simply turning a source file into binary code. One of the great attractions of C is its portability between different machines, and even between different processors. Code written on one machine can be compiled and run on another. This is achieved by keeping the drivers and other bits of code which interface the software to a particular computer entirely separate from the compiler itself.

Under the Kernighan and Ritchie implementation this purity even extends to communication with a terminal. The commands Scanf and Printf which respectively read and write to the terminal are not actually part of the C language, although they are so universal they might as well be. Instead they are regarded as part of the portable library of useful extras.

Zorland has thoughtfully included these utilities in its own library, along with a number of other useful modules. Many of them allow the program to interface with MS-DOS and contain routines to open disc files and create directories. Among the more complex utilities supplied, the Disp package provides several commands which speed up the display by writing direct to the screen rather than using the computer's BIOS routines.

#### HEADER FILES

 $\frac{4}{3}$   $\frac{8}{3}$   $\frac{8}{3}$  utilities but Link and Exe2bin are only really While Scanf and Printf are called as subroutines from within a C program, many other utilities required to achieve compatibility with the hardware are implemented as instructions to the compiler. Under Zorland C much of the hardware interface is implemented by MS-DOS interfaces with DOS. In order to ensure that I/O is handled correctly a number of header files are necessary. They are used by the system's pre-processor to replace the symbolic labels within the source code with meaningful addresses supplied by the headers. Examples of the headers included by Zorland are the usual Stdio.H standard input/output file along with utilities specific to MS-DOS like Dos.H.

> Two manuals are provided with the package. The user manual is a simple 60 -page A4 booklet covering the operation, implementation, library and other features of the system. Zorland C is aimed squarely at the beginner, but a number of the sections included in the manual did not give sufficient explanation. Worse, it was actually misleading in regard to the crucial installation procedure. On the other hand, the manual is not detailed enough for the experienced programmer. The second booklet bundled with the compiler is called the Beginner's Tutorial. In fact there is not a great deal of tutorial provided at all; rather, you are given a definition of C's commands and structure together with an example. No attempt is made to put the commands into context or to develop skills. Zorland says the tutorial is not intended to be exhaustive, but is there just to start you off.

#### **CONCLUSIONS**

**Zorland's C** compiler is a full implementation of the Kernighan and Ritchie definition of the language. It is compatible with Microsoft and Lattice C.

The compiler works well and creates an executable .Com file in a few minutes. We encountered problems with the installation but they should be cured soon.

Any criticism of Zorland C pales before its price. At £29.95 for a full-blown C compiler, pointing out shortcomings seem churlish. Zorland C will probably do very well.
## **CUT PRINTING**

## You don't have to wait to use your computer when printing!

With a CACHEBOX between your computer and printer, you'll be amazed at how fast you can get back to work! Whether you print 200 page reports or 2 page letters, the advanced features of the CACHEBOX will make any printing task quick and easy.

EASY TO USE - CACHEBOX sits neatly between your computer and printer (you don't need any extra cables), working automatically when you start to print. Its advanced features are available at the touch of a button. CACHEBOX even tests itself automatically every time you switch it on!

CAPACITY - CACHEBOX is available in either 256,000 or 512,000 character capacities. Enough for around 200 or 400 A4 pages!

MULTIPLE COPY FEATURE - simple push button control, giving up to 65,000 consecutive copies of any document, just like a photocopier. Each copy can be up to 400 A4 pages long<br>(200 A4 pages with the 256K version).

COMPATIBLE with most computers, printers and plotters, including IBM and compatibles, HP, Sirius, Tandy, DEC, Sharp, Epson, Oki and many more!

OPTIONS: In addition to TWO memory capacities (256K and 512K), CACHEBOX is available with THREE different types of interface parallel only, serial only or parallel and serial.

1.1,411% nii.111111

BEFICE

- -

eecos

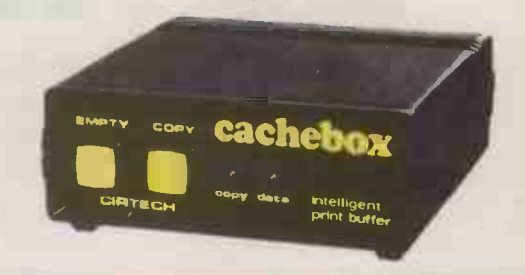

HOW IT WORKS - CACHEBOX automatically accepts data as quickly as your computer can send it (up to 20,000 characters | | per second). The data is stored in CACHEBOX memory, leaving you free to use your computer while CACHEBOX takes care of the printing. You can also store lengthy documents in CACHEBOX until you are ready to print them.

Parallel or Serial only: 256K - f198.00, 512K - £288.00 Parallel and Serial combined 256K - £238.00, 512K - £328.00 Prices exclude VAT

N1111111111 CIRTECH (UK) LTD., Currie Road Industrial Estate, Galashiels, Selkirkshire, Scotland, TD1 2BP<br>Tel: 0896 57790 Telex: 265871 (MONREF G) ATTN 84:CPD001 Source Mailbox AAH555

 $\rightarrow$  circle 124 on enquiry card  $\leftarrow$ 

## ER OF APRICOT XEN A PHONE CALL AWAY... (0280) 816087 |

... or visit our demonstration showroom and see the complete Apricot range including the latest, fastest and most powerful micro , the Apricot Xen-i, also the Xen multi-user system and the amazing new 800 cps laser printer.

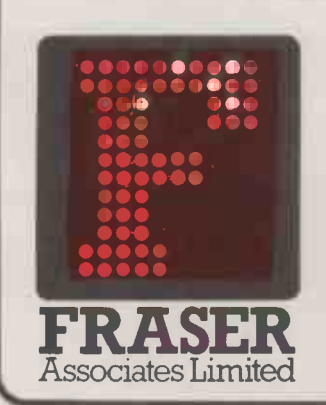

TAGAD

## FREE SOFTWARE & TRAINING WITH EVERY SYSTEM.

Phone(0280)816087 for more information.

Impartial advice from trained consultants.

- **On site training.**
- $\bullet$  On site servicing in fully equipped workshops.

Complete After Sales telephone hotline support.

FRASER Secondhand equipment available, trade-in welcome.

Bristle Hill, Buckingham MK18 1EZ Telephone (0280) 816087

**Mapricot** 

**EPSON** 

Authorised

- KAYARA -

Sales & Service Centre |

## SOFTWARE PRICING

## HAVING IT BOTH WAYS

Software houses are faced with a dilemma: how to tap the large new market for cheap products while continuing to charge premium prices to corporate customers. **Steve Malone** looks at the strategies they are adopting.

The days when an IBM-compatible product could be sold at a premium seem to have passed into history. It is not only the hardware side of the industry that has changed, software publishers are also having to adapt to changing conditions. The launch of Amstrad's mass-market IBM compatible has generated an immense amount of interest among software publishers. Alan Sugar's prediction of selling 70,000 computers a month is taken seriously by the software houses.

These expectations are due in large part to Amstrad's previous track record and the effect it has already had on the software industry. The decision to implement CP/ M-80 on the Amstrad home machines and its subsequent success with the PCW word processor have appeared to be a lifeline to Digital Research, which looked in danger of becoming permanently eclipsed by Microsoft. It also proved that there was an touse the immense untapped market for cheap, fi proven sofware even if it was not the state of the art.

The operative word is "cheap". A customer who has paid £400 for the computer is not likely to contemplate paying up to 50 percent more for a single program. The rule of thumb has been that software can be around 20 percent of the hardware price. That was fine when machines cost around £2,500 but with the asking price now starting at £400 software houses have a problem. The difficult question is how to enter the potentially lucrative Amstrad market with worthwhile products while maintaining the price of fully functional programs for the corporate business sector.

In the case of Lotus Development, the answer is you don't. Lotus's attitude is that it is not in the cheap clone market and doesn't intend to be. Its position was explained by company spokesman Phil Peters who said: "You have to look at the real cost when someone buys a product. This is not just the price on the package but you have to include training and the time it takes to use the product efficiently. In the end you find the real cost is service. We provide technical support, training courses, books and the Lotus magazine, all of which require funding. We see ourselves really as a service company rather than a customer products company.

Though to many people this attitude may seem dismissive there is more than a germ of truth in what Peters says. In business, time is money; all the time spent flicking through the manual is productivity lost. Lotus's position will therefore be tenable for as long as its customers continue to be willing to pay a premium for the additional service it provides.

The expensive service and support can be trimmed if you are looking to cut costs to produce a low-priced product. A number of companies have taken this route. Micropro, Ashton-Tate and Microsoft have all announced that they will not be supporting their

Even when you do find out about someone doing illegal copies, who may have paid £400 for their computer, there is little satisfaction in suing them.

PAUL SLOANE, ASHTON-TATE

We provide technical support, training courses, books and the Lotus magazine. We are really a service company rather than a customer products company.

PHIL PETERS, LOTUS

budget-line products directly, but will support the retailers instead.

Another strategy is to remove some of the functionality of a product in a so-called "cut down" version to be sold cheap, retaining the full-function full-price version for those prepared to pay for it. This has been the path chosen by Microsoft in the release of its Word Junior and Multiplan Junior products. Thus, Microsoft has removed most of the power features from Word such as the spelling checker and indexing. The cynical might argue that this is to deter the corporate buyers from the temptation to settle for the cut -down product, but in truth few Amstrad users will require the Document Content Architecture facilities that allow the documents to be transmitted across networks.

The official Microsoft line is that it has removed those features which require the most support. But there is still some doubt in the Microsoft camp as to whether the strategy will work. A spokesman said: "My own feeling is that there is a lot about these products that will make selling the other ones difficult, although the market research surveys tell us different."

A variation of the cut -down philosophy is the release of older products which have been superseded by later versions. This was the strategy which proved so successful on the eight-bit Amstrads. A product that has been replaced by a more modern program is unlikely to prove a threat in the corporate markets.

Evidence of this is cited in the experience of software houses which found that the resurgence in CP/M software did not affect the sales of top -end products. The flaw in the argument is that corporate buyers were not about to junk their IBM PCs in favour of PCW-8256s just to take advantage of cheap software. When the cheap software becomes

## SOFTWARE PRICING

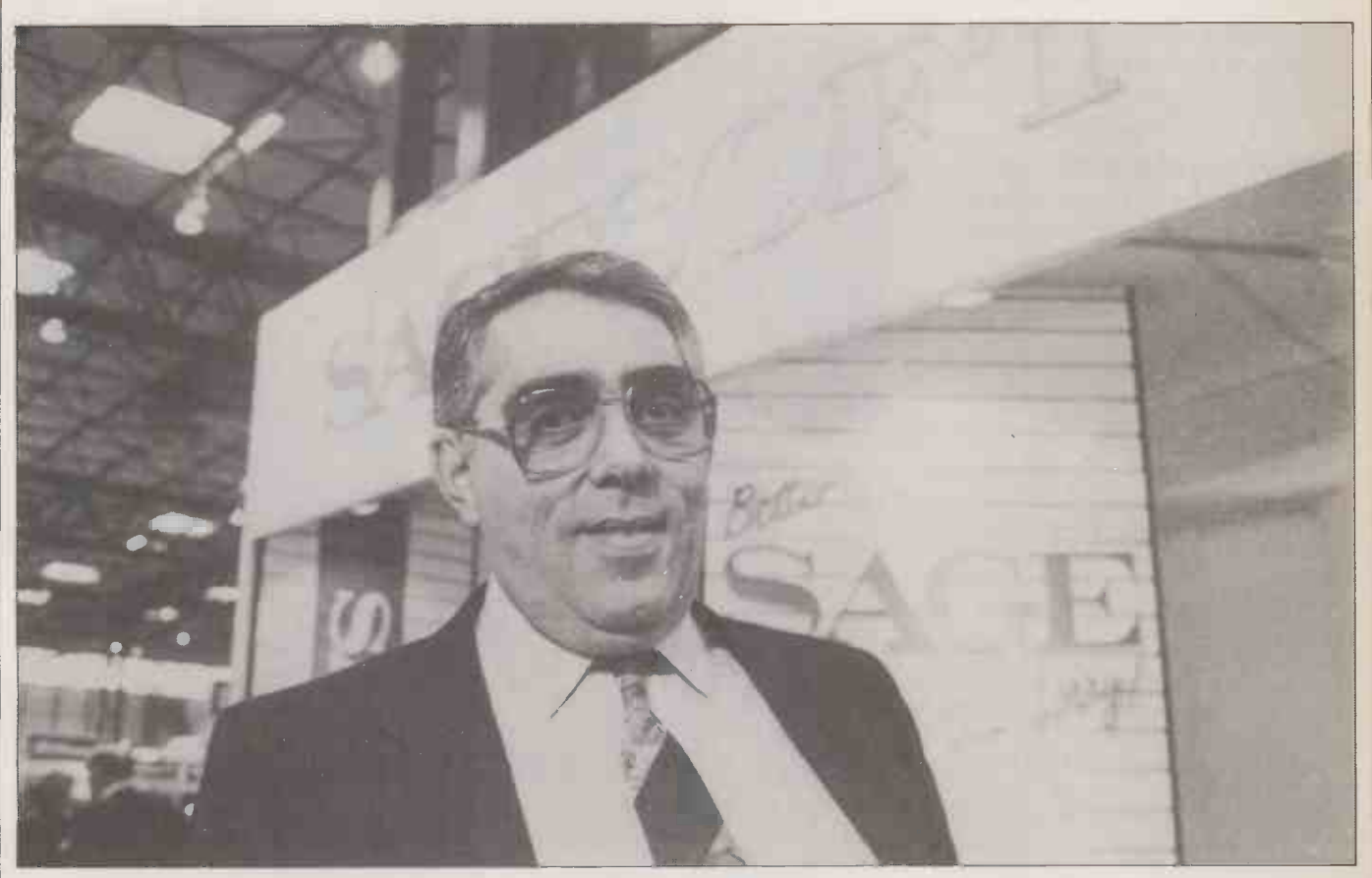

available for the IBM universe things might turn out very differently.

The relaunch of older products has other attractions. As in the case of Digital Research and CP/M-80, software publishers find that money can be made from products that had been given up for dead. They have long since recovered their development costs in the days when they were still premium products, so the companies can afford to offer them at low prices.

This is the route taken by Ashton-Tate with its dBase II and Framework version 1 programs, and by Computer Associates with Supercalc 3. All of these programs have been replaced by more powerful successors and so are unlikely to appeal to corporate users. Of course, there may be a lot of red faces within a software house if it turns out that the big corporates also prefer low cost to the additional features . provided by later products. Perhaps as an additional insurance against this happening, Ashton-Tate has removed the comms capability from Framework 1.

Another step taken by Ashton-Tate, and at the time of writing being considered by Microsoft, is the addition of copy protection to the programs. The reasoning behind this was provided by Paul Sloane of Ashton-Tate, which has recently removed copy protection from its flagship range. He told me: "With the potential volume of users it is difficult to police copying. Even when you do find out about someone doing illegal copies, who may have paid only £400 for their computer, there is little satisfaction in suing them."

Of course not all software houses with programs aimed at the Amstrad PC market

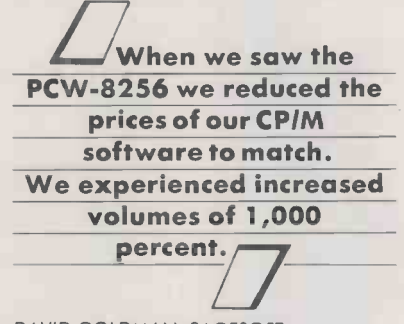

DAVID GOLDMAN, SAGESOFT

are in the position of trying to maintain a differential between budget-priced and topof -the -range products. Companies like Newstar, Sagesoft, Micropro and Digital Research have all managed to produce fullfunction, unprotected software at low prices. Interestingly enough, all these companies have had experience of producing business programs for the eight-bit Amstrad ranges and may have been encouraged by market reaction.

The position of these companies is one of piling it high and selling it 'cheap. This philosophy was explained by David Goldman of Sagesoft: "When we saw the | compa PCW-8256 we reduced the prices of our CP/M software to match. It was a policy which had tremendous success, and we experienced increased volumes of 1,000 percent. We can increase profits on these margins while, as Alan Sugar has said, companies like IBM and Lotus have big overhead structures they are saddled with. Yet Sagesoft is still able to offer 90 days free support." Asked about other companies' policy of producing cut -down products

Goldman replied: "I don't believe that the<br>'brain-damaged software' strategy will 'brain-damaged software' strategy work. The public is not that gullible.

The final judgement on the budget software market will be given by the customers. While there is undoubtedly a huge pool waiting to be scooped it remains to be seen whether the larger software houses will be able to sell the budget software at the same time as the top-of-the-range products, or whether the strategy of marketing reducedfunction programs will backfire.

If this happens, it could have a lasting effect on the industry beyond that of permanently reducing the price of software. To begin with, many within the industry say it could have a serious effect on the development of new and pioneering products, although the experience of Borland International would seem to contradict this.

A more interesting development will be the future of software -house support. The dual strategy of including support in the price tag while selling it more cheaply without support seems schizophrenic, and must be doomed in the long term. Companies will either have to adopt the Lotus approach of becoming a service company or join the box shifters.

The growth of software as a commodity may also lead to the emergence of an entirely new force in the computer business. This will be companies which specialise in selling third -party support and training to users unable to get support from software houses. Already there are a number of companies specialising in running courses in Locoscript for the PCW-8256, and there is no reason to suppose that the same will not happen with the Amstrad PC.

## EQUIPMENT BREAKDOWNS

No matter how reliable your system has proved so far there is no guarantee that it will never go wrong.<br>**Carol Hammond** reports on the steps you can take to

nce you have got over the initial hurdle of deciding what equipment to buy and how to use it, sooner or later you are likely to face another when it breaks down. How seriously such a calamity will affect you depends on a number of factors: how important the data is that you may have lost, destroyed or are denied access to as a result of the fault and the severity and nature of the fault itself. You might be able to borrow a printer from someone else in the office, for example. But it will also depend on how well you are prepared for such an event.

If your machine is still under warranty from the manufacturer, then you can go back to an authorised dealer for repairs, or to the manufacturer itself. Even if the machine is not under guarantee you may have some protection under the Sale of Goods Act should you be able to prove that the equipment sold to you was not of merchantable quality. Whether you can make a case on this basis depends on the nature of the fault and how long it is since you bought the machine.

However, it could just be that your machine breaks down through no fault of the manufacturer, and the warranty has expired. Even if your warranty has not expired you may find that it only covers defective parts; in any case there is often no guaranteed response time or any undertaking that you will be supplied with an alternative machine while yours is undergoing repair. So even if your machine is still under warranty it is worth considering a maintenance contract, particularly as newly installed machines are vulnerable to breakdown as a result of misuse by first-time users.

You can always rely on an insurance policy of course, which may seem cheaper. However, you come up against the same problem of no guaranteed response time; and you may have to go to a maintenance contractor or dealer yourself and then present the insurance company with the bill.

Most manufacturers will entrust maintenance to dealers who will have had to meet the manufacturer's requirements regarding the number of spare parts and spare machines they carry. They may well have had to undergo some training in repairing machines, or at least have maintenance engineers on hand themselves; they may even sub -contract repairs out to a third -party maintenance contractor (TPM).

Manufacturers and TPMs offer a variety of different maintenance contracts to customers. They may cater for different response times, courier service, tailor-made contracts for large companies and so on.

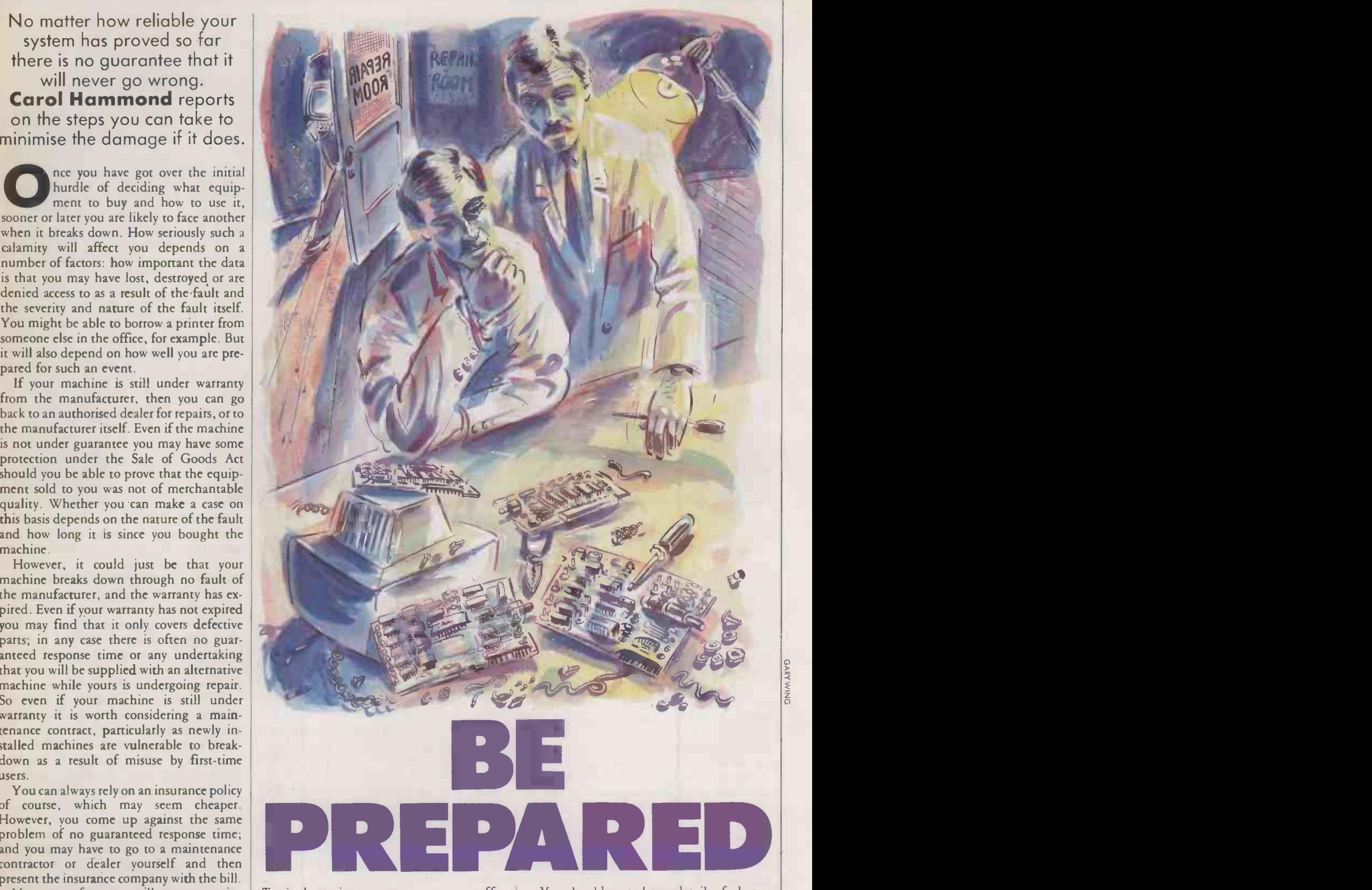

Typical maintenance contracts offer response times of anything from two hours to two days. Some contracts stipulate that calls will only be made during normal office hours, while others ensure that an engineer is on call 24 hours a day, seven days a week.

It is worth finding out what a company means by response time. It could be the time it takes for an engineer to arrive, or if you are lucky it could be the guaranteed time limit for fixing your fault. You should also find out whether you will be supplied with another machine while yours is taken away for repairs, or whether you will have to hire one.

You should get to know details of where a company's service centres are; how many engineers they have; what the ratio of engineers to clients is; what spare parts they carry; what training engineers undergo; and whether they graduate to dealing with more complex faults or are flung in at the deep end. This will help to give you an idea of whether a company will be able to keep to its promise of a guaranteed response time.

Engineers from Bell Technical Services and Olivetti's Customer Support Group (CSG) carry commonly used spare parts with them, just as any AA mechanic would carry car parts around. But even when an engineer

## EQUIPMENT BREAKDOWNS

does not have the relevant spare part it is not always necessary to take the machine away.

Marketing manager of Olivetti's CSG, Terry Hannington, finds that it is not necessary to lend customers kit. As machines are now highly modular in design there is not much in them that cannot be taken out and replaced within 20 minutes. Where a spare part is not immediately available it may be just as quick for the engineer to fetch it from the service centre as to remove the machine.

It is also worth finding out what other clients a company services. Most companies will be willing to give you the name of existing clients; some, such as Computer Field Maintenance, even supply case studies. This may only serve to introduce you to satisfied customers of course, but it all helps when you are trying to evaluate a company's reliability.

Another way of checking up on <sup>a</sup> company is to contact the Computing Services Association (CSA). It has a thirdparty maintenance group, members of which are obliged to abide by the CSA's Code of Practice. The CSA will indicate which companies offer a service for your particular hardware, and will give advice on what to ask for and what to expect.

This may seem to be a lot of effort just to choose what maintenance contractor to opt for, but considering the price you are likely to pay it is worth making. What a company charges is often dependent on the purchase of the machine. A typical annual rate might be somewhere between eight percent and 14 percent of the purchase price. You may also be charged according to what machine configuration you have  $-$  say, according to the size of the memory board, or whether you have a maths co -processor or other enhancements.

## AGE AND DISTANCE

There may be penalties related to the age of the equipment to be maintained and the distance an engineer has to travel. Whether the company caters for other clients nearby may also have some effect on your premium. After all, if you are the only customer within a radius of 50 miles you are more awkward to deal with then one among half a dozen on an industrial estate where an engineer can travel quickly from one site to another. Discounts are also sometimes given where a large number of machines are being maintained. A company using, say, 100 personal computers as terminals to a mainframe is probably going to be charged less per system unit than someone with a single PC.

Of course, you do not have to have a maintenance contract in order to get your machine repaired. You may be able to take your equipment to an authorised dealer or a TPM or even call them out to your own premises to have the work done on a time and materials basis. When an engineer makes a visit you may well have to pay for travelling time in addition to time spent on your job; there may also be a minimum charge. However, it is worth bearing in mind that as a casual customer you are likely to have to wait longer to get your kit repaired than if you had taken out a maintenance contract. You will go to the back of any queue, because existing customers will no doubt get preference.

The advantage of choosing a TPM instead of sticking with a manufacturer is that a TPM will be able to service all your equipment. For example, you may have computers, add-on boards and printers all from different manufacturers. TPMs will service most of the popular makes of equipment and will try to cover less common brands. They obviously aim to keep their customers happy and help out if they can. Most TPMs are customer -led, and if a machine starts to become popular they will take it on.

## MANUFACTURERS

The disadvantage of opting for a TPM is that in some cases they suffer from the restrictive policies of manufacturers. Some equipment suppliers do not allow anyone but their authorised dealers and agents access to spares, training, manuals, repair facilities and diagnostic aids. Though this happens more at the mini and mainframe end of the computer market than with micros, it can happen with micros too.

It may seem bull-headed on the part of the manufacturers to operate in this way, but maintenance is big business. DPCE, the largest U.K. computer-maintenance company, turned in pre-tax profits of £4.23 million for the year to mid-1986, a figure that is 45 percent up on the previous year. The Frost & Sullivan report Third Party Computer Maintenance in Europe forecasts that TPM companies will hold a 15 percent share of the U.K. computer-maintenance market by 1989.

Manufacturers are unlikely to feel happy about this trend. When the pace of innovation starts to slow down the revenue gained from backup services such as training and maintenance will become all the more important. Some manufacturers offer free support when you buy equipment, in the hope of pre-empting the competition.

Bob Trower, marketing manager of Kalamazoo Maintenance Services, says: "Things are moving very fast in the maintenance market now and many of the large manufacturers are getting into TPM very Computer Field Maintenance aggressively, pricing TPMs out of sites in many cases. We are also finding more delays in getting information and technical support from some manufacturers. We believe that a market shakeout is coming in the next 18 months or so, with many of the middle-sized TPMs either being taken over or withdrawing from the main market and concentrating in their main areas of specialisation."

TPMs pride themselves on their independence. Unlike manufacturers, they are not in the business of selling machines. Above all it is in their interest to keep your present machines up and running rather than see you buy new ones. When a machine breaks down they may more prepared to tell you the truth about what has gone wrong.

TPMs are particularly well placed to assess what is reliable equipment and what is not. Many conduct their own surveys on which machines and parts go wrong; the information they gain helps them to set their premiums, and can also be used as a way of <sub>s</sub><br>selling their services. Bell Technical Services (BTS) produces reports designed to help customers monitor their response and fix times. It also shows which categories of equipment break down most.

The company's marketing manager, Ted Marshall, says that printers are more liable to break down than anything else. This is not because they are particularly poorly built but rather an inevitable result of their large number of moving parts. They are also prone to misuse by users, who may misfeed paper or mistreat them in some other way. Also a machine must be fit for the job it is used for; a heavyweight printing application needs a heavyweight printer. In this area as much as any other you get what you pay for, and a cheap printer is unlikely to be up to the job.

By and large, TPMs agree that modern micros are pretty reliable. But as Graham Hallett, marketing director of CCA Micro Rentals, points out, no machine is 100 percent reliable. You only need to have it go down once, and you may be thanking your lucky stars that you have a maintenance contract and do not have to pay for an engineer's visit and an expensive spare part.

In fact, micros are becoming so reliable and the competition for repair work so fierce that TPMs are reviewing the standard maintenance contract to see what alternatives they can offer. For example, Olivetti is considering a hot line for users to ring in with their problems. BTS has introduced <sup>a</sup> scheme under which you can purchase maintenance on a pay-as-you-go basis; you buy a book of vouchers valid for a certain time, and use them up as and when you need them. This new line of thinking is good news for users, as they can look forward to the maintenance market stabilising, with<br>hetter support and improved service better support and improved service.

## ADDRESS LIST

Bell Technical Services 13 Mount Road, Hanworth, Feltham, Middlesex TW13 6JG. Telephone: 01-898 9631 Excel! House, Trust Industrial Estate, Wilbury Way, Hitchin, Hertfordshire SG4 OUZ. Telephone: (0462) 51511 Computing Services Association Hanover House, 73/74 High Holborn, London WC1V 6LE. Telephone: 01-405 2171

DPCE Computer Services Cumberland House, Old Bracknell Lane West, Bracknell, Berkshire RG12 4AE. Telephone: (0344) 484648

Kalamazoo Maintenance Services Mill Lane, Northfield, Birmingham B31 2RW. Telephone: 021-475 2191

Olivetti Customer Support Group Olivetti House, PO Box 89, 86/88 Upper Richmond Road, London SW15 2UR. Telephone: 01-785 6666

## Why Shell out more? 22222

ZESS

 $\bullet$ 

 $\circ$ 

 $\beta$ 

**ARTO ATE** 

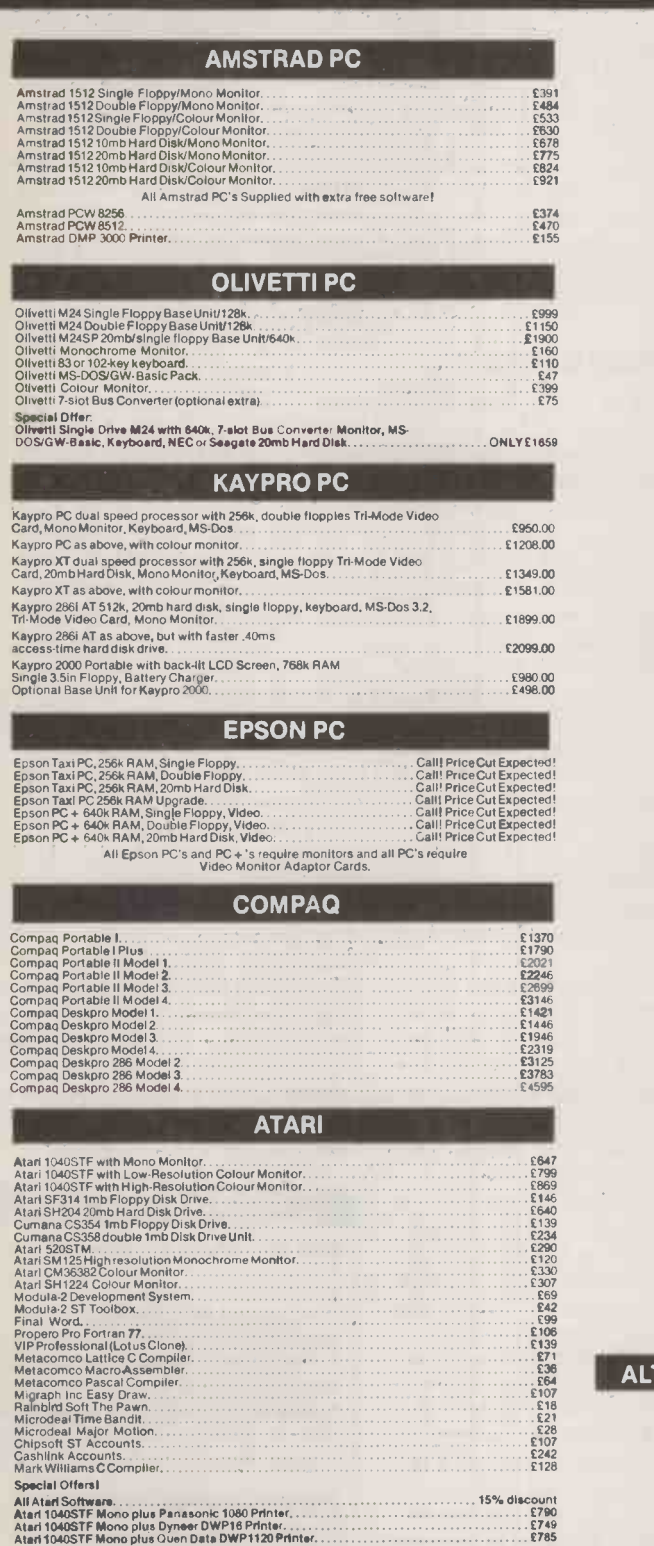

COMPUTER

£195 Star NLO-The Number Two Seller-Best Species<br>
Overaging DVM Priz Data y Wheel - The DWP Leader.<br>
2137<br>
Dynee PDW P2 Data y Wheel - The DWP Leader.<br>
2137<br>
Panasonic 1080 100cps & 80col - A Hot Seller.<br>
2399<br>
Epson FX105 - 1 HP LaserJet Plus -The Leading Laser £2744 Seiko-sha MP1300/11-300cps!(EX800clone) £302 Mannersman Tally MT80 + The GermanChallenge £166 NEC P5. Heavy Out y(Off ice Favourite.) £780 NEC P6 - Good Buy £415 NEC P7 -Worth a Look, £495 Olivetti DM280- Okay £314 Olivetti DM290- Good For A Shortlist £363 Olivetti DY300-New Daisy Wheel. £554 Olivetti DM296-New £536 Olivetti DM100 -New and Cheap, £176 Qurne 11/55 55cps - The Classic Daisy Wheel Communication Communication 18200 Oki Microline 182. The Number 2 Brand E215<br>Oki Microline 182 - The Number 2 Brand E2016 E215 Okimate 20 Colour Printer -AGoodToy £191 Oki Microline 192. Perennial Favourite £323 Oki Microline 193. Worth A Look £425 Oki Microline 293 - Worth A Look £599 Citizen MSP.15 Mops& 80 col umnl Not Bad £379 Citizen MSP-25 200cps & 132 column -Try It £391 IBM -Compatible Centronics Parallel Cable(Round) £11.50 BBC Centronics Parallel Cable (Ribbon)£7.50 Serial cables Made to Order £21 Two -Way Printer T.Switch £50 Fan -Fold White Paper, 1 tin long, 1000 sheets £6.99 PRINTERS Epson LX86- The Best Seller in the World MONITORS COMMUNICATIONS ADI 14in Mono with Tilt/Swivel Stand ... ADI 14m Mono with Tilt/Swivel Stand ...<br>Dyneer 12in 12MH Tilt/Swivel Stand & 100 Zenith 12:00 Zenith 1240E 12:00 Zenith 1240E 12:00<br>Eizo ER7030M 12in Anti-Glare Monitor Colour Monit  ${\rm E} {\rm 20}$   ${\rm E} {\rm R} 00300$  Main High Resourcion Colour Monitor.<br>  ${\rm E} {\rm 20}$   ${\rm E} {\rm R} 00428$   ${\rm E} 1400$  Main High Res EGA Colour Monitor.<br>  ${\rm E} {\rm 20}$  Ca. (1133 Main High Res EGA Colour Monitor.<br>  ${\rm E} 225$ <br>  ${\rm 20$ HARD DISKS, ADD-ON BOARDS, CHIPS S4K GRAM chings (mie to make S4k).<br>
25 AS GRAM chings (mie to make S4k).<br>
25 AS GRAM Chings (mie to make 256k).<br>
25 AS GRAM Chings (mie to make 256k).<br>
26 AST Shr Pack Plus 0. Remotry Mullifunction Card.<br>
27 AST Shr Reach Oubie Hardpack 20mb Drive £550 Seagate 20mb Hard Disk with WOController &Cables £350 Hercules ColourCard £100 Hercules Mono Graphics Card £140 Hercules Mono Plus Graphics Card £225 Clone Hercules Card £85 Mouse Systems Mouse with Pop'Up Menus 8 PC Paint £125 Microsoft Bus Mouse £140 Surma House with Gem Collection £189 DISKETTES IBM-COMPATIBLE SOFTWARE SKC 5.25in DS/1313 48tpi (IBM.Compatible) Diskettes £1.10 SKC 5.25in DS/00 96tpi (AT -Compatible) Diskettes £1.80 Computer Express Branded 5.25in DS/DD Diskettes £100 TDK 3.5in DS/DD Diskettes £3.35 Computer Express Branded 3.5in DSIDD Diskettes £2.35 Olivetti 5.25 DS/D048tpi Demo Diskettes E1.90 Lotus 1.2-3 ver 2 £149 Supercalc ver 4 £225 Smart £425 Word Perfect ver 4.1 £270 MicrosoftWord ver3 £280 MicroPro WordStar 2000 £265 Psion Chess £50 Quaid Software Copywnte(Back up ProtectedSoftware) £39 Robo-Com Cad -Cam £1000 Sage Financial Controller Accounting Package £750 TERNATIVE LOW-COST IBM-COMPATIBLE SOFTWARE VP Planner by Paperback Software £75 Executive Writer by Paperback Software £48 Borland Sidekick £49 Gem Collection £99 Sage Bookeeper OM Sage Retrive Database £85 Sage PC Planner Spreadsheet (Lotus Clone! £85

Sage Accountant £120 Sage Accountant Plus £160 Sage Desk -Set Sage PC -Write Word Processor Sage Payroll £85

. All prices to include VAT and delivery and are correct at the time of going to press. Official purchase orders and export enquires welcome.<br>Full back up and support. Fast delivery. Open Mon-Fri 9am-6pm. Open Saturday 10a

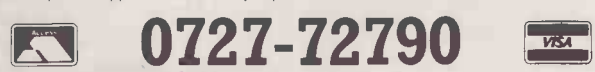

SINGLE AND MULTI-USER MICRO -COMPUTER AND SOFTWARE SALES AND SUPPORT 99 PARK STREET LANE•BRICKET WOOD•HERTFORDSHIRE•AL2 2JA•TEL:ST. ALBANS (0727) 72790 Telex: 8950511 ONE ONE G (Quote ref: 15412001)

£59 £85

## LEGAL LIABILITY

## WHO PAYS FOR FAULTY PROGRAMS?

Businesses routinely make vital decisions on the basis of information provided by computer software. Anne Staines explains who is liable if that information turns out to be incorrect.

ow far are individuals or software houses responsible for faults in their programs? More often than not business packages for microcomputers are sold off-the-shelf by a retailer or distributor who is not the manufacturer. The contract of sale, which in any case is usually packed with exclusion clauses, gives no rights against the manufacturer, who is not privy to it. However, a business relying for its financial planning on, say, a spreadsheet which turns out to be faulty could conceivably suffer huge losses. Where can that business look for a remedy?

The answer may well lie in the area of product liability, a subject that is currently exercising many legal minds within the computer industry. A user is entitled to expect that the manufacturer of a program has exercised reasonable care and skill in its creation. If it can be shown that the manufacturer has not done this the user may be able to recover any loss suffered as <sup>a</sup> foreseeable result of the manufacturer's negligence.

Liability for negligent manufacture is a fairly new judicial concept.Even more recent is the notion that pure economic or financial loss is recoverable, as opposed to a loss consequent upon death or physical injury. In the computer industry speculation over the possible applications of negiligent manufacture has led to a rush for professional indemnity insurance. Premiums for this type of cover are sky-high in Britain and often fantastic in the  $U.S. - if$  you can get an insurance company to quote at all.

## ACTIONS A THREAT

There are essentially two reasons why actions in negligence are such a threat to software houses. The first lies in the psychology of the advertising on which sales are frequently based. This encourages users to rely on a product and the labour-saving benefits it will bring. The second is the multiplicity of uses to which general-purpose programs such as spreadsheets are put. The manufacturer cannot possibly know the exact risks involved for any individual user if the program contains an error. All the same,

given the target market, the manufacturer, must have a strong idea of the type of risk, and that is enough to render him legally liable for all damage of that type which the user suffers, no matter how severe.

Nervous software manufacturers have for some time been packing some powerful exclusion and indemnity clauses into their contracts with distributors, agents and publishers. Some of them are influenced by the restrictive nature of insurance policies; at least one commonly used standard form contains the stipulation that both parties shall insure with a reputable company and neither will claim against the other.

In addition to the seriousness of the damage, the manufacturer must worry

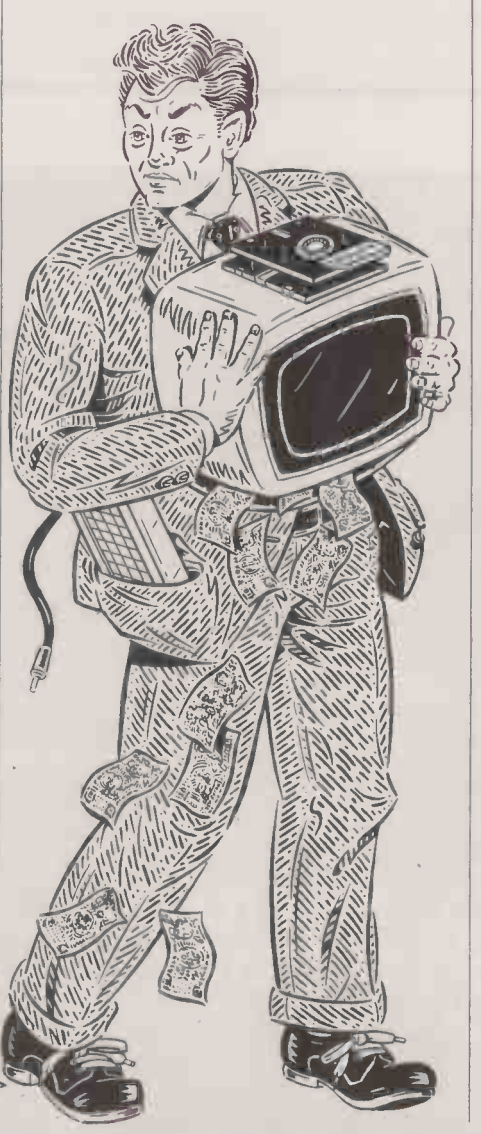

about its extent. It is clearly foreseeable that faulty business software might have repercussions not only for its owner or licensee, but also for other businesses contracting with him. What if, for example, the owner or licensee cannot carry out his own contractural obligations as a result of faults in the software, and then goes bankrupt. The other business clearly has no none left to sue on the basis of a contract, but might sue the software manufacturer for damages caused by its negligence.

Somewhere along the line, loss or damage will be judged too remote or unforeseeable, but this position would only be reached after protracted and expensive litigation. Where the manufacturer does not sell direct, the consequential loss clauses now common in many contracts will not provide any direct protection from claims of this nature, although they should protect the retailer.

 $\frac{1}{2}$  was negligent in operating the system and is The user's problem, of course, is proving negligence. The standard of proof in civil cases requires merely that it is more likely than not that the user's loss resulted from negligent manufacture; it is not necessary to prove the case beyond reasonable doubt. Manufacturers, on the other hand, can adduce some strong arguments in their own favour, the most likely being that the user therefore wholly responsible for his own loss, or at least contributed to it.

## UNEDUCATED USE

Such an argument is to be advanced next spring in the U.S. by Lotus Development Corporation in defence of a negligence action brought by a user of the Symphony package. General opinion in the United States is that the user's case is weak, and that his loss was the result of uneducated use.

Cases of this nature have implications for support documentation, too. If that is inadequate, a defence on the basis of uneducated use could easily backfire on the manufacturer. Tough exclusion clauses have their own drawback: they can make potential buyers wary. Reasonable limitations are a better marketing strategy, backed up by insurance.

Small or new businesses may find, however, that they cannot afford the premium for a meaningful amount of cover. This applies particularly where the application is connected with a high -risk industry. For any software business, there is one clear message: make sure you are incorporated as a limited company. Only then can you be sure where your responsibility ends.

## Think Multiuser for Office Efficiency **Exercise**

If you have a queue of people waiting to use the office P.C.. then what you need is a multiuser system.

For about the same price as a high performance personal computer you can have a machine that will handle up to four users simultaneously. giving them the ability to run four separate programmes or a database from four different stations. This solution will help increase productivity and reduce user frustration.

If you have more than four users then we can still solve your problems. We have systems that will solve most multiuser applications.

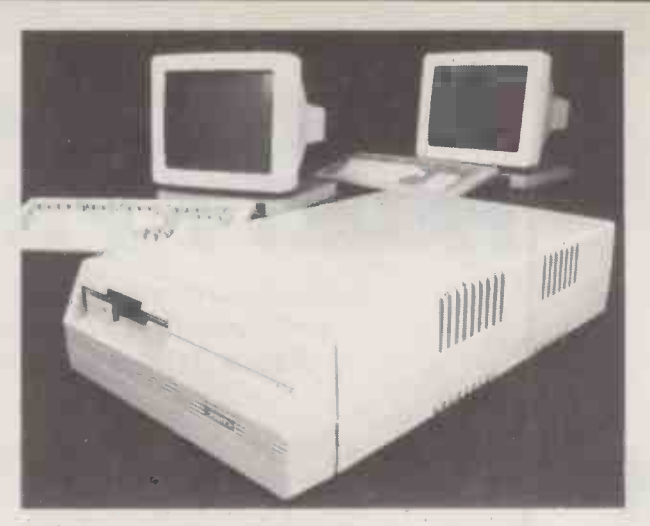

For more information phone or write to Phil Copestick at:

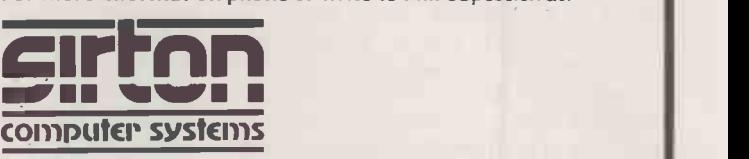

## Sirton Computer Systems Limited

7 Greenlea Park. Prince George's Road. London. SW19 2PT. Tel: 01-640 6931

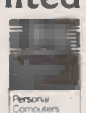

All items are backed by our technical support and our ability to assemble systems or units to customers' specific requirements. We also operate a full PC software advisory service with emphasis on special turnkey projects. The international Business Machines Corporation

 $\rightarrow$  circle 135 on enquiry card  $\sim$ 

## The Manta

It's a fully featured monochrome monitor that's compatible with just about everything; with green, amber or white display; separate TTL signal input; with a 12 inch flat screen that won't strain your eyes; and with a price of £122.50, it won't strain your budget either.

Please write to us at the address below if you'd like more information; or phone Jon Stuart direct on linkline 0800-898 404.

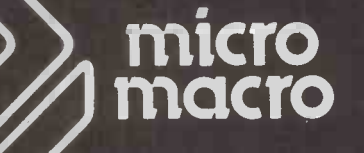

## The New International Force in Computer Distribution

Northington House 59 Gray's Inn Road London WC1X 8TL

## PRINTERS

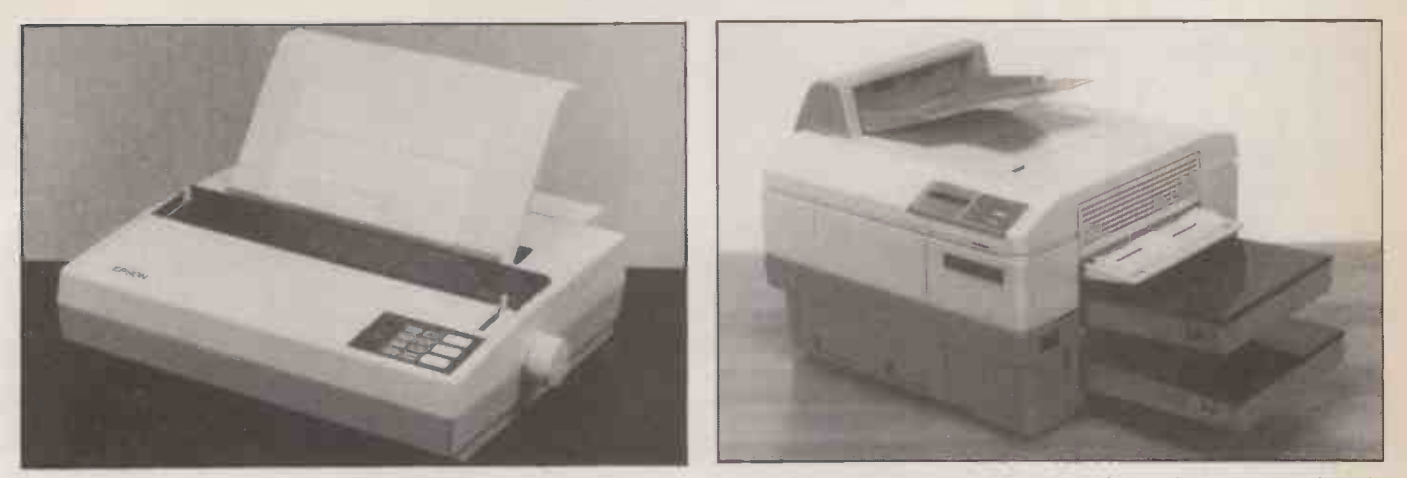

For speed and cheapness the dot-matrix printer (left) reigns supreme, while high-quality output is catered for by laser printers (right).

ittle more than five years ago there were just two manufacturers producing printers for the micro market: Epson and Centronics. While Epson has gone from strength to strength, Centronics all but disappeared and is only just reemerging into what is now a heavily oversubscribed marketplace. What is good news for users in terms of choice and competitive pricing must inevitably be bad news for any manufacturer trying to make a profit.

Originally there were just two types of unit: the cheap and cheerful dot-matrix aimed at the hobbyist, and the more elitist daisywheel. Attitudes have changed, and nowadays the daisywheel's lack of flexibility and mechanical complexity leaves it vulnerable on all fronts. The once-humble dotmatrix unit is now stealing many sales, while most of the real excitement is reserved for the latest generation of laser and thermaltransfer units.

Prices for basic printers now start at around £160. This sector of the market is populated by dot-matrix units fitted with nine -pin heads. They are good enough for producing legible text and producing monochrome graphics, but they are slow and cannot produce the near letter-quality (NLQ) text which has maintained the sales of dot-matrix printers to business users.

By using more pins to produce a character - sometimes as many as  $24$  - the output quality of dot-matrix units has improved beyond recognition. It now takes a trained eye to detect the difference between the output of daisywheel and top-quality dotmatrix print. Speed is comparable too. The Epson LQ range produce full letter -quality output from their sophisticated 24 -pin print heads; the head is built up from two columns of 12 pins slightly staggered so that

Apple Apple Computer U.K., Eastman Way, Hemel Hempstead, Hertfordshire Canon Canon U.K., Canon House, Manor Road, Wallington, Surrey SM6 OAJ. Telephone: 01-773 3173 Epson Epson (U.K.), Dorland House,

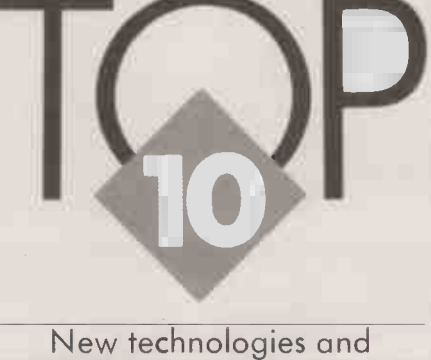

developments of established ones are providing a wider choice of printers than ever before. David Barlow picks out the key models.

the gaps between dots can be filled as the head traverses.

Although they are by no means cheap, the £600 price tag of these units pales into insignificance when compared with the current state-of-the-art letter -quality dotmatrix printer, the Honeywell 4/66. This machine will not leave you much change out of £2,000 once some of the essential extras are accounted for. But it does offer superb quality at high speeds. Unfortunately its price puts it firmly in laser territory, where the competition is much hotter.

Colour is now available at all prices and qualities. It has become fashionable for medium-priced dot-matrix units to provide this option simply by slotting in multicolour ribbon. Quality is quite reasonable

for business graphics, but if you want output without those tell-tale bands of extra intensity, or if you wish to print out on transparent film, then you will have to look at other types of printer.

The thermal -transfer technique is the current favourite, with prices varying from the amazingly cheap Okimate 20 at £169 to the highly sophisticated 2,048 -element Mitsubishi G-500 at £3,933. For business graphics a plotter is probably something of a luxury, but reasonably priced machines like the eight -pen HP Colorpro are selling well. The Epson HI-80 is also good value at  $£400$ , though it only has four pens.

For top-class output quality coupled with speed and quietness there is nothing to touch the laser printers, though to get one you have to dig deep into your bank account. The market is currently dominated by models built around the Canon print engine, but other names now starting to get a look in include Kyocera, Sharp and Hitachi. Paper-handling techniques are improving and higher speeds are now offered.

The first generation of lasers required new drum and toner cartridges every 3,000 pages but later units are stretching this to 15,000 copies and more. This not only makes them more convenient to use but improves running costs as well.

The major laser-printer builders seem to be trying to maintain their rather inflated prices, leaving a gap for cheap machines which smaller manufacturers are starting to exploit. Most notable of these is QMS, whose Canon-based Kiss prints at a rather slow six pages per minute but retails at only £1,368. Slightly faster is the Centronics Laser 8, which prints at eight pages per minute and sells for £1,995.

HP2 7HQ. Telephone: (0442) 60244 388 High Road, Wembley, Middlesex M HA9 6UH. Telephone: 01-902 8892

## SUPPLIERS

Hewlett-Packard HP Literature Section, Eskdale Road, Winnersh Triangle, Wokingham, Berkshire RG11 5AR. Telephone: (0734) 784774 IBM IBM U.K., PO Box 32, Alencon Link, Basingstoke, Hampshire RG21 lEJ. Telephone: (0256) 56144 Mannesmann-Tally Molly Millars Lane, Wokingham, Berkshire RG11 2QT. Telephone: (0734) 78871

Mitsubishi Hertford Place, Denham Way, Maple Cross, Rickmansworth, Hertfordshire WD3 2BJ. Telephone: (0923) 770000

Oki X-Data Ltd, 750-751 Deal Avenue, Slough Trading Estate, Slough, Berkshire<br>SL1 4SH. Telephone: (0753) 72331 Star Star Micronics U.K., Craven House, 40 Uxbridge Road, London W5 2BS. Telephone: 01-840 1800

## APPLE LASERWRITER PLUS

BASED on the much -used Canon engine, Apple's Laserwriter was one of the first laser printers to take off. Its success is due in part to the Macintosh's ability to put its high-resolution multi-fount output to good use. Although now being overtaken in technical terms, the Laserwriter is still generally regarded as the de facto standard printer for desktop publishing. What makes the Laserwriter so suitable is its ability to interpret the specialised page -description languages, such as Postscript, used by desk -top publishing software. With a resolution of 300 dots per inch, output is good enough for all but the highest-  $\|\cdot\|$ quality presentation work.

PRICE: £4,995

FOR: Laser quality. The **Fund** desk -top publishing standard.<br>**A G A I N S T :** Slow Expensive.

## CANON LBP-8 Al

ALONG with Hewlett-Packard's Laserjet, the Canon was the first laser cheap enough to appeal to PC users. Canon makes the laser print engine which was at the heart of all the early models, but the Al is beginning to show its age in the light of the improved print speed, flexibility and paper -handling techniques of more recent machines. The Al prints eight pages per minute at a resolution of 300 dots per **Figure** inch. The built-in fount is Courier 10 with the usual bold, italic and footnote characters; 16 other founts are available. As with any laser, running costs are likely to be higher than with a more conventional printer. You have to change the combined toner and drum cartridge every 3,000 pages.

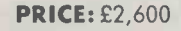

FOR: Output quality. Field-**AGAINST:** Graphics are **Rexiras.** extra. Running costs.

The Canon LBP-8A1 (above) and the Apple Laserwriter (below) were among the first laser printers.

Il a anno a

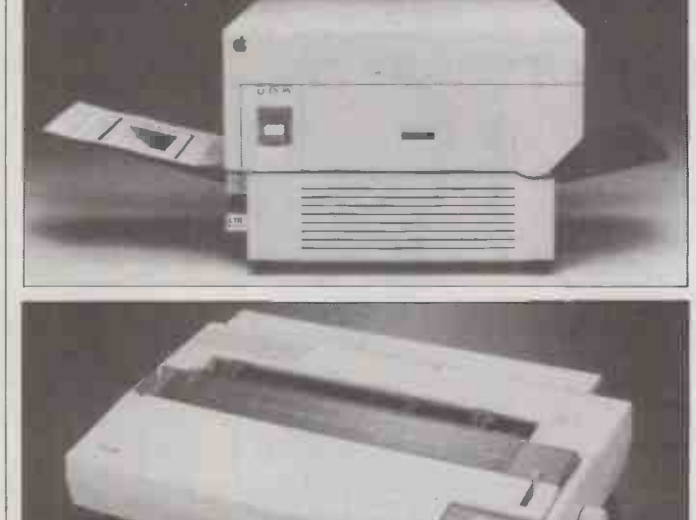

The Epson EX impact dot-matrix printers produce NLQ output.

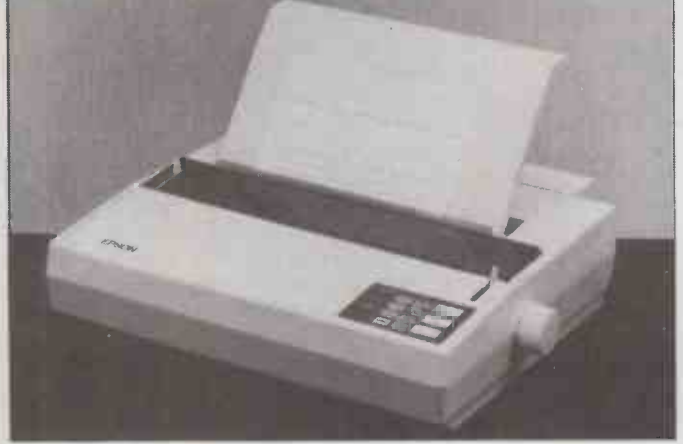

## EPSON LQ-800

EPSON'S range of letter -quality dot-matrix printers use a 24-pin head to achieve their impressive results. Available in both 80and 132 -column models, the LQ series prints at a claimed 60cps in LQ and 180cps in draft. Paper transport is by friction feed, with tractor feed and a cut -sheet feeder available as optional extras. The unit prints in Roman fount as standard; a further six founts are available on plug-in also uses Epson's Identity Module, which enables the unit to interface with different types of computer. The software support is excellent.

PRICE: £595

FOR: Quality from 24-pin head. Compatibility with **FOR** applications software. AGAINST: Expensive.

## **EPSON EX-1000**

INTENDED for applications where speed is more important than outright print quality, the EX impact dot-matrix printers use a simple nine -pin head, though they can also manage <sup>a</sup> reasonable NLQ output. Claimed print speeds are 300cps in draft Elite fount, 250cps in draft Pica fount and 50cps in NLQ. The EX series is one of the first ranges with models that include a full control panel for typeface selection; the days of DIP-switch selection should soon be gone. The unit can be made to print in colour simply by adding a colour -print module and ribbon. The standard interface allows users to select either IBM compatibility or standard Epson control codes. The printer is fitted with both serial and parallel interfaces.

PRICE: £665

FOR: Fast. Colour option. AGAINST: Not yet proven.

## HP COLORPRO

ROM cartridges. The LQ series  $\begin{array}{|c|c|c|c|c|}\n 272, & \text{in} & \text{Coopro does not} \\
\hline\n\end{array}$ HEWLETT-PACKARD'S bestselling plotter is aimed more at the business-graphics sector of the market than the scientific and engineering community. It has a good range of colours which can be printed out solid as well as in the less striking hatched patterns. The Colorpro has a rotating eight-pen carousel from which the print head automatically picks the right colour, enabling the plotter to produce multi-colour output without intervention by the user. Output can be produced on A4 paper or transparency film which is held in place by a fast and accurate<br>gripper-wheel system. It can produce a reasonably complicated draft plot in two minutes, and takes around 10 minutes in high-resolution mode. Detailed lettering is another of the machine's strong points. Compared to top-quality colour dotmatrix printers, such as the Oki 292, the Colorpro does not especially if paper is to be the usual output medium. However, the Colorpro is preferable for producing multi-coloured charts on acetate film for overhead projection transparencies. PRICE: £1,160

> FOR: Fast for a plotter. Quality colour graphics. AGAINST: Price.

## IBM **QUIETWRITER**

THIS letter-quality printer uses the thermal-transfer technique with a new type of resistive ribbon. This method of operation has three major attributes: minimal wear on the print head, better definition of printed characters and quieter operation. The Quietwriter can incorporate any two type styles at a time selected from four different ROM-based character founts, including Courier, Prestige Elite 12, Prestige Elite 15 and Boldface. As you would expect from a multi-national like IBM, eight national languages are supported. The machine will accept continuous stationery or cut sheets. An automatic sheet feeder is available as an optional extra. Maximum paper width is 15in.

PRICE: £1,316

### FOR: Output quality. Quiet. IBM name. AGAINST: IBM price.

## MANNESMANN-TALLY MT-910

ONE OF the new breed of laser printers, the MT-910 does not use the established Canon engine and offers considerable advantages over some of its competitors. Based on a new Kyocera engine, it prints at 10 pages per minute at a resolution of 300 dots per inch. A drum life of 30,000 copies makes it one of the cheapest lasers to run. The drum itself is made of non-toxic material and so can be disposed of easily. Paper handling is also a strong point: there are two bins, one for single sheets and the other for continuous stationery. Single sheets can be delivered face up or face down as required. Courier 10 and

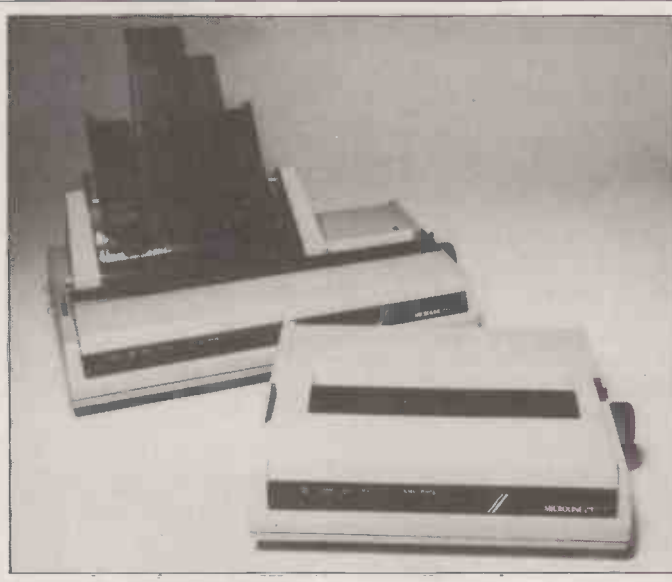

Above: The Microline 292/293 supports high -resolution graphics. Below: The Star NL-10 uses a nine -pin head.

### Prestige character founts are included as standard, with Gothic, Roman and Helvetica as options. Plug-in interfaces are available, so the MT -910 can be set up to look like an HP Laserjet, Epson, Diablo or Qume.

PRICE: £3,245

FOR: Quality. Speed. Paper handling AGAINST: Price. Running costs.

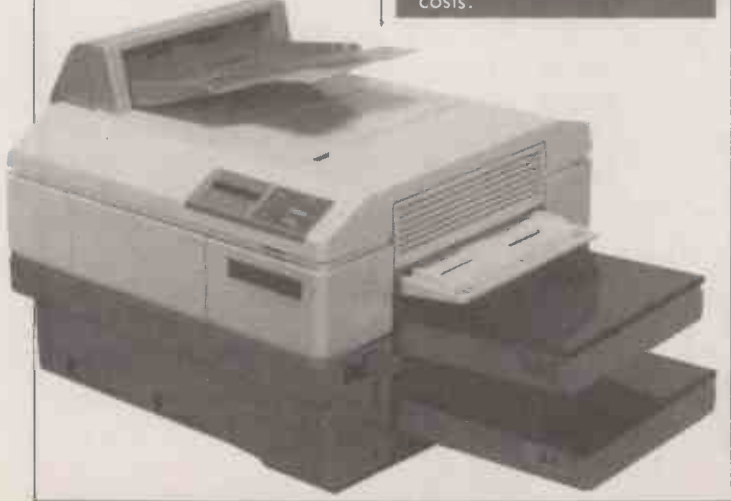

## STAR NL-10

CONSIDERING the NL-10 only uses a nine -pin head, its NLQ output is excellent. In this mode it prints at a respectable 30cps, but can manage 120cps in draft thanks to its bi-directional logicseeking head. The unit is supplied with a tractor feed as standard and also boasts a semi-automatic single-sheet paper feed. The control panel is easier to use and more informative than most, enabling the user to select draft, NLQ or italic modes if required. Plug-in cartridges are available to connect the NL-10 to IBM, Commodore 64/128, and Apple Ilc micros. There are also cartridges for standard Epson and serial interfaces. Maximum paper width is 10in. but in compressed mode the Star can print a useful 160 characters within this width. PRICE: £278

FOR: Output quality. Price. Ease of use. Ease of use.<br>**AGAINST:** No colour **AGAINST:** High option.

## PRINTERS TOP 10

## OKI MICROLINE 2921293

ALTHOUGH originally launched in the U.K. as monochrome printers, the new machines can be made to print colour simply by substituting a colour ribbon. This is a very useful option to have on a printer which is in any case good value and an excellent allrounder even in mono mode. Claimed print speeds are 200cps in draft and 100cps in its single-pass correspondencequality mode. The 18-pin print head produces well -formed and attractive characters along with double -height, italics, subscript and superscript. The Microline 292/293 supports the high-resolution graphics options that are now available on many applications packages. Maximum continuous stationery width is 9.5in. on the 292 and 16in. on the 293. A cut-sheet feeder is available as an optional extra, along with a massive 32K print buffer.

PRICE: £599

**FOR:** Colour option. Good quality/speed rating. **AGAINST:** Oki not set up in **the set of the set of the set of the set of the set of the set of the set of the set of the set of the set of the set of the set of the set of the set of the set of the set of the set of the s** U.K.

## MITSUBISHI G-500

BASED on the increasingly significant thermal-transfer technique the Mitsubishi G-500 can produce very high-quality colour output. Its print head is built from a massive 2,048 elements arranged in a row 8.5in. long. This enables a print resolution of 240 dots per inch to be achieved at an output speed of about two minutes for a fullpage A4 colour image. The G-500 prints the three subtractive primary colours one after the other, winding the paper back between runs. Operating costs are high: the cost of ribbon usage works out at about 20p per page, and the paper it requires will add another 4p. Taken with the not inconsiderable expense of the machine in the first place, it becomes clear that the G-500 is aimed at a rather limited market of users who need to produce bold, high-quality colour graphics at high speed.

PRICE: £3,933

AGAINST: High price Running costs.

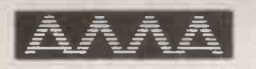

## Authorised Dealer **Tandon** Roland DG

## AMSTRAD PC1512 from £399 inc FREE 640K UPGRADE

## TANDON & AUTOCAD

The ideal Combination. Fully supported IBM XT & AT compatible hardware with 6 months ON SITE<br>WARRANTY 8Mhz80287 processing speed (PCA). Hi-res 14" monitor. Quality Professional Software

SOFTWARE SPECIALS

BASIC SYSTEM Tandon PCX10 (10MB, 640K RAM) 720 x 348 resolution on 14" screen <sup>1</sup> parallel & 2 serial ports, Basic Autocad, Summamouse, Hitachi A3 plotter

ADVANCED SYSTEM Tandon PCA20 (20MB, 1MB RAM) 720 x 348 resolution on 14" screen, 1, parallel & 2 serial<br>ADVANCED SYSTEM ports Autocad plus ADE 2 & 3. Cherry A3 digitiser, Roland DPX2000 A2 plotter and stand We can tailor Autocad systems to your requirements due to our extremely wide range of support peripherals (see below) Installation and training - independent consultancy service available. Please call for details.

 $\mathbf{S}\mathbf{S}$ : TOTALLY PORTABLE SOFTWARE plus serial port and terminals. No additional cards are necessary.

## )ILATARI 1040 ST mono/colour

## HARD DISK & MEMORY UPGRADES

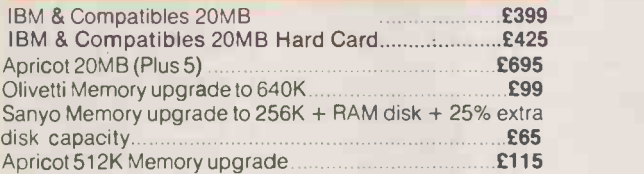

## PRINTERS & SHEET FEEDERS

Printer ranges that stand head and shoulders above the rest

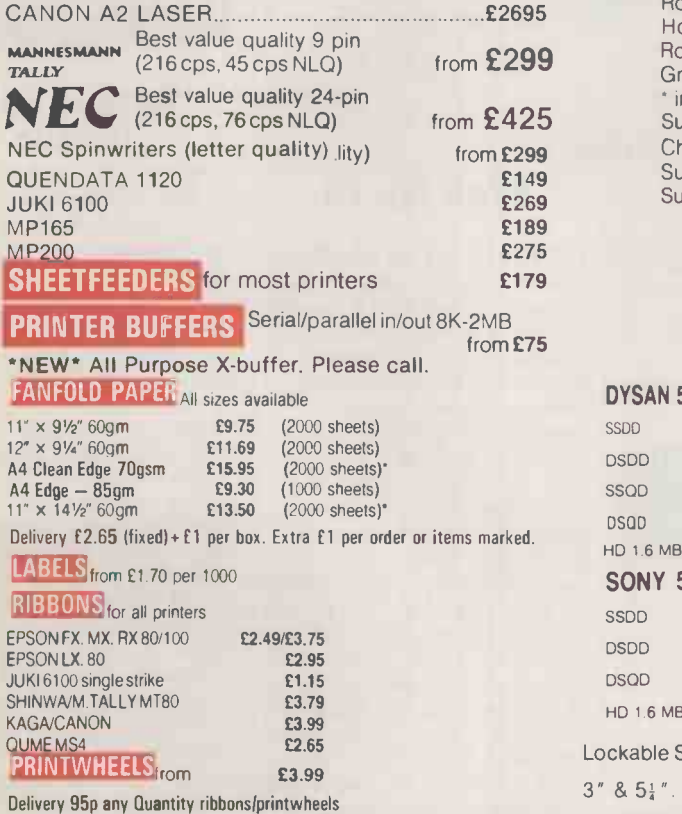

## £649/819

PCII Turbo FROM £499

£2149 £7799

**JUATARI ANALITOCAD** 

**Bas** 

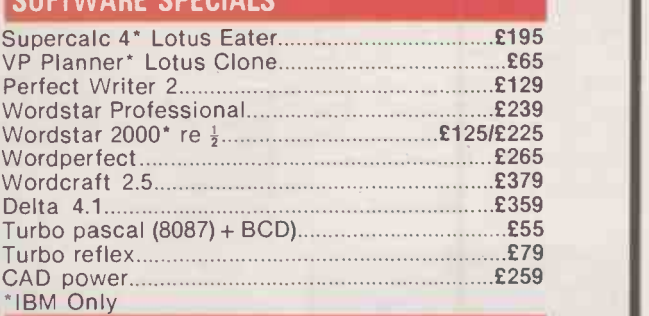

## PLOTTERS - DIGITISERS etc.

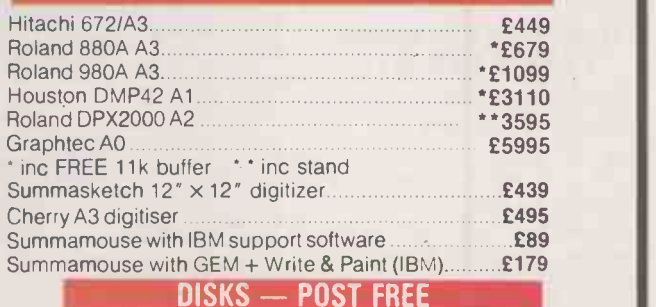

## PRICES DOWN!! Packed in tens.

No Quibble Guarantee!

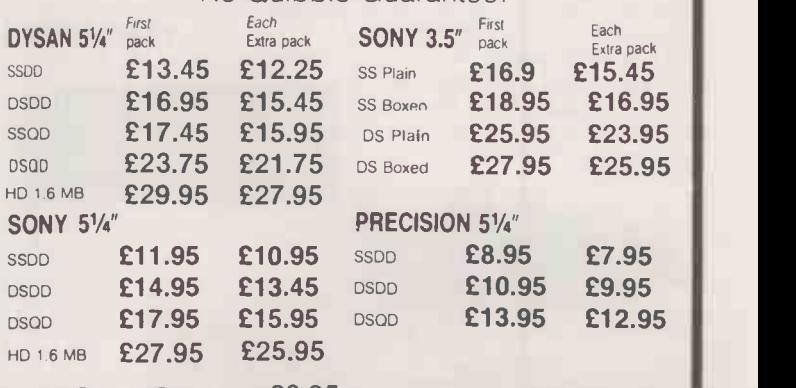

Lockable Storage Boxes from £8.95 AMSOFT CF2 3" £29.95

3" & 51". See 10 Lib. Case £1.75

## Official Government/Educational Authority orders welcomed.

Please add 15% VAT to all prices (inc. carriage) Limited space precludes listing of our full range of products. Please telephone if you do not see the item you require

## ADVANCED MICROCOMPUTER APPLICATIONS 1ST/2ND FLOORS 40, HIGH ROAD, BEESTON NOTTINGHAM NG9 2JP Tel: 0602 252627 FOR VALUE

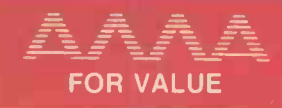

industry was starting to descend industry was starting to descend

A year and a half ago the microcomputer and a half ago the microcomputer of into its first real recession. It proved something of a shock to companies who had become accustomed to the nicrocompound growth rates of 30 percent and<br>to compound growth rates of 30 percent them-<br>to compound and more have subjected themmore. Many have since gone to the wall, and more have subjected themthe wall, and more have some Going<br>the wall, and more have spared. Going<br>Not even likes introduced a retirementagainst a lifetime policy of no staff reductions it has introduced a retirement-

nore. Individual cost-cutting.<br>selves to rigorous cost-cutting. incentive scheme to slim down its U.S. work force. istime policy of no sign .<br>lifetime to slim down its U.S. work force.<br>scheme to slim down its U.S. work force in den entive school.<br>Against this gloomy background the upsurgest that the upsurgest work force.<br>1986 has been good news, and there is<br>1986 has ein demand experienced by the political down its U.S. Works been good news,<br>this gloomy background 1986 has been good news,<br>this gloomy background the upsurge in demand experienced by<br>evidence to suggest that the upsurge in demand. This is largely This is largely a

growing evidences in many companies ... in of the to suggest that the sustained.<br>in the business sector will be sustained. result of the maturing of the computer market itself. After the initial homecomputer boom and bust, followed by a transitional period as standards in<br>the 16-bit world were established, the corporate sector has come through<br>as the mainstay of the industry. hany computer<br>esult of the maturing of the computer by a transitional periodics come through<br>computer boom and bust, followed by a transitional sector has come through<br>the 16-bit world were established, the corporate secto market is no

The last couple of

he 10-bit work of the industry.<br>
The mainstay of the industry is degined and process. The last couple of<br>
As companies begin computerising in emainframe. It is beginning to assert<br>
longer seen as a low-end adjunct to the m the mainside,<br>As companies begin computerism the mainfram As compared a low-end aquitying the whole process.<br>
onger seen as a low-end a driving the whole process.<br>
itself as the engine which is driving the manufacturers bring Inger seem all the major mainframe manufacturers and the engine which is a mainframe manufacturer machines has<br>years have seen all the major mainframe manufacturers machines has bringing out micros to tap this growing demand. Now, however, these machines have passed however, these machineses important and<br>the main sale to become important and<br>the main shair own right.

from being extras complements in the earners in the<br>from being indispensable revenue earners in the sometimes indispensable revenue earners in their own right. ementing the mail.<br>revenue earners in their own right.<br>revenue earners in the word used in Is metimes incusped<br>As a result, 1986 has seen numerous activity<br>As a result, neaked with the frenetic particular rs in their own than in hardware and<br>new products both in hardware and hardware and the products both in the set of the set of the set of the set o is that there  $\mathbf{r}$  is that there  $\mathbf{r}$ 

om being<br>ometimes indispensable revenues new products borted in last month's<br>As a result, 1986 has seen numerous new products borted in last month<br>software. This peaked with the frenetic activity reportaging is that there<br> issue of Practical Computing. leve

is every indication that this level of activity is likely to continue with<br>is every indication that this level of activity is likely to continue with<br>significant launches of machines and programs. significant launches of machines and programs.<br>
Significant launches of machines and programs we pick out the top packages<br>
In the following pages we review the past year and look for war<br>
of the likely highlights of 1987. In the following pages we review the past year and look forward to some

in the various categories which have evolved over this period.

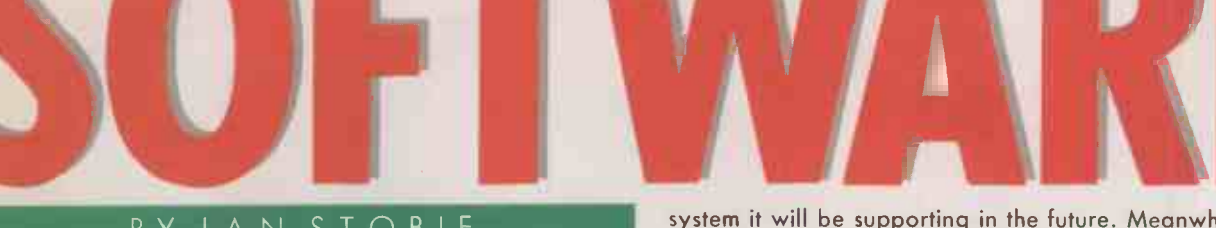

## BY IAN STOBIE

nyone setting out to write a new package has to make numerous fundamental decisions beyond just how best to implement particular functions. The first is whether to write to the dominant IBM standard, or whether to support what has become business computing's second standard

- the Apple Macintosh. Even if you decide to go for the IBM market, there are other choices to be made, such as what graphics cards, memory sizes, brands of mice, operating systems and window managers to support.

All this is a sign that the underlying architecture of the IBM PC/XT/AT range has been pushed to its limit. The IBM product line is clearly due for a thorough revamp, but there is a widespread feeling that this must go beyond the AT or the recently announced XT -286.

Perhaps things will improve with the arrival of 80386-based systems and a clear message from IBM on what operating

## POP-UP PROGRAMS

BORLAND'S trailblazing Sidekick has spawned many imitators. In this generalpurpose desk-accessory category Deskset was the pop-up program that impressed us most.

But the idea of memoryresident pop-up programs has won much broader acceptance. It is an ideal vehicle for any kind of performance -enhancement software which must work with a broad range of different application packages.

instance, lets you create redesign different sorts of charts from set up keyboa almost any kind of numeric data displayed on the screen. You could use it with a spreadsheet, or perhaps while writing a letter containing a table of figures. You invoke Graph-in-the-Box, grab the data, choose an appropriate chart type and type.

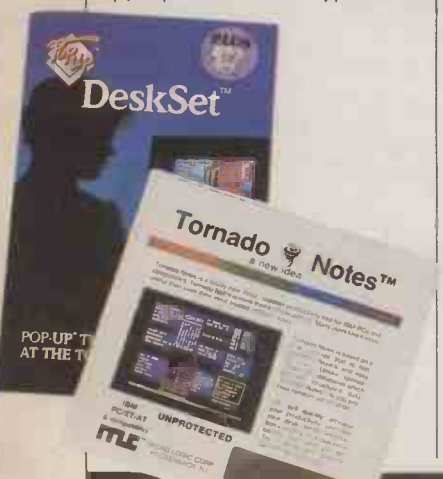

immediately display or print the graph.

We used another pop-up, Tornado Notes, to help prepare and write this Hot 100 feature. You run this program alongside your normal application, rec ording ideas and impressions which you can later work up into a more systematically organised report. Being able to have Tornado Notes running on your system all the time greatly increases its usefulness.

oplication packages.<br>Graph-in-the-Box, for and PRD+. Superkey will Two other pop-ups which and PRD+. Superkey will redesign your keyboard layout, set up keyboard macros and encrypt disc files. PRD+ lets you create your own shorthand language and use it with virtually any package; once you have created your own dictionary of abbreviations, PRD+ expands them instantly as you type.

Several other good pop-ups appear in the word-processing and spreadsheet sections.

## DESK -TOP PUBLISHING

DESK-TOP PUBLISHING is the current boom area of personal computing. The term covers everything in the way of document preparation that goes beyond straightforward word processing, from setting up business forms and high-quality correspondence to the production of typeset-quality reports, brochures and magazines incorporating line art and

system it will be supporting in the future. Meanwhile the IBM universe is fragmenting. Software writers supporting the Mac have a more tightly defined hardware standard to deal with.

In the IBM world, utilities and pop-up programs have figured prominently in the best-seller charts this year. These programs allow you to get the best from your existing kit and help weld the varied components of their increasingly mongrelised systems together.

Other very active areas have been desk -top publishing and, in the U.S. at least, presentation graphics. These applications tend to be very memory or disc intensive, and increase the pressure on users to make ad hoc additions to their hardware collection.

The Mac has been doing rather well this year. In a few application areas  $-$  notably desk-top publishing  $-$  it has even managed to establish superiority over the IBM PC and its kin, with better software available for it. Now that the 1Mbyte Mac Plus is Apple's main machine software writers have got a system with adequate speed and power.

scanned pictures. It is a very broad area. There is room for software in several price bands as well as specialist products aimed at particular types of user.

Desk-top publishing requires a fairly hefty PC system with plenty of memory, good graphics and ideally a mouse, along with a suitable laser printer. At the moment Apple completely dominates the level cape market with the Macintosh and its matching Laserwriter printer. Virtually all the best software is written for this combination.

Software for the IBM will arrive in volume next year. The latter part of 1986 has seen numerous deliberate product leaks and some announcements, but nothing of any Windo importance has yet shown up in our office.

Only at the very bottom of the desk top publishing market does of different options.<br>an IBM solution make much Key products to keep an eve an IBM solution make much | Key pr sense today. The best of the out for existing top-end IBM word processors such as Word, Word Perfect and Wordcraft can drive laser printers very effectively. We tried these packages out with a cheap Canon laser printer and found them all pretty good for producing quality correspondence and straightforward text-orientated reports. They could also be used to produce acceptable text charts and business forms.

But this sort of thing is only the base level of desk-top publishing. The Mac can do this and

more. In November we looked at Just Text, a top -end Mac system that in the right hands is capable of producing work layed out to the standard of a top-quality magazine. Earlier in the year we looked at Aldus Pagemaker and Ready Set Go, now the number 1 and number 2 Mac products by market share.

As soon as you try to upgrade an IBM -standard machine to a level capable of matching the Mac's performance as a desktop publishing system you run slap into the problem of the confused standard.

Nonetheless, by this time next year the new wave of IBM desktop publishing software will be in users' hands. Much of it will be running under Microsoft Windows or Gem. There is no obvious standard for IBM laser printers, so these packages will have to support a wide variety of different options.

out for during the year are Ventura from Xerox and the IBM version of Aldus Pagemaker, currently the leading product on the Mac. We will be previewing the best new IBM software in a special desk-top publishing feature next month.

Of course no one expects the Macintosh to stand still, and it could be that the desk -top publishing market will still belong to Apple this time next year. Key products for Apple are a new version of Aldus Pagemaker, a complete rewrite of Ready Set Go, and Letrapage, an existing

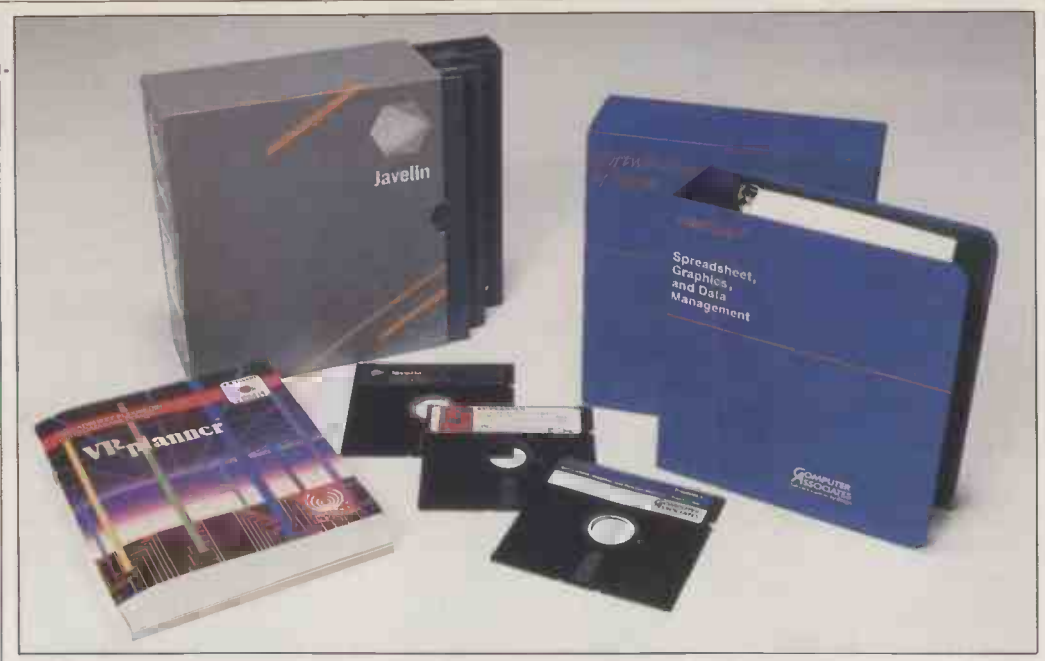

VP -Planner, Javelin and Supercalc 4 challenged Lotus 1-2-3 for the spreadsheet crown this year.

package recently acquired and revamped by the heavyweight graphic-art company Letraset.

Packages closely targeted at particular groups of users are also likely to be very important in desk-top publishing  $-$  they may be a lot easier to use than the more generalised packages. One example is the Display Makeup System for the Mac, which is designed specifically for producing classified and display advertisements.

## PRESENTATION GRAPHICS

THERE SEEMS to be a big difference between American and British users when it comes to buying presentation -graphics packages. In the U.S., 1986 saw intense activity in this market, with sales of software and specialist output devices such as plotters and 35mm. transparency slide makers climbing rapidly. Major software houses such as Lotus and Ashton-Tate vied with each other in buying up suitable products and expertise in this area.

In the U.K., of all the new presentation products flooding on to the market only Harvard Presentation Graphics has made much of an impact. This is

probably because it is one of the simplest. Although there are some things you cannot do with it, it has an excellent manual and you can start using it almost straightaway.

U.K. users in general do not seem very interested in the more expensive or complicated packages such as VCN Concord or Freelance. Presentation graphics at this level has more of the characteristics of a specialised niche market here, despite the fact that in the U.S. these very products sell well to quite ordinary business users.

Here mainstream business users are quite happy with the built-in graphics provided inside their regular application packages. It may well be that U.K. users are primarily interested in using graphics analytically, using it themselves inside a package to help them understand their own data. Using graphics as a tool to convince others is in reality a quite different application, and one which seems much less common here than in America.

Bearing this out is the fact that many of the packages high in the best-seller lists this year have had excellent graphics built-in alongside their other functions. One of the appeals of Borland's Reflex database is the ability it gives you to look at your data in chart form very quickly.

Of the year's new spreadsheets, Microsoft Excel running on the Mac probably had the best charting functions. On the IBM the graphics of the Smart spreadsheet were excellent and integrated well into other modules of the Smart system.

Even word processors are acquiring presentation abilities. With a laser printer it is easy to produce black -and -white overhead transparencies using any of the more powerful word-processing packages. These developments are discussed further in the word-processing section.

## SPREADSHEETS

IN SPREADSHEETS 1986 was really a case of more of the same. There is a tremendous conservative bias built into this market, probably caused by the nature of corporate purchasing, where only software on the company's approved list stands a chance. The older the list the older the software.

So Lotus 1-2-3 continued to dominate. Great things were expected of version 2 of this program, but perhaps the most significant thing Lotus managed to do was introduce some new bugs. These have now been corrected in version 2.01.

The year did see a number of excellent challengers to Lotus 1-2-3. Javelin will probably turn out to be the most significant, but despite the backing of heavyweight software house Ashton-Tate it has not made much impact in the U.K.

Towards the end of the year Lotus got into a legal battle with Computer Associates over the

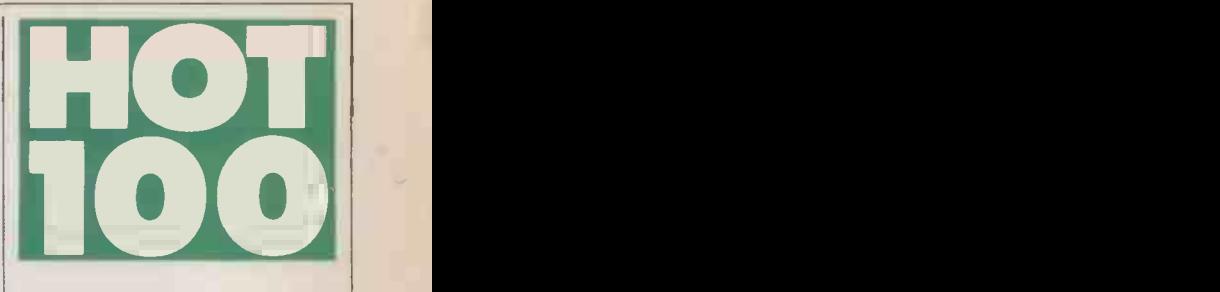

marketing of Supercalc 4. Computer Associates had been trying to overcome the dominance of 1-2-3 in corporate purchasing by offering to take users' copies of 1-2-3 in part payment for its own.

Low-cost clones of 1-2-3 also kept coming, some of them of very high quality. VP-Planner in particular impressed us. Slightly further removed from 1-2-3 was Farsight, which has menus and a word-processing function taking the place of 1-2-3's graphics.

The Mac saw some very strong spreadsheet offerings. Microsoft's outstanding Excel arrived in the U.K. during the year; some people consider it to be the best spreadsheet currently available. Mindsight was another impressive if more specialised program running on the Mac. Designed for serious financial modelling, Mindsight uses a mixture of a conventional spreadsheet and a simple proramming language.

It has definitely been a good year for spreadsheet add-on programs, most of them designed to work alongside Lotus 1-2-3. Lotus itself launched Report Writer, while Spreadsheet Auditor from Consumers Software helps you debug models by checking for things like circular references, and also lets you print out formulae. SQZ saves disc space by compacting and decompacting worksheets as they go to and from disc. What's Best is a more ambitious add-on for 1-2-3; it solves linear programming problems which you set up in 1-2-3.

## DATABASES

FOR THE first time Ashton-Tate has had to face up to some serious competition in 1986. dBase itself received a thorough revamp, but there at last emerged some programs which looked capable of damaging its pre-eminent position in the database market.

The direct approach to taking on dBase is to come up with another more modern program of the same type  $-$  in other words, another heavyweight database language. This is the approach taken by Rbase 5000. But despite the marketing clout (continued on next page)

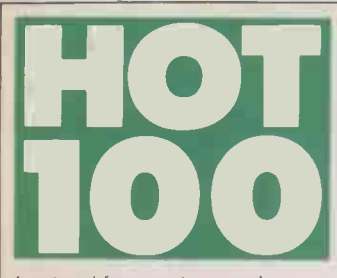

in the U.K., it is hard to see<br>armies of dBase programmers learning. As long as dBase does the job it is probably safe from this kind of attack.

VP-Info which will start to arrive But even this is in doubt: some-

something different. At least in 1986. Paradox can cope with the same kind of big applicationwriting task as dBase, but it goes  $\begin{array}{|c|c|}\n\hline\n\end{array}$ about it in a different way. There **Reflex** is a database language there  $\overline{\phantom{a}}$  when you need it, but you can get a long way in defining an

been sucked into using dBase **Ready** the most appropriate tool for you can make do with a program that is less complicated to use than an application generator.

Reflex and Q&A were the best and most original of the simpler **Smart System** ated products. Reflex runs on both the Mac and the IBM PC in rather different versions, but both let you look at a set of data in a variety of different

 $R$ EFLEX

The Resolvenal database inon the<br>example fasears. Let's you dram the<br>example databases. Offices, you noted.

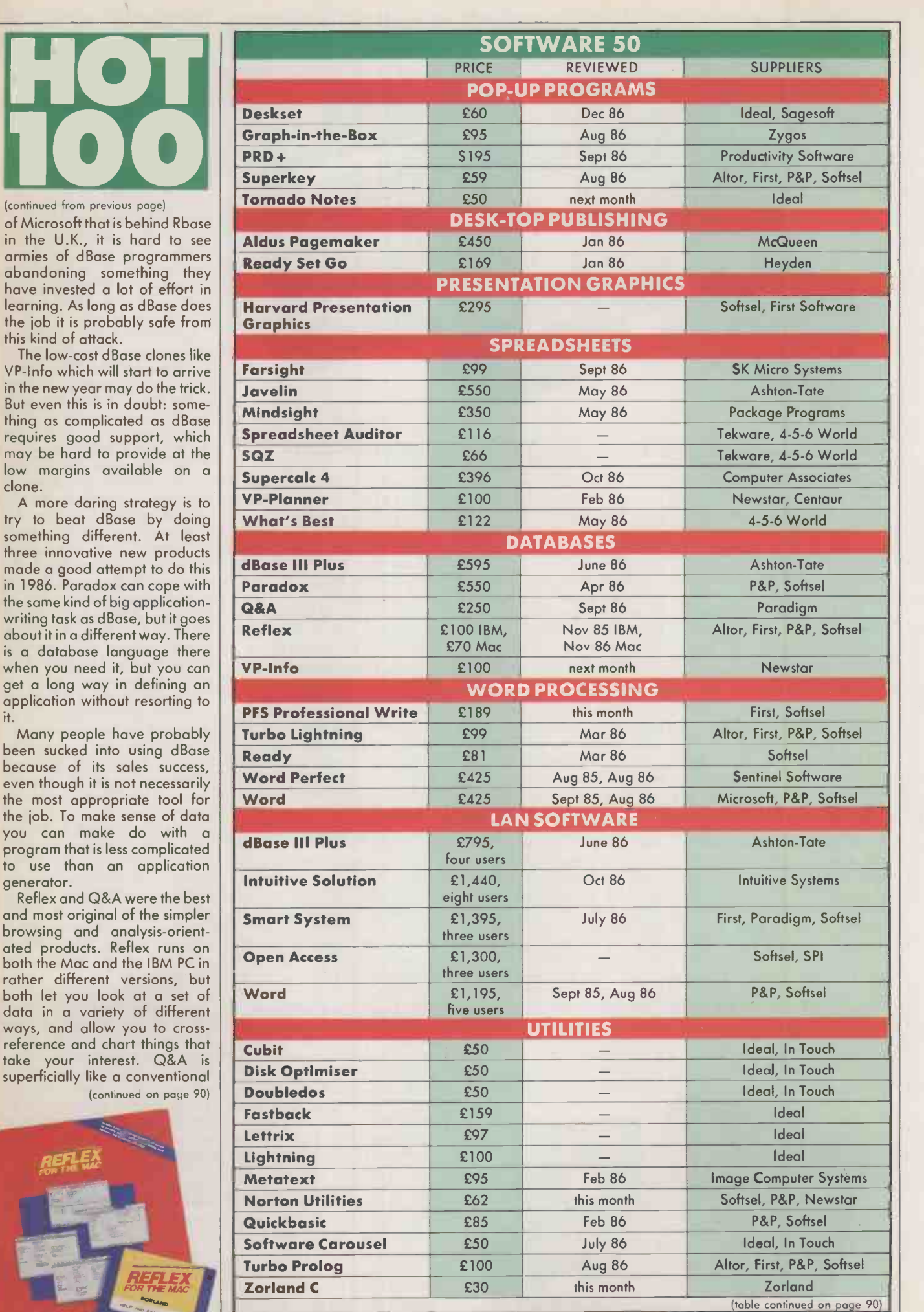

## The best modems you can buy.

MODEMWS3000

# WE ALL THE CONSIDER ALL CONSIDER AND CONSIDER ALL CONSIDER AND CONSIDER AND CONSIDER ALL CONSIDER AND CONSIDER AND CONSIDER AND CONSIDER AND CONSIDER AND CONSIDER AND CONSIDER A REPORT OF THE CONSIDER AND CONSIDER A REPORT

range of fully intelligent modems is the best in the business  $-$  and you'd be right.  $\qquad \qquad$ 

That's because the WS3000 offers more than any comparable modem.

- Hayes compatibility, so you can use a wide range of proven software.
- Autoanswer, autodial and 'plain English' commands to make it easy for non-technical operators.
- Speed-buffering, so almost any computer can access 'split' data rate services like PRESTEL and Telecom Gold.
- Approval for both CCITT and Bell standards, for UK -US data links.
- $\bullet$  Unique upgradeability across a wide baud rate range  $$ base model WS3000 V2123 offers 300, 75/1200, 1200/75bps full duplex, plus 600 and 1200bps half duplex. This can be upgraded to the V22 model to add 1200bps full duplex and further to the V22bis model to add 2400bps full duplex - both upgrades retaining all the features of the lower models.

But don't take our word for it. Instead, take the word of the judges of the 1986 British Microcomputing Awards. They voted the WS3000 Peripheral of the Year'. No other modem was even considered. Or Dialog  $-$  one of the world's largest databases. In their 1986 modem survey they judged the WS3000 best value for money of all Hayes compatible modems. Or leading computer journalist Peter Tootill who concluded a review of modems by saying the WS3000 is "the one I'd like to keep.

In fact so many people are saying the WS3000 Professional range is the best you can buy that we hardly need say anything more, except that prices start from £295.00. Call us today.

circle 137 on enquiry card  $\leftarrow$ 

## RACLE TECHNOLOGY MIRACLE TECHNOLOGY (UK) LTD ST PETERS STREET IPSWICH IP1 1XB ENGLAND C6 (0473) 216141 6 LINES TELECOM GOLD 79: KEY 001 (Dealerlink 72: DTB 10135)

**IN 946240 CWEASY G 19002985 PRESTEL MAILBOX 919992265** 

APPROVED for connection to telecommunication \ systems specified |  $the$  instructions

for use subject to  $\sqrt{ }$ the conditions set out in the

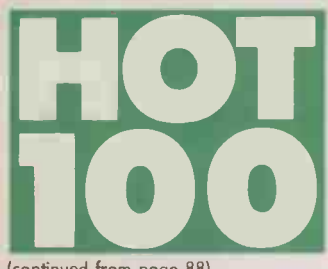

(continued from page 88)

flat -file database and report generator, but it has a query language which is genuinely easy to use.

The other major development in 1986 was the arrival of some decent database programs to run on a LAN, such as dBase III+ and the Smart database. They are discussed with other LAN software.

## WORD PROCESSING | Bath Road, Maidenhead,

THIS WAS the year that WordStar finally succumbed to its rivals at the top end of the Costle Street, Cardiff CF1 word-processing market. At the 2BT. Telephone: (0222) cheaper end things were rather 390714 disappointing — except on the<br>Macintosh, where the un-<br>Mindsor Road, Slough, Macintosh, where the un-  $\frac{1}{W}$ bundling of Macwrite produced | Berkshire a flurry of activity.

Word Perfect and Microsoft **Ctrl Alt Deli** 44<sup>'</sup><br>Card are the new ton-selling Brownboker Court, Milton Word are the new top-selling. heavyweights. In America at MKN4 6JH. Telephone: least they are now well ahead of (0908) 662759<br>WordStar, even agaregating **Digital Research** Oxford WordStar, even aggregating **Digital Research** C<br>the original and WordStar 2000 House, Oxford Street. the original and WordStar 2000 | House, Oxford Street,<br>versions together Our own Newbury, Berkshire RG13 versions together. Our own reviews suggest the reason why  $\frac{138.16}{35304}$ both the newer programs | First Software Intec 1, are superb, although at £425 neither is cheap.

Both heavyweights are capborn neavyweights are cap-<br>able of supporting laser printers<br>Spectrum House, Hillview well, and are available in LAN versions.

Of the cheaper products PFS Write took our fancy. However this program has recently been revamped and moved upmarket; the new version is reviewed in this issue. Sadly, few of the other cheap products are up to much. Perhaps the best bet for budget word processing is First Choice, an integrated all-in one product aimed at begin ners which incorporates a word-processor resembling PFS Write.

Several good pop-up programs designed to operate alongside a word-processing package came out during the year. Ready is a memoryresident version of Thinktank; having a thought organiser available at the same time as a proper word processor probably makes more sense then the original stand-alone Thinktank concept. Turbo Lightning is a very fast spelling checker which has the potential of doing a great deal more in the future.

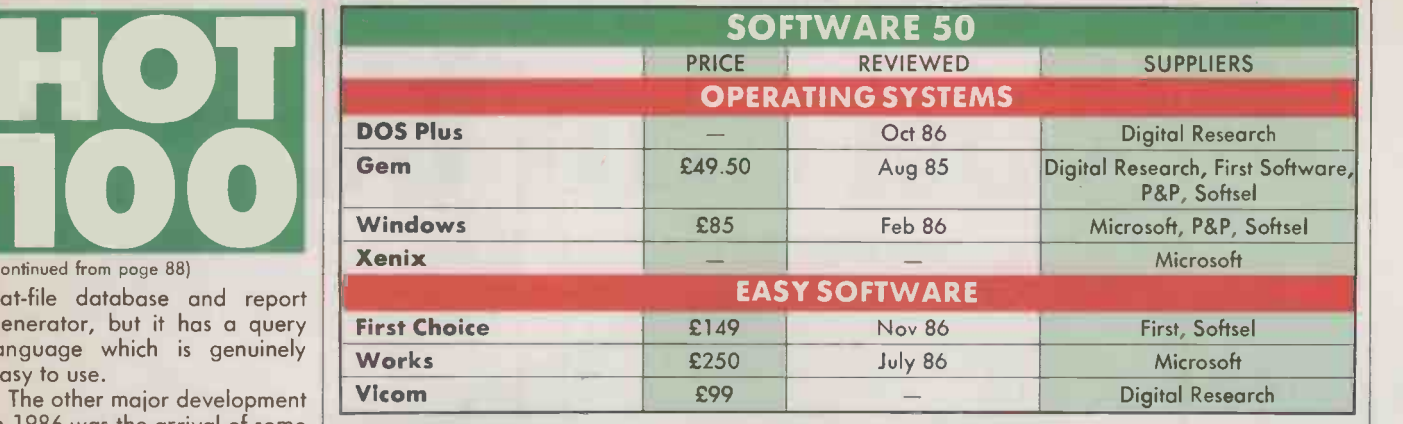

## SUPPLIERS

Altor Computers Unit Gardens, Landon NW4<br>11A, Anderston Centre, 2JQ. Telephone: 01-203 11A, Anderston Centre, 2JQ.<br>Glasgow G2 7PH. 5171 Telephone: 041-226 4211<br>**Ashton-Tate** Oaklands, 1 Berkshire SL6 1UH. 6722<br>Telephone: (0628) 33128 **Image Computer** Telephone: (0628) 33128 Image Computer **Centaur Systems 17-21** 

Berkshire SL1 2EQ. Hertfordshire SG1 3EA.<br>Telephone: (0753) 77733 Telephone: (0438) 317

Keynes, Buckinghamshire

(0908) 662759 McQueen Systems Digital Research Oxford Elliott House, 8-10 Hillside House, Oxford Street, Crescent, Edinburgh EH7 1JB. Telephone: (0635)

Wade Road, Basingstoke, Hompshire RG24 ONE. 4SG. Telephone: (0277)<br>Telephone: (0256) 463344 229509 Telephone: (0256) 463344 **Heyden Datasystems Paradigm** Southampton Hertfor<br>Spectrum House, Hillview House, 192-206 York Road, Telephc

Glasgow G2 7PH. 5171 **Ashton-Tate** Oaklands, 1 Tower, Surbiton, Surrey KT6 Industric<br>Bath Road, Maidenhead, 7EL. Telephone: 01-390 Haslingo

Road, Ferndown Industrial 2BT. Telephone: (0222) Estate, Wimborne, Dorset 390714 BH21 7PE. Telephone: Computer Associates (0202) 876064 Edinburgh House, 43-51 **Intuitive Systems** 66 **Intern**<br>Windsor Road, Slough, High Street, Stevenage, Broadw Telephone: (0438) 317966 In Touch Foirfield House, Brynhyfryd, Coerphilly, Mid-<br>Glomorgan CF8 2QQ. Telephone: (0222) 882334

5EA. Telephone: 031-558<br>3333

Newstar Software 200 North Service Road,<br>Brentwood, Essex CM14

London SW11 3SA Telephone: 01-228 5008 P&P Micro Distributors Todd Hall Road, Carrs Industrial Estate, Haslingden, Rossdendale, Lancashire BB4 5HU. Telephone: (0706) 217744 Package Programs 91 Blackfriars Road, London SE1 8HW. Telephone: 01-633 0121 Productivity Software International 1220 Broadway, New York Tel<br>NY10001. Telephane: (U,S. **Te** area code 212) 967-8666 Sagesoft NEI House, Regent Centre, Gosforth, Newcastle upon Tyne NE3 — Telephe<br>3DS. Telephone: 0**91-2**84 — **Zorla** 7077 Sentinel Software

Wellington House, New **Zygos**<br>Zealond Avenue, Wolton- Suite 9, on -Thames, Surrey KT12 1 PY. Telephone: (0932) 231164 SK Micro Systems St. Michael's House, Norton Way South, Letchworth, Hertfordshire SG6 1 PB. Telephone: (0462) 679331

Softsel Computer Products Softsel House, Syon Gateway, Great West Road, Brentford, Middlesex TW8 9DD. Telephone: 01-568 8866 Software Publishing Europe 85-87 Jermyn Street, London SW1Y 6JD. Telephone: 01-839 2849 SPI Software Products International, 13 Horseshoe Park Estate, Pangbourne, Berkshire RG8 7JN. Telephone: (0735) 74081 Tekware Palladium House, 139-141 Worcester Rood, Hogley, West<br>Midlonds DY9 0NG. Telephone: (0562) 882125<br>**Zorland** 144 Griffin Road, **New York** London SE18 7QA. Telephone: 01-317 7240 Zygos International Suite 9, Intec 2, Wade<br>Rood, Bosingstoke, Hampshire RG24 ONE. Telephone: (0256) 25927 4-5-6 World Saracen's House, St. Margarets Green, Ipswich, Suffolk IP4 2BN. Telephone: (0473) 225951

Little in the way of true multiuser software is likely to emerge until Apple launches its own file server.

So for the time being the major software houses can ignore the Mac and concentrate on the still fairly fragmented world of IBM LANs. Fortunately the software houses themselves finally got their act together over network pricing. Most now offer flexible network licences which work out considerably cheaper per user than the equivalent number of stand-alone systems.

Genuine multi-user software is a good deal more complex to write than single -user stuff. To prevent the various users on the network corrupting each other's data requires an effective locking scheme which at the same time must not degrade performance.

The problem is particularly acute in database and ac counting applications, where users may quite legitimately

Word and Word Perfect were the top-selling WP programs.

## LAN SOFTWARE

BUYING multi-user software to run on a network is beset with problems. Not only has the software got to work properly, but it also must run on the right brand of network. But this year things finally began to straighten out.

One development that helped was the beginnings of a shake out in the IBM networkhardware market. MS-Net and PC Network began to emerge as something of a standard, with Novell, 3-COM and, in the U.K, Torus emerging as leading hardware suppliers.

On the Macintosh things are less developed. A good lowlevel network exists in Appletalk, but not a standard file server.

want to use the same file. Here locking has to be at the record level. dBase III+, Smart and Open Access were probably the most important databases to emerge in full-blown network versions. Both the Smart and Open Access databases are part of multi-module integrated systems, with multi-user spreadsheets and word processors also available.

Intuitive Solution is a slightly different kind of product. Aimed mainly at large corporate users, it provides a set of high-level tools for the development of multi-user applications. It has database, word-processing and network mail functions built-in, but its approach goes beyond the usual application generators embodied in products like dBase.

Word processing is a considerably simpler application to run across a network, but you can still have problems with file and resource contention. As the sponsor of MS-Net, Microsoft has not surprisingly made sure that Word runs properly on its own system.

## UTILITIES

universe, with many users pushing up against limitations of their equipment, it is hardly surprising that utility software was one of the most active areas this year. Disc utilities, printer enhancement and operatingsystem extensions were all very popular. It was also interesting to see some new software houses and distribution companies enter the market; in this sector it is still possible to achieve success without large sums of money behind you.

With many users acquiring new hard discs, or running out of space on their existing ones, disc utilities were very popular. Fastback speeds up the process of backing up a hard disc to floppies. Lightning is designed to speed up all disc accessing by intercepting DOS calls and doing the job itself.

Several rival utilities save on disc space by compacting data before it is stored, Cubit and Disk Optimiser among them. Norton Utilities, a toolkit of assorted disc utilities that **the st** includes the important un-erase function, came out in a tidied-up and expanded version.

Metatext and Lettrix were the most interesting printer utilities. Both allow you to get very good print quality from an ordinary dot-matrix printer, although they do so at the expense of speed. Both are very easy to use.

Doubledos and Software Carousel both set out to let you multi-task on the IBM. A large number of other products with a similar purpose arrived during the year, the most notable being Windows, the full-blown operating -system extension. But a far simpler approach will do for many applications.

Doubledos gives you two DOS prompts. Having set your two applications running you can toggle between them with a hot key to bring them up onscreen. Software Carousel is a memory shifter, somewhat like Switcher on the Mac. It supports various expanded memory cards, so you can have several applications stacked up in memory and waiting for instant activation.

Following the success of Turbo Pascal, the language event of the year was Borland's launch of Turbo Prolog. It has probably already at least doubled the number of Prolog users.

GIVEN the state of the IBM ligent database. Borland is to be universe, with many users congratulated in moving the AI Prolog is not a generalpurpose language, so Turbo Prolog will not interest a lot of users. But it is the ideal tool for playing around with expert systems and other kinds of intelligent database. Borland is to be World on from expensive products and marketing hype to more widespread practical activity by users.

C continues its progress as the high-level language in which to write serious high-performance applications. We single out Zorland C because it is so very cheap; one of the most welcome trends of the year was the growing number of good products with low price tags.

Basic remains the most popular programming language. Microsoft took two shots at getting its Quickbasic compiler right, but in its latest debugged release it provides a powerful argument for staying with Basic.

OPERATING SYSTEMS NOT SO LONG ago it seemed that MS-DOS had carried all before it. The system had become the de facto standard for Intel microprocessors, in particular the IBM PC and compatibles, as well as for certain non -compatible manufacturers such as Apricot and Research Machines.

Since the end of last year, there has been intense speculation as to when Microsoft intended to launch the multiuser version 4.0 of MS-DOS. Rumours also circulated about MS-DOS 5.0, which would be multi-tasking and breach the appears 640K DOS limit imposed by the IBM PC design.

The delay in delivering the  $|$  end  $-$  t new release meant that users bundled increasingly began to turn to other operating systems, particularly Microsoft's multi-user Xenix and Digital Research's DOS Plus. The trouble was that while everyone admired Unix for its efficiency, many manufacturers preferred the DR product as it provided some compatibility with MS-DOS.

DR turned the screw even further in the autumn with the launch of Concurrent PC-DOS XM, which could take advantage of the AQA Enhanced Expanded Memory Specification. The battle between Microsoft

and Digitial Research was

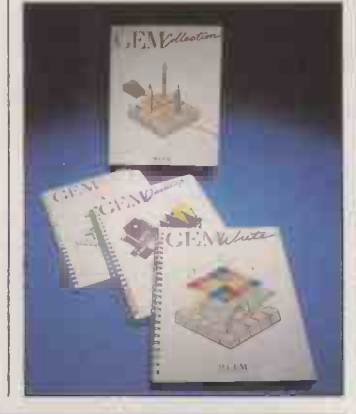

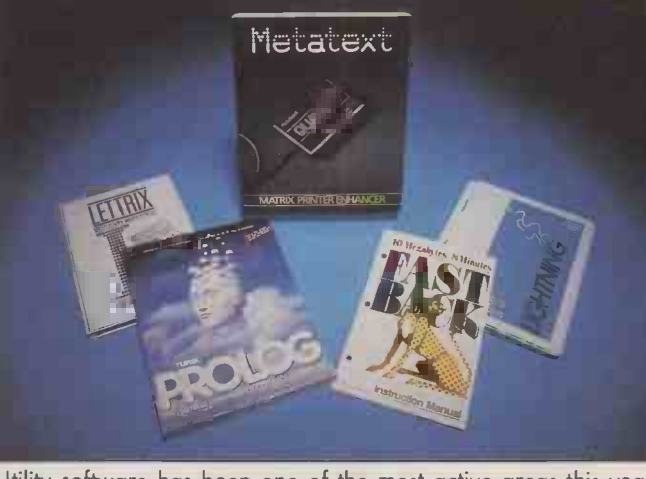

Utility software has been one of the most active areas this year.

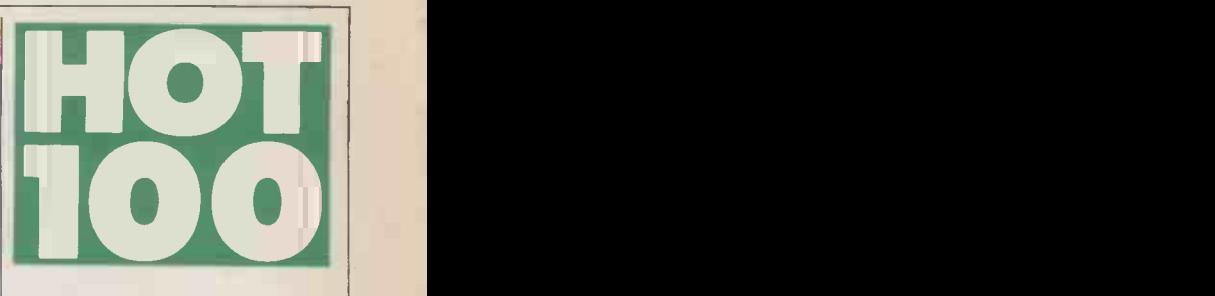

fought not only at the operatingsystem level but also between the rival Wimp shells, Windows and Gem. It now looks as though the two systems are becoming dominant in different areas of the market. Windows appears to be colonising the corporate end, while Gem looks like being dominant in the lower end - thanks largely to being bundled with the Amstrad PC range.

## EASY SOFTWARE

ALMOST all software is intended to be easy to use, but in practice this is hard to achieve. Often it comes down to a tradeoff between power and ease of use. A noticeable feature of 1986 was a renewed attempt to make software more usable. There are many packages we could mention, but three stand out.

Communications is potentially a very confusing application area for most people. Vicom, which is already well established on the Mac, is now available in an IBM version, targeted primarily at Amstrad users. Running under Gem, it succeeds in being very similar to the Mac version.

The two other programs, Works and First Choice, are allin -one programs targeted at the beginner and occasional user. Works runs on the Mac, First Choice on IBM -type kit. Both offer word-processing, spreadsheet, database and comms functions.

Although integrating several major functions in this way is rather out of fashion, it does make sense for packages aimed at the less ambitious user. These people do not particularly want heavily feature-laden programs. On the other hand, they do want the consistency in the use of commands that an integrated package is able to provide.

Works is probably the better of the two programs, partly because it runs on the Mac which is more suitable for beginners. Although we obtained a more or less bug-free beta-test version of the program last June, Microsoft has only just released the program.

(continued on next page)

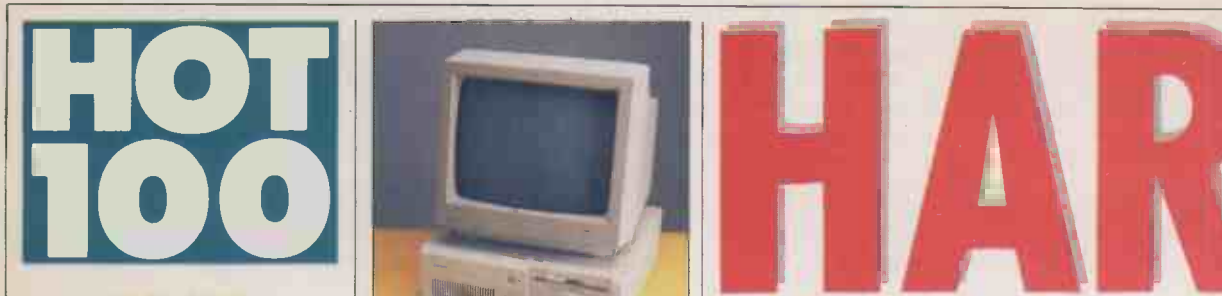

## IBM AND COMPATIBLES

A YEAR AGO the road ahead for the compatible manufacturers seemed fairly clear: either produce value-added IBM PC/AT compatibles or lowcost PC clones. In other words, carry on as usual.

There were clouds on the horizon. Amstrad was rum oured to be producing a PC clone at a competitive price, and there was some nervousness as to what IBM's next move might be. But all that seemed to be in the future. The only new microcomputer to be launched by IBM in1986, apart from the nonstandard RT/PC, was the indifferently received Convertible lap portable.

So for the first half of the year we had a series of IBM PC/AT compatibles from respected manufacturers. Machines like the Mitsubishi 816F and Olivetti M-28 were followed later in the year by the Ericsson WS-286, the Sperry Micro IT, the Wyse 286 and most surprisingly by Apricot with the Xen-i and DEC with the Vaxmate  $-$  two manufacturers who had previously sworn not to fall in behind IBM.

The Compaq Deskpro 286 became the benchmark for these machines which, by the end of the year, were easily overtaking it. This was mainly due to the availability of highspeed RAM chips which could cope with the higher 10MHz clock speeds which were becoming standard.

Another feature of the valueadded AT clones was the everincreasing capability of their hard discs. At the beginning of the year a 20Mbyte hard disc was something to write home about; now a 20Mbyte drive bundled with a premium AT clone is beginning to look a bit parsimonious - cheapskate even. The real top-of-the-range machines are being equipped with hard discs of 120Mbyte and more. In 1987, woe betide any manufacturer building a valueadded AT -compatible machine that does not start at a 40Mbyte hard disc.

The search for a product differentiator has led to a steady increase in performance of the up-market machines. The estab-

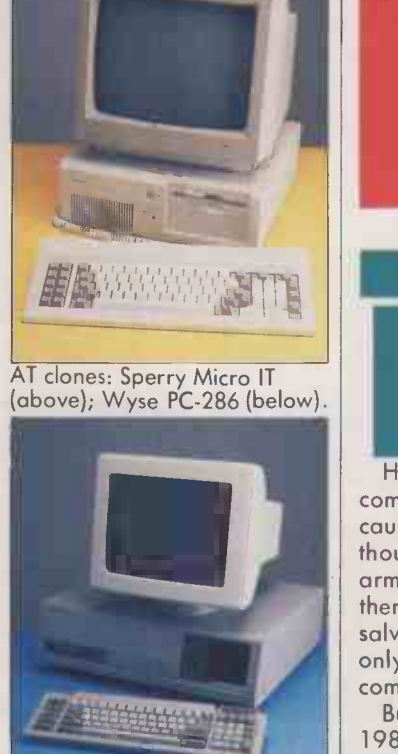

lished pattern for the addedvalue AT -compatible machines is now to provide IBM compatibility with greater -capacity hard discs and a 10MHz clock speed to justify the premium  $\frac{1}{2}$  wailable to a price. For good measure, the wander machines often come bundled wayes with a 1.2Mbyte hard disc and EGA card or equivalent, at least  $640K$  of memory  $-$  if not 1 Mbyte - and the usual parallel and serial ports.

Manufacturers have also made other offers to tempt customers. The Ericsson WS -286 has unique styling and offers a high-resolution paper-white display. Elsewhere the Vaxmate offers not only AT compatibility but also plug compatibility with DEC's Vax superminis. Apricot has taken a different approach with <sup>a</sup> service whereby customers can have their machines upgraded in stages from the simplest Xen-i to the full-blown Xen Mainframe machine.

Meanwhile, down in the bargain basement, clone prices have plummeted as importers of Taiwanese PC compatibles vie with each other to offer the best deal. The £500 barrier was broken by the Osborne PC in May, and at the PC User Show in July the Dutch firm Genisys was offering The Competitor for about £375.

Even among the cheap compatibles extra features are a factor. A year ago the concept was simply to sell a cheap

## BY STEVE MALONE

t is always difficult to write a review of the year. Usually you are too close to the events to be able to put them in any context and often you end up making assertions which look silly six months later. On the other hand, 1986 looks like being something of a watershed year in terms of marketing computers.

Harsh reality has finally caught up with those in the businesscomputer market in the same way that 1984 was the year it caught up with the home market. A lot of companies who thought they were safe from the recession behind their high-tech armour found that their protection had a few chinks. Many of them were wounded and turned to IBM compatibility for salvation. Now of all the major international manufacturers, only Apple is brave enough not to have an IBM-compatible computer in its range.

But even the mighty IBM appeared to be on the defensive in 1986, with the rest of the industry looking on in glee and disbelief at Big Blue's apparent disarray. The main reason for IBM's discomfort was the deluge of Far Eastern clones which swamped the low end of the market.

When IBM chose the 8088 processor, it did so because the eight-bit peripheral chips to support it were cheap, plentiful and easily sourced from the Far East. In the intervening five years these chips have become even cheaper, more plentiful and available to all. It is this, together with the hard work and low wages of Taiwanese and Korean assembly workers, that has undermined IBM. The company's one chance of avoiding the flood was to stand firm on the proprietary BIOS ROM. Its failure to head off Compaq in the heady days of 1982 led to the £399 clone of today.

The retreat of IBM has had other consequences too. In 1982, when companies were scrambling to become PC dealers, IBM insisted on their satisfying certain criteria. This meant meeting standards of training and support, plus certain sales and stock

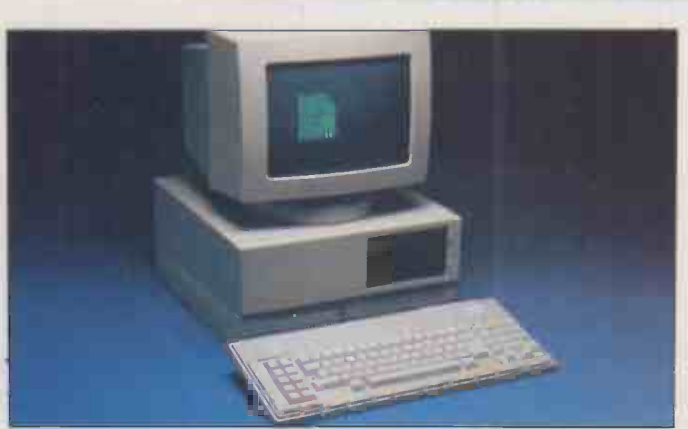

The Olivetti M-28 was one of the early AT look-alikes.

IBM compatible; now most companies are offering XT compatibles, although the cheapest do not have a hard disc. Most machines now have at least 512K of memory.

The Amstrad PC-1512 range, announced at the beginning of September, was better than anyone imagined with prices starting at a mere £399. Far from being the simple PC clone machine that everyone had expected, the Amstrad is closer to the Olivetti M-24, with an 8086 CPU along with a parallel

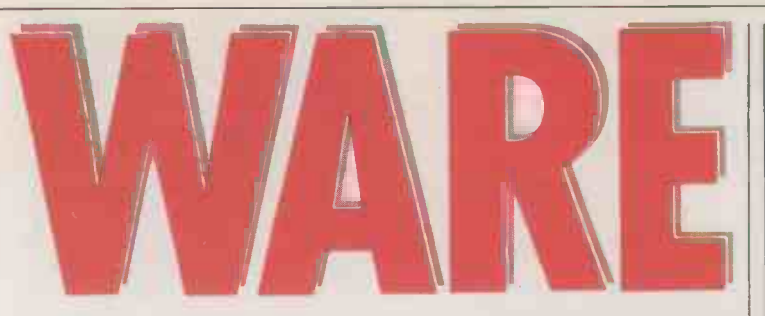

targets. Following the successful U.S. model, IBM also insisted that the dealers take expensive High Street sites as a glamorous shop window for IBM products. Today these same businesses find themselves with overheads that they can no longer maintain and are moving to more modest premises and setting up as value added resellers in order to take advantage of the corporate move towards more complex and integrated systems. Others are simply going out of business.

At the low end of the market, the clones are triumphant. The  $\frac{1}{2}$  ratifical fight now begins for who will control the field in the future. At the moment it is hard to find anyone who will bet against Amstrad sweeping the market, but there is no such thing as a certainty in this business; Alan Sugar will not sit back and wait for the money to roll in but will scrap for every sale.

Meanwhile the technology progresses. The baseline for a coming I corporate machine is now 32 bits. This is typified by the  $|$  they could Compaq Deskpro 386 and Rair Turbo 386 which have done the unthinkable and launched ahead of IBM. The PC/AT now looks like being the next to fall prey to the clones, and IBM must be planning to pull something out of the bag soon if it is to avoid leaving itself without any top-end machines.

Rumours abound as to what the next generation of IBM business micros will feature. It takes bravery - or a job at Microsoft - to predict what those features will be. Although the details change, the basic theme of the rumours is that the new machines will contain unclonable proprietary code, which seems a logical course for IBM to follow.

The question is what will the code contain? Here the speculation ranges from a proprietary graphics display to a built-in SNA facility. It will certainly have to be something special to carry the user base with it.

And what of the customers themselves? The low -end users will be queuing in Dixons for their PC -1512s while the corporates, who already have hundreds of PCs, will be busily linking them together through the company mainframe. Everyone will be looking for bargains.

port, a serial port and a unique video display on the motherboard. The system's 512K of RAM also means that the clonemakers have had to upgrade hurriedly to stay in the race.

In an unprecedented show of respect for Alan Sugar, IBM chose the day of the Amstrad launch to unveil its PC/XT-286. It joins the Sperry Micro IT among the mid-range 80286-based machines.

1 Idunched the Deskpro 386 most oth<br>32-bit machine. The Deskpro business At the top end, Compaq has launched the Deskpro 386 386 comes with a range of features that are intended to maximise the speed of the machine, including an extra -fast hard disc, static -column RAM chips and <sup>a</sup> clock speed of 16MHz. The opposition - which  $include$   $IBM =$  will have to come up with something rather special in order to compete.

## NON -COMPATIBLES

FOR THE non-clone manufacturers life has become same sy increasingly lonely. Only the Amstrad PCW-8256 is now sustaining mass-market sales in the U.K., though the success of this machine has been a phenom enon in itself. Alan Sugar's assault on the IBM-compatible market would surely not have mode such a commotion without it. The PCW-8256 is based around eight -bit technology that most other manufacturers in the

business market abandoned a while ago. As a consequence of its success, it has generated a whole new market for CP/M software and caused numerous software houses to ferret in their vaults for products which had previously, but prematurely, been pronounced dead. The question now is whether Amstrad can maintain sales of the

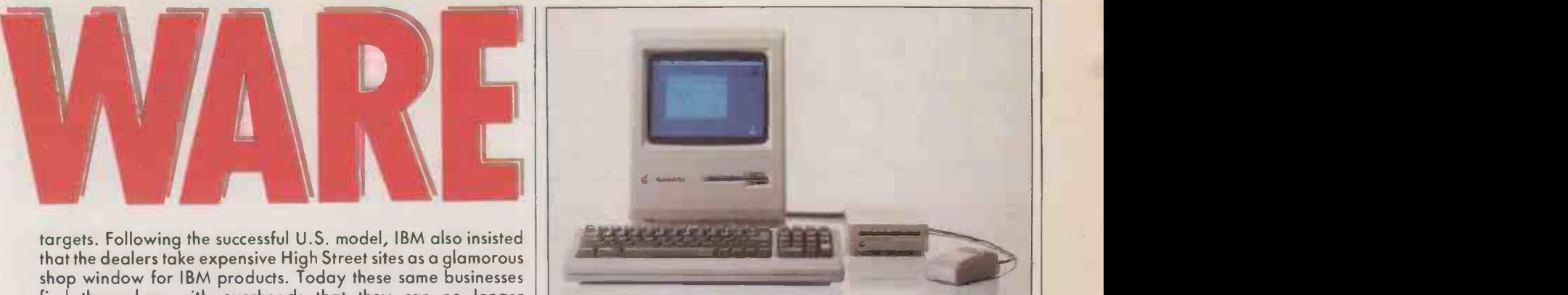

Apple's top -of -the -range Mac Plus easily matches the IBM PC/AT.

PCW-8256 and its sibling, the PCW-8512, against the newly launched PC -1512 IBM compatible.

For the other non-compatible manufacturers it has been a matter of establishing niche markets where IBM has not been all-conquering, or becoming IBM compatible where they could. Many of them have found even narrower niche markets to be profitable. Research Machines has long been established among U.K. educational users, while the Macintosh is now pulling in sales in the rapidly accelerating desktop publishing market.

Apple has realised its advantage in a market where the IBM PC is unable to compete due to its greatly inferior screen display, and is pushing hard for dominance before IBM can enter the fray in earnest. To this end, Apple now bundles <sup>a</sup>complete desk-top publishing system in a single package.

While Apple holds a number of key cards in the battle for this market, it could still end up the loser. To continue to make headway, Apple needs a highcapacity network to enable several people to work on the same system.

The only major launch in the non -IBM sphere has been the Commodore Amiga, and it has | CAM applications. It seems that had some success in its chosen fields of computer graphics and art. Commodore has actually been selling machines through graphics and arts-materials suppliers.

No non -compatible manufacturer nowadays could be so quixotic as to attempt to challenge IBM in its corporate strongholds. On the other hand, if you want any business sales at all, you have to be able to offer some kind of access to the IBM PC software base. The favourite technique to achieve IBM compatibility for the non-IBM compatible manufacturers is to produce a bolt-on box with an 8088 processor inside. This technique was first established with Mac Charlie for the Apple Macintosh. The idea has since been embodied in the Sidecar for the Amiga; a similar device is promised for the Atari ST.

The problem here is to provide IBM compatibility at a competitive price. After all, if you want to run IBM software, why spend around £1,000 for a bolt -on box when for £399 you can buy a complete machine? Atari seems to understand the problem better than Commodore: the ST device is to be priced at under £300, while present indications are that Sidecar will be more than twice this price.

Though Apricot has joined the ranks of IBM-compatible manufacturers it is still producing the original Xen. Its position in the Apricot catalogue must be precarious now that the IBM-compatible Xen-i is establishing itself in the market, although Apricot has repeatedly confirmed its commitment to the original, non -compatible Xen.

One surprising entry to the non -compatible club has been IBM itself, with the launch of the RT/PC, otherwise known as the 6150. Of course, the machine is not intended for the business market but as a scientific and engineering computer and for IBM got a taste of its own medicine when it introduced an AT board for the machine to enable it to run standard PC software. In effect, IBM brought out a Mac Charlie for one of its own machines.

Quite what the future holds for the RT/PC is hard to say. Certainly it was never intended to capture the imagination of the mass market; on the other hand, niche machines are not IBM's style. Its posture has always been geared towards the corporate mainstream rather than the smaller though profitable R&D marketplace. Perhaps IBM is considering it as (continued on next page)

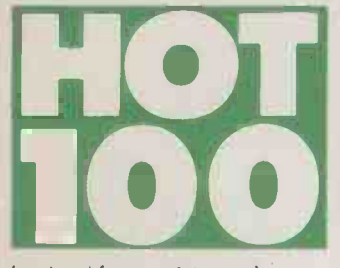

igned to test the water.<br>Finally, another threat has manufacturers in the form of a weight LCD screens are hard to portable machines. Among the different kind of  $32$ -bit machine.  $\vert$  read. They have previously managed to survive on the basis that their machines are technically far in<br>advance of the IBM specis hard to imagine that Apple is not working on something<br>similar for the Mac.

WHILE the technology of low-<br>power lightweight computer components has been developing as much as any other<br>area of the industry, trans-<br>portable and lap-portable com-<br>puters have still not made the little business software available eloping as much as any other area of the industry, transportable and lap -portable cornputers have still not made the crucial breakthrough into the mainstream that has long been | At the cheaper end of the expected. The main reason for | market most machines still stick

The alternative is to simply regard mains-powered transtherefore be expected to a monochrome monitor, 640K it is the perfect business trans- its lap portable is Tandy, with its announce upgrades to the of memory, a 10Mbyte tape portable. announce upgrades to the of memory, a 10Mbyte tape portable.<br>Motorola 68020 32-bit chip for backup, a 1.2Mbyte floppy disc At the other end of the scale memory and a built-in modem Motorola 68020 32-bit chip for backup, a 1.2Mbyte floppy disc At the other end of the scale memory and a built-in modem<br>their top-of-the-range machines and 20Mbyte hard disc, the good-value CP/M transport- although the scr

> portable is provided by the drives, av Hewlett-Packard Integral. This beast resembles a large ghetto-

**PORTABLES** | blaster and comes equipped<br>the technology of low- | with an 8MHz 68000 processor blaster and comes equipped **PORTABLES**<br>
WHILE the technology of low-<br>
power lightweight computer<br>
components has been dev-<br>
eloping as much as any other<br>
eloping as much as any other<br>
eloping as much as any other<br>
entegral 150cps ink-jet printer<br>
ar running Unix, an 80- by 31 character back-lit LCD screen, integral 150cps ink-jet printer and two 3.5in. floppy-disc drives. It is a shame that there is little business software available for the machine.

At the cheaper end of the (continued from previous page) expected. The main reason for | market most machines still stick | Hewlett-Packard's Integral.<br>an experimental machine des- | this remains the display. | with LCD displays. However, | Hewlett Machines fitted with a standard | Electro-luminescent and plasma<br>CRT display are uncomfortably | displays are now becoming market most machines still stick | Hewlett-Packard's Integral.<br>with LCD displays. However, Finally, another threat has CRT display are uncomfortably displays are now becoming portables are probably stuck<br>emerged to the non-compatible heavy, while most of the light- increasingly common on trans- with an LCD scree emerged to the non-compatible heavy, while most of the light- increasingly common on trans- with an LCD screen for the fore-<br>manufacturers in the form of a weight LCD screens are hard to portable machines. Among the seeabl portable as compact desk-top issue. The machine has a machines. This is the backis the T-3100 from Toshiba, reviewed on page 48 of this advance of the IBM spec- machines. This is the back- 10Mbyte hard-disc drive, a display. The screen is a great<br>ification. The launch of the ground to the success of the 720K 3.5in. floppy drive, 640K improvement over the o ification. The launch of the ground to the success of the 720K 3.5in. floppy drive, 640K  $\mid$  improvement over the original,  $\mid$ Compaq Deskpro 386 has  $\mid$  Compaq portable series, which  $\mid$  of RAM and an 80- by 25-char-  $\mid$  through you still find yourself  $\mid$ meant that the non-compatible  $\mid$  has even managed to drive IBM  $\mid$  acter  $\mid$  plasma display,  $\mid$  yet  $\mid$  it  $\mid$  squinting  $\mid$  at it  $\mid$  in a strong  $\mid$ machines now have the inferior  $\parallel$  from the transportable market.  $\parallel$  weighs in at only 151b. Although  $\parallel$  ambient light. spec. Companies like Atari, The Compaq Portable 286 is at the T-3100 is not the nippiest Another company which has<br>Commodore and Apple can the top of the range. Fitted with machine around, in many ways recently improved th Commodore and Apple can the top of the range. Fitted with machine around, in many ways recently improved the quality of the reserved to a monochrome monitor, 640K it is the perfect business trans- its lap portable is Tandy

over the next year. Already machine is almost everything the ables are still around for a limited 40-character by eight-<br>Atari has said that it intends to business user might want. Modest outlay. The Opus line resolution. Atari has said that it intends to business user might want. Modest outlay. The Opus line resolution. The machine is launch a Unix work station | Almost everything the engin- | Supplies Wren is a full-function | fine for text input and as a pro- | based around the 68020, and it eer could want in a trans- CP/M machine with two disc grammable calculator, but not<br>based around the 68020, and it eer could want in a trans- CP/M machine with two disc grammable calculator, drives, a whole stack of software and a built-in modem, all for the  $\alpha$  at £299 princely sum of £495.

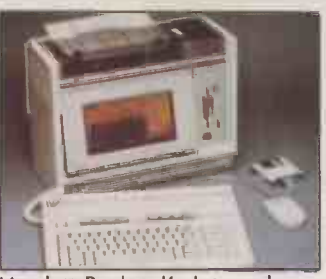

The battery-operated true<br>portables are probably stuck provements are being made.<br>Data General has recently introis the T-3100 from Toshiba, | DataGeneral.has.recently.intro- |<br>reviewed on page 48 of this | duced the DG One model 2, |<br>issue. The machine has a | which.sports.a.new.back-lit.LCD | duced the DG One model 2, which sports a new back-lit LCD<br>display. The screen is a great

> for <sup>a</sup> great deal else. Still, at £299 you cannot really

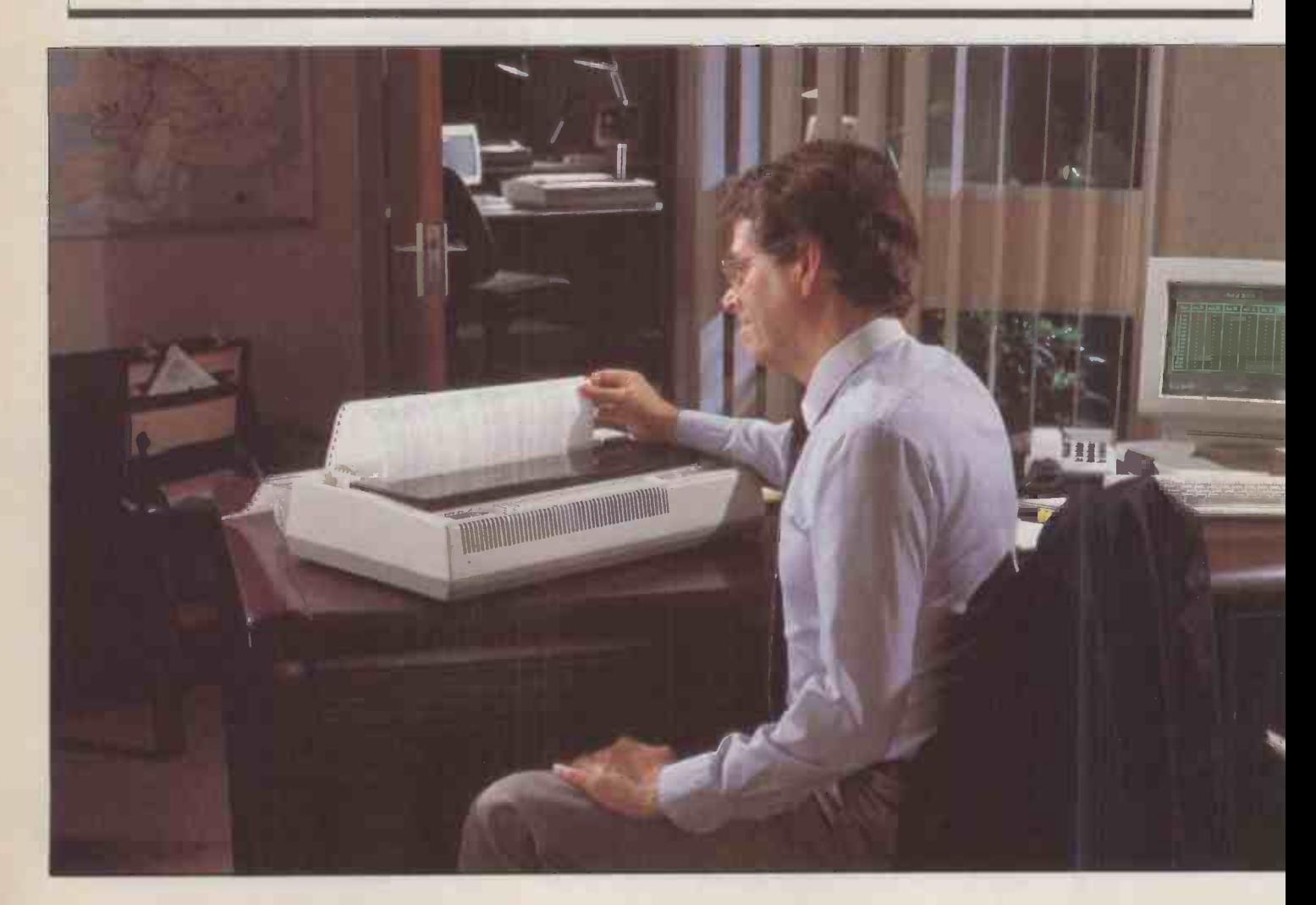

## MULTI-USER

THE AREA of multi-user systems is one of the few at the microcomputer level that is not dominated by IBM. The cause is not sluggishness on IBM's part but Microsoft's failure so far to produce a multi-user release of MS-DOS. Without a clear standard to go by, the multi-user market is still subject to the glorious chaos that typified the stand-alone micro market prior to the entry of the IBM PC.

Without a clear IBM/Microsoft standard to go by, a noncompatible multi-user business machine can still be viable. Thus ICL has managed to launch the non -compatible DRS -300 multiuser engine without attracting pitying looks from other manufacturers. The DRS -300 is unusual in that the major components are housed in separate modules.

Although the PC-based multiuser systems have been talked about for years, their entry into the wider business arena has only really taken place since the development of true 16 -bit pro cessors. Until the middle of 1985, this generally meant a mostmod Unix-based system built around | the Rair the Motorola 68000 chip. Since then, there has been a surge of<br>systems based on the Intel systems based on the

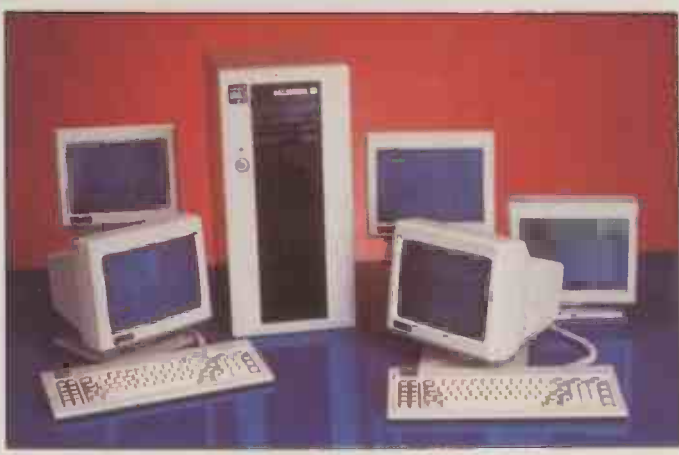

The multi-processor North Star 100 system.

80286 running Xenix, and more recently Concurrent DOS.

The increasing power of pro cessors has meant that the single -processor multi-user system has become a much better proposition. The prime example is currently the Rair Turbo 386. The system is based around the Intel 80386 processor, providing its users with 32-bit performance. The system can support up to 24 users via the multi -protocol serial ports. Like most modern multi-user systems, the Rair can run under either Concurrent DOS or Xenix System V.

the trend in stand-alone business computers has increasingly been towards turnkey systems, where the user gets all the equipment to be able to start right away. This movement has transferred to the multi-user system manufacturers, typified by the Comart Quad. For £4,995 you get a 12.5MHz 80186 CPU, a 20Mbyte hard disc, a 1.2Mbyte floppy, four terminals and Concurrent DOS. This kind of approach is clearly preferable to buying the elements separately and then trying to get them working together. A good idea is bound to

HOT N the differentian of the com-

attract the attention of the competition, and following the launch of the Quad, rival multi user manufacturer Bromcom introduced the QC. As in the Comart system, purchasers get a complete package and four terminals to create a working setup.

The single -processor configuration for multi-user systems is not the only solution on offer. The traditional route was to have a processor acting as file server, communicating directly with several slave processors connected via a bus. This strategy can still be seen in the 100 system from North Star Computers. It consists of a 6MHz 80186 acting as the file server connected to several 8088-2 processors dedicated to each of the terminals.

Although the North Star 100 system is very different in concept from the Comart and (continued on next page)

41111111111.111 /Maw MMINNIMS41..'

 $\mathbf{I}$ 

PRINTERS FOR BUSINESS

PCI2

Over the past couple of years

## You've made the right decision

When you're burning the midnight oil on that all important last minute budget or report, you need to be sure that you've chosen a printer that is fast, reliable, easy to use and what is more, get's the job done first time.

Take the S series for example. A collection of 9-pin matrix printers designed for today's business user. From the 120 cps SG -15 to the 200 cps SR models, all provide excellent value for money. Indeed, measured against the competition, you could be getting as much as 25% more for your money.

> All Star printers give exceptional print clarity, even in draft mode. The S series has one of the clearest draft fonts available and its near letter quality printing has been widely acclaimed by reviewers and users alike.

Of course, the S series is fully IBM compatible, ensuring that it will work happily in any modern business environment, using either serial or parallel versions.

Whether your paper requirements are for single sheets or continuous with additional copies, the S range has a tractor feed as standard. The SR models even come with an automatic single sheet feed to make your letterheads really easy to load.

The Star pedigree is inherited from many years in the  $\frac{1}{2}$  Postcode. manufacture of precision machine parts and a long

history of producing computer printers. This means you can rely on Star's wealth of experience in advanced design and manufacturing.

Countless users have made the right decision why not join them?

Star Micronics U.K. Ltd. Craven House, 40 Uxbridge Road, Ealing, London W5 2BS. Telephone: 01-840 1800.

A division of Star Micronics Co., Ltd., Japan.

I- <sup>1</sup> I would like to be sure I'm making the right decision. Please send me details on the Star range of printers.

Telephone.

**BLCCHILLE** 

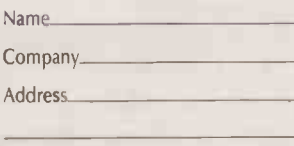

Or just call Belinda on 01-840 1829.

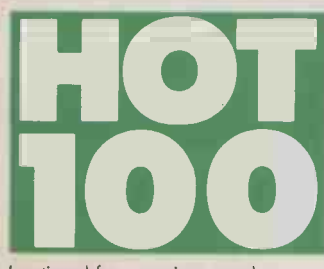

(continued from previous page) Bromcom offerings, the company has been influenced by the new low prices offered by its competitors and has recently slashed the prices on a range of its systems. The North Star 100 low -end multi-user system is now being offered at £5,600, compared with a previous price of £9,500, though the old price includes a tape backup unit.

The growing market for officeautomation systems will un doubtedly lead to higher performance and lower prices over the next 18 months. The market will also probably divide, like the PC market, into high-performance premium products like the Rair, and the small, budgetpriced all-in systems typified by the Comart Quad.

## EXPANSION CARDS

WHILE PC manufacturers have been in the doldrums, sales of plug-in boards for IBM One of the biggest current trends is plug-in hard discs. The Western Digital Filecard 20, the Insider 30 and the Olivetti OPE are among the high-capacity drives now available at prices of £600 upwards. Doubtless prices will fall, capacities will rise and successful manufacturers will cash in while they can. The boom in plug-in discs is likely to be short-lived, as more and more customers buy machines with high-capacity hard discs built-in.

The market for expanded graphics adaptors has also taken off. The basic 64K IBM | IBM EGA EGA card has been cloned by <sup>a</sup> number of manufacturers. Interquadram alone claims 40 percent of the market for its EGA+ card. Other manufacturers have been busy adding features to the basic EGA card, most notably Orchid with its Turbo-EGA, which carries an 80286 processor.

Hercules proved there was still life in the monochrome card with the release of its Graphics Card Plus. It can support a variety of bit-mapped founts, yet maintains the speed of the standard monochrome card. Quite how long the boom in EGA cards will last is still a matter for conjecture. Like the (continued on page 98)

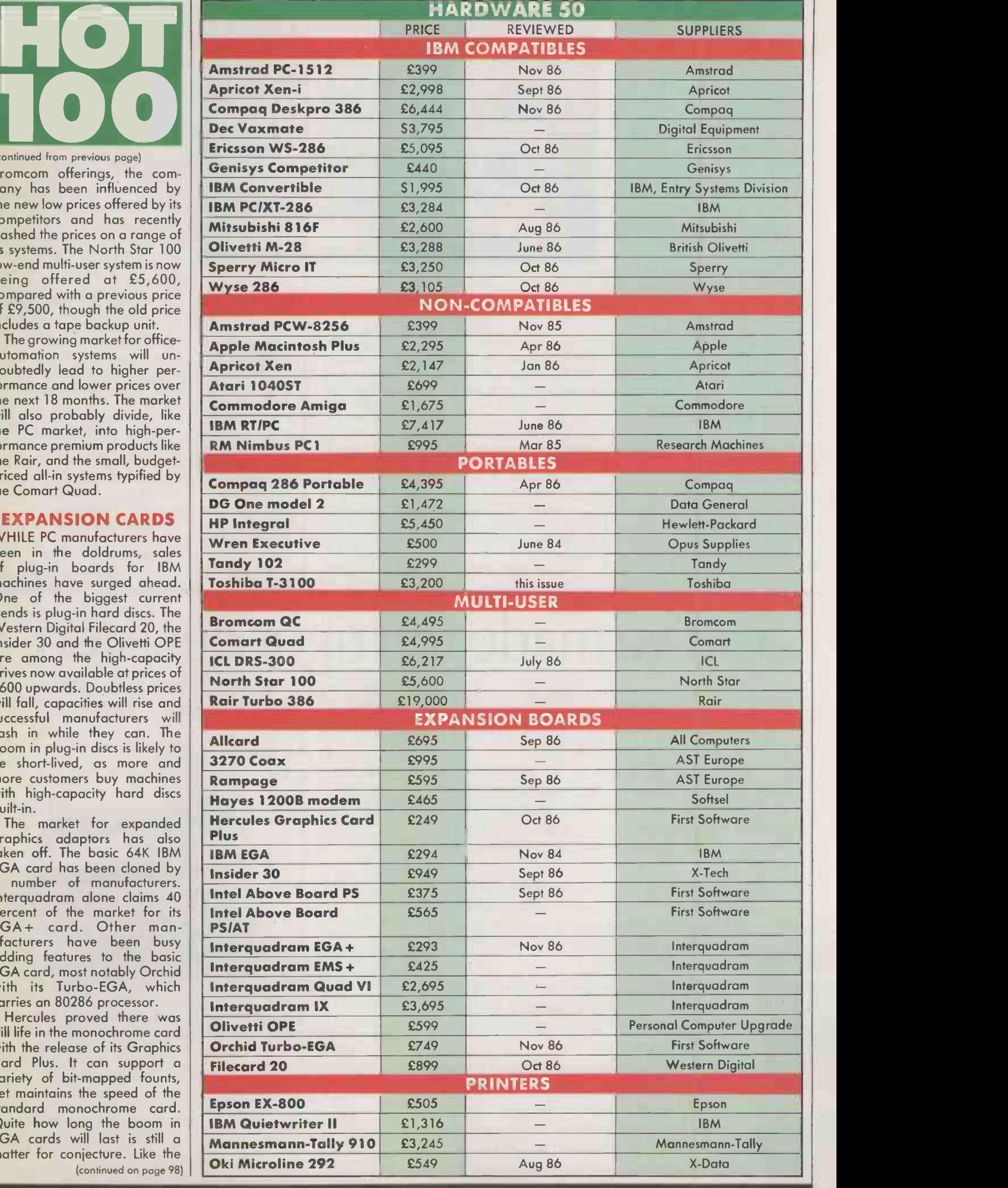

a 1

## dBASE TOO GOOD FOR THE LIKES OF YOU

Have you noticed how people like to keep a good thing to themselves? Among professionals there has always been a certain reluctance to let others in on their secrets.

For years three million professionals have been happily and productively using **dBASE II**-finding it flexible, expandable and able to adapt to their way of operating. At the same time dBASE II has been dubbed "...too powerful..." for PC users "... not right ..." for the beginner.

We are not saying that anyone is telling you fibs or deliberately misleading you. We are saying that any program that is "too powerful" or "too good" and only £119 is well worth a second look.

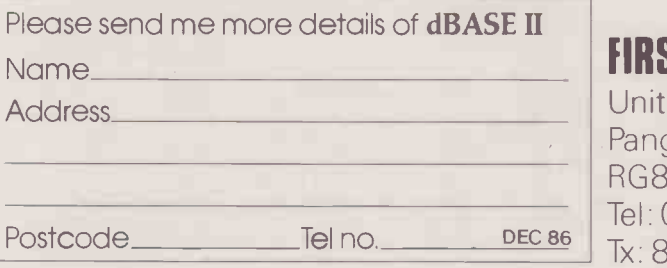

dBASE II from First Software

## **FIRST SOFTWARE ITD**

Unit 20B, Horseshoe Road, Pangbourne, Berkshire RG8 7SW Tel: 07357 5244 Tx: 848854 **FIRST SOFTWARE** 

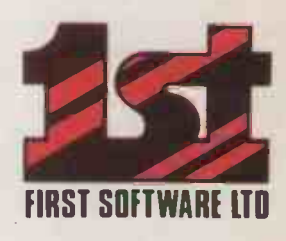

 $\rightarrow$  circle 171 on enquiry card  $\leftarrow$ 

## WARNING

Dats is being corrupted using poor quality Hard Disks.

The £90 may have hoped to save have destroyed £'000s of their productive work - DON'T JOIN THEM. Get the BEST Hard Disk on a card for IBM PC/XT and compatible users - The Hardcard 20:- which ONLY had ALL the following features (Quoted by PC User July 1986 - "I admire the elegance of approach and reckon it is the BESTI have seen.").

- 
- 
- 
- 
- 
- 
- 
- The Hardcard 20 is an ingenious way of Hard Disk Storage. The Hardcard 20 lets you keep your present two drives and provides new storage when your existing Hard Disk storage is full.
- 2. MTBF of 40.000 hours (Mean Time Before Failure). On a MTBF basis, the Hardcard 20 has a life of DOUBLE that of competitors (most quote 10,000 to 20,000 hours).
- A REALIBLE PRODUCT. 3 Unique patented AIRLOCK mechanism. This mechanism not only ensures the HIGHEST shock resistance 1100g non operating and 10g operating) but more important GIVES THE<br>GREATEST DATA PROTECTION.<br>A RUGGED AND DURABLE PRODUCT.
	-
- 4. Lower power consumption. No worry of overheating on the motherboard. A SAFE PRODUCT.
- 5. A true 1 slot Hard Disk on a card. All other single slots in your machine available for EGA, EMS, modem
- cards, etc. A QUALITY AND PRECISE PRODUCT. 6. At present the fastest Hard Disk on a card with access time of 49ms. Nearly double access time of any other Hard Disc on a card. AN EFFICIENT PRODUCT
	- Very Easy Installation. Hardcard 20 comes pre-formatted and includes installation and directory software. Takes only 15 minutes to be up and running. Free
		- Hot Line support. A PRACTICAL PRODUCT.

## INCREASE YOUR PRODUCTIVITY IMMEDIATELY.

Buy the Hardcard 20 for reliability, safety and quality for £150 OFF RRP. RRP £795. Offer Price £645. Installed in any part of UK £690. (Price excludes delivery & VAT).<br>Get the BEST Hard Disk on the card - HARDCARD) 20 at

## DON'T REGRET IT LATER.

SYSTEMATIC UPGRADE, Computer Consultants Ltd, 58/60 Edward Road, New Barnet, Herts EN4 8AT. Tel: 01-449 9699 or 441-9792.

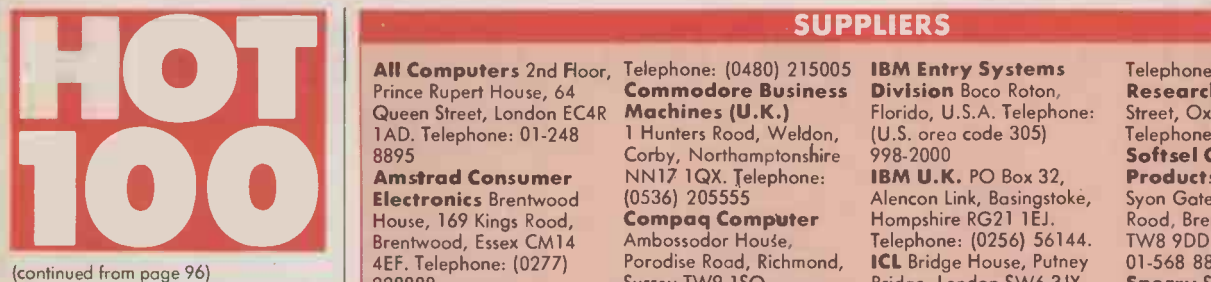

(continued from page 96)

(continued from page 96)<br>
plug-in hard discs, graphics **Apple Computer**<br>
cards are being bought by ex- **(U.K.)** Eostmon Woy, cards are being bought by existing users who want to Hemel Hempsteod, upgrade older systems.

One area of the expansion card market that seems secure Apricot House, 17 for the foreseeable future is the Westbourne Road. plug-in modem. The most popular is currently the Hayes 3TR. 12008. It can take up to six months and an outlay of £10,000 to gain approval for Middlesex TW8 0BA. use in the U.K., and most computer manufacturers are unwilling to wait that long before launching their products. The result is that few new micros<br>
are likely to be sold with a built-<br>
House, PO Box 89, 86-88 are likely to be sold with a builtin modem, and so demand for Upper Richmond Ro<br>plug-in units will remain plug-in units will remain.

The continuing problem with | elephone: 01-783 8 the PC -DOS 640K limit has proved another happy hunting ground for the board manufacturers. The announcement of the Lotus/Intel/Microsoft specification has led to a flurry of expanded memory boards, with Intel's own Above Board PS and PS/AT leading the pack. AST was not far behind with the Rampage card, while Interquadram has the EMS+ .

Interquadram has also been among the collaborators behind the superior EEMS specification, which can support a multi-user system. This has led a number of multi-user manufacturers to standardise around the EEMS system rather than go it alone. Even Microsoft has had to take notice, and future versions of Windows will be able to take advantage of the EEMS specification.

Going one better, the Allcard not only supports the existing specifications but has its own memory -management device on board to redirect calls to the reserved areas of PC memory. This frees a large expanse of memory to the 8088 and provides a DOS area of 952K.

The market for Irma and

**All Computers** 2nd Floor, Telephone: (0480) 215005<br>Prince Rupert House, 64 **Commodore Business** Prince Rupert House, 64 Commodore Bust<br>Queen Street, London EC4R Machines (U.K.) Queen Street, London EC4R<br>1AD. Telephone: 01-248 1AD. Telephone: 01-248 1 Hunters Rood, Weldon,<br>8895 Corby, Northamptonshire

8895 Corby, Northamptonshire Amstrad Consumer NN17 1QX. Telephone: Electronics Brentwood (0536) 205555<br>House, 169 Kings Rood, Compag Con Brentwood, Essex CM14 Ambossodor House, <br>4EF. Telephone: (0277) Porodise Road, Richmond, **IC** 

Telephone: (0442) 60244 - TW3 1PD. Tel<br>Apricat Computers - 01-572 7455 **Apricot Computers** 3TR. Telephone: 021-454 Berkshire RG2 OTE.

AST Europe AST House, Ericsson Information Goat Wharf, Brentford, Telephone: 01-840 7200 Telephone: 01-606 042<br>Atari Corporation Atari Epson U.K. 388 High **Atari Corporation Atari** House, Railway Terrace, Road, Wemb<br>Slough, Berkshire SL2 5BZ. HA9 6UH. Te<br>Telephone: (0753) 33344 01-902 8892 Telephone: (0753) 33344 Upper Richmond Road, Telephone: 01-785 6666 Telephone: 01-461 3993 721-27225 **Comart Computers** Socon, St. Neots,<br>Socon, St. Neots,<br>Combridgeshire PE19 3JG.

Telephone: 01-940 8860 **Data General Hounslow** House, 724-734 London Road, Hounslow, Middlesex<br>TW3 1PD. Telephone: **Digital Equipment** Company Digital Pork,<br>Imperial Way, Reading,<br>Berkshire RG2 OTE. Edgbaston, Birmingham B15 Imperial Way, Reading, Telephone: (0734) 868711<br>Ericsson Information Street, London EC2V 7BX. Hertfordshire, WD3 2BJ.<br>Telephone: 01-606 0425 Telephone: (0923) 770000 Road, Wembley, Middlesex<br>HA9 6UH. Telephone: First Software Intec 1, Wade Road, Basingstoke,<br>Hompshire RG24 ONE. Telephone: (0256) 463344<br>Genisys Europe Schermerweg 74, 1821 BJ<br>Alkmaar, Netherlands. Bromley Road, Downham, Alkmaar, Netherlands. Bromley, Kent BR1 4PJ. Telephone: (010 31 0) Little End Road, End Road, Bracknell,<br>Berkshire RG12 1XN. Telephone: (0344) 773100

Compaq Computer<br>Ambossodor House,

Surrey TW9 1SQ.

IBM Entry Systems **Division** Boco Roton, Florida, U.S.A. Telephone: (U.S. area code 305) 998-2000 **IBM U.K. PO Box 32,** Alencon Link, Basingstoke, Hompshire RG21 1EJ. Telephone: (0256) 56144. ICL Bridge House, Putney Bridge, London SW6 31X. Telephone: 01-788 7272 Interquadram 653 Ajox Avenue, Slough, Berkshire SL1 4BG. Telephone: (0753) 34421 Mannesmann -Tally

Molly Millar's Lane, Wokingham, Berkshire RG11 2QT. Telephone: (0734) 788711 Mitsubishi Electric U.K. Hertford Place, Maple

Cross, Rickmansworth, Hertfordshire, WD3 2BJ. **North Star Computers** 39 Queensway, Hemel Hempstead, Hertfordshire HP2 5HE. Telephone: (0442) 41266

Opus Supplies 55 784037 Ormside Way, Holmthorpe Indsutrial Estate, Redhill, Surrey RH1 2LW Telephone: (0737) 65080 Personal Computer Upgrade Voss House, Thames Street, Walton-on-Thames, Surrey KT12 2PU. Northa<br>Telephone: (0932) 231100 8AN. T<br>**Rair** 145-157 St. John 533**9**9 Street, London EC1V 4QJ.

Telephone: 01-250 3535 Research Machines Mill Street, Oxford OX2 0BW Telephone: (0865) 249866 Softsel Computer Products Softsel House, Syon Gateway, Great West Road, Brentford, Middlesex TW8 9DD. Telephone: 01-568 8866 Sperry Sperry Centre, Stonebridge Park, London NW1O 8LS. Telephone:

01-965 0511 Tandy U.K. Leamore Lane, Bloxwich, Walsall, West Midlands WS2 7PS. Telephone: (0922) 477778 Toshiba U.K.

International House, Windmill Road, Sunbury, Middlesex TW16 7HR. Telephone: (0932) 78566 Western Digital 55 Eost Street, Epsom, Surrey KT17 1 BP. Telephone: (03727) 42955

Wyse Technology (U.K.) 26-28 King Street, Maidenhead, Berkshire SL1 1 EP. Telephone: (0628) 784037<br>**X-Data** 750-751 Deal

Avenue Trading Estate, Slough, Berkshire SL1 4SH. Telephone: (0753) 72331 X -Tech U.K. Court Farm Estate, Greens Norton Road, Towcester, Northamptonshire NN 12 8AN. Telephone: (0327) 53399

network cards is growing steadily, and 3270 emulation cards are now consistently among the top sellers. These cards are the means by which a third -party manufacturer has been able to develop a system that is cheaper and better than the existing IBM configuration, yet still compatible with it. The AST -3270 Coax card has been a particular success.

Interquadram's Masterlink series includes token-ring systems, known as the Quadnet VI and Quadnet XI networks, and 3270 emulation packages. Interquadram expects they will constitute the majority of its sales by the end of 1987. The microto -mainframe links in the series are a fraction of the price of current IBM systems, though with the real office -automation market still in its infancy, it is unlikely that IBM will allow this situation to persist for long.

## 1111111111111111111111111111111

The Allcard provides 952K of DOS-addressable memory.

## PRINTERS

LASERS dominated 1986. Their quietness, speed and high quality make them unquestionably a step forward for the average office users. But matrix printers are not finished, and there have been improvements in quality and speed in this area too.

Price is a major focus of interest in the laser market. QMS's Kiss, a basic Canonderived machine for straightforward word processing, sells for under £1,400, and with discounting a Canon Al laser printer can be had for little more.

The major technical development in the laser market was the arrival of quicker, heavier -duty machines that operate at a lower cost per copy. The Mannesmann -Tally 910 impressed us a lot, but both Qume and Kyocera also launched good heavy-duty lasers.

In matrix printers the emphasis this year shifted to improving output quality. Most of the nine -pin machines launched had at least two speeds: a fast draft speed and a higher -quality but slower NLQ mode. Epson still dominates the dot-matrix market despite intense competition. We were very impressed by the fast ninepin EX -800, which offers NLQ mode and has good graphicsprinting ability.

The year was not outstanding in terms of technological innovation. IBM launched an improved version of its Quietwriter which uses a variant of the thermal-transfer printing method and is excellent as a near -silent daisywheel replacement. This technology undoubtedly has great potential for the future, but at present suffers from fairly high ribbon costs.

There has not been much excitement in the world of colour printers either. The major holdup seems to be the high cost of colour photocopiers, which restricts the usefulness of being able to print in colour. However, dot-matrix printers with multi -coloured ribbons, such as the Oki Microline 292, seem to satisfy most people's needs, and more ambitious business users appear happy buying slow pen plotters for colour work. Newer colour -printing technologies such as ink -jet and colour thermal -transfer are improving, but as yet sell mainly into niche markets. More of the year's best printers are discussed on page 81 of this issue. PO

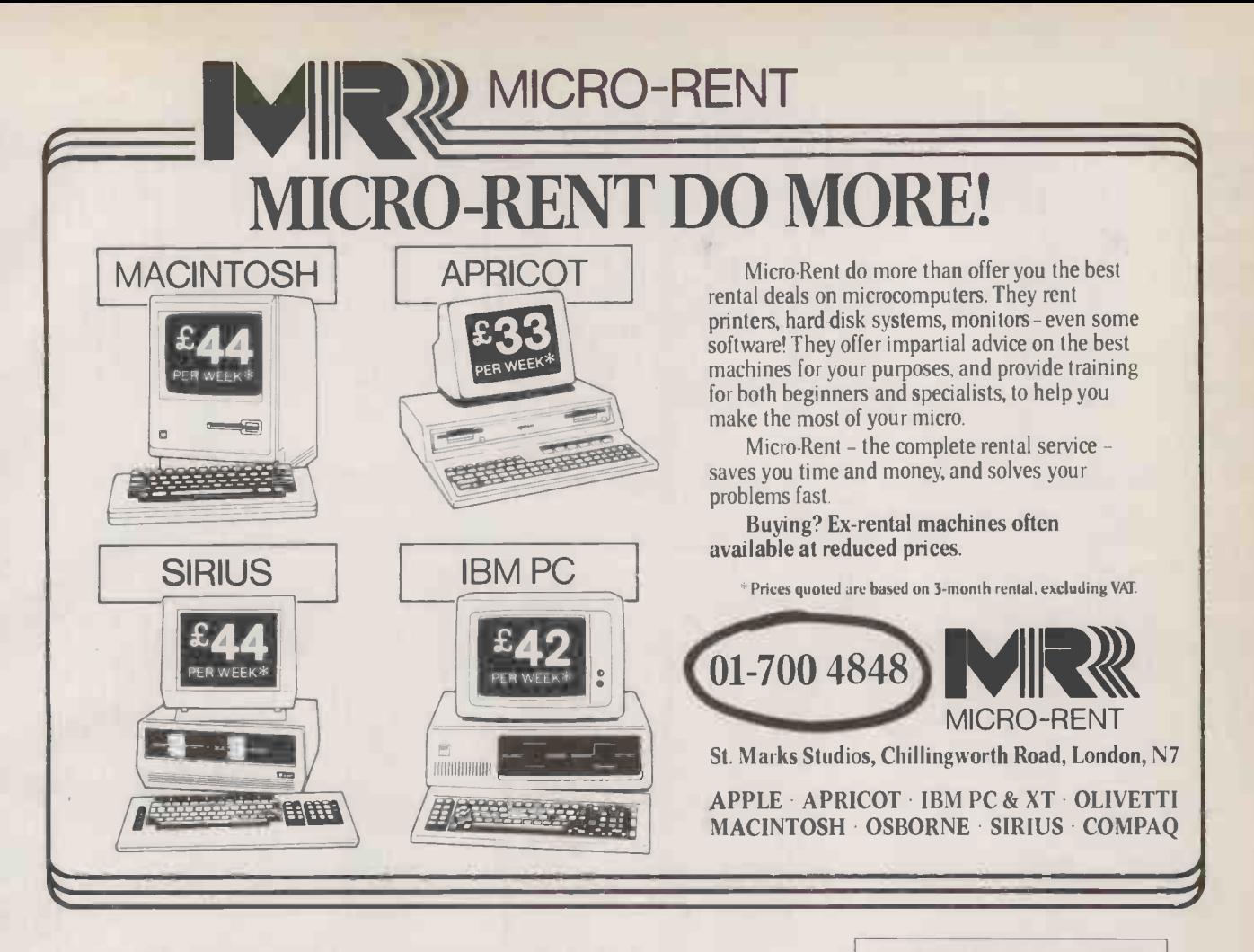

 $\rightarrow$  circle 157 on enquiry card  $\leftarrow$ 

### **DATA SWITCHES** LINK ONE MICRO TO TWO PRINTERS ETC **IBM PARALLEL** 25 WAY D SOCKETS **ALL 25 LINES SWITCHED** DP2 £59 2 way switch 0P3 £69 3 way switch DP4 £79 4 way switch DP5 £89 5 way switch DP6 £99 6 way switch DPX £79 2 way crossover CENTRONICS PARALLEL 36 WAY AMPHENOL DC2 £65 2 way switch DC3 £79 3 way switch DC4 f95 4 way switch DC5 £109 5 way switch DC6 £129 6 way switch DCX £96 2 way crossover RS232 SERIAL 25 WAY 0 SOCKETS ALL 25 LINES DV2 f59 2 way switch DV3 £69 3 way switch OV4 f79 4 way switch DV5 £89 5 way switch DV6 £99 6 way switch DVX £79 2 way crossover RS232 SERIAL 25 WAY D SOCKETS LINES 1.8, 20 DR2 £49 2 way switch DR3 £57 3 way switch DR4 £65 4 way switch DR5 £73 5 way switch DR6 £89 6 way switch DR8 £109 8 way switch DR11 £139 11 way switch DRX £57 2 way crossover VAT at 15% WIDER RANGE AVAILABLE PLEASE PHONE FOR DETAILS ."' .. FROM OUR RA GE DF PROFESSIONAL DATA PROOLF 11=1111100,X\ HOMESTEAD DATA PRODUCTS

145 Edinburgh Ave, Slough SL1 4UA

" VP Planner easily outmuscles LOTUS 1-2-3 as an analysis & number -processing tool "

PC World April 1986

## $£75.00 + VAT$

We specialise in low-cost high-performance software for your IBM PC or PC Compatible.

For example:

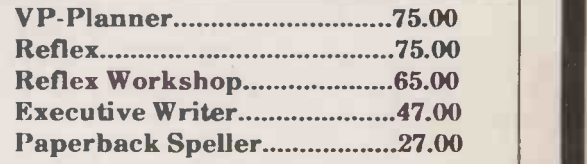

Unprotected disks available

For more information: Tel: 0222 390714 Write: **Centaur Systems,**<br>Freepost, Cardiff, CF1 1YT.

Lral 10 la 0753-44269

FREE CATALOGUE & COMPREHENSIVE PRICE LIST NOW AVAILABLE

Please send 123/4" x 9" SAE (18p) for immediate despatch. MAINBOARDS Super xi- 4.77 2 layer (OK) £89 13-103 XT 4.77 MHz (up to 1024K -with OK) £109 Super TURBO XT 4.77/8 MHz (up to 640C -with OK( £149 with 640K6 RAM Hurricane 80286 6/8/12 MHz Motherboard £1250 (upgradeable 16MHz) with 640KB Hurricane 80386 6/8/12 MHz £1795 576K Ramaster Expansion Card (OK) PC/XT GENERIC PERIPHERALS£89 640( Multifunction Card (OK), IP, IS, 10, IC, SW £97 8255 I/O Card £89 Async Comms Adaptor (dual port), 2S £39 Async Comms Adaptor Upgrade Kit (I -port) £12 Async Comms Adaptor, IS, 2S, optional £27 4 -port Multi Async comms adaptor, 4S £119 Colour/Gr. Adaptor RGB, 2 comp., LP £129 Eprom Programmer/Analyser PCP -128 to 128K, SW £149 Eprom Programmer/Analyser to 512K, 4 -BANK, SW £259 Floppy Drive Adaptor (4 drive), 4FI £54 Floppy Drive Adaptor (2 drive) short, 2F1 £32 MGA, LP, SW Multi I/O & Display Adaptor, IP, IS, 1G, 1C, 2F1, CGA, £159 Multi I/O Adaptor, IP, IS, IC, IG, 2F1, SW £95 Parallel Printer Adaptor, IP £18 PSIO-XT, short Multifunction Adaptor, IP, IS, IC, SW £99 3MB Multifunction Card for PCAT (OK) PC/AT GENERIC PERIPHERALS£399 2.5MB Multifunction Card for PCAT (OK) £359 Serial/Parallel card for PCAT, IS, IP, IS optional £79 4 -Port Multi Async Comms Adaptor, 25, 2S optional £169 1.2MB High Density Floppy Drive (Grey Front) £149 360KB Double Sided Floppy Drive (Grey Front) £95 PC/XT HARDWARE 135/150rnax Watt Switch Mode XT Power Supply £89 Floppy Drive 3601, Half Ht. Mitsubishi £69 Floppy Drive 360K Half for Full height exchange £39 K -150M AT -Style Keyboard for XT £89 PC/XT Swingtop Case £55 Three metre Parallel Cable with Thumbscrews, )(T/AT £15 Two metre Serial cable, XT, 25 -wired £15 Two metre Serial cable, XT, 7 -wired £10 BRANDED PERIPHERALS Mountain RACECARD 80286 £459 Titan ACCELERATOR PC 256K £659 Titan ACCELERATOR PC 5121 £729 HeroJles Colour/gr Adaptor £94 Hercules Monochrome/gr Adaptor £145 Hercules PLUS Card £193 EGA, CGA, HERC, emulation Paradise Card with auto switch, £249 PACKARD BELL EGA Card EGA Monitor combination £595 AST RAMPAGE all configs XT & AT CALL AST ADVANTAGE OK, IS, IP, (AT only) £349 AST ADVANTAGE PAK OK £119 AST RAMVANTAGE with 128K (upgradeable to 3MB) £369 AST SIXPACK PLUS, 64KB, IC, IS, IP £249 AST SIXPACK PREMIUM 512,03, C, IS, IP £329 PC NET II £345 IRMA Emulators 3 Accessories CALL RAM CHIPS & PROCESSORS 4164 DRAM 15Ons Chip Set for 64K (9pcs) £9.95 41256 DRAM 150ns Chip Set for 256K (9pcs) £22.50 256KB to 640KB upgrade (4164 x 18 256K x 9) £39.95 for PC/XT & Compat. 8087 (8087-3) 5MHz INTEL Co-proc. £135 8087-2 8MHz INTEL Co-proc. for CPO, OLI. etc. £139 80287-6 5MHz INTEL Co-proc. for PCAT, APCT. etc £220 APCT. etc. 80287-8 8MHz INTEL Co-proc. for PCATX, CP0286, £329 80287-10 10MHz INTEL Co-proc. £349 287 Fast with int. CLOCK P.O.A. 8088-3 5MHz CPU £10 8088-2 8MHz CPU EIS 2732 EPROM £2.99 2764 EPROM E3.99 27128 EPROM £5.59 27256 EPROM £9.95 NEC V20 Fast Processor £19.95 PC/XT WINCHESTER DRIVES 360KB for 10MB exchange £259 360(13 for 20MB exchange £299 360KB for 30MB exchange £425 10MB for 20MB exchange £239 10MB for 30MB exchange £399 10MB H.Ht. ST 213, with contr. & cables (we reserve the right to refuse exchange on any equipment)£295 20MB H.Ht. ST 225, with contr. & cables £335 20MB F.Ht. ST 4026 (voice coil) contr. & cables E599 30MB F.Ht. ST 4038 (voice coil) contr. & cables £699 with RLL contr. (XT only) 30MB H.Ht. ST 238 (plated media) £499 40MB F.Ht. ST 4051 (voice coil) contr. & cables £829 40MB H.Ht. ST 251 (40 ms.( contr. & cables ()Cr only) £699 80MB F.Ht. ST 4096 (voice coil) contr. & cables £1075 BERNOULLI BOXES ABOVE PRICES. LERS. FOR PC/AT (LESS CONTROLLER) SUBTRACT E95 FROM ALL SEGATE DRIVES& WESTERN DIGITAL \X/D10025-WX2CONTROL- P.OA. INTERNAL TAPE STREAMER BACKUP UNITS BHD 20MB for PCXT £449 CHRISTIE TS -I000 XT to 22MB £779 CHRISTIE 1020e (external) £696 CHRISTIE 10201 (internal) £539 EVEREX STREAM -60 for PCAT £949 EXEREX STREAM -60 for PCXT £949 EXEREX STREAM -20 £615 IRVAN-110 10MB for PCXT £375 IRVAN-125 20MB for PCAT £469 SYSGEN 01C -FILE 60MB £1189 WESTERN DIGITAL WD6OTI 60MB £899 WINCHESTER ON A CARD MOUNTAIN 20MB Drivecard £669 MOUNTAIN 30MB Drivecard £969 PLUS FIVE 20MB Plus Card (XT/AT) £595 WESTERN DIGITAL 20MB File Card £599 WESTERN DIGITAL 10MB File Card £449 PRINTERS-DOT MATRIX parallel F/T (LX -80 equiv.) OLIVETTI DM 100/180 col, 120cps, 25NLO, STAR / TAXAN / CITIZEN / OLIVETTI MICROLINE / PANASONIC / TEC / RITEMAN / COPAL / MICRO -PERIPHERALS / NEC / NEWBURY DATA / OKI- EPSON / HONEYWELL / JUKI / MANNESMANN TALLY / BROTHER / CANON / TOSHIBA / DATAPRODUCTS / £169 parallel F/T (FX-85 equiv.( OLIVETTI DM 280/1 80 col, 160cps, 35NL0, £295 parallel F/T (FX-105 equiv.) OLIVETTI DM 290/1132 col, 160cps, 35NL0, (also available with dual interface, parallel & serial) £365 parallel, IBM graphics OLIVETTI DM 5305 132 col, 300cps, (also available with dual interface, parallel & serial) £799 CITIZEN MSPIO F/T BOcol 160cps 40 NLO £275 CITIZEN MSP25 F/T 136co1 200cps 50 NLO £485 CANON A50 80col 180cps 44( buffer £260 CANON A55 136co1 180cps 4K buffer £330 EPSON LX -86 80co1 120cps 16cps NLO £193 EPSON LO -800 80col 180cps 60cps NLO £415 EPSON 10-1000 132co1 180cps 60cps NLO £545 EPSON FX-105 F/T 130col 160cps 30cps NLO EPSON FX-85 80co1 160cps 30cps NLO, 8K buffer £302 £386 EPSON LO -1500 200cps (NLO) £719 EPSON EX 800 80col 300cps SONLO (parallel) £399 NLO P+S\*IEEE EPSON 502000 136co1 176cps I055cps 4.1329 F/T Bk Buffer EPSON L0-2500 132col 270cps 9ONLO (dual I/F) £789 STAR NL-10 (F/T) 120cps 30cps NLO £199 STAR SG -15 (F/T) 120cps, 136col, (50cps NLOI £272 PRINTERS-DAISY WHEEL parallel, Diablo compat. OLIVETTI DW 450/1132 col, 45cps, REED / TEC STARWRITER / OLIVETTI SPINWRITER / PANASONIC / OUME / RICOH / SILVER - BROTHER / IOWA / DIABLO / EPSON / JUKI / NEC £759 parallel, Diablo compat. OLIVETTI DW 800/1132 col, 80cps, £995 BROTHER HR -I5 XL Parallel 20cps £333 BROTHER HR -25 XL Parallel 25cps £579 OUME 12/20 Letter pro IP or 5) £445 COLOUR/LASER/PLOTTERS parallel, F/T colour OLIVETTI DM 285/1 80 col, 160cps, 35NLO, REED / OLIVETTI MANNESMANN TALLY / OKIMATE / PENMANN / SILVER - ASTAR / CANON / DIABLO / EPSON / JUKI / £345 parallel, F/T colour OLIVETTI DM 295/1132 col, 160cps, 35NL0, (also available with dual interface, parallel & serial( £449 CANON LASER LBP8 (also available with dual interface, parallel & serial) £1839 BDS 630 CANON COMPATIBLE LASER £2225 APTEC LASERFLOW £3125 OUME LASER TEN £2289 NEC LC800 £P.O.A. HEWLETT PACKARD £1990 £207 MULTIMATE ADVANTAGE £259 WORD £257 WORD PERFECT £257 WORDSTAR £163 WORDSTAR 2000 Plus £293 WORDSTAR PROFESSIONAL £205 FRAMEWORK II £317 OPEN ACCESS £265 SYMPHONY £339 JAVELIN £375 LOTUS 1 2 3 £232 SUPERCALC IV £195 ID BASE II £223 D BASE III £297 D BASE III Plus £335 DELTA 4 £295 SAGE RANGE (New Prices Ill) Call GEM RANGE (New Prices III) Call AMSTRAD PC1512 (New Priceslll( Call COMPUTERS STARTER SYSTEM DIGITASK TURBO PC / OLIVETTI / SANYO APRICOT / EPSON / CANON / AMSTRAD / COMPAQ / IBM£449 FULL FEATURE SYSTEM £695 PREMIERE 10MB SYSTEM £899 BUSINESS PRO 20MB SYSTEM £975 DIGITASK TURBO 286AT from £1499 Call for details. MONITORS composite 20MHz PHILIPS 7502 12" Green, £67 PHILIPS 7513 12" Green, IBM Compatible 20MHz £84 RGB/TTL (IBM) PHILIPS CM8533 MED CV RGB/LINEAR £225 Green, P31 tube TAXAN KX 12010 12" 20MHz, £89 Green, P39 tube TAXAN KX 1202G 12" 20MHZ, £93 TAXAN SUPERVISION II £263 TAXAN SUPERVISION III £309 TAXAN SUPERVISION IV £439 TAXAN VISION PAL EP.OA. TAXAN VISION LX MULT1STANDARD £P.O.A. ZENITH 25/11.4 1220 Amber 12" monitor £75 ZENITH 2VM 1240 IBM PC Compat. Amber £91 ACCESSORIES T -SWITCH PARALLEL £34.95 T -SWITCH SERIAL £34.95 PRINTER/MODEM CABLES, almost any config. £14.95 Printer etc DUST COVERS-PC/Keyboard/Monitor/ £4.95 51/4" DISK CLEANING KIT £4.95 Telephone (0342) 24631 Unit M, Charlwoods Business Centre, DIGITASK Business Systems Ltd, Telex: 957418 Charlwoods Rd, East Grinstead W. Sussex RH19 2HH VISA circle 123 on enquiry card --

**SOFTWARE SUSPENDERED**<br>
UNBEATABLE TOP 20 MP Read

\*Prices do not include P&P and VAT.

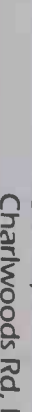

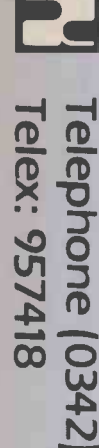

Open File offers programming tips and software to<br>Rey in. We welcome submissions from readers. We are interested in business programs for any of the main machines such as IBM, Apple, Amiga, Atari 520ST, BBC machines such as IBM, Apple, Amiga, Atari 520ST, BBC should be printed with a new ribbon or at double-<br>and Amstrad PCW-8256. We are also interested in intensity; the width should be between 75mm. and applications written in dBase, or for standard spread- 90mm., or between 105mm. and 135mm. Also include a sheets like 1-2-3. Utilities are also welcomed. disc of your program.

OPEN FILE Submissions should include a brief description which explains what your program does and how it does it. This<br>should be typed with lines double-spaced. The program intensity; the width should be between 75mm. and

Please send your contributions to

Open File, Practical Computing, Quadrant House, The Quadrant, Sutton, Surrey SM2 SAS.

## TURBO PROLOG

DISPLAY UTI

DURING the initial stages of getting to grips with a new language there are two main areas which must be sorted out and thoroughly understood before much further progress can be made. They are keyboard input and screen output. In Turbo Prolog screen output is fairly easy using the Write, Writef and | /\* Sy Cursor predicates, together with  $\left| \begin{array}{c} \end{array} \right|$ the various Window constructions.

On the other hand, keyboard input can become quite involved, particularly when you wish to use the special keys like Home, Ins, Esc and so on. The symbolic keyboard access routine shown in listing 1 is a development from the keyboard access routine given in the Geobase example supplied with Turbo Prolog. It is worth writing into a file for general inclusion in programs that require access to these keys.

The program first sets up a domain called Key and lists the relevant symbolic values that you are going to access. I have laid out the listing in a logical manner to represent the cursor -control area of the keyboard. I have not included all the symbolic keys; you must add any others that you require, like Backspace, Tab and so on.

The IBM keyboard has a particular way of recognising certain special keys called scancodes. When you press an ordinary key, like lower-case a, the keyboard responds by sending the relevant<br>character number back to your character number back to your  $p$  /\* 1<br>program - in this case the  $\begin{vmatrix} 1 & 1 \\ 1 & 1 \end{vmatrix}$ number would be 97. However, | | when you press one of the function keys, cursor keys or certain combinations of Alt and a key, the keyboard sends back two characters in response.

Whenever one of these twocharacter sequences is sent, the first character code is always 0. The problem then is simply to check whether the character code received is a 0. If it is then the next character code is read and decoded accordingly. If it is not then the character code is treated normally. One added complication is that certain single -character codes do not represent printable characters

**Jim Bates** presents three Turbo Prolog routines to tackle basic keyboard, arithmetic and screen -handling problems.

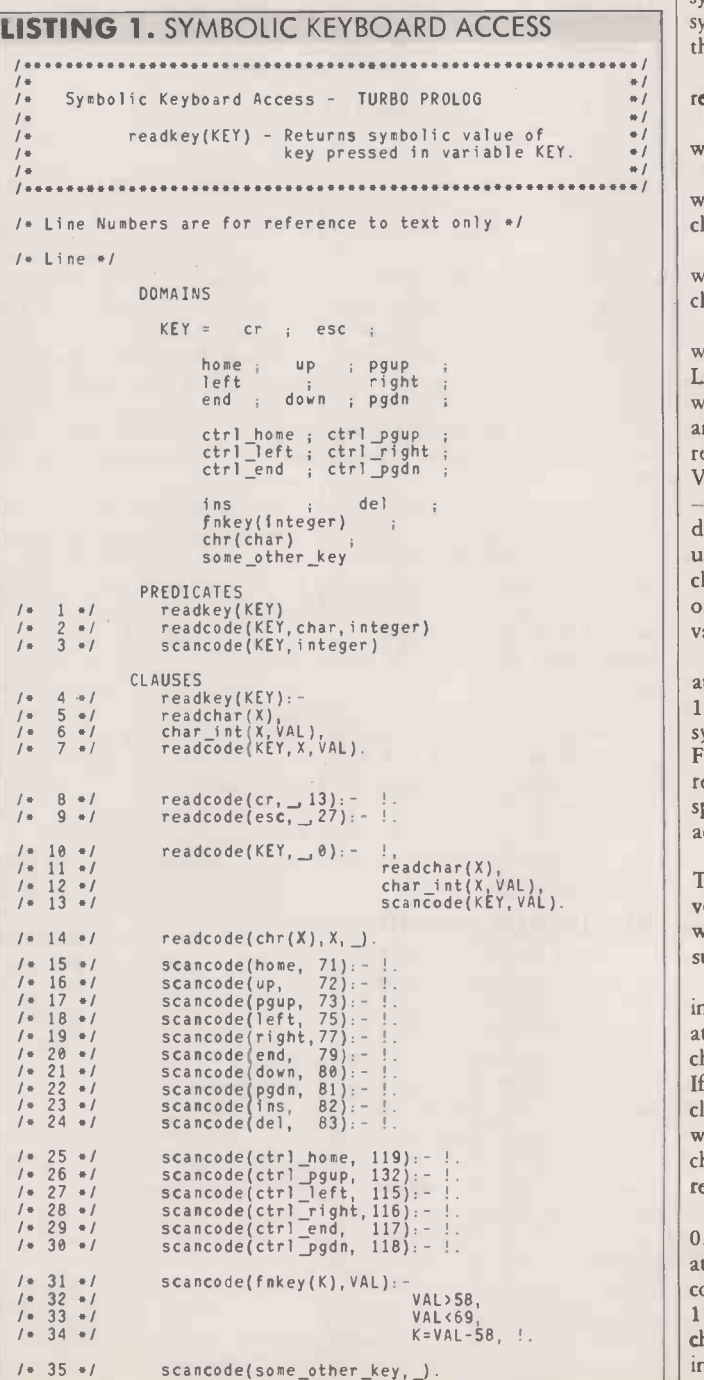

but functions like Escape, Tab, Backspace and so on. Within Prolog, you can conveniently represent any character code by <sup>a</sup> symbolic name, and it is these symbolic names which are listed in the domain statement here.

Three defined predicates are required by the routine. They are readkey(KEY)

which is used to access the routine, readcode(KEY, char, integer)

which is used to read the first character code, and

scancode(KEY, integer) which is used to read the second character code.

The procedure begins at line 4, where Readkey(Key) is attempted. Line 5 is a standard predicate which waits for a key to be pressed, and then sets X to the value of the received character code. Line 6 sets Val to the integer value of this code again by use of a standard predicate Char\_int. Finally, line 7 uses the Readcode predicate to check whether the code equates to one of your required symbolic values.

Lines 8 and 9 in the listing attempt to equate character codes 13 or 27, which are given the symbolic names CR and Esc. Further codes can be added here if required. For example, the Backspace key could be detected by adding the clause

readcode(bs, \_\_, 8)

The cut symbol is necessary to prevent further searching by Prolog whenever one of these clauses succeeds.

If the received code is not found in one of these clauses, Prolog then attempts the clause at line 10 to check if the received code was a 0. If this is not the case, then the clause at line 15 is attempted. This will always succeed and returns the character corresponding to the received code in the variable Key.

If the received character code is a 0, then the clause at line 10 will be attempted, and processing will continue with the clauses in lines 11 to 13. Line 11 reads the next character code and line <sup>12</sup> puts its integer value into Val. Finally, line (continued on next page)

## OPEN FILE-

**TURBO PROLOGI** 

(continued from previous page) 13 uses the Scancode predicate to check whether the code equates to one of your remaining symbolic values for two-character codes. These are listed in lines 15 to 30 and can be added to as required.

The function keys on the IBM keyboard return their own specific two -character codes and the clauses at lines 31 to 34 are added to select these codes into the Fnkey() variable. The limits here are set to check that the second character code was less than 69 and greater than 58. These limits cover the range of codes received from the 10 function keys pressed alone. Other codes are generated when the function keys are pressed in conjunction with the Control, Alt and Shift keys. The clause at line 35 will always succeed, and returns the symbolic value of Some\_other\_key for any code which was not specifically listed in the other clauses.

## MULTIPLE SOLUTIONS NOT REQUIRED

The cut symbol is used in order to prevent multiple solutions being returned as a result of the catch-all clauses on lines 14 and 35. These clauses will always succeed, and could return alternative answers to the respective codes. For example, if the cut is removed from line 8, the Readkey procedure will return a symbolic value of CR and the character number 13 when the Return key is pressed. Try it and see.

Finally, this procedure can also be used to find out just what codes are generated by changing line 35 to read

scancode(fnkey(VAL),VAL) Then by running the procedure with the goal of Readkey(X), when you press the relevant key or key combination the answer returned will be

## $X = f n \text{key}(?)$

where ? will be the character code returned from the keyboard after the 0.

While developing a particular application I had a need to build a progressive total in order that the program might find the shortest route between two adjacent points on a map. The arithmetic capabilities of Prolog are not easy to use, and trying to generate a progressive total soon developed into a marathon exercise. I eventually worked out the procedure shown in listing 2.

List handling is one of the languages most powerful features. It is this facility that is used for summing a list of numbers. The numbers that you wish to total are first put into a list using the standard

append(List1, List2, List3)

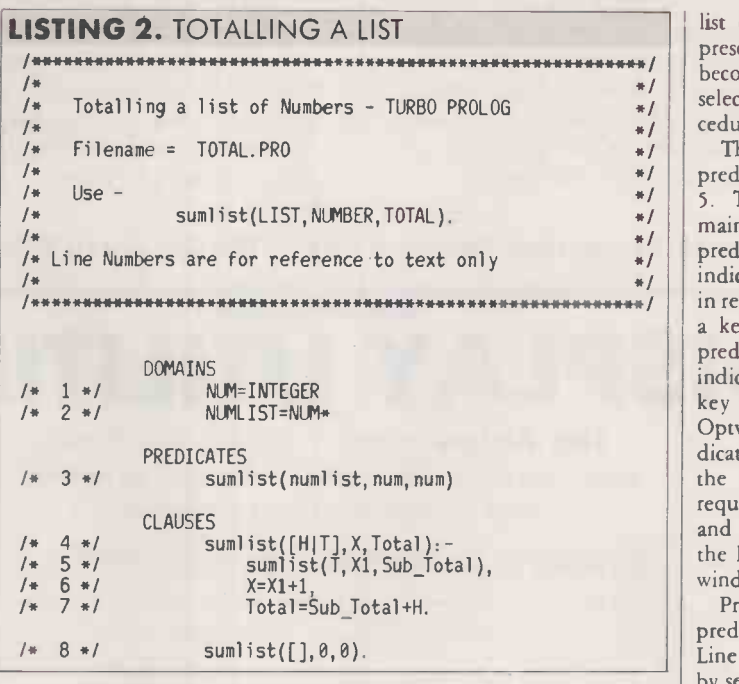

construction shown in the Turbo Prolog manual. Once this is done, the Sumlist predicate can 'be used as follows:

sumlist(LIST, NUMBER, TOTAL) where List is your list of numbers, which may be real or integer, as required; Number is a free variable which will become set to the number of items in the list; and Total is a free variable which will become set to the total of the items in the list.

The first part of the clause, line 4, will be attempted if the list is not empty, since the other two variables are free. Line 5 is a recursive return to line 4, and will succeed if the tail of the list is not empty. Since line 4 has the construction

[HIT]

for the list, the first item of the list  $-$  known as the Head  $-$  is continually being stripped from the list as a whole. This continues until the list is empty, when the recursive call in line <sup>5</sup> fails in the attempted match at line 4.

## RECURSION UNWINDS

A match is now attempted with the second Sumlist clause at line 8. This succeeds and sets the two numeric variables at zero. Processing can now continue at line 6, incrementing the count variable X and adding the current Head of the list into the Total variable at line 7. The recursion now unwinds, replacing each element of the list as it does so.

As each element is replaced, it becomes the current Head and is added into the Total variable. Once the clause is completed, processing returns to the calling routine with the X variable set to the number or items in the list and the Total variable set to the sum of all the numbers in the list.

It is instructive to run this routine using the Trace option of Turbo Prolog and watch how the recursion first winds and then unwinds through the list of numbers. Try it with a goal like sumlist([1,2,3,41,NUMBER,TOTAL) Once entered and saved in a disc file, this procedure can be included by progams that may require it.

The final procedure in this article allows the easy use of popup menus in Turbo Prolog. It has been developed from the Menu procedures in the Geobase example supplied with Turbo Prolog. For normal operation all that is needed is a list of the options to be shown in the menu window, the title for the menu and where on the screen you want it to be displayed.

This routine makes use of the Readkey procedure already described, and that listing must therefore be included at the start of the program. The user simply uses the Up and Down cursor keys to highlight the required option and then presses Return to select it.

Program implementation is by using the Menu predicate as follows:

menu(Startline,Startcolumn,

Header, Option\_List, Selection) where Startline is set to the line number where you wish to place the top left-hand corner of the menu window, line 0 being the top line of the screen; Startcolumn is set to the column number where you wish to place the top left-hand corner of the menu window; Header is set to the title that you wish displayed at the top of the menu; Option\_List is set to the list of options that you wish to present to the user; and Selection becomes set to the number of selected options when the procedure is completed.

The procedure uses three main predicates, listed at lines <sup>3</sup> to 5. The Menu predicate is the main calling one. The Showopt predicate displays the currently indicated line in the menu window in reverse video, and then waits for a key to be pressed. The Select predicate changes the currently indicated line according to which key has been pressed. The Optwidth and Listlength predicates in lines 6 and 7 are used by the routine to determine the required size of the menu window, and the Writelist predicate writes the list of options into the menu window.

Processing begins as the Menu predicate is attempted at line 26. Line 27 simply turns the cursor off by setting the start and finish scan lines outside the limits for this operation. Once the cursor has been turned off in this way, it will remain off even after the program has completed. This can be a little disconcerting when you are writing a program in the Turbo Prolog environment, since without a cursor editing becomes virtually impossible.

## MONOCHROME OR COLOUR ADAPTOR

You must ensure that the cursor is turned on again before the pro $cedure$  completes  $-$  in this instance this is done in line 36. The actual values used to return the cursor to its original state will vary depending on whether you are using a monochrome adaptor or a Color Graphics Adaptor (CGA). For the CGA the values are as given in the listing. If you are using a monochrome adaptor you should change line 36 to read

cursorform(11,12)

Once the cursor has been turned off, the Optwidth clause in line 28 is attempted; this routine is listed at lines 9 to 16. Line 10 simply scans Optlist, checking the physical length of each item. It will return with the Optwidth variable set to a number equivalent to the length of the longest item in Optlist that is set at line 11.

The next stage is the process of counting how many items there are in the list. This is accomplished by the Listlength clause at line 29; the actual routine is at lines 17 to 20. This is a standard construction used to return the number of items in a list.

You now know the width of the widest option and the length of the option list. Adding 2 to each of these variables gives the dimensions required to set the size of

## OPEN FILE. FILE +

**TURBO PROLOG** 

## LISTING 3 POP-UP MENUS

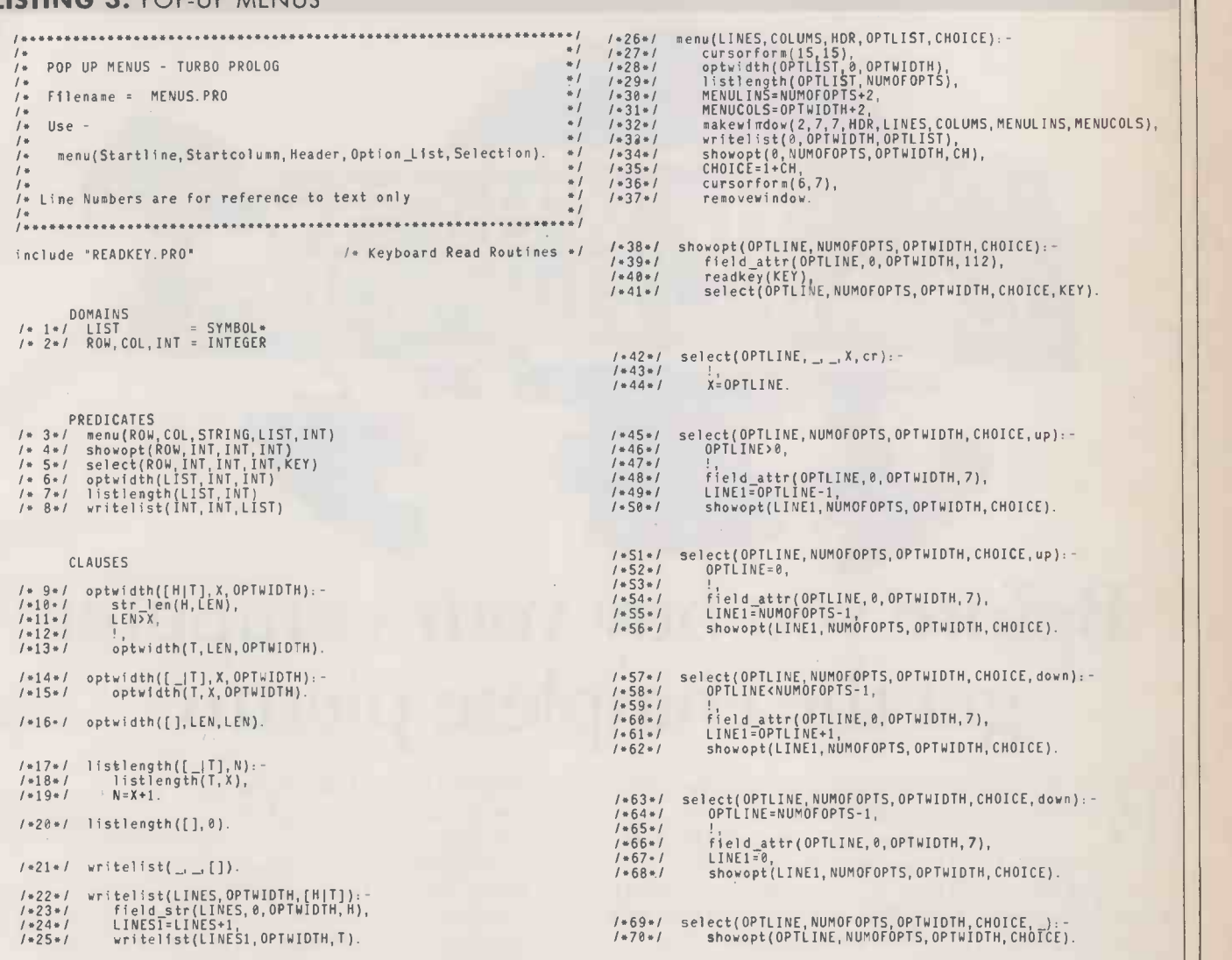

window for your menu. At line 32,<br>the Makewindow predicate is used with the appropriate dimensions set into the Menulins and Menucols variables. The Lines, Colums and HDR variables are specified in the original Menu predicate at line 26.

The first three parameters in the Makewindow clause refer to the window number and the attributes of the window and the frame. In the listing these are set to window number 2 and attributes of normal white on black. These should be changed as required, bearing in mind that the whole procedure will always attempt to open the specified window number whenever it is used. I suggest that you allocate a particular window number for pop-up menus only.

Having opened the menu window, the program now uses the Writelist clause in line 33 to write the list of options into it from line zero. Remember that Prolog counts lines and columns from

zero. You now have the menu window open and on the screen,

and the list of options displayed within it. Line 34 makes the first attempt at the Showopt clause. Since the first parameter is set to zero, the first line in your menu will be displayed in reverse video as a result of the Field\_attr predicate in line 39. Reverse video in this instance is achieved by setting the attribute variable to 112. This can, of course, be varied to produce different colours.

The Readkey procedure is accessed at line 40, and processing waits for a key to be pressed. Once a key has been pressed, processing continues at line 41 where the Select clause is attempted. The only keys required for the Menu procedure are the CR, Up and Down keys. If any other key is pressed, all the Select clauses will fail except the last one at line 69. This will simply return processing back into the Showopt clause without making any changes to the relevant variables, thus causing no change to the display. If the. Return key is pressed, then the Select clause at line 42 will succeed and return the number of the currently indicated menu line in the X variable.

This becomes the CH variable upon its return at line 34, and since the count is from 0, 1 is added at line 35, thus setting the Choice variable to the chosen value. The cursor is replaced at line 36 and the window is removed. The Choice variable thus contains the chosen option number when the Menu predicate is completed.

If the Up key is pressed, the Select clauses at lines 45 and 51 are attempted. If the current menu line is not 0, then the Select clause at line 45 will succeed since the current menu-line number is checked at line 46. The remaining clauses at lines 47 to 50 reprint the old current menu line in normal video and decrease the current menu-line number in response to the Up key.

Processing then returns to the Showopt clause where the new current menu-line number is displayed in reverse video. If the current menu line is zero, then the clauses at line 51 will succeed. The same process occurs, except that the new menu-line number is set in line 55 to the highest value for your list.

If the Down key is pressed, a similar procedure happens; in this case the clauses are at lines 57 and 63. This time the test is not for 0 but for the maximum value that Choice can have. The current menu-line number is increased by 1 or reset to O.

This procedure is well worth saving in a file for inclusion in programs where pop-up menus may be required. Once you have entered and saved it, try it with a goal like

menu(0,0," Menu ",["Option One", "Option 2", "Option

3"], CHOICE), write("Option

chosen was ",CHOICE)

This should produce a small menu in the top left-hand corner of your screen with the three options displayed. Pressing the Up or Down cursor keys will move the highlight up and down the options, and pressing Return will remove the menu and display the chosen option number in the dialogue box. PC

## Before you buy your computer get the complete picture

uying a computer is easy. Buying the right computer is more difficult.

The Which Computer? Show is the best place to start. It's Britain's largest business computer show with over 400 companies including all the big names. Hardware, software, peripherals, services...if you can't find it here it probably doesn't exist.

## Who is the Show for?

Anyone who sees a computer as the solution to some of their business problems. Spend a day in Birmingham whether you're an accountant, builder, DP manager, estate agent, hotelier, publisher or solicitor etc.

The show is specifically designed to make your job easier. Take a look at some of the special features...

SOFTWARE & SERVICES CENTRE: Talk to companies about your particular software requirements.

COMPUTER SOLUTIONS CENTRE: Associations from your specific field will give you free, unbiased advice.

PRODUCT LOCATOR: Get your own Floorplanreadout pinpointing those manufacturers who offer the right solutions to your problems.

PRODUCT LAUNCHES: Witness the launch of over 100 new products never seen before.

BUYER'S GUIDE: With your free Show tickets comes a Guide with guidelines on choosing the right computer and how to make the most of your visit to the Show.

So, whether you're looking for your first buy, seeking to upgrade or after an integrated system, the Which Computer? Show has more solutions than you have problems. For free tickets and your Buyer's Guide simply complete the coupon. Or better still, ring Cahners Exhibitions on 0792 792 792.

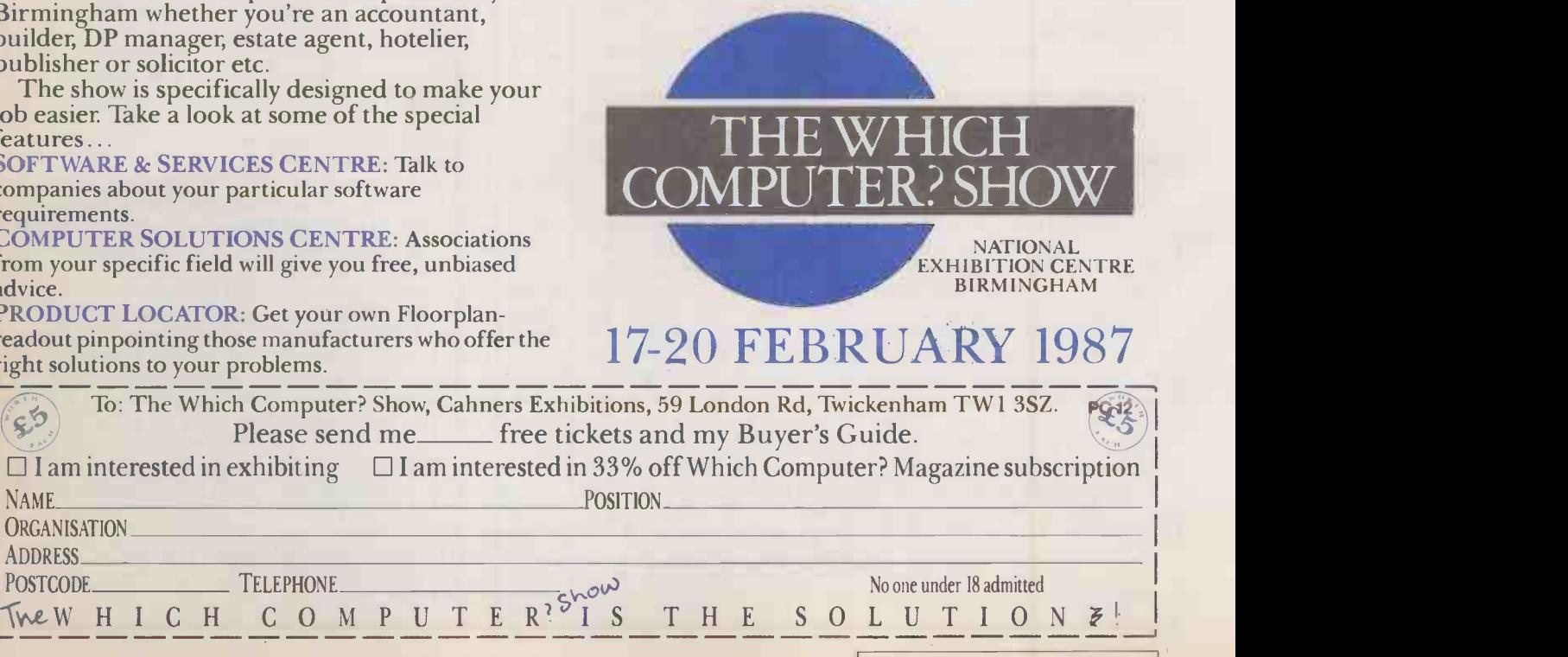

**ORGANISATION** ADDRESS

 $\frac{1}{2}$ 

 $104$   $\rightarrow$  circle 152 on enquiry card  $\rightarrow$ 

## SETTING THE STANDARD <u>RISOFT LTD 0629-30</u>

## PROFESSIONAL ADVICE ▶ LOW PRICES ▶ HOT LINE SUPPORT ▶ FAST SERVICE

Whether you are seeking specialist advice or simply wish to buy at a competitive price, we believe that Trisoft Ltd. offers a service second to none.<br>Apart from offering around 300 software packages and a large range of add-on boards, we are also authorised dealers for APRICOT, OLIVETTI and NORTH STAR.

## SOFTWARE

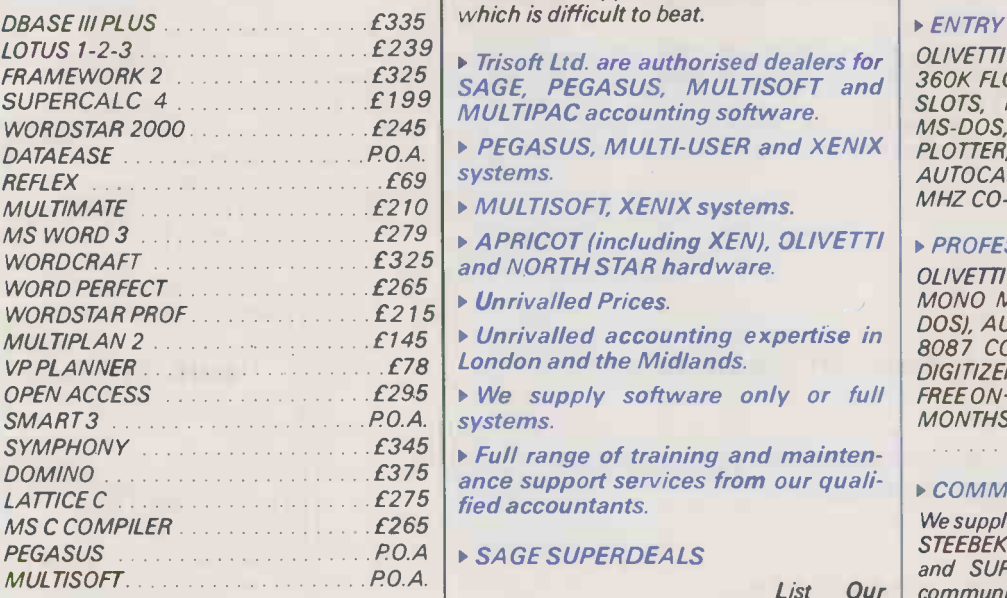

## BOARDS

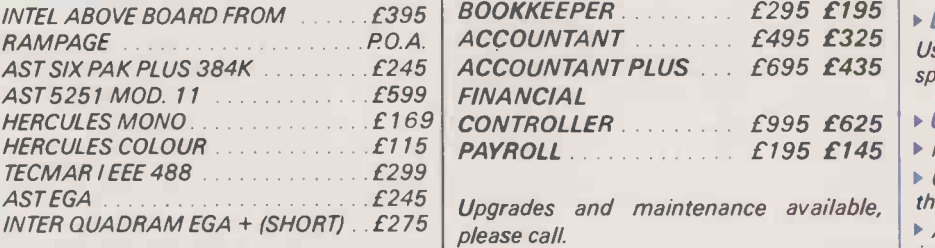

## **PLOTTERS! LASER ROINITERS ETC.**

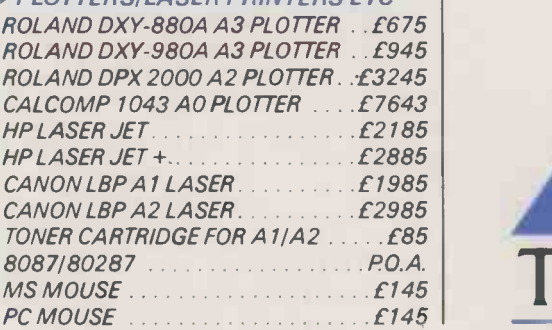

## **ACCOUNTING SOLUTIONS FROM** TRISOFT

As authorised dealers for the best known and respected accounting software houses, we feel that we are uniquely qualified to offer computerised accounting systems to a wide range of companies | OLIVET whose requirements may differ markedly. Our in-house accounting expertise and competitive pricing policy provide a combination of support and financial realism which is difficult to beat.

- **PEGASUS, MULTI-USER and XENIX** systems.
- 
- 
- 
- 
- MULTIPLAN 2  $\ldots$   $f145$   $\triangleright$  Unrivalled accounting expertise in  $\begin{bmatrix}$  DOSI, AU London and the Midlands.
	- systems.

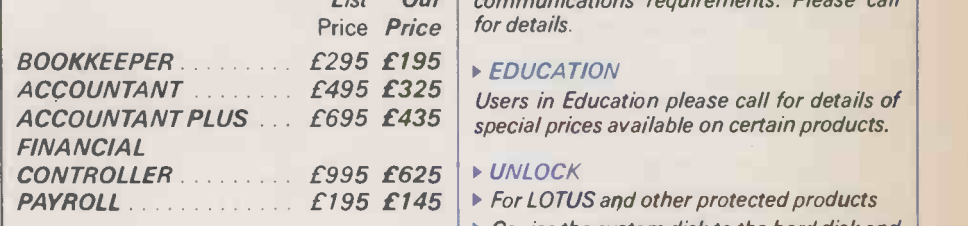

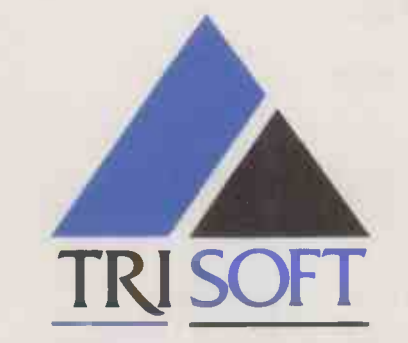

### **Example systems:-**

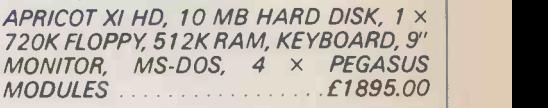

OLIVETTI M28, 2 MB RAM, 4 -WAY SERIAL CARD, LEVEL V XENIX, KEYBOARD, MONO- $MONTOR, 3 \times WY-50$  WYSE TERMINALS, **4 X MULTISOFT XENIX MODULES** 

.......*£8995.00* 

## ENTRY LEVEL CAD SYSTEM

OLIVETTI M24, 20MB HARD DISK, 360K FLOPPY, 640K RAM, 7 EXPANSION SLOTS, MONO MONITOR, KEYBOARD, MS-DOS, ROLAND DXY 880A A3 PLOTTER, CALCOMP 2200 DIGITIZER, AUTOCAD, AUTOCAD ADEX 1 + 2, 8087 8<br>MHZ CO-PROCESSOR MHZ CO-PROCESSOR.

## **PROFESSIONAL CAD SYSTEM**

OLIVETTI M24 SP (640K RAM, 20 MB HDU, MONO MONITOR, KEYBOARD AND MS-DOS), AUTOCAD WITH ADE-112, 10 MHZ 8087 CO -PROCESSOR, CALCOMP 2200 DIGITIZER, CALCOMP AO 1043 PLOTTER, FREE ON-SITE INSTALLATION AND THREE MONTHS ON -SITE WARRANTY

£12995.00

## $\triangleright$  COMMUNICATIONS

Price *Price* for details. We supply the complete range of HAYES and STEEBEK (HAYES-compatible) MODEMS and SUPPORTING SOFTWARE for most communications requirements. Please call

 $\texttt{ACCOUNTANT PLUS} \dots \texttt{E695 E435} \parallel \texttt{special prices available on certain products.}$ 

 $L_{\text{max}} = 0.1$ 

▶ Copies the system disk to the hard disk and then removes the protection.

Allows any number of non-protected archival back-ups to be made.

- Allows you to run programs without the system disk in the floppy drive.
- ▶ Average UNLOCK time 3 minutes. £95.00

## **> HARDWARE**

APRICOT XI, XN AND XEN-1 RANGE. OLIVETTI M24 20 MB, M24 SP, M28 NORTH STAR DIMENSION

 $\triangleright$  All prices are subject to carriage and V.A.T.

All software prices are for IBM and compatibles. For other formats, please enquire.

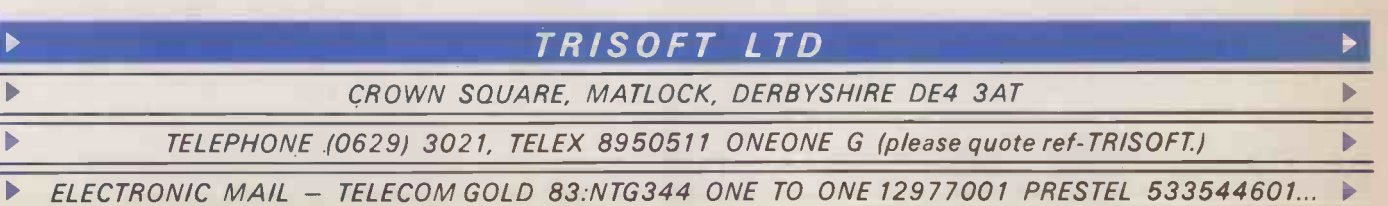

IN rnis final part of our series we describe <sup>a</sup> test that has many applications in business, research and everyday life. Although the idea of the test is simple, the calculations involved are tedious in the extreme, and therefore an ideal task for the computer.

The idea of randomness is essential to the nature of this test, and one example of a random event is the outcome of throwing a die. The standard die has six sides, numbered 1 to 6. The number showing uppermost when an unbiased die is thrown and comes to rest is equally likely to be 1, 2, 3, 4, 5 or 6.

The binomial test is always concerned with only two possible outcomes. In the case of the die the pair of outcomes in question might be that the number is 1 or not 1. Suppose the die is thrown 40 times, and 1 is obtained on 12

## THE BINOMIAL TEST

BUSINESS STATISTICS

ı

E

٠

N

## Owen Bishop and Daniel Bishop

complete their series with a program that determines whether an observed divergence from expected behaviour is significant.

outcome is not 1. Do these results show that the die is biased? In other words, are these results consistent with the hypothesis that the die is producing a truly random series of results?

Before you can answer these

throws. On the other 28 throws the  $\mid$  questions you must decide what  $\mid$  0.667 of an occasion; in stating  $\mid$  is biased you would expect from an unbiased die. If a die is thrown 40 times and each of its six sides is equally likely to finish uppermost, then you would expect to obtain a 1 on 40/6 or 6.667 occasions. Of course, you cannot really have

## FIGURE 1

BINOMIAL TEST

What is the total number of objects or events?40

 $\bullet$ 

P

Е

How many objects or events do you expect to find in the less frequent category?6.667

How many objects or events did you find in this category212

## FIGURE 2

BINOMIAL TEST RESULT OF ANALYSIS

There were 40 objects or events. You predicted 6.667 objects or events in the less frequent category.

You found 12 objects or events in this category.

The probability of finding as many or more than 12 objects or events is 0.026 , or 2.6 Y

The observed results differ from the predicted results, with the probability P= 0.026 , that the difference is simply due to random selection.  $(Two-tailed test, P = 0.052)$ 

PRESS SPACEBAR TO CONTINUE

what actually happens you keep to whole numbers. Figure 1 shows the questions asked by the computer when the program is run, and the answers we gave.

After a pause, the computer displays the result shown in figure 2. In the example, in which more is than expected were obtained, it reports that the probability of obtaining 12 or more is is 2.6 percent. If the die is truly unbiased, and you were repeatedly to make sets of 40 throws, you would obtain 12 or more is out of 40 in only 2.6 percent of those sets. In short, it happens quite rarely.

There are two possible explanations of this result. The first is that the dicing session was one of those rare events; the alternative is that the die is biased in favour of turning up 1.

Which explanation should you believe? If you believe that the die is biased, the probability of being wrong is only 2.6 percent; you can be 97.8 percent certain that the die is biased. Most people would prefer not to gamble with that particular die again, except perhaps to cheat those not in the know.

## BLUE OR BLACK

For a more practical example, consider a manufacturer that produces ball-point pens with ink of one of two colours, blue or black. Knowing that only these two colours are possible you could equally well say that the ink is blue or not blue; the binomial test always requires the data to refer to two such mutually exclusive categories.

The manufacturer received a number of faulty pens returned from retailers because the ink had dried out. One-third of the pens supplied to retailers had black ink in them, and 38 out of the 103 returns were black. Does this indicate a tendency for one of the inks to dry out more readily than the other?

One-third of 103 is 34.3, so if both blue and black pens were equally likely to dry out you would expect to receive 34.3 black returns. The manufacturer received 38 instead, and this data returns a probability of 25 percent when the program is run. It seems that in any batch of returns of size 103, there is a 25 percent probability of finding 38 black pens. The effect of ink colour is therefore hardly worth investigating.

One might say that this is obvious, without bothering to use a computer. Yet caution is in order. Had the number of black returns been 45 instead of 38, the probability would have dropped

(continued on page 108)

### $\bullet$ **P** E N F. **I** L E -

## BUSINESS STATISTICS

### **BINOM**

`LIST 10 REM-BINOMIAL TEST 20 REM - A Statistical Utility Program 30 REM 40 REM - by Owen and Daniel Bishop 50 REM 60 REM-Version 0.1 - 9/1/86 70 REM- For the BBC Micro Model B 80 REM 90 \*TV 255,1 100 MODE7:PRINT CHR\$130"BINOMIAL TEST" 110 A\$="The number must be a positive integer. Please enter an appropriate va lue." 120 \*FX21,0 130 PRINT': INPUT "What is the total nu mber of objects or events",N% 140 IF N%<=0 THEN PRINT'A\$:GOTO 130 150 PRINT:PRINT "How many objects or e vents do you expectto find in the less + requent":INPUT "category",P 160 IF P<0 THEN PRINT'"The number must be positive.":GOTO 150 170 IF P>NX/2 THEN PRINT'"This number is more than half the total.Please start again.":FOR J=1 TO 8000:NEXT:RUN 180 IF P>N% THEN PRINT'"The number you have entered is greater"'"than the tota 1 number of objects or"'"events. Please start again.":FOR J=1 TO 12000:NEXT:RUN 190 PRINT:INPUT "How many objects or e vents did you find in this category",XX 200 IF X%<0 THEN PRINT'A\$:GOTO 190 210 IF X%>N% THEN PRINT'"The number yo u have entered is greater"'"than the tot al number of objects or"'"events. Pleas e start again.":FOR J=1 TO 12000:NEXT:RU N 220 DIM CA(N%),CB(N%) 230 PP=P/N%:0=1-PP 240 CA(0)=1:CA(1)=1:CB(0)=1:CB(1)=1 250 FOR J%=2 TO N% 260 FOR KX=1 TO INT(JX/2) 270 CB(K%)=CA(K%-1)+CA(K%) 280 NEXT 290 IF J%/2=INT(J%/2) THEN 340 300 FOR KX=INT(JX/2)+1 TO J% 310 CB(K%)=CB(J%-K%) 320 NEXT 330 GOTO 370 340 FOR KX=INT(JX/2)+1 TO J% 350 CB(K%)=CB(J%-K%) 360 NEXT 370 FOR K%=1 TO J%  $380$  CA(K%)=CB(K%):NEXT 390 NEXT 400 IF X% <= P THEN J1=0: J2=X%: GOTO 420 410 J1=X%:J2=N% 420 FOR J%=J1 TO J2 430 R=R+CB(J%)\*PP-J%\*Q%(N%-J%) 440 NEXT 450 CLS:PRINT CHR\$130"BINOMIAL TEST"'C HR\$130"RESULT OF ANALYSIS" 460 PRINT'"There were ";N%;" objects o events."" 'You predicted ";P;" objects or events"'' 'in the less frequent categor y. 470 PRINT '"You found ";X%;" objects or

. .

480 IF X%>P THEN 530

PRINT'"The probability of findin g as few or" "fewer than ";X%;" objects or events"'"is ";:PROCf(R):PRINT", or :@%=&2010A:PRINT;R\*100;" % .":@%=&90A

500 IF R>.05 THEN PRINT'"The observed results do not differ"'"significantly fr om the predicted"'"results, and could be  $|\hspace{-.05in}|\hspace{-.05in}|$ due to" $^{\prime}$ "random selection.":GOTO 550  $\qquad \qquad \vert \vert$ 

510 PRINT'"The observed results differ from the"'"predicted results, with the probability"'"P= ";:PROCf(R):PRINT" , th

at the difference is"'"simply due to ran dom selection."'"(Two-tailed test, P= "; :PROCf(2\*R):PRINT" )"

520 GOTO 550

530 PRINT'"The probability of finding as many or"'"more than ";X%;" objects or events"'"is ";:PROCf(R):PRINT" , or ":: @/.=°\_K2010A:PRINT;R\*100\_;" X .":@%=&90A

540 GOTO 500

550 PRINT'CHR\$130"PRESS SPACEBAR TO CO NTINUE"

560 \*FX21,0

570 REPEAT:A\$=GETS:UNTIL A\$=CHR\$32 580 RUN

590 DEF PROCf(N)

600 IF N<.001 THEN @%=&10310 ELSE @X=& 20310

- 610 PRINT ;N; 620 @7.=&90A
- 630 ENDPROC

## BUSINESS STATISTICS

N

(continued from previous page)

dramatically to 1.8 percent. The probability falls fairly steeply between 38 and 45 in a way that is  $\parallel$  a few difficult to predict simply by rule of thumb. The binomial test shows just when the probability is such that you should begin to investigate ways of improving the drying characteristics of the black ink.

A final example is provided by a biological apparatus called the choice chamber, which is used for studying the behaviour of insects or other small creatures. The idea could easily be translated into studies of human behaviour, perhaps for market research. The choice chamber has two sections which differ in a single respect. One part may be dark and the other part light; or one part may be damp and the other part dry.

## TWO PARTS

A number of animals, all the same kind, are introduced into the apparatus. After a while they are examined to discover how many have gone to each of the two parts of the chamber. If they are found in roughly equal numbers in both parts you can conclude that the different conditions in the two parts of the chamber have no effect on the behaviour of the animals. If they all go to one part or the other,

it is conclusive evidence that they have a definite preference.

E

P

ш

 $\bullet$ 

But what if most go one way and a few go the other? Unless you can discount the dissidents - perhaps because you find that they differ from the others in some way that you had not previously noticed you need to bring in the binomial test to assess the significance of the findings.

Suppose there were 12 animals in the choice chamber, and they divide four one way and eight the other. There is a 19.4 percent chance of obtaining such a division at random in the absence of any preference for one part or the other. No significant effect is demonstrated. If they split three one way and nine the other, the probability is 7.3 percent, which indicates that an effect might be operating but is not generally regarded as being conclusive.

One more animal going with the majority makes the result highly significant. To obtain 2 and 10 when the expected result is 6 and 6 is likely to happen on only 1.9 percent of occasions. The chances of obtaining 1 and 11 are even less, 0.3 percent, and for all to go one way is almost impossible, 0.0244 percent, unless the animals have a real preference. As in the previous example, a slight change in numbers can produce a dramatic change in probabilities.

L

Е

ш

The chi-square test, which we described in the July issue, can also be used when there are three or more mutually exclusive categories. However, when there are only two categories the binomial test is to be preferred. One point in its favour is that it does not have the limitation of the chi-square test that there must be a minimum of eight objects or events in every category. Another advantage is that the probability can always be calculated exactly.

### PROGRAM

Data for testing by the binomial test is entered at the keyboard; a data disc is not used. Load and run the program file name Binom. Enter the data as requested by messages on the screen. The total number of cases must be an integer, but the expected number in each category need not. The fact that the number actually obtained in that category differs from the expected number is taken to support a given hypothesis.

After a pause  $-$  which may last a minute or two if the total number of events or objects is large the results of the analysis are displayed. The probability given is number in the smaller category which differs from the number expected by as much as or more than the number actually obtained. This is the probability of being wrong in stating that the data supports the hypothesis.

The probability quoted is onetailed, since it assumes that you know from the outset which one of the two categories would contain the lesser number. If you are unable to say which category will contain the lesser number you use the two -tailed probability. For example, with <sup>12</sup> objects, five expected in the smaller group and two obtained in that group, the two -tailed probability is that of obtaining one, two 10, 11, 12 or none in either of the categories and the remainder in the other.

The statistics programs and tests covered in this series include histograms, scattergrams, essential statistics, chi-square test, runs test, variance ratio test, analysis of variance and binomial test. All the programs, along with five others, are available in BBC Basic on a single-sided 40-track 5.25in. disc. The price is  $£20$  including postage and 15 percent VAT. Please send your order to Owen Bishop, c/o Practical Computing; cheques should be made payable to Owen Bishop. PC.

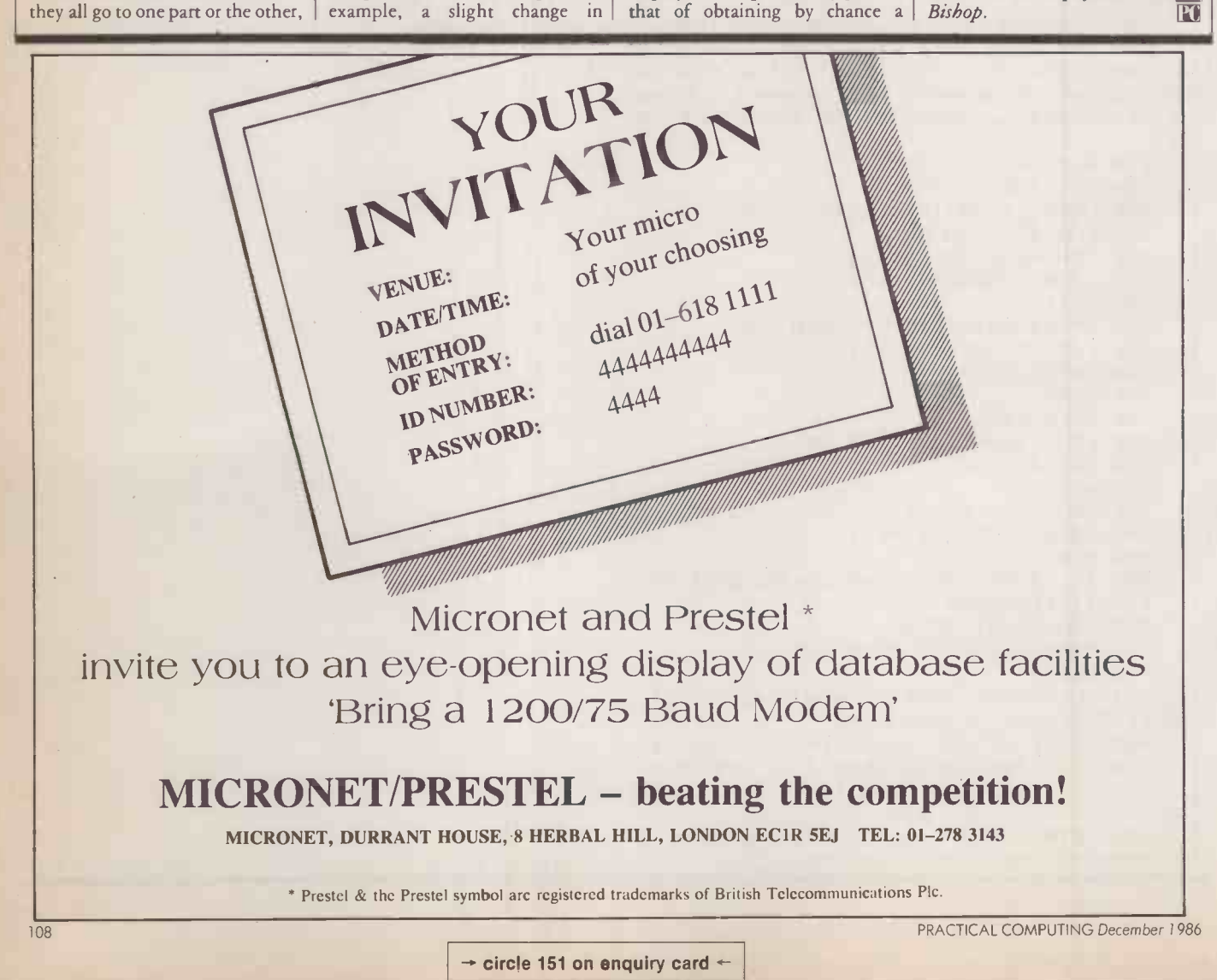
## SYSTEM SCIENCE

Programming and system support software

### AZTEC C

For the IBM-PC, MS-DOS, Apple Ile, The<br>Mackintosh and Amiga Cross compilers the<br>for 8080, 8086, 6502, 68000 protessors, Includes the compiler<br>exessors, Includes the compiler, assemb<br>er and overlay linker. COMMERCIAL<br>persio

### DE-SMET C

For Apricot and PCs, this fast small model compiler includes an assembler, screen editor and linker with overlay and 8087 support.

### PHOENIX PRODUCTS

PMATE the programmable program mers editor. PLINK -86 fast versatile overlay linker. PLINK -86 PLUS - more features, overlay caching. PRE -C C syntax checker or LINT utility. PFORCE - the C source library with

PFORCE — the C source library with<br>everything — screens, windowing,<br>database and system functions.<br>PFIX86 PLUS — Symbolic Debugger.

### FORTRAN

Fortran-77 compilers for MS-DOS and<br>PC-DOS are available from Microsoft, from<br>Byan-McFarland and Prospero. All sup-<br>from McFarland and Prospero. All sup-<br>port large memory models and 8087 AS<br>processor. Add-on libraries are

### BORLAND'S TURBO

We stock the complete range of Turbo Pascal products plus add-on products as well as Sidekick, Superkey and the NEW Turbo PROLOG.

### LATTICE COMPUTER

The LATTICE C Compiler has become<br>the 8086 industry standard with a wide<br>range of applications libraries. Included<br>and the memory models and 8087 sup-<br>port. Also from LATTICE - the C<br>SPRITE debugger, DB-IIC and DB-IIIC<br>Scr

### MICROSOFT C UP

Supports all Intel memory, models with<br>8087 support and overlay linker. Sym-<br>metric to the Microsoft XENIX C Com-<br>piler.

### **CLIBRARIES**

Add-on libraries are available for C for a<br>variety of applications. Check complete<br>compatibility when ordering. Greenleaf<br>Communications 'and General func-<br>database functions, Panel and Win-<br>dows, Multi-Halo, Graphics for

### ASSEMBLERS | |

8086 Macro Ass. from Microsoft and<br>
from 2500AD Software for MS-DOS.<br>
MACRO-80 and 2500AD's. CROSS<br>
ASSEMBLERS (Macfos, relocatable<br>
with linker) available for MS-DOS and<br>
cCP/M-80. Targets include 280, 8086,<br>
68000. 6800,

### UTILITIES

Uniform -- read CP/M disks on a PC,<br>Matchpoint -- for Apple disks on a PC.<br>Peter Norton Utilities, CrossTalk and Move-It communications.

### A sample of our range of useful products for the programmer.

6-7 West Smithfield, London EC1 A 9JX. Tel: 0 1 -248 0962

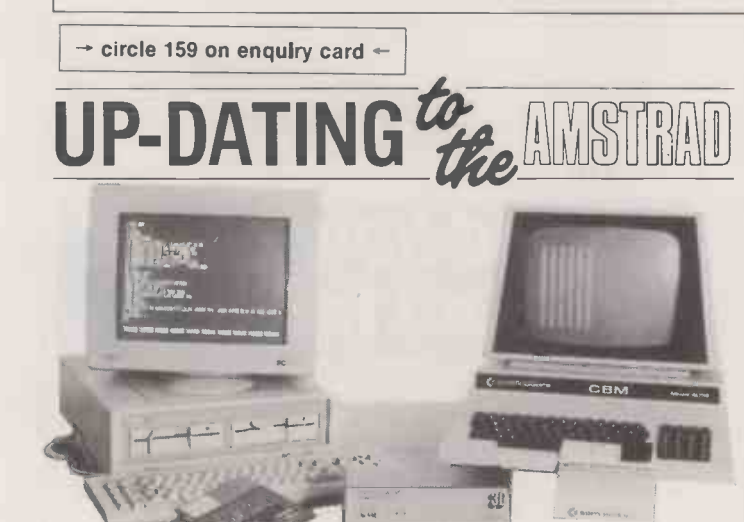

If you are thinking of up-dating your existing Commodore computer to one of the new Amstrad PC range but dreading all the necessary re -programming, at 3D we have the answer.

Our Digital Dialog is a standard IEEE -488 to RS232C bi-directional interlace which will allow files to be transferred from the Commodore 8032/8296 to the Amstrad PC or vice versa. Simply plug in and let the Digital Dialog do the rest, it is supplied complete with all the necessary file transfer software.

- $\star$  Programmable baud rate up to 19200
- $\star$  DTR and CTS Handshake
- \* Software X-ON/X-OFF
- $\star$  2K data buffer

Tel: 01-387 7388 Telex: 8953742

Making-Compris

Micro-Computer Technology

3D Digital Design and Development Ltd.<br>18/19 Warren Street<br>London W1P 5DB

 $the *MO* = r<sup>2</sup>$ 

 $\mathcal{O}$ 

### HSV COMPUTER SERVICES LIMITED

### CONTINUOUS STATIONERY **CONTINUOUS STATIONERY**

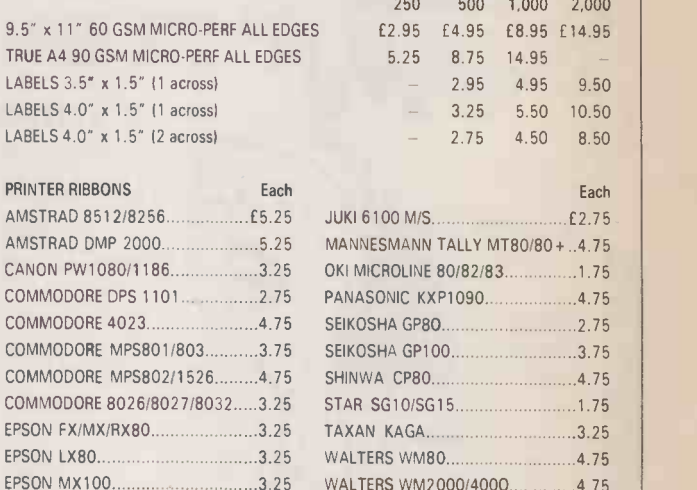

EPSON MX100 3.25 WALTERS WM2000/4000 4.75

DISKETTES (Boxed in 10's)

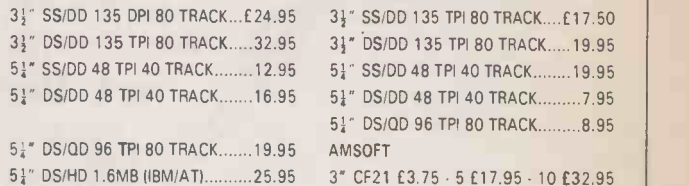

JUKI 6100 S/S 1.75

### LIFETIME GUARANTEE UNBRANDED LIFETIME GUARANTEE

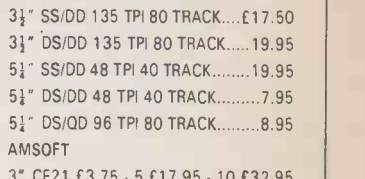

### **DISKETTE STORAGE BOXES** Price Each

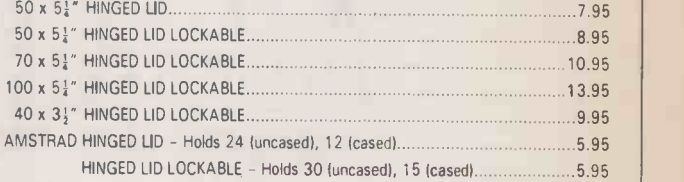

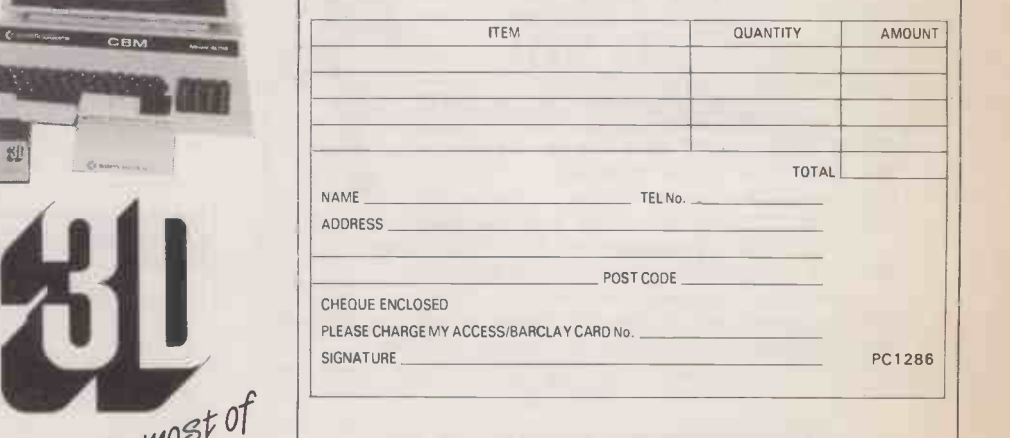

### ALL OUR PRICES INCLUDE CARRIAGE & VAT CREDIT CARD HOTLINE 0256 463507

### HSV COMPUTER SERVICES LIMITED,

40-42 New Market Square, Basingstoke, Hants RG21 1HS

 $\rightarrow$  circle 175 on enquiry card  $\leftarrow$ 

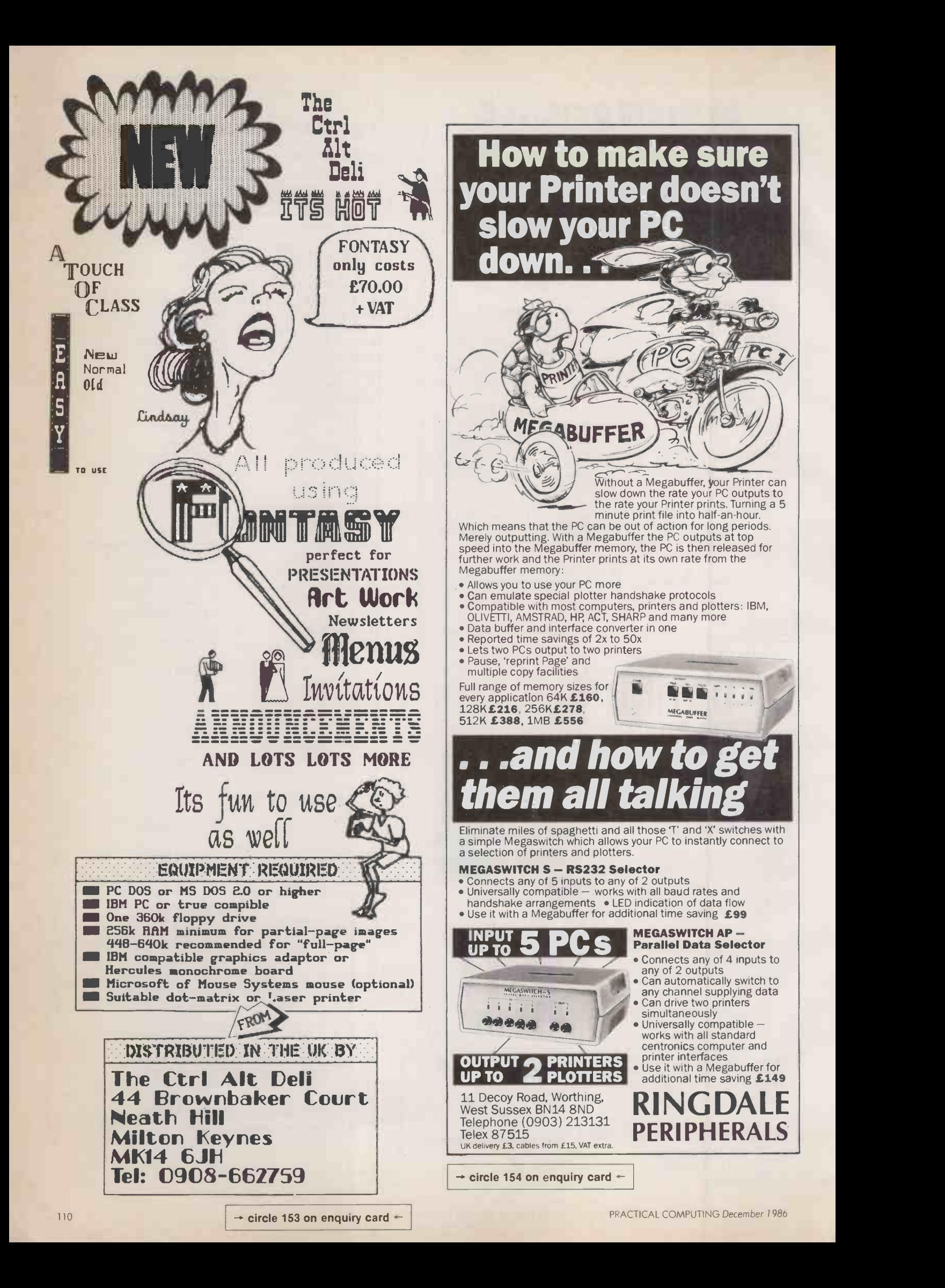

MANUAL & AUTOMATIC DATASWITCHES AND BUFFERS FULL TWELVE MONTHS GUARANTEE

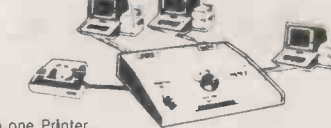

£70

PRINTERSHARER" Several Micros to one Printer PRINTERCHANGER" one Micro to several Printers -PRINTERCROSSOVER" Two Micros to two Printers

PARALLEL PRINTERSHARER<br>SOLID STATE MANUAL

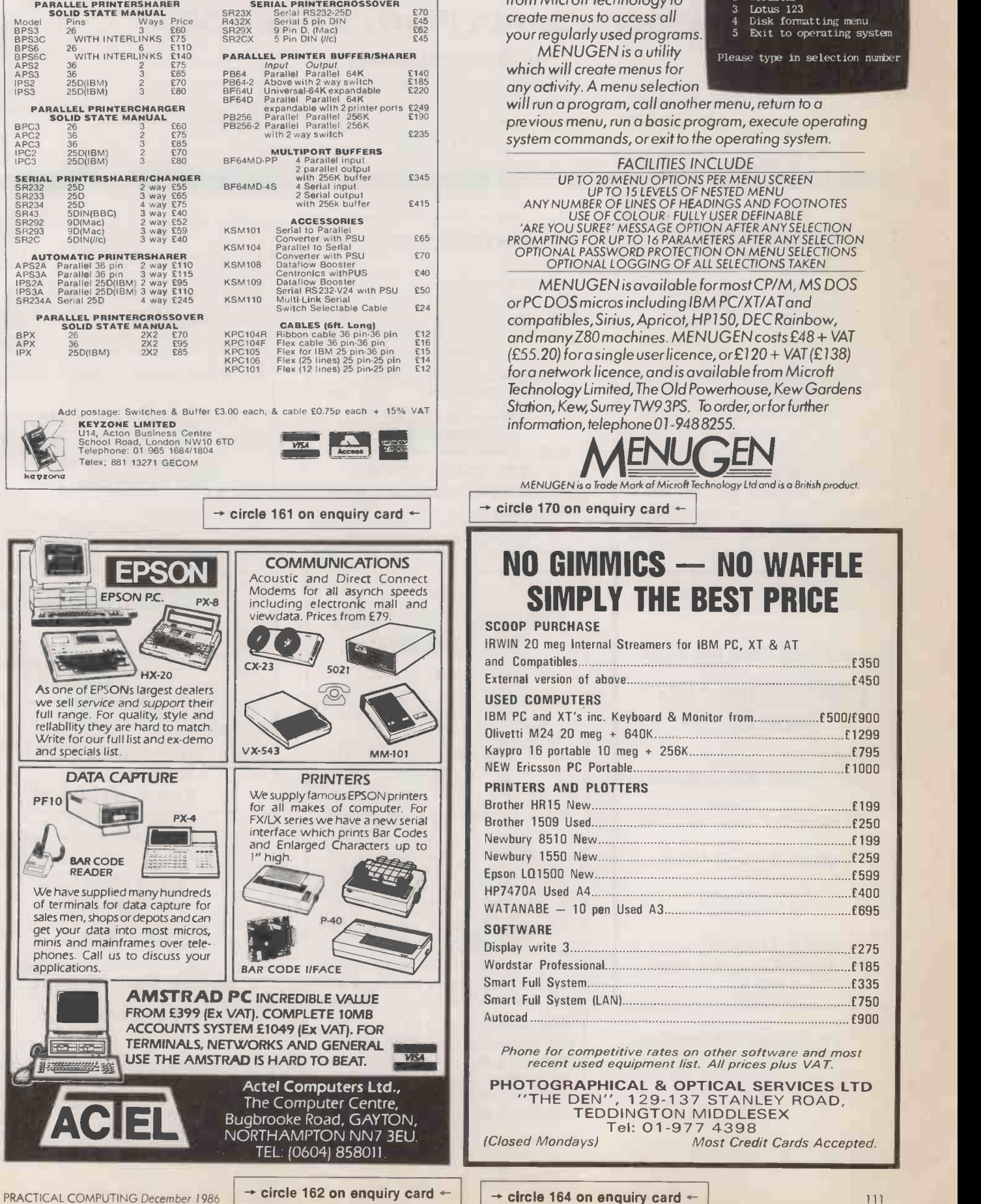

# The'Classie Generator.

**E**liminate all user conta**ct** and  $\blacksquare$ with operating system and user Lt commands. Use MENUGEN 1 ASPECT<br>from Microft Technology to 2 Wordstar from Microft Technology to  $\frac{2}{3}$ create menus to access all your regularly used programs.

MENUGEN is a utility which will create menus for

- User Ltd. Selection Menu
- **ASPECT**
- 
- 2 Wordstar<br>3 Lotus 123<br>4 Disk formatting menu<br>5 Exit to operating system

Please type in selection number

any activity. A menu selection will run a program, call another menu, return to a previous menu, run a basic program, execute operating

system commands, or exit to the operating system.

FACILITIES INCLUDE UP TO 20 MENU OPTIONS PER MENU SCREEN<br>ANY NUMBER OF LINES OF NESTICD MENU<br>ANY NUMBER OF LINES OF HEADINGS AND FOOTNOTES<br>USE OF COLOUR - FULLY USER DEFINABLE<br>"ARE YOU SURE?" MESSAGE OPTION AFTER ANY SELECTION<br>PROMPTING FOR

MENUGEN is available formostCP/M, MS DOS orPCDOS micros including IBM PC/XT/ATand compatibles, Sirius, Apricot, HP150, DEC Rainbow, and manyZ80 machines. MENUGEN costs £48 + VAT (£55.20) fora single user licence, or£120 + VAT(£138) for a network licence, and is available from Microft Technology Limited, The Old Powerhouse, Kew Gardens Station, Kew, Surrey 1W93PS. To order, or for further information, telephone 01-9488255.

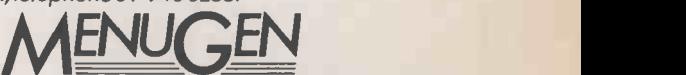

MENUGEN is a Trade Mark of Microft Technology Ltd and is a British product.

 $\rightarrow$  circle 170 on enquiry card  $\leftarrow$ 

## NO GIMMICS - NO WAFFLE SIMPLY THE BEST PRICE

SCOOP PURCHASE IRWIN 20 meg Internal Streamers for IBM PC, XT & AT and Compatibles £350 External version of above £450 USED COMPUTERS IBM PC and XT's inc. Keyboard & Monitor from £5001£900 Olivetti M24 20 meg + 640K £1299 Kaypro 16 portable 10 meg + 256K £795 NEW Ericsson PC Portable £1000 PRINTERS AND PLOTTERS Brother HR15 New £199 Brother 1509 Used £250 Newbury 8510 New £199 Newbury 1550 New £259 Epson L01500 New f599 HP7470A Used A4 £400 WATANABE - 10 pen Used A3 £695 **SOFTWARE** Display write 3 £275 Wordstar Professional £185 Smart Full System £335 Smart Full System ILAN) £750 Autocad £900

Phone for competitive rates on other software and most recent used equipment list. All prices plus VAT.

(Closed Mondays) Most Credit Cards Accepted.

# 'PRACTICAL COMPUTING

Shop Window

# Telephone Susan Platts 01-661 3033

ADVERTISEMENT RATES

Rates quoted below are subject to the addition of 15% VAT. **Display Rates** £20.00 per single Column Centimetre Minimum 5cm  $\times$  1 col Micro Ads. Linage 50p per word minimum of 20 words. Prepayable.

COPY DATE

Shopwindow advertisements for the December issue will be accepted up to 28th November subject to space being available. Post to Practical Computing, Classified Department, Room H211, Quadrant House, The Quadrant, Sutton Surrey SM2 5AS.

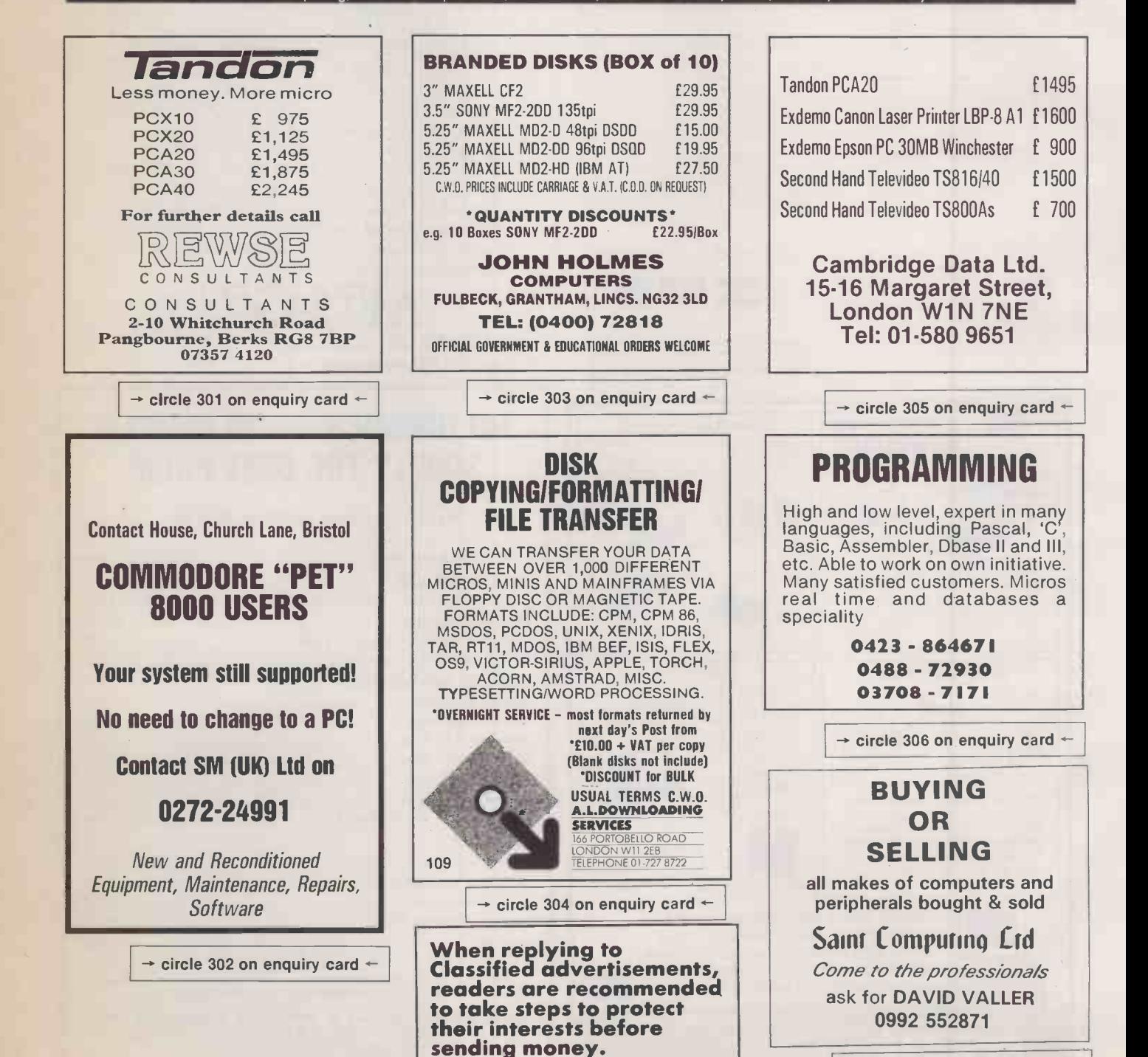

 $\rightarrow$  circle 307 on enquiry card  $\leftarrow$ 

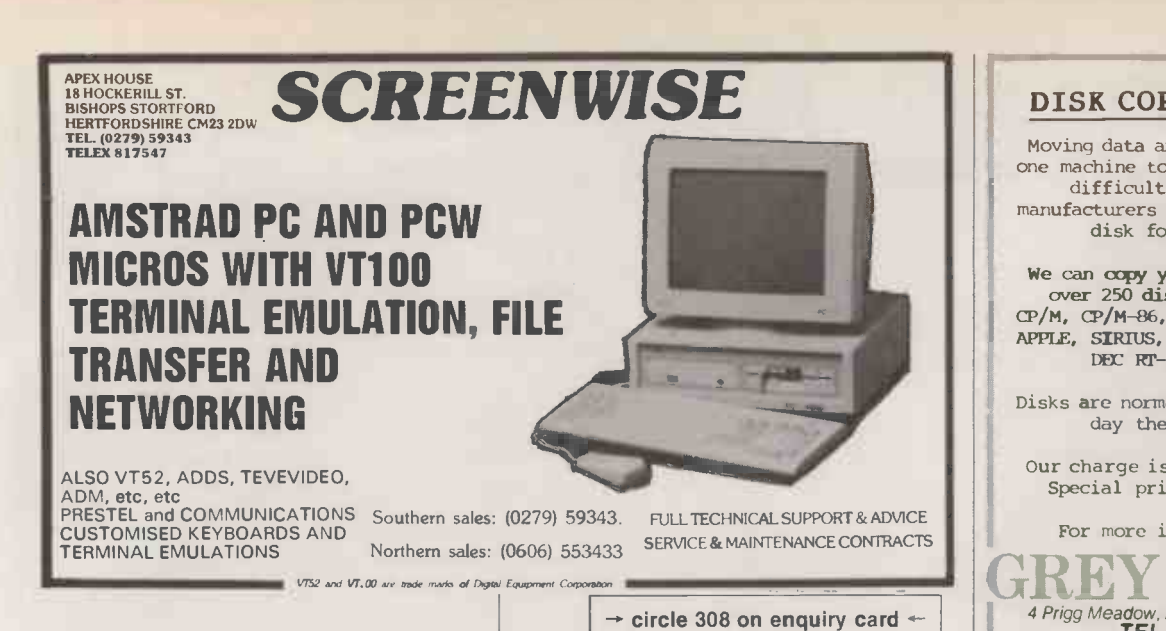

STOP PRESS ... 'SHARES' Software package specially adapted for AMSTRAD and IBM compatible micros now available! Does all the shares analysis and forecasts<br>for YOU. Save you TIME and MONEY. Do not for YOU. Save you TIME and MONEY. Do not delay. Send s.a.e. for more information to: PHN Software Ltd, 1 Exeter Rd., Portishead, 1 S! BRISTOL BS20 9YE.

MULTI-USER computer, 6 user Minstrel, 1996.<br>40MB, tape backup, including screens, CABLE<br>£5000 — Motts Goodwin Insurance Brokers cables 01-906 2306

SIRIUS expansion boards, high quality, low cost. Issue 18 Norfolk Road, Brighton BN1 3AA (0273) 736880.

TANDY model 2 plus 2 printers, 1 ratchet and 1 daisy with all programs. Offered at £900. Phone: Ashford (07841252031.

ATARI-ST Public Domain Disks of Utilities, Games, Access's, Languages etc. 24p in  $\frac{1}{\sqrt{1-\frac{1}{2}+\cdots}}$ stamps for latest lists, St-Club Infopak and HRAIR<br>Newsleter St-Club, (PC286) PO Box 20, Hertford SG13 8NN.

CABLES: Licensed aircraft engineer makes cables at low cost. eg 3 mtr. screened IBM parallel £14 plus £2.50 p&p. Call 01-9415264

SIRIUS Public Domain Software send large sheet<br>s.a.e. to M. Palaci, 122 Kilburn High Road, not w<br>London NW6 4HY

### DISK COPYING SERVICE

Moving data and program, files from one machine to another is often made difficult because different manufacturers have adopted different disk format standards.

We can copy your files to and from over 250 disk formats including CP/M, CP/M-86, MS-DOS, PC-DOS, ISIS,<br>APPLE, SIRIUS, TORCH, APRICOT, HP150,<br>DEC RT-11, and IBM BET.

Disks are normally despatched on the day they are received.

Our charge is £10.00 + disk + VAT. Special prices for quantities.

For more information call us.

4 Prigg Meadow, Ashburton, Devon TO13 7DF.<br>TEL. (0364) 53499 TEL. (0364) 53499

**GREY** 

 $\rightarrow$  circle 309 on enquiry card  $\leftarrow$ 

RAIR BLACK BOX and ICL PCs (8 bit).<br>Bought sold exchange repaired advice<br>given. Ring 0734 668951 (Reading). 267M given. Ring 0734 668951 (Reading).

NORTH STAR Advantage £175, LA136 DecWriter £50, LA134 DeeWriter £85, Lear Siegler ADM3A £70, Qume Sprint 9/45 with sheet feeder £400, Two Newbury Terminals not working, free to collector. Telephone (Day) 01-250 1866 Mr Elder.

# MICRO ADS. Order Form PRACTICAL COMPUT

# Shop Wincow

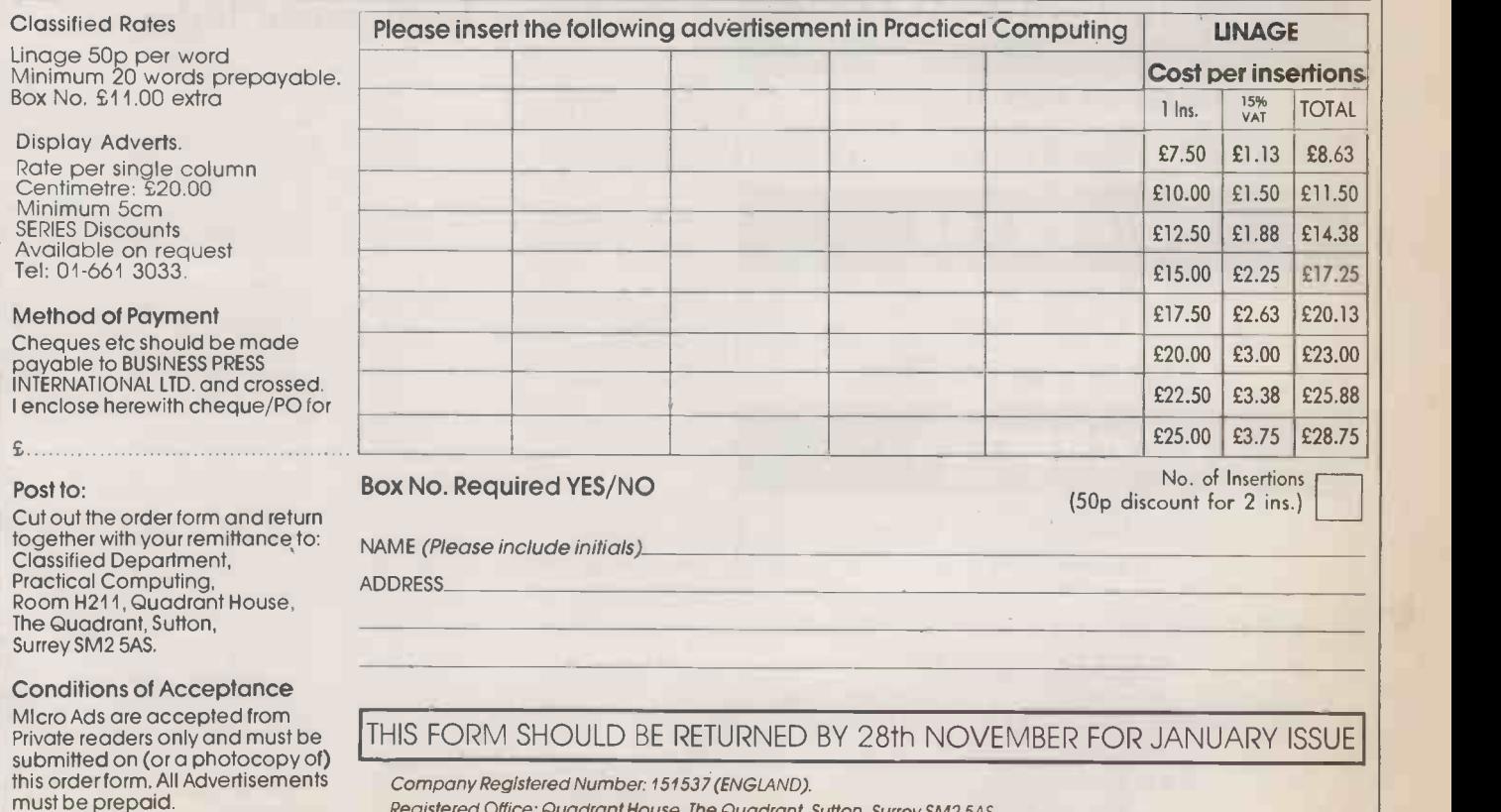

Registered Office: Quadrant House, The Quadrant, Sutton, Surrey SM2 5AS.

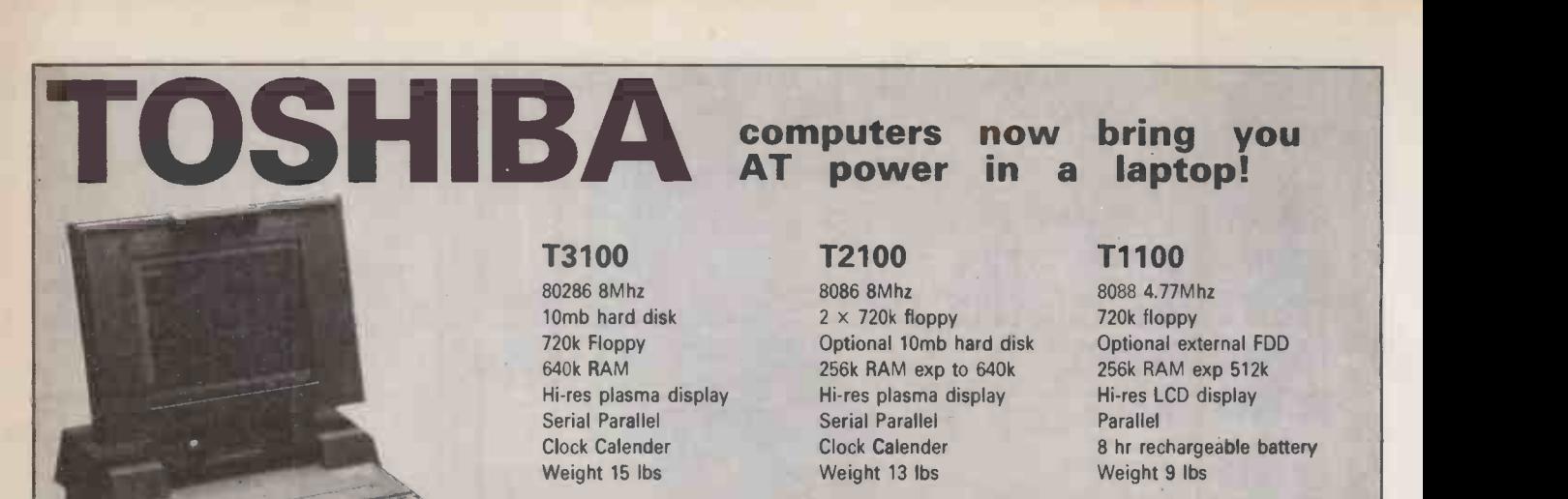

Machines now available for demonstration

Complete after-sales telephone hotline support<br>• All IBM software available for Toshiba

FRI 9 to 2 SUN 10 to 1

SOFTWARE Latest versions available from stock. Prices are for IBM PC, VAT exclusive. Other titles are available, please call or drop in. GOVERNMENT EDUCATIONAL & EXPORT inquiries welcome

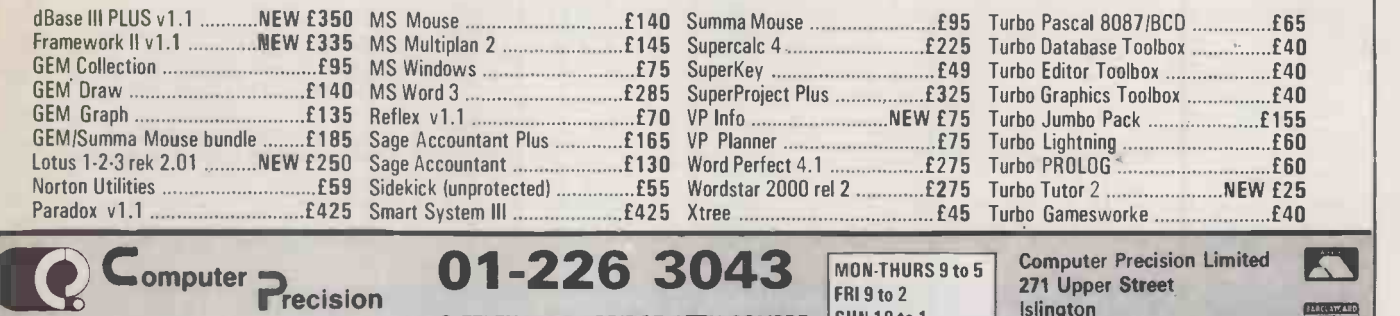

**TELEX 299091 BRIDGE ATTN COMPRE** 

 $\rightarrow$  circle 166 on enquiry card  $\leftarrow$ 

# PCIAT COMPATIBLES

BREAKING THE PRICE BARRIER !!!!!!! MANUFACTURED IN THE UNITED KINGDOM USING HIGHEST QUALITY JAPANESE PRODUCTS

# PC/XT £365

 $* 8088V20$ <br> $* 640K$ \* 640K<br>\* PRINTER PORT<br>\* GRAPHICS DISPLAY ADAPTER<br>\* KEYBOARD NUMS + CAPS LOCK

### AT/TURBO £995

\* 80286 6/8MHZ \* 512K RAM EXPANDABLE TO 1M \* LEGAL BIOS \* FLOPPY DRIVE 1.2M \* PRINTER PORT<br>
\* GRAPHICS DISPLAY ADAPTER<br>† AT STYLE KEYBOARD WITH SEPARATE CURSOR PAD

HI REST TTL MONITOR £69 20MB HARD DISK £299 BILINGUAL SYSTEMS EXPORT ORDERS WELCOME 12 MONTHS WARRANTY AND SUPPORT INCLUDED<br>
PRICES EXCLUDING VAT<br>
FOR ORDERS AND ENQUIRIES PLEASE CONTACT<br>
C.A.S. COMPUTER POINT LTD<br>
TEL 01-708 3775<br>
TLX 8952387 ANSWER G<br>
HE 11-708 3775

### PRACTICAL **PRACTICAL** COMPUTING Advertisement Index

Islington London N1 2UQ

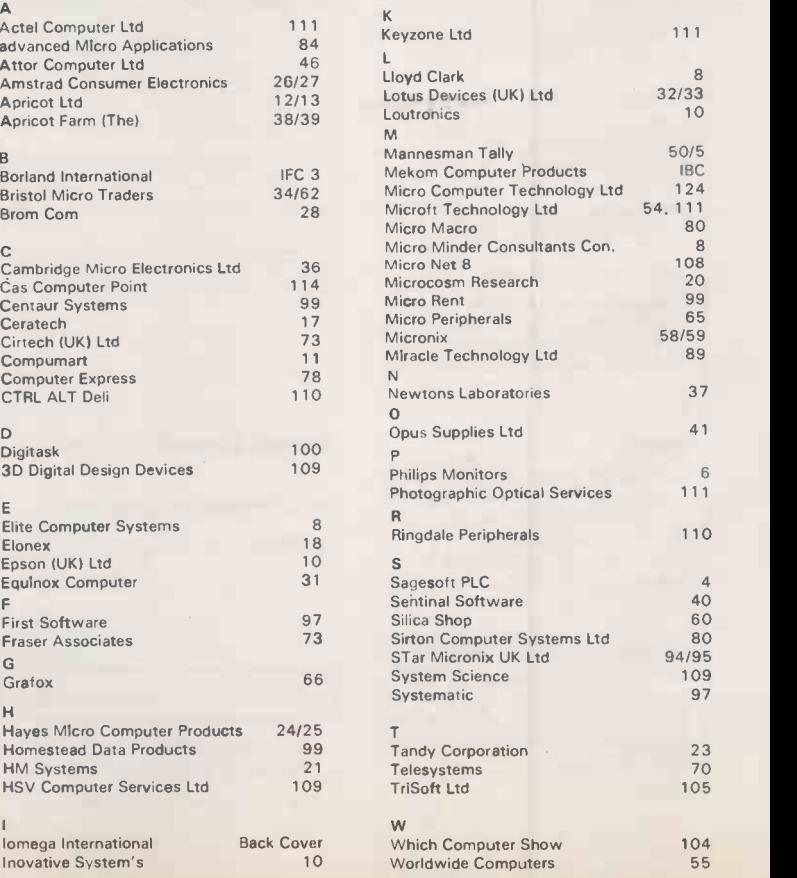

# First... The Canon LBP-8 Laser Printer

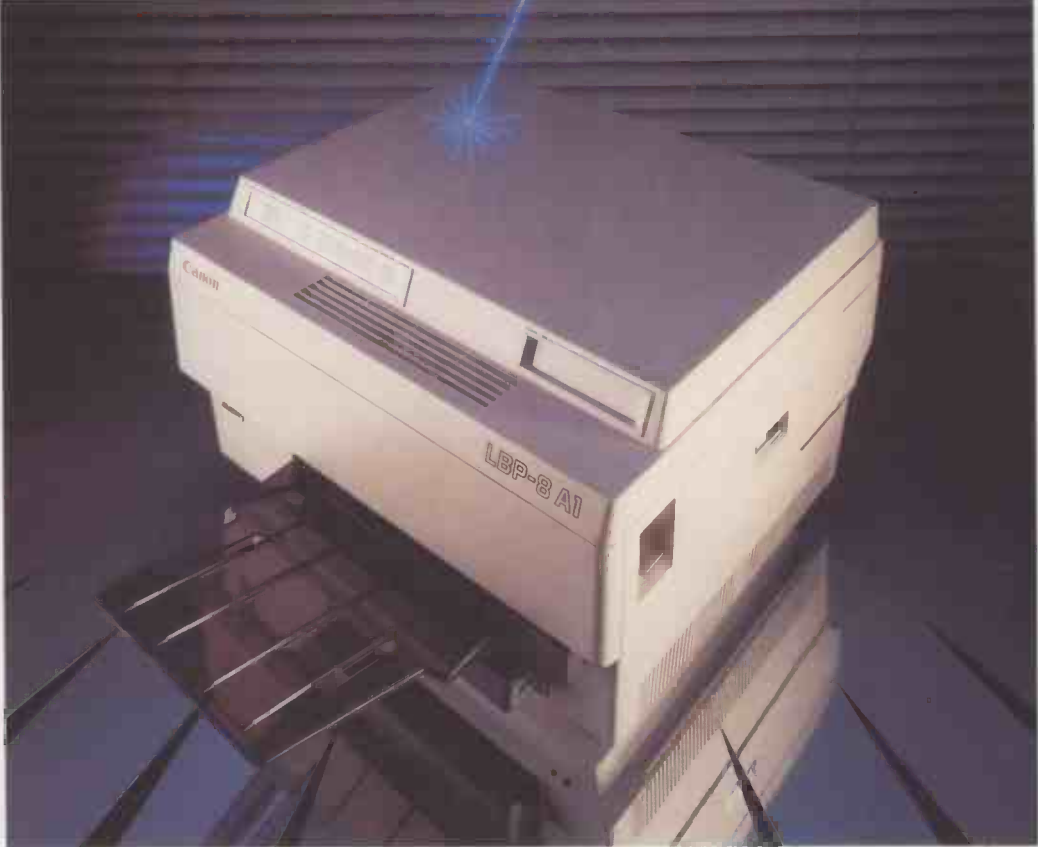

# and foremost 10 10 10 10 11

Computer Products Limited

**MEDITOR** 

Birmingham | London

021-454 2288

Reliable, flexible, guaranteed to give quality printing-and still cost effective? Sounds too good to be true? With some laser printers you'd probably be right, but the Canon LBP-8 proves that reality doesn't always have to cost a fortune.

Canon are the leading manufacturer for the UK laser printer market, and

through years of experience they've produced a range of lasers that work and work . .. however demanding the situation. With eight pages per minute of superb quality text in a choice of typefaces, the Canon laser will enhance the printed material of any business. Reports,

 $\bullet$  newsletters and the like **4111** can all be produced in business forms, company house on this flexible workhorse. Compact and compatible as your needs dictate, the Canon laser is truly a machine for all occasions.

> Quality compliments quality, and that's why Mekom, the UK's leading laser specialists are proud to

offer this laser in their product range. Clip the coupon below to arrange your personal demonstration, and sample for yourself the expertise and support that only a dedicated laser printer distributor can offer. Like we say–"First and foremost . . . lasers".

 $\bullet$ 

Warrington

01-248 1711 <sup>I</sup> 0925 821776

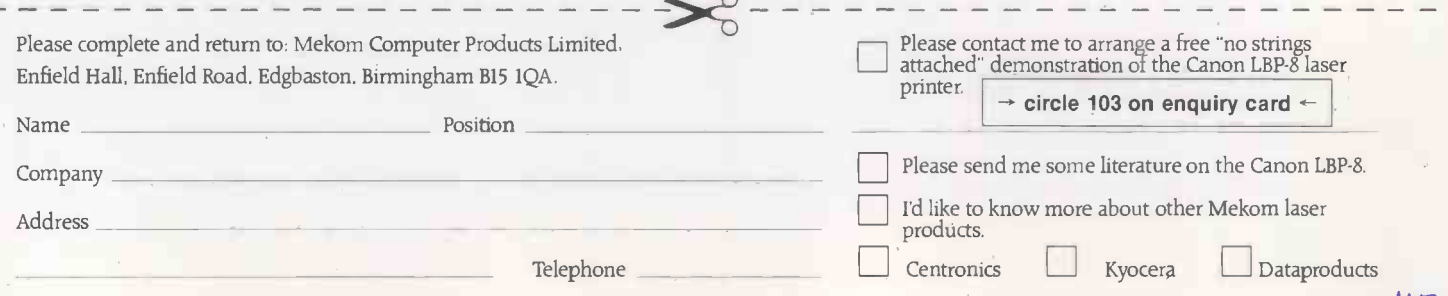

115

# MEET THE BERNOULLI I FAMILY

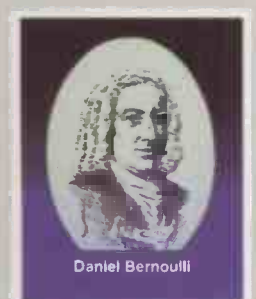

Back in the 18th century Daniel Bernoulli would never have believed he would father the leading mass storage device for Personal Computers. But today his principles of aerodynamics as applied in the Bernoulli Box can bring you the performance, security and flexibility you require in your business.

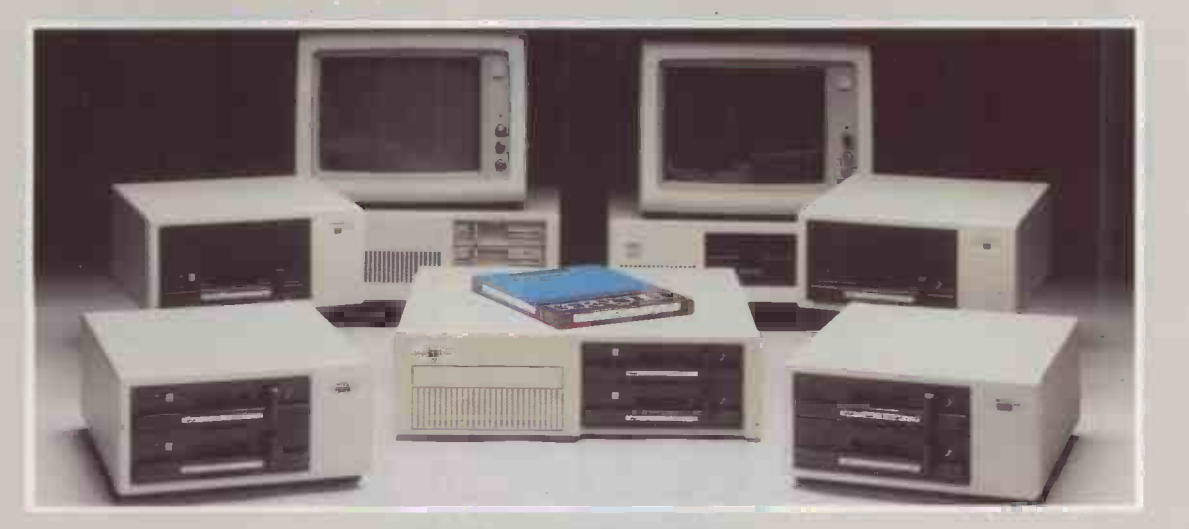

### The Bernoulli Box Offers:

Removable cartridges of 10 or 20 MB in either single or dual drives. The Plus gives an additional 80 MB fixed.

Performance that exceeds the very best hard disks. A full 10 MB copy takes less than 3 minutes.

Expandability - Unlimited capacity by the use of removable cartridges means you never run out of disk space.

Security- Remove data and software from the machine and lock it away in a safe place.

Reliability- With its incredible resistance to shock the rugged cartridges give maximum data integrity and completely eliminate head crashes.

Transportability- Easily move data from one machine to another or just send it through the post.

Available for IBM, compatibles, Apple Mac and majority of PC's. To find out more about the best disk subsystem contact:

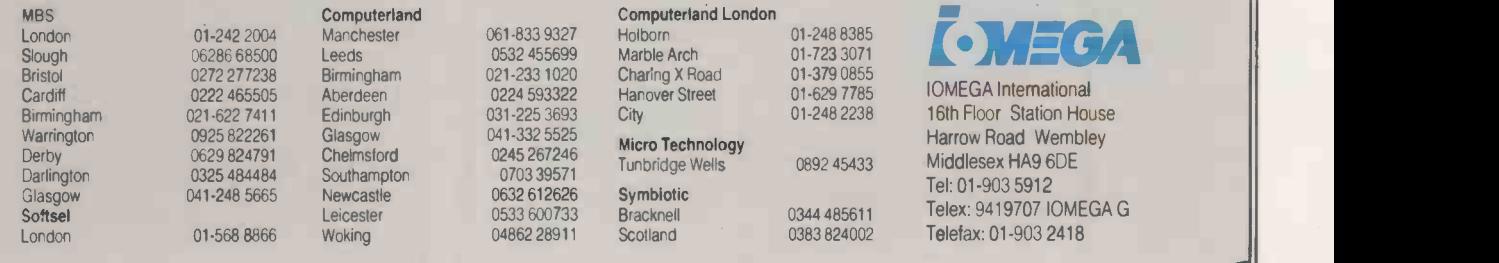

**House**